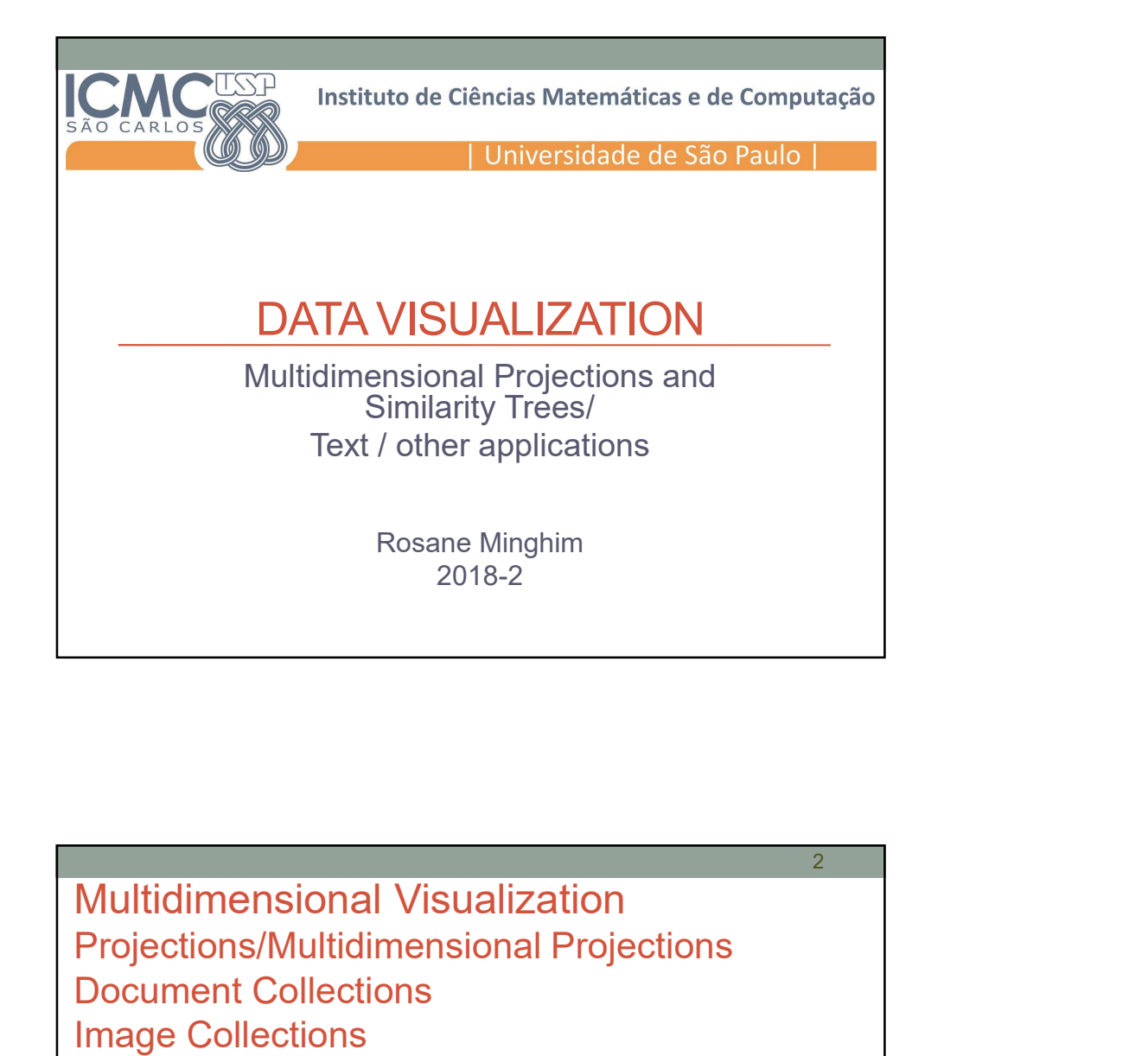

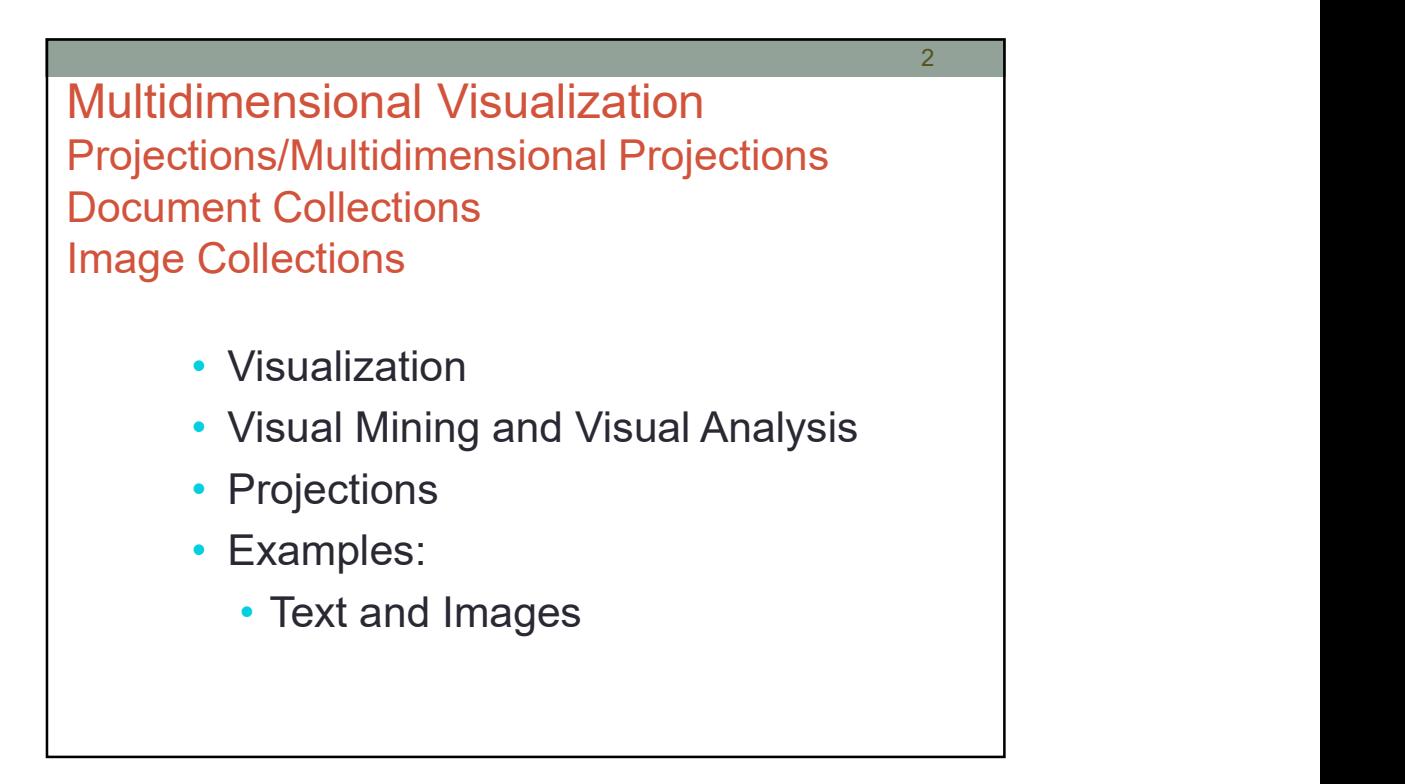

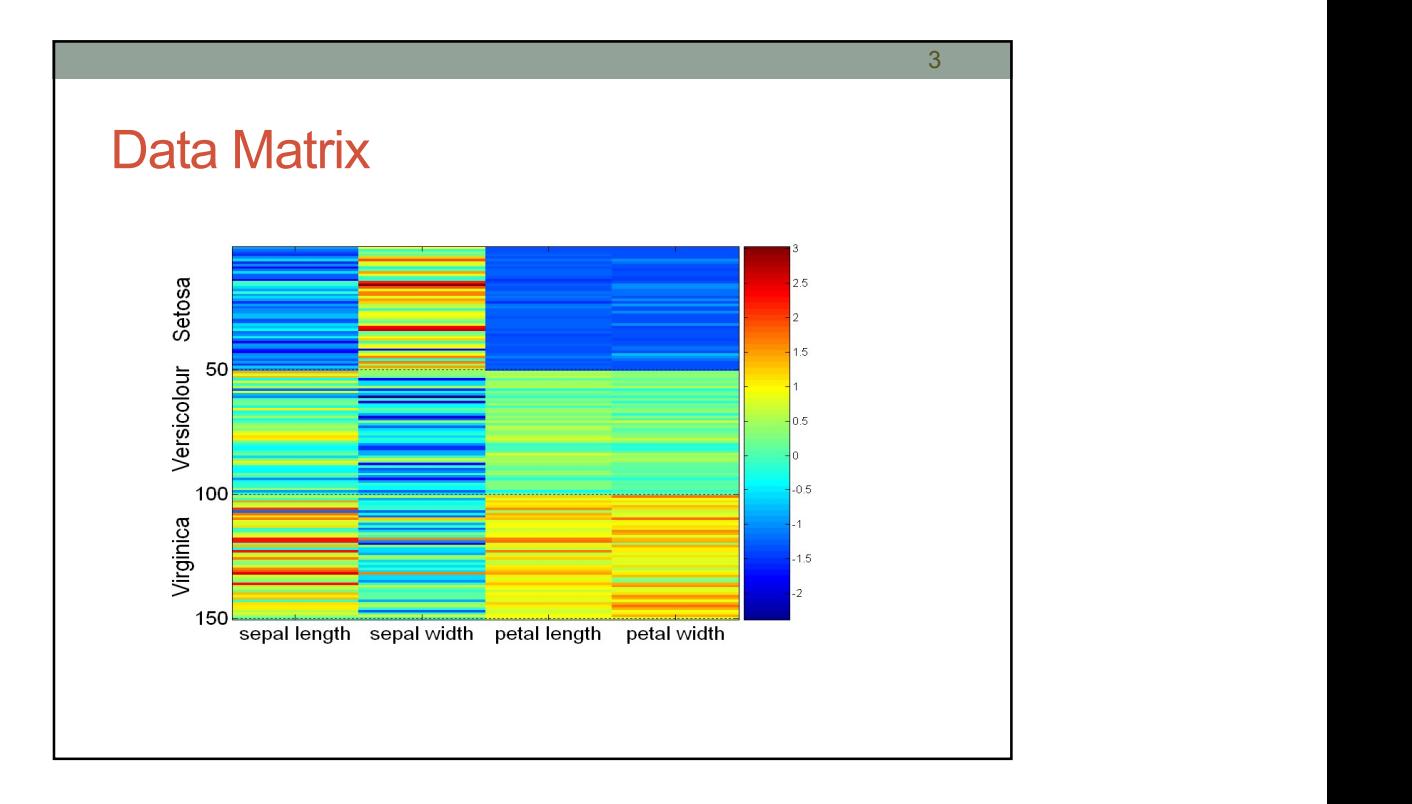

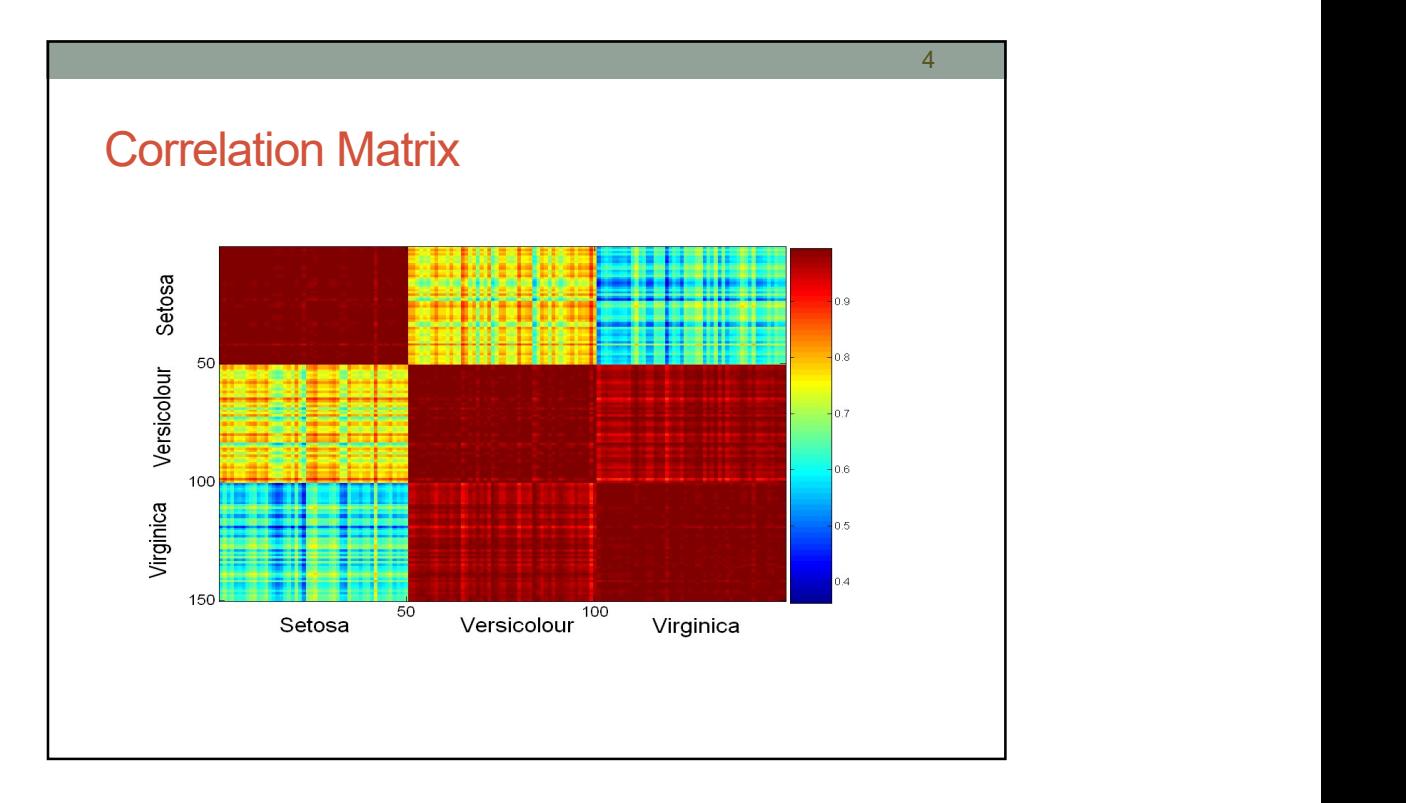

2

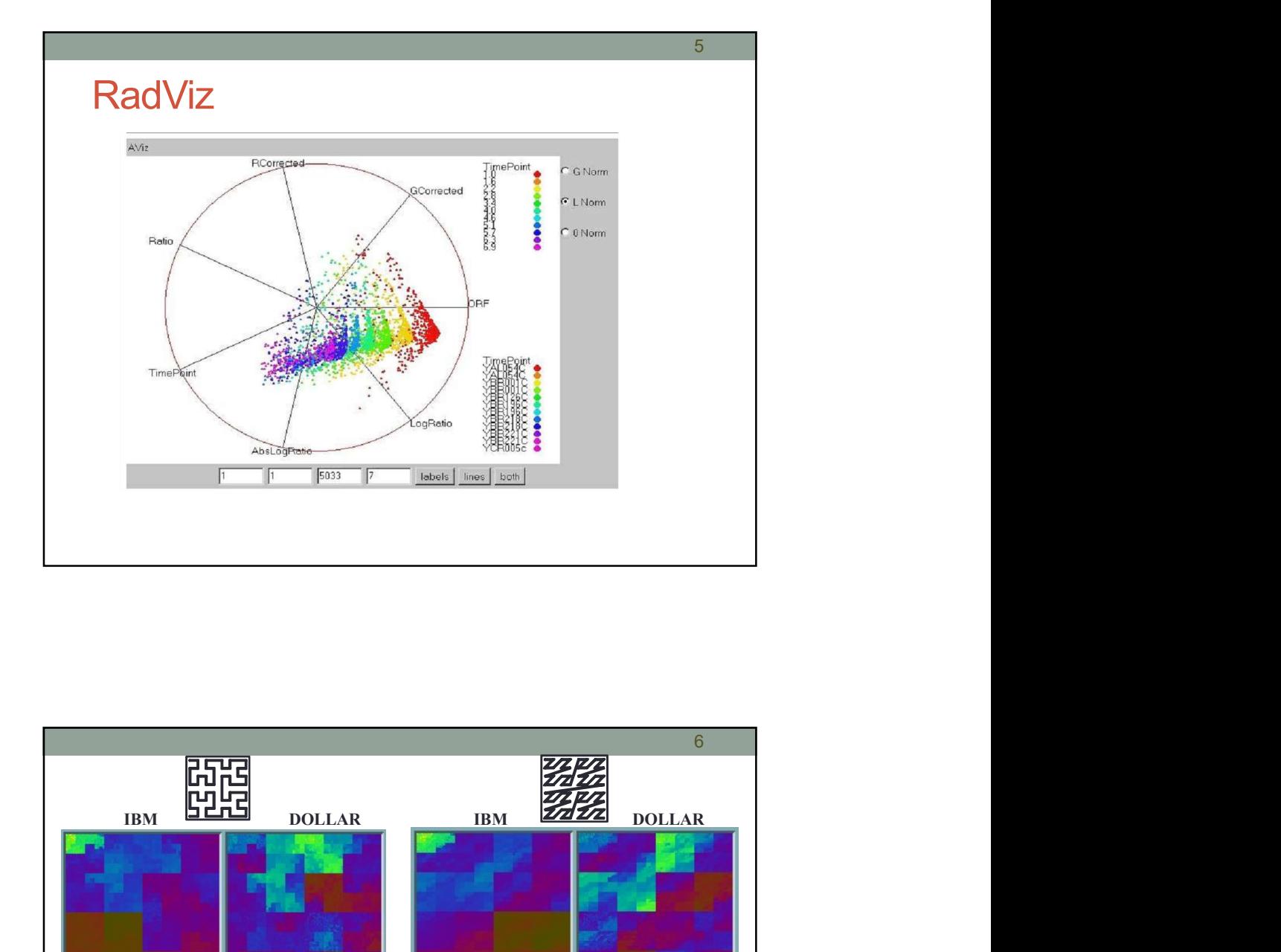

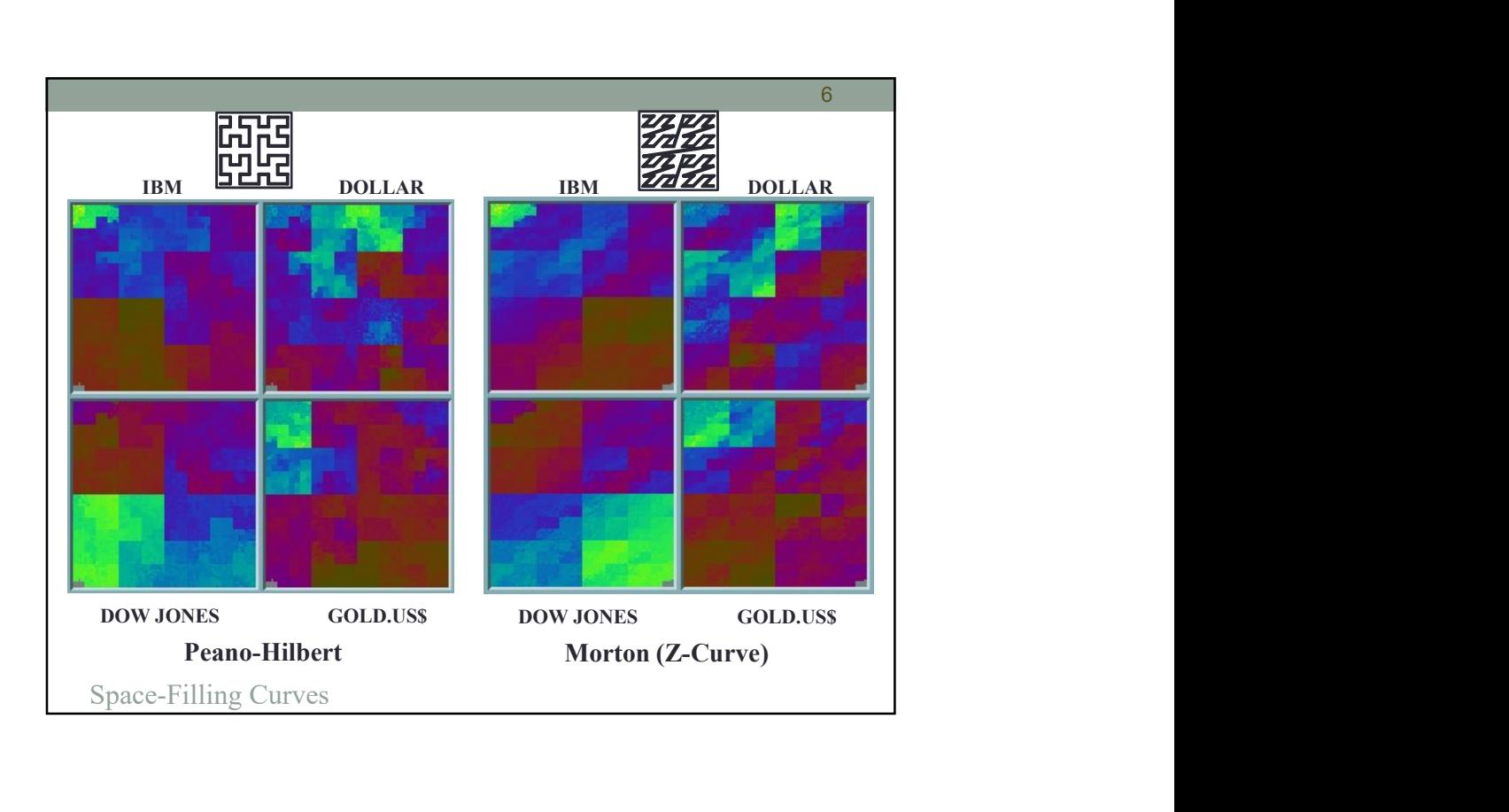

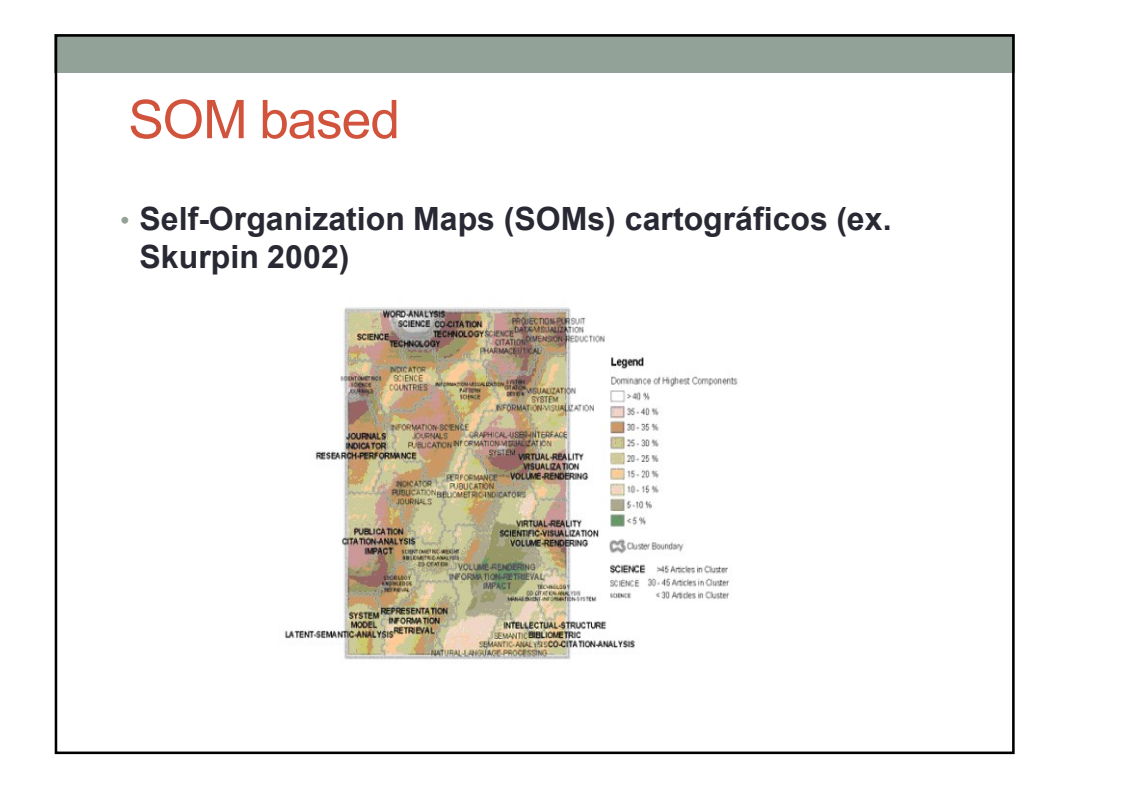

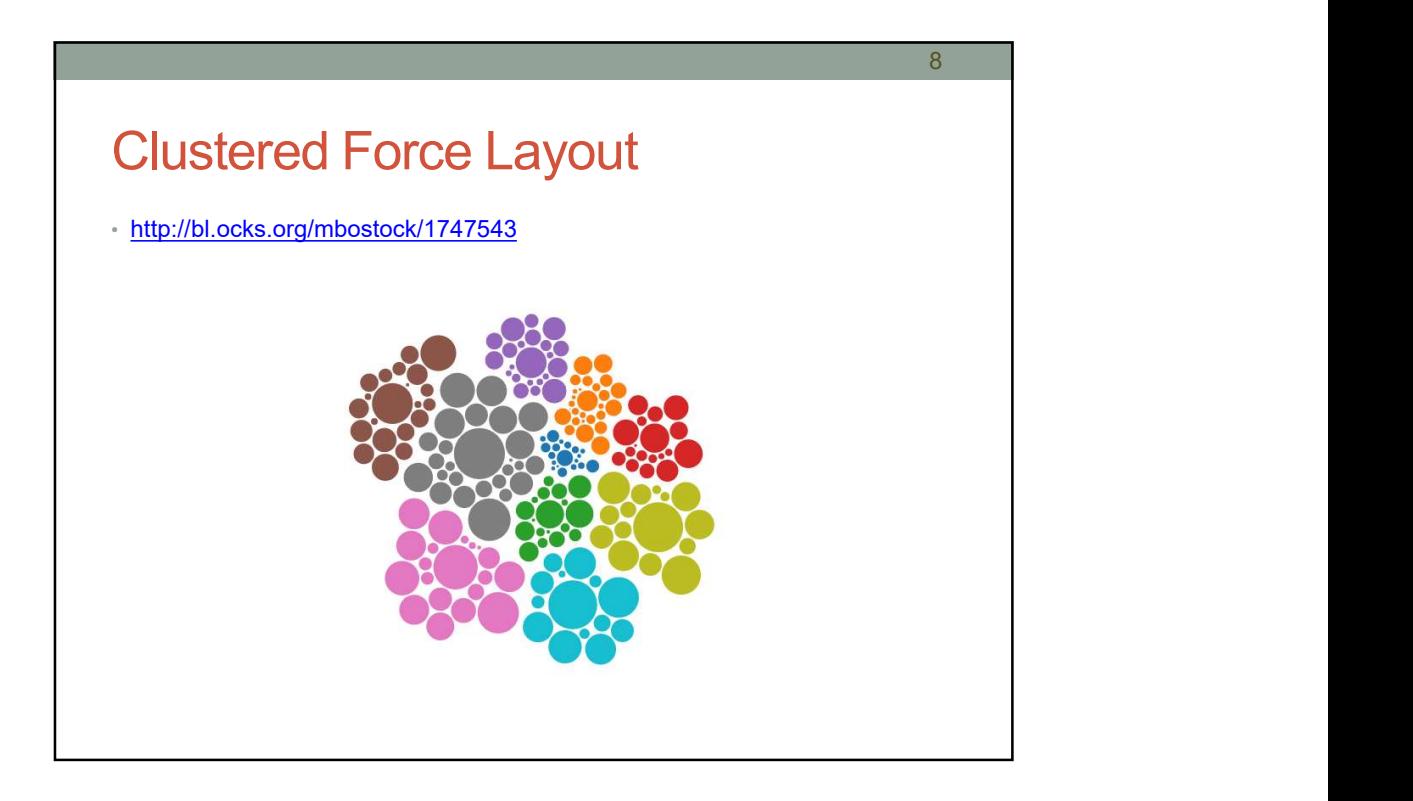

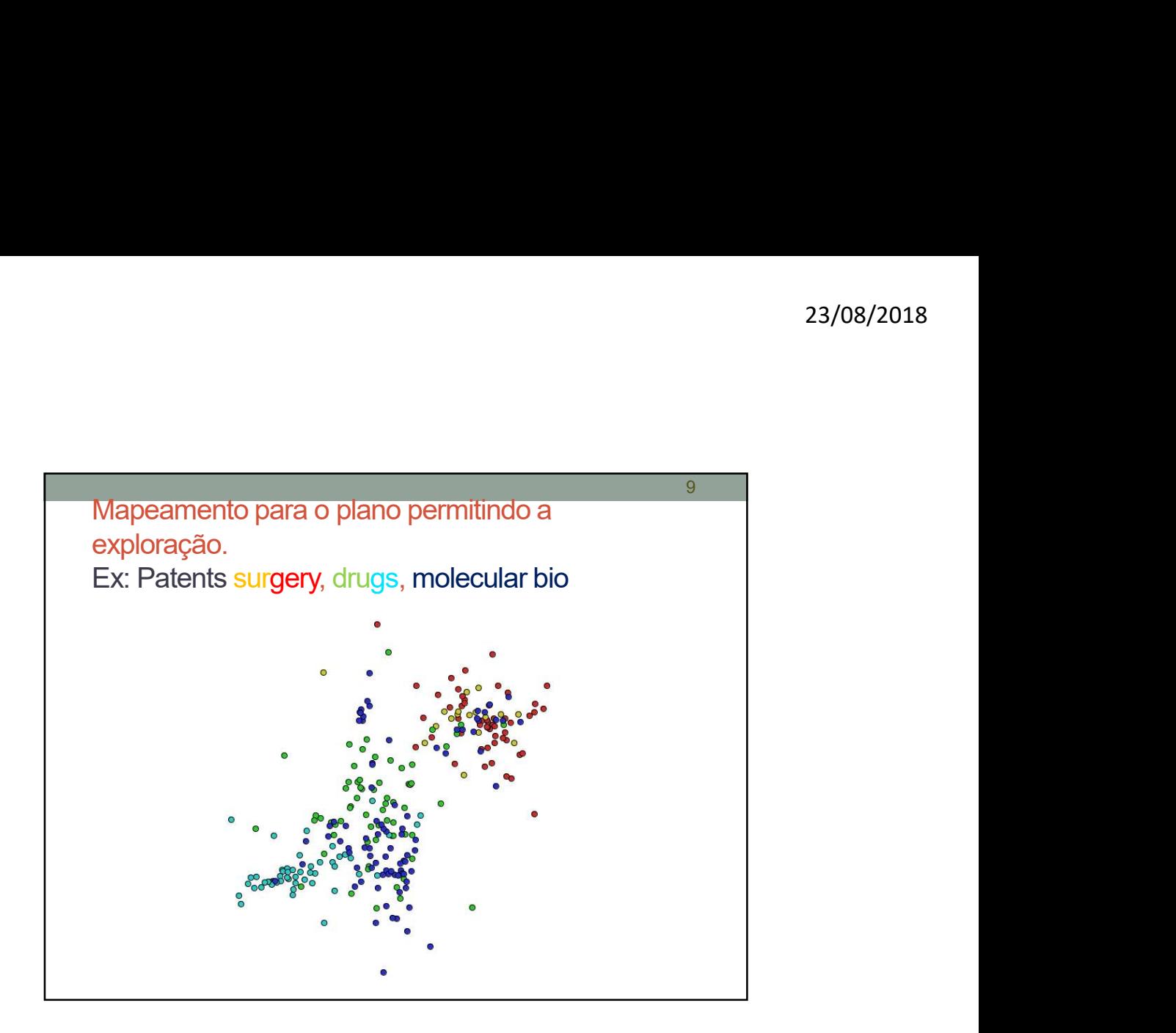

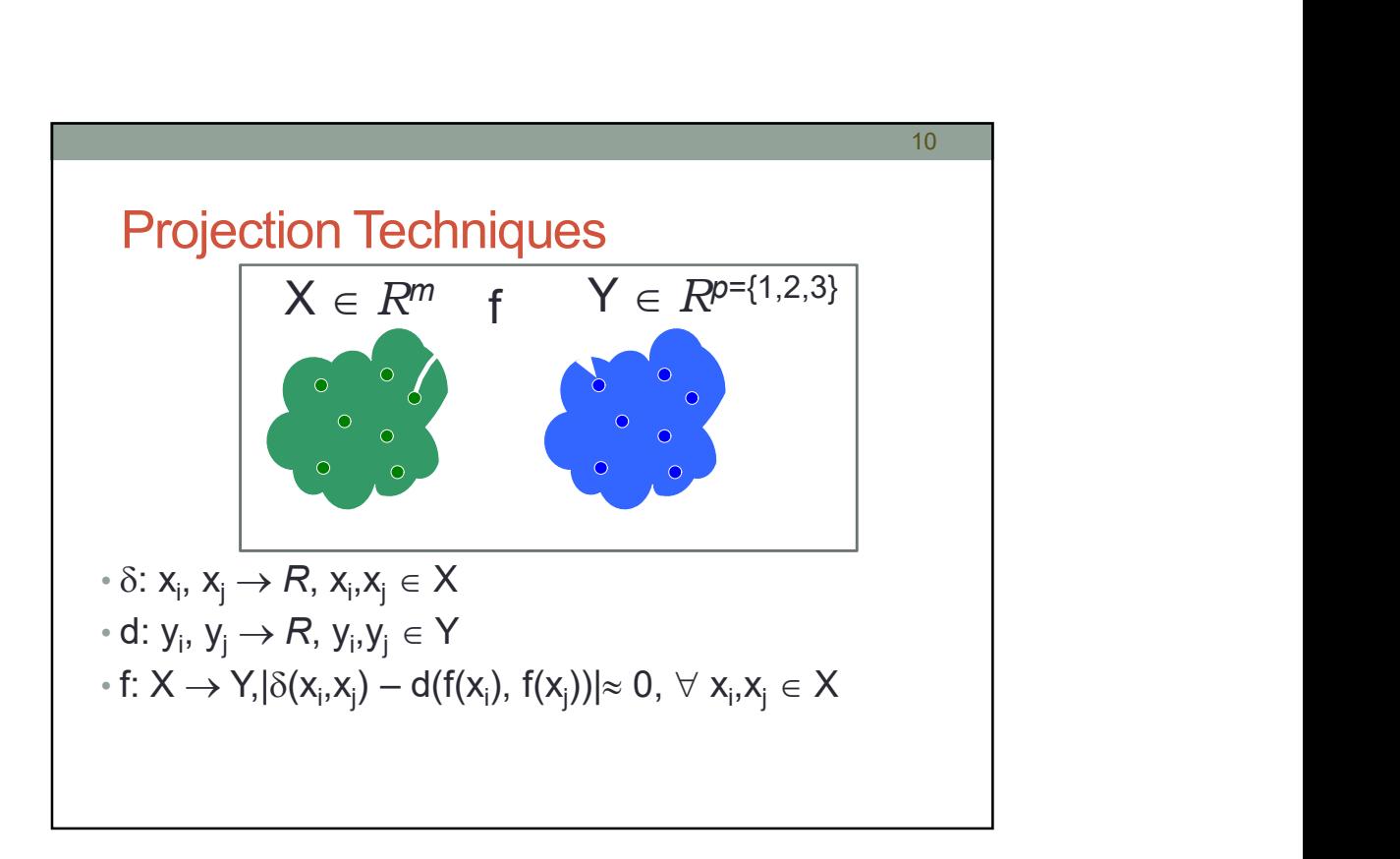

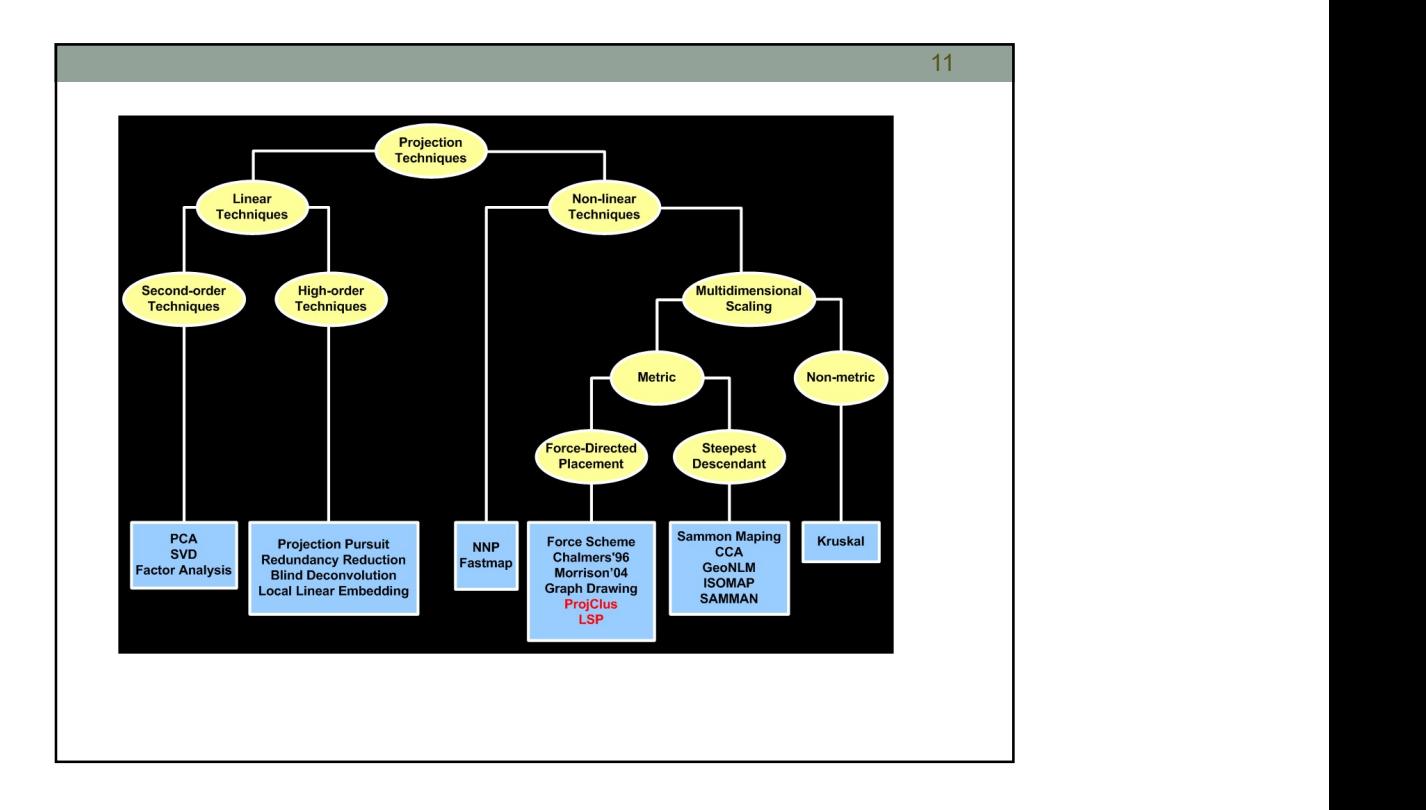

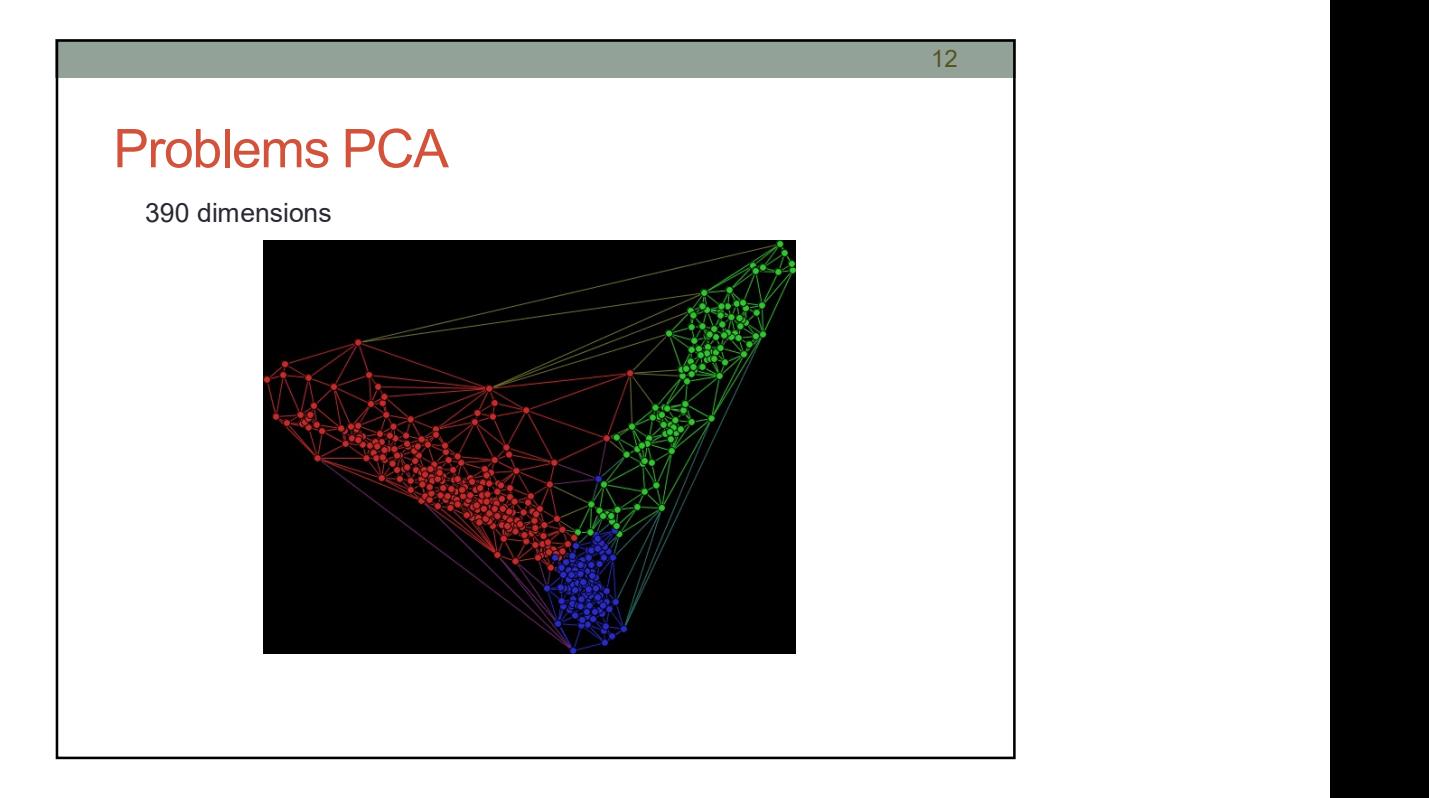

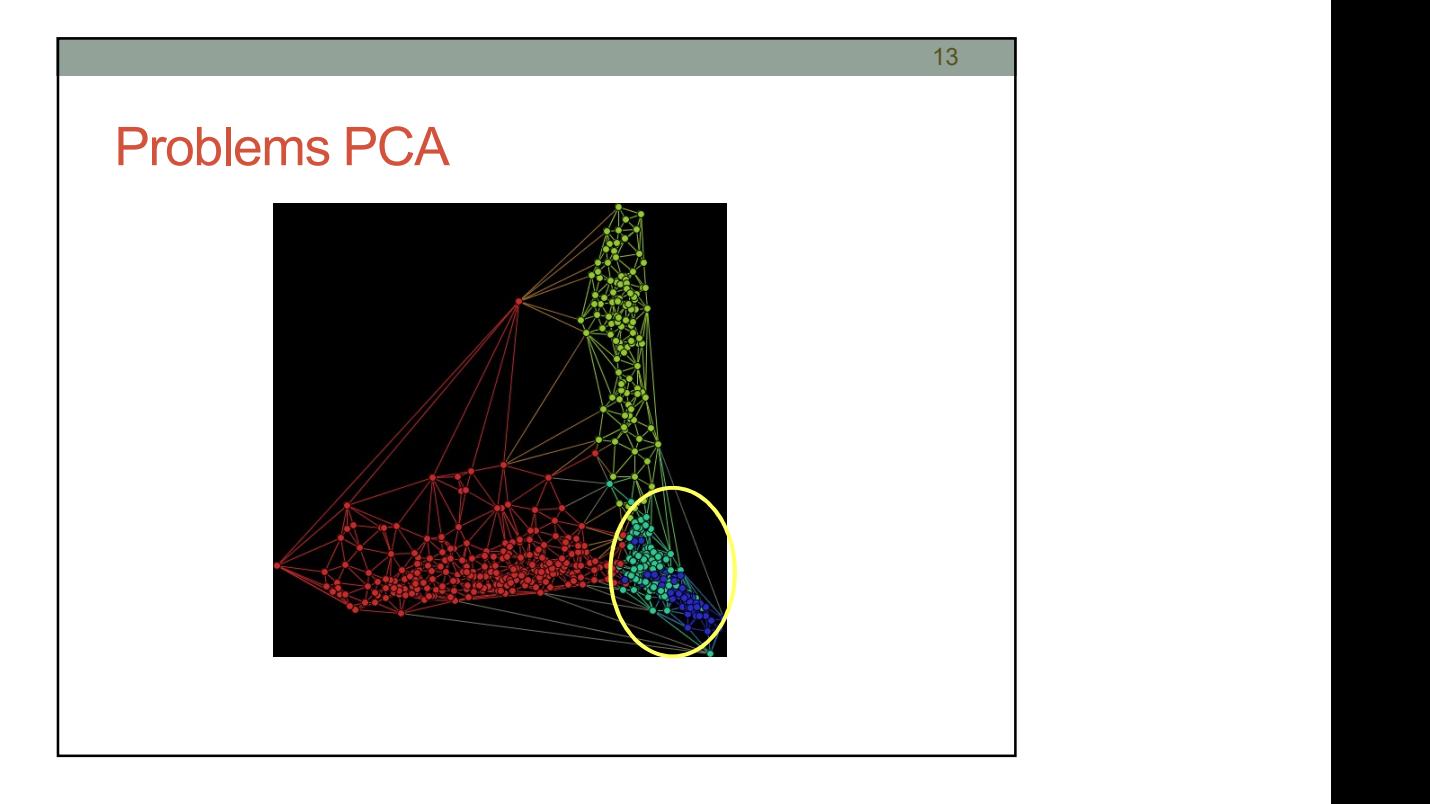

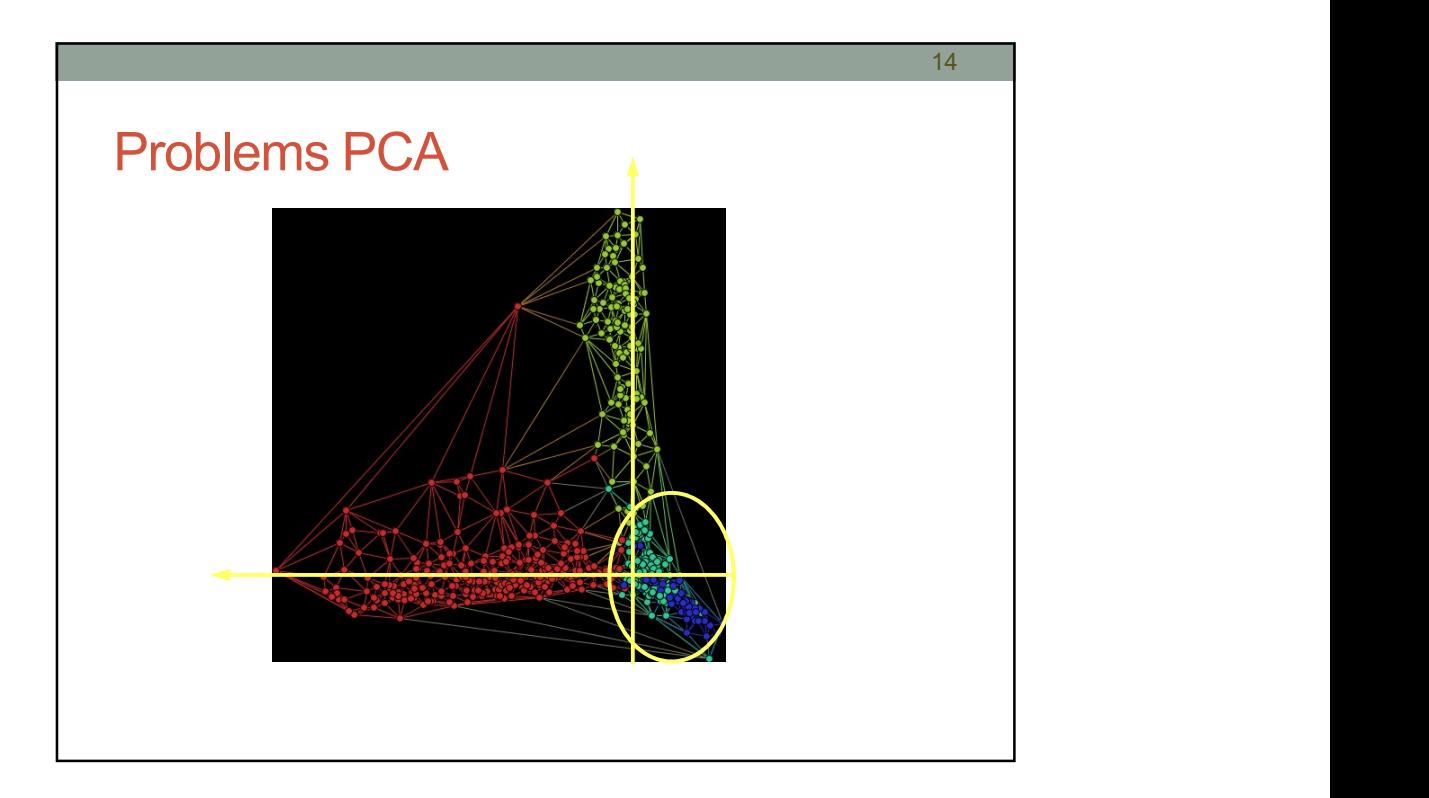

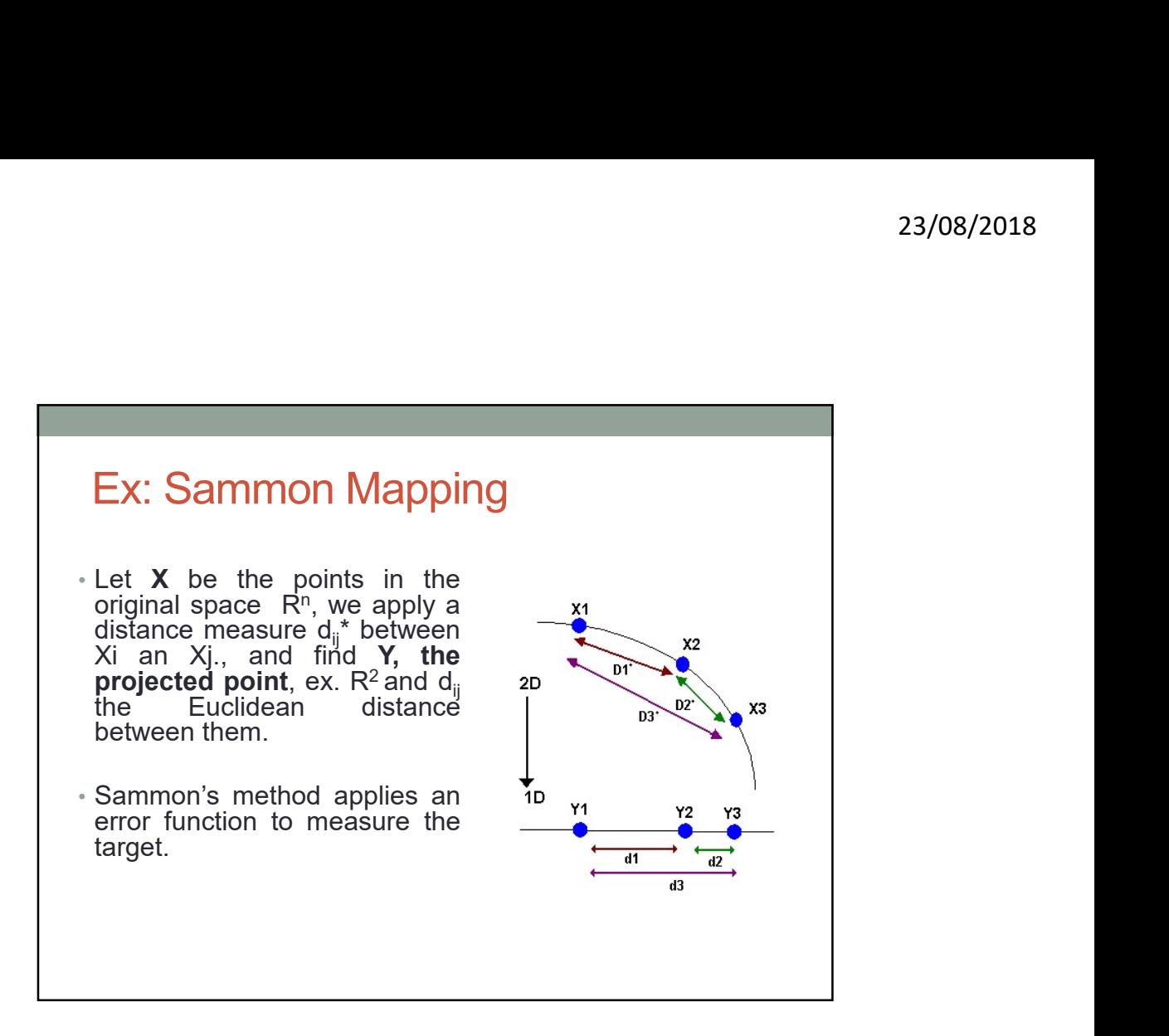

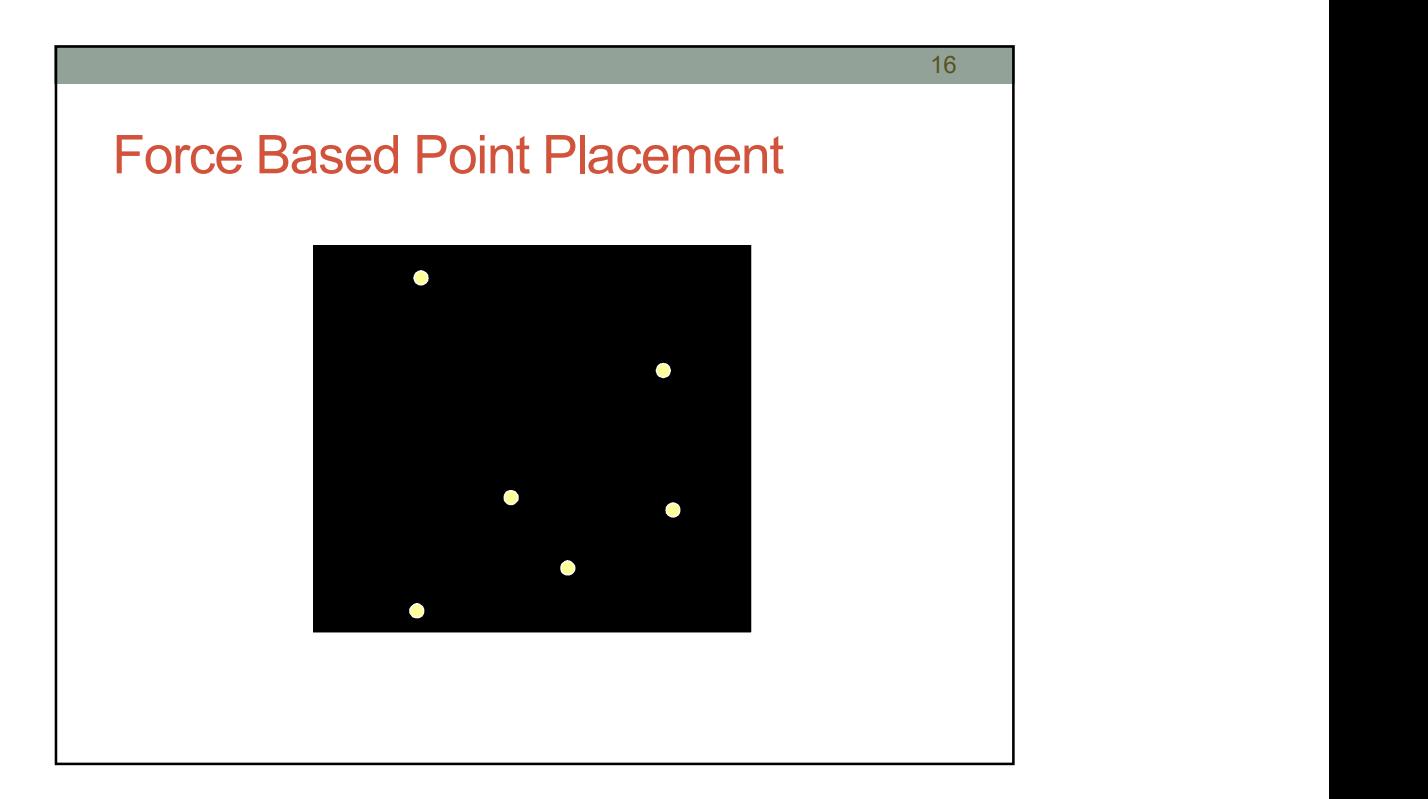

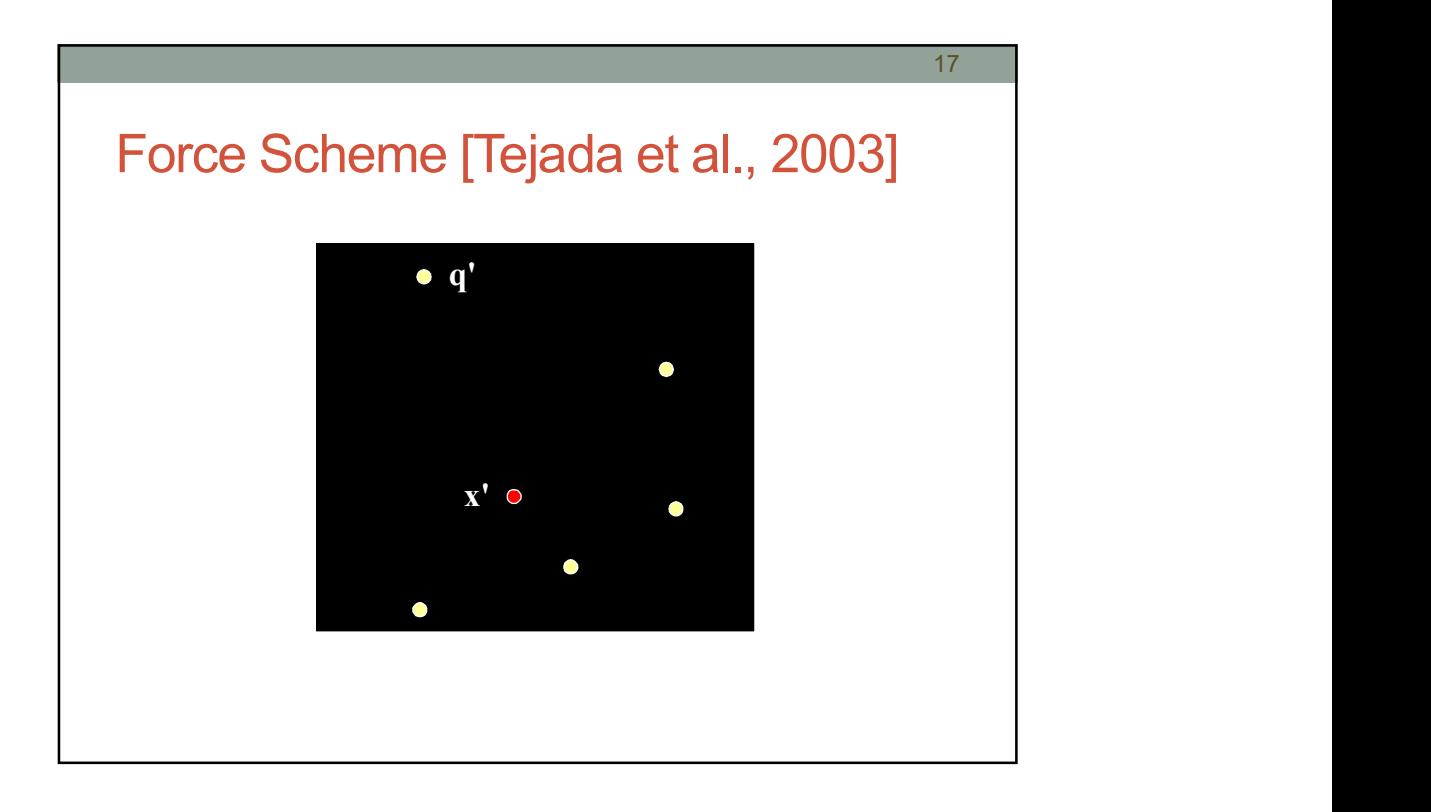

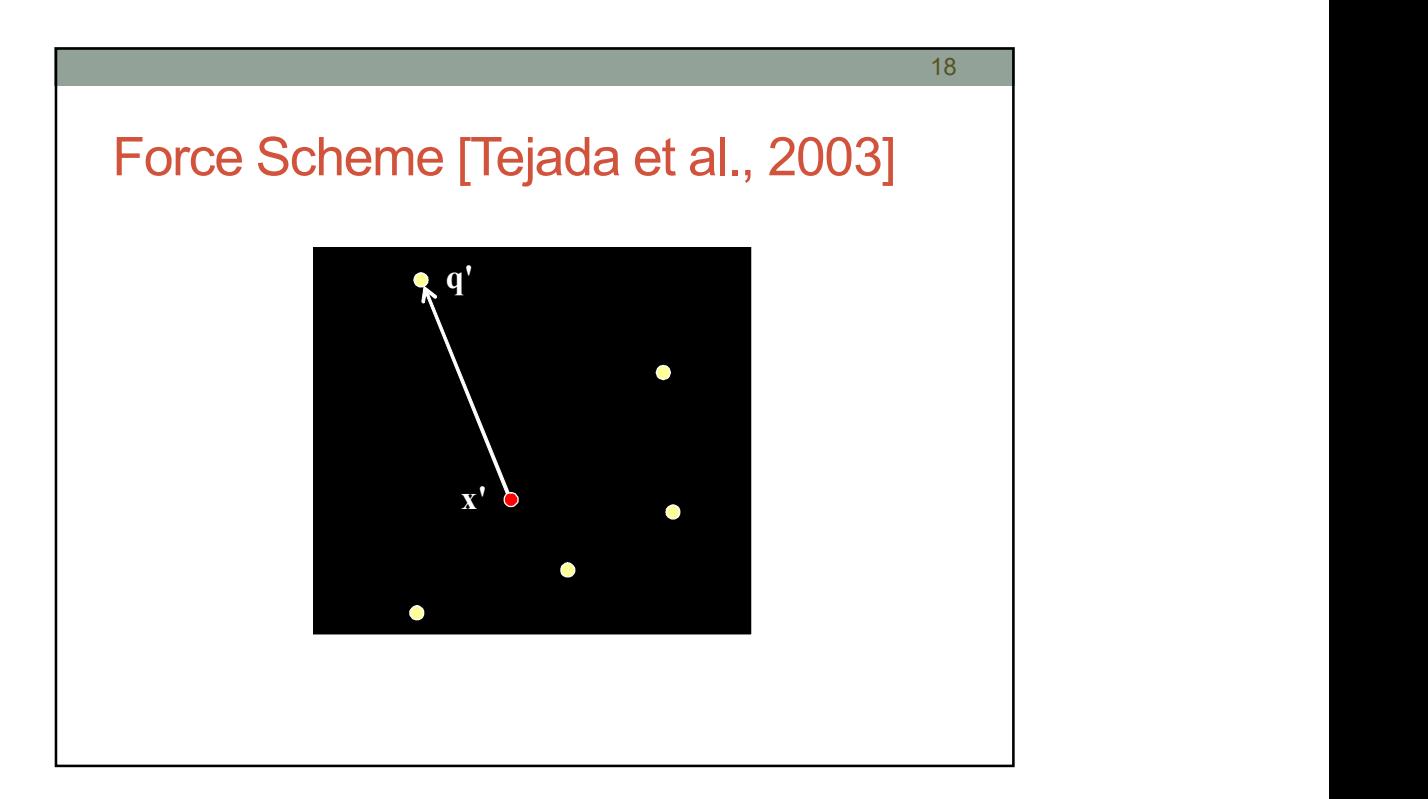

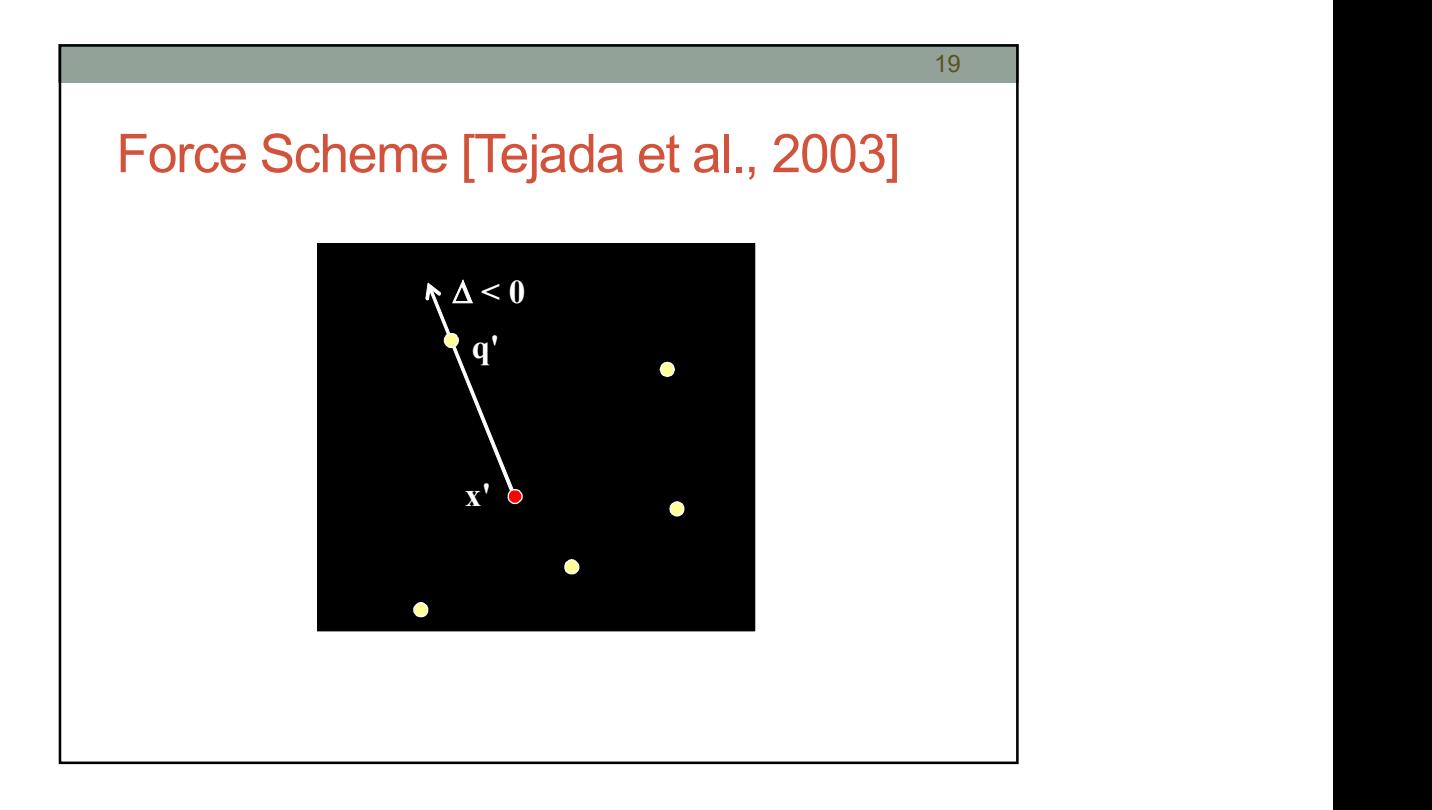

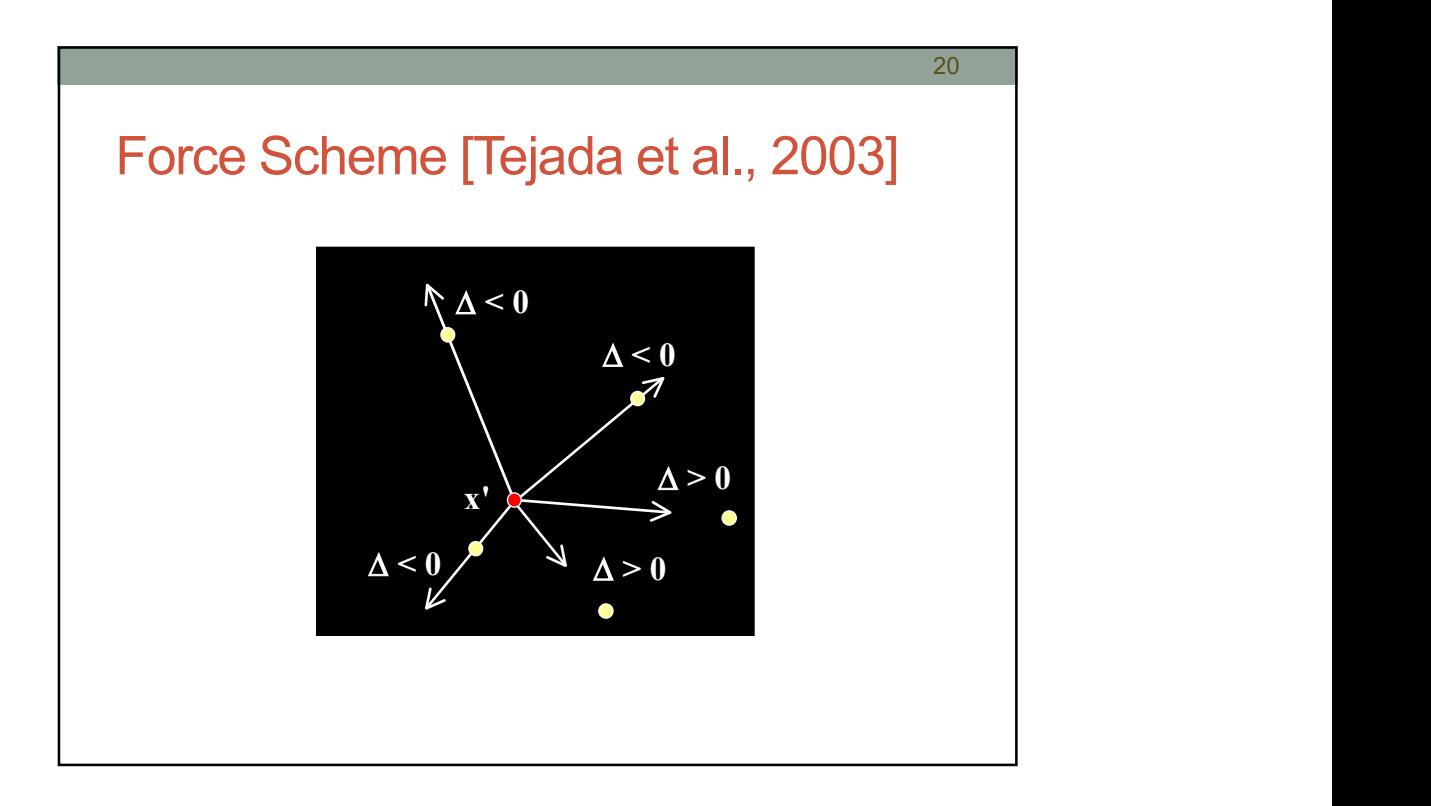

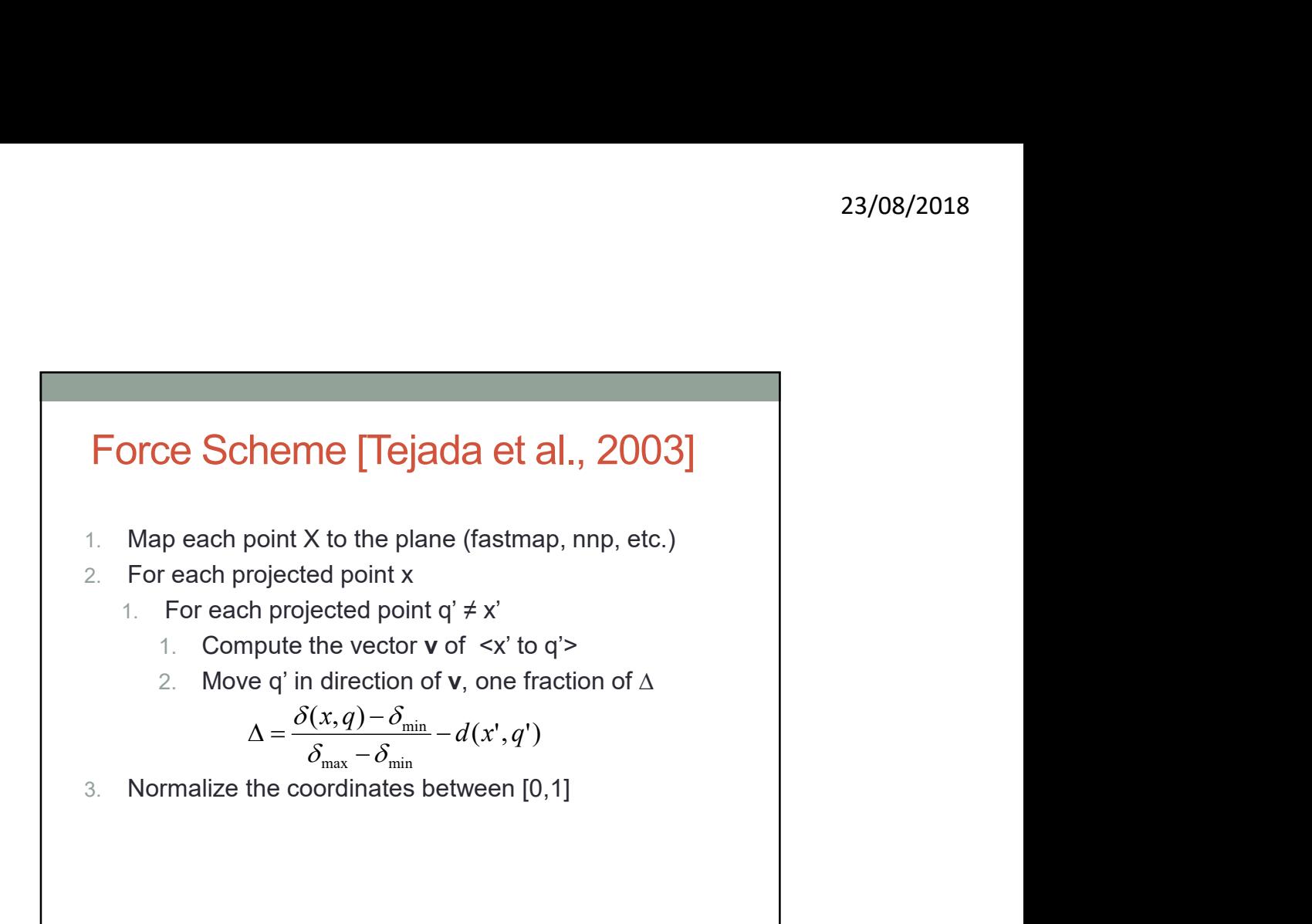

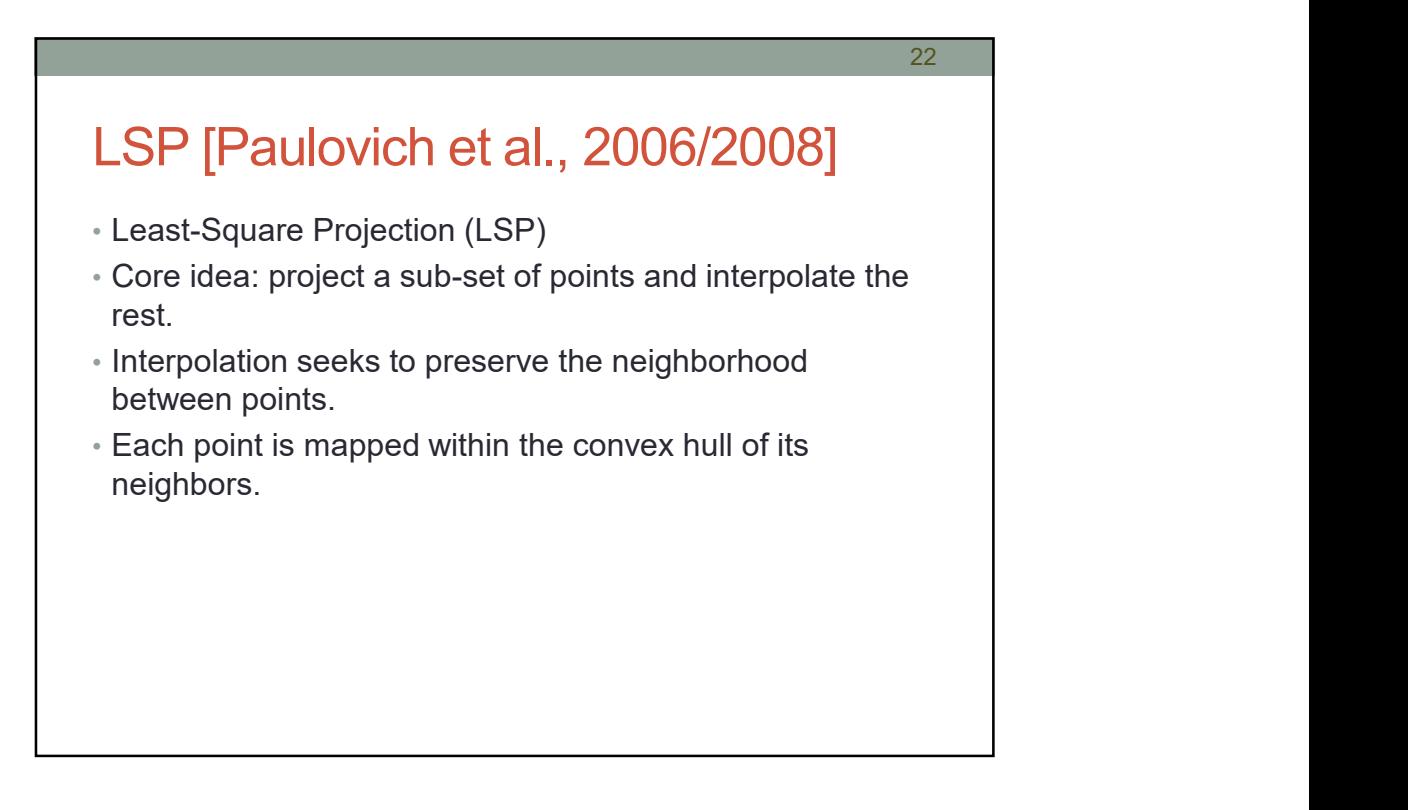

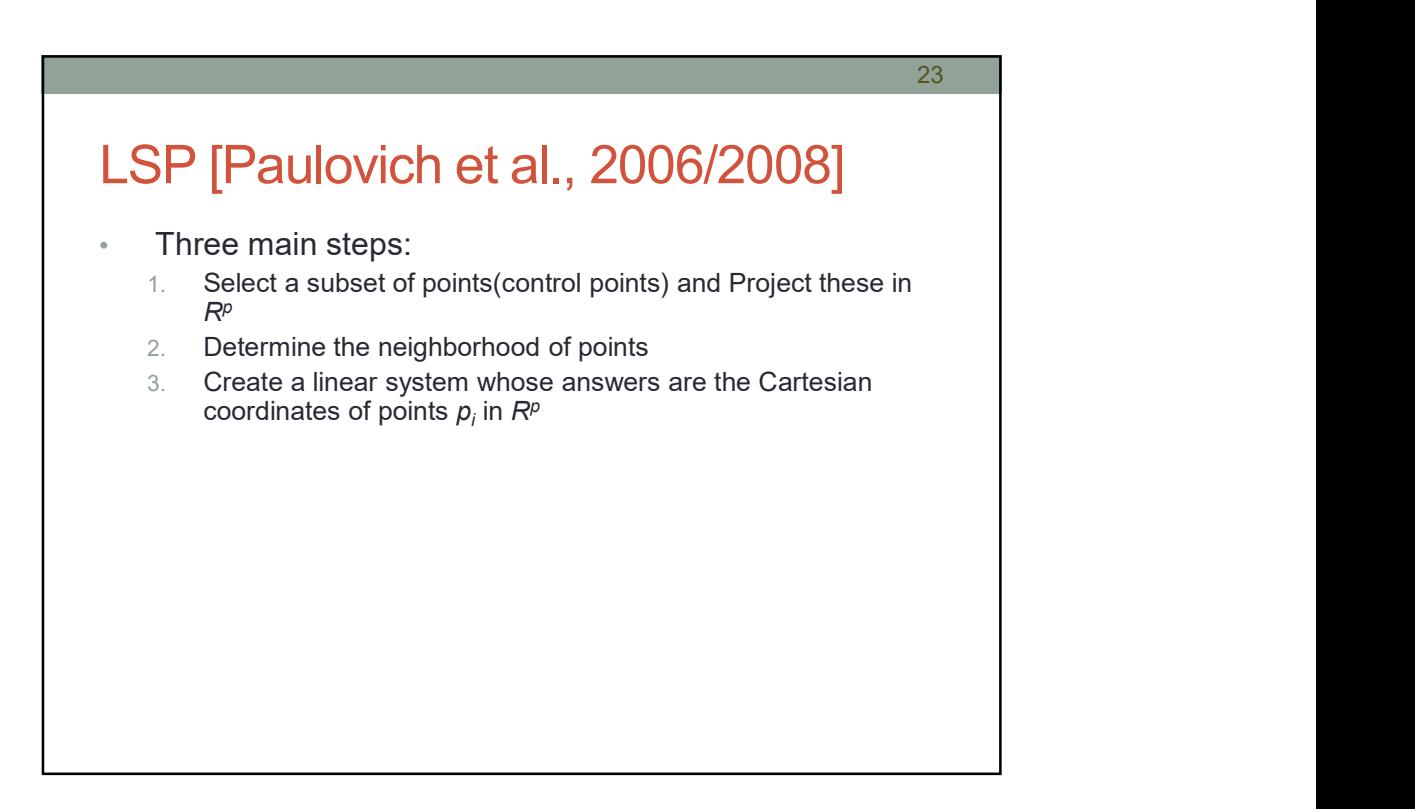

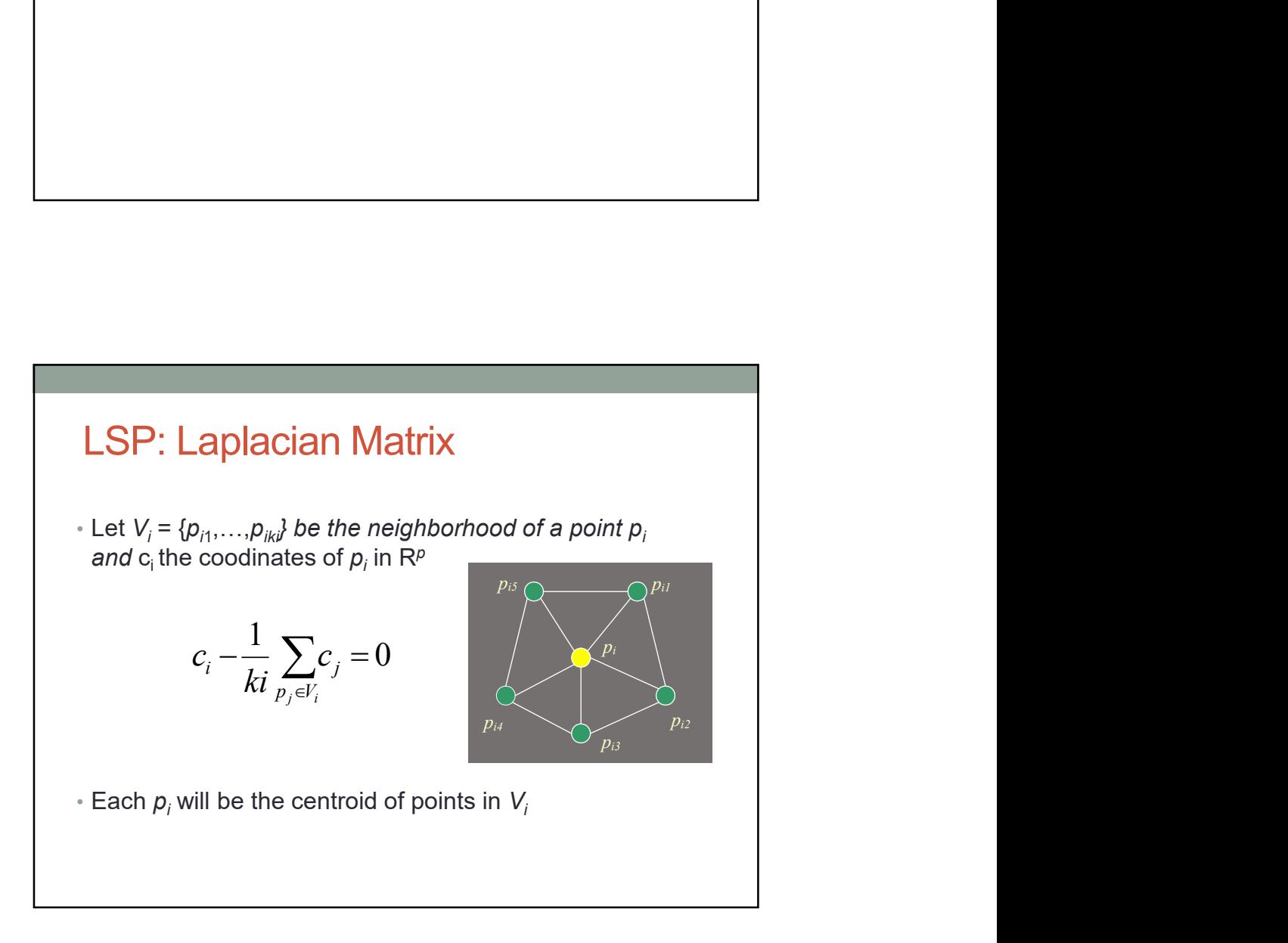

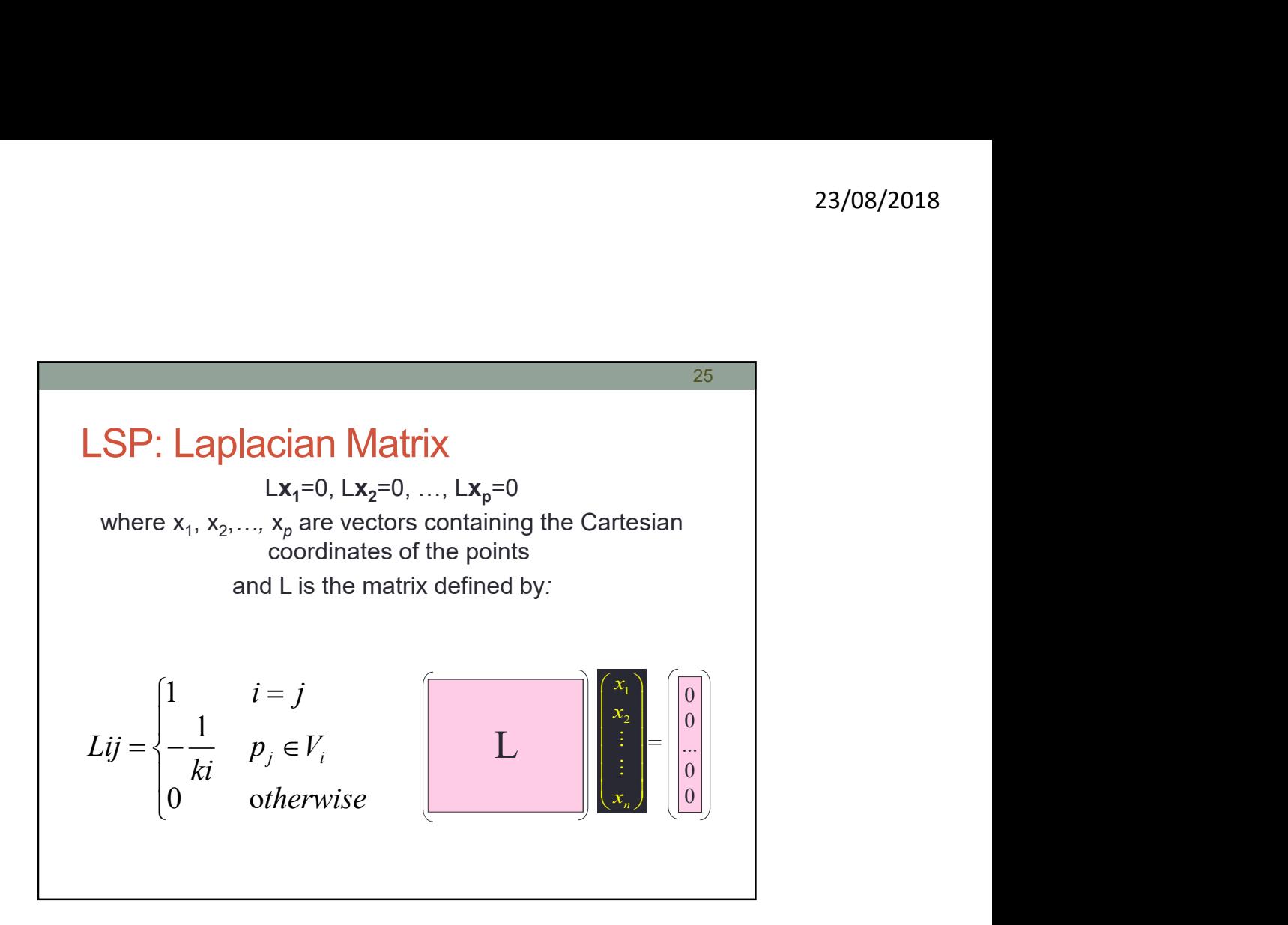

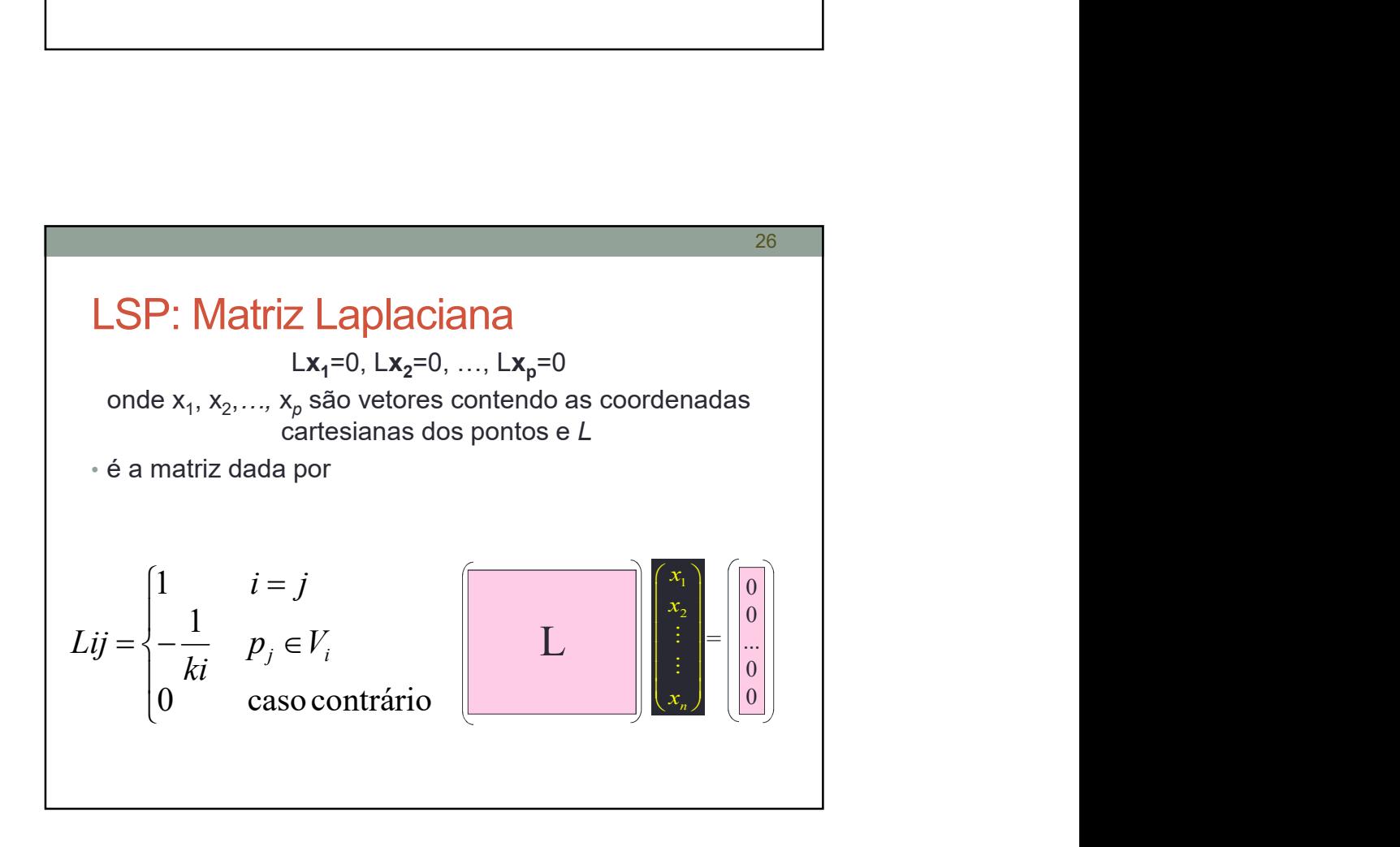

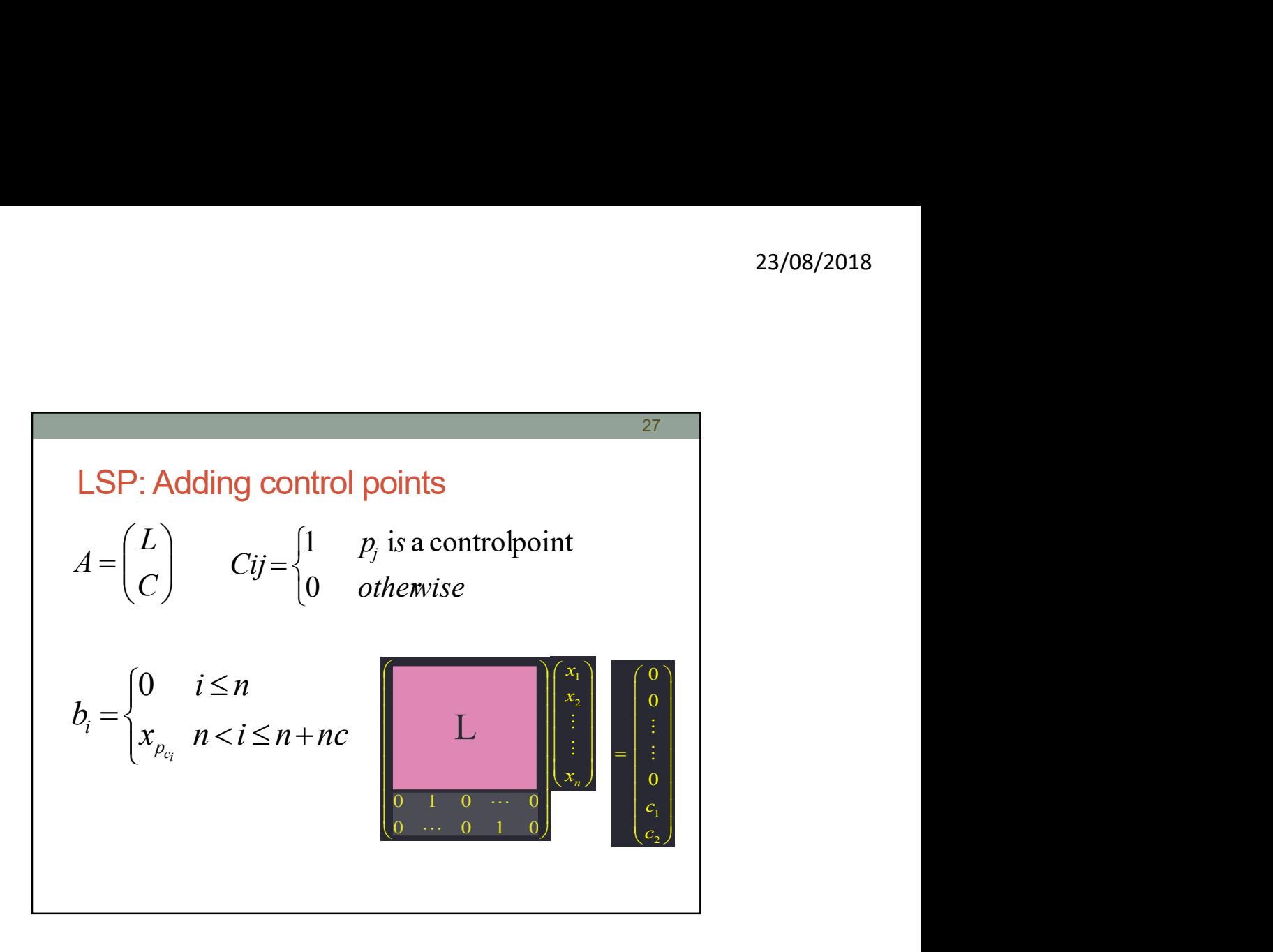

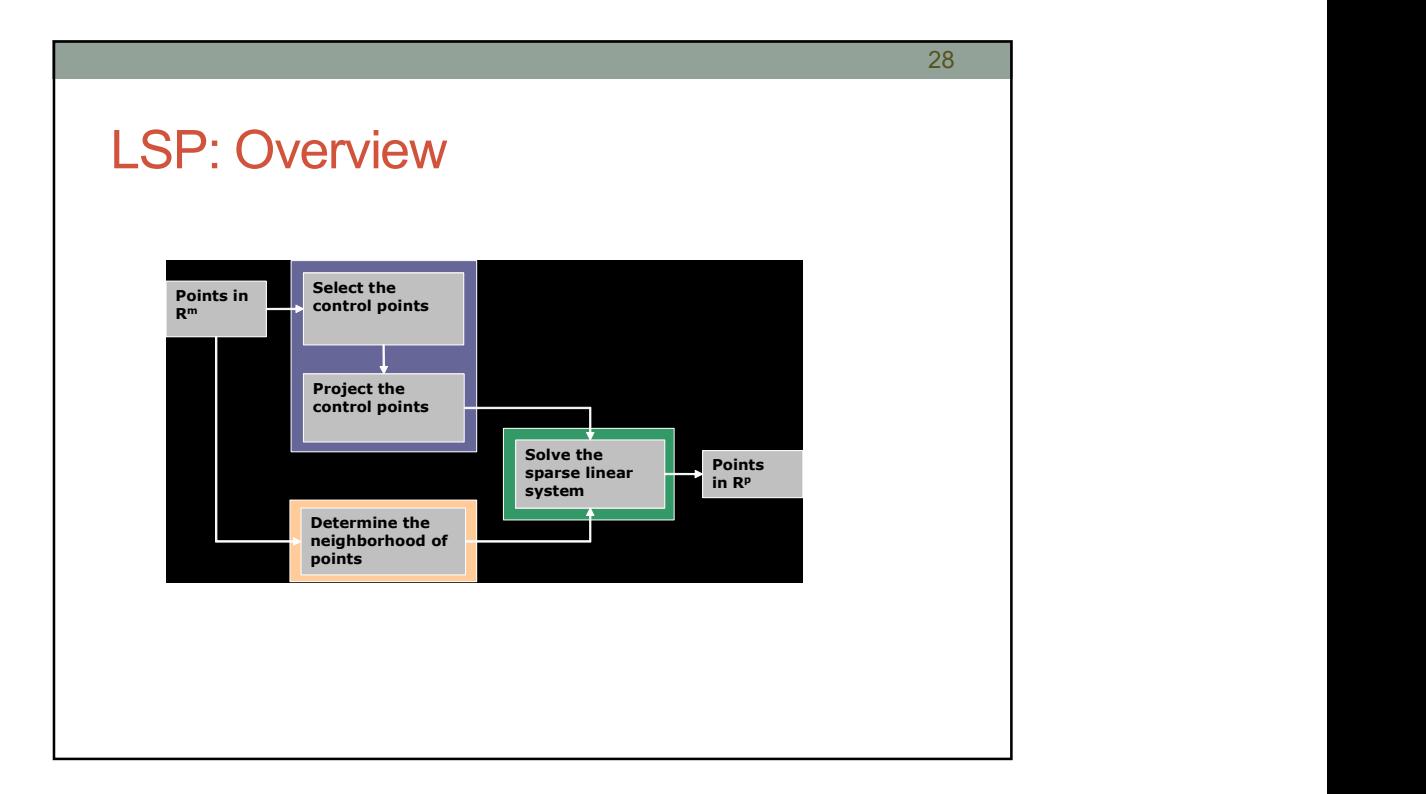

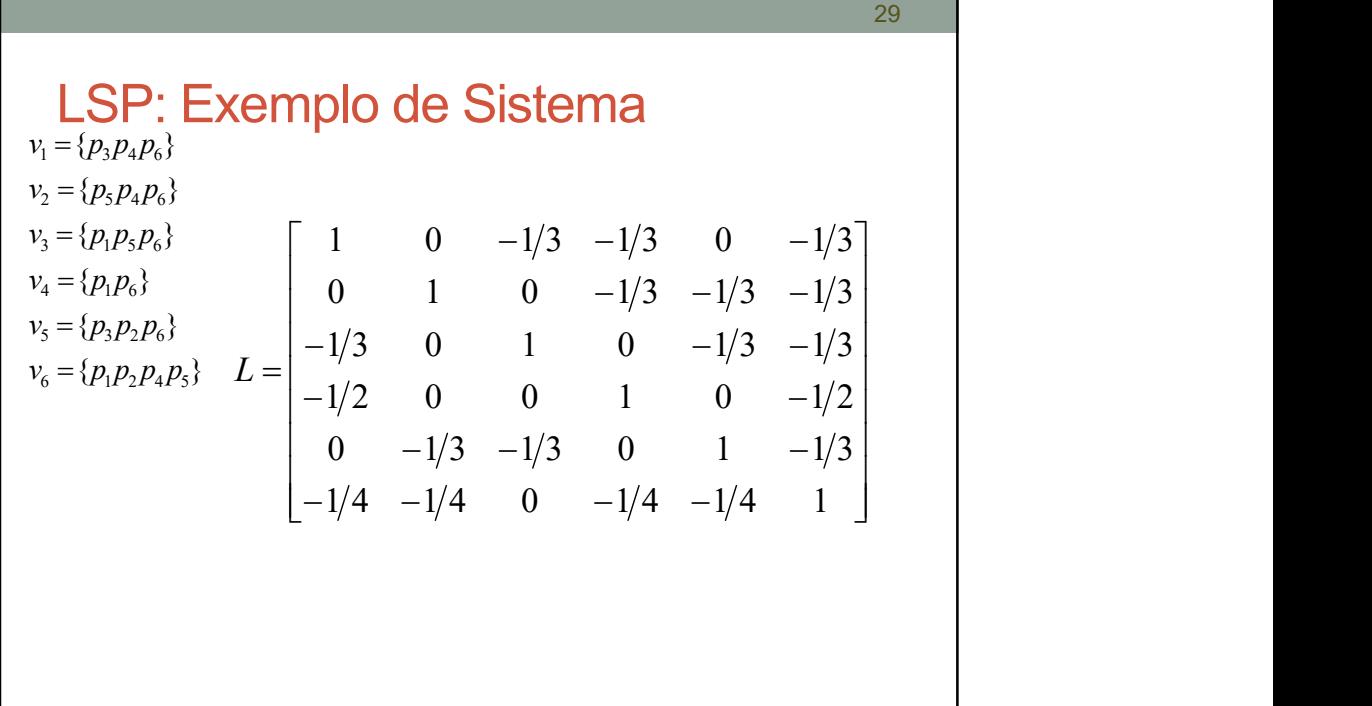

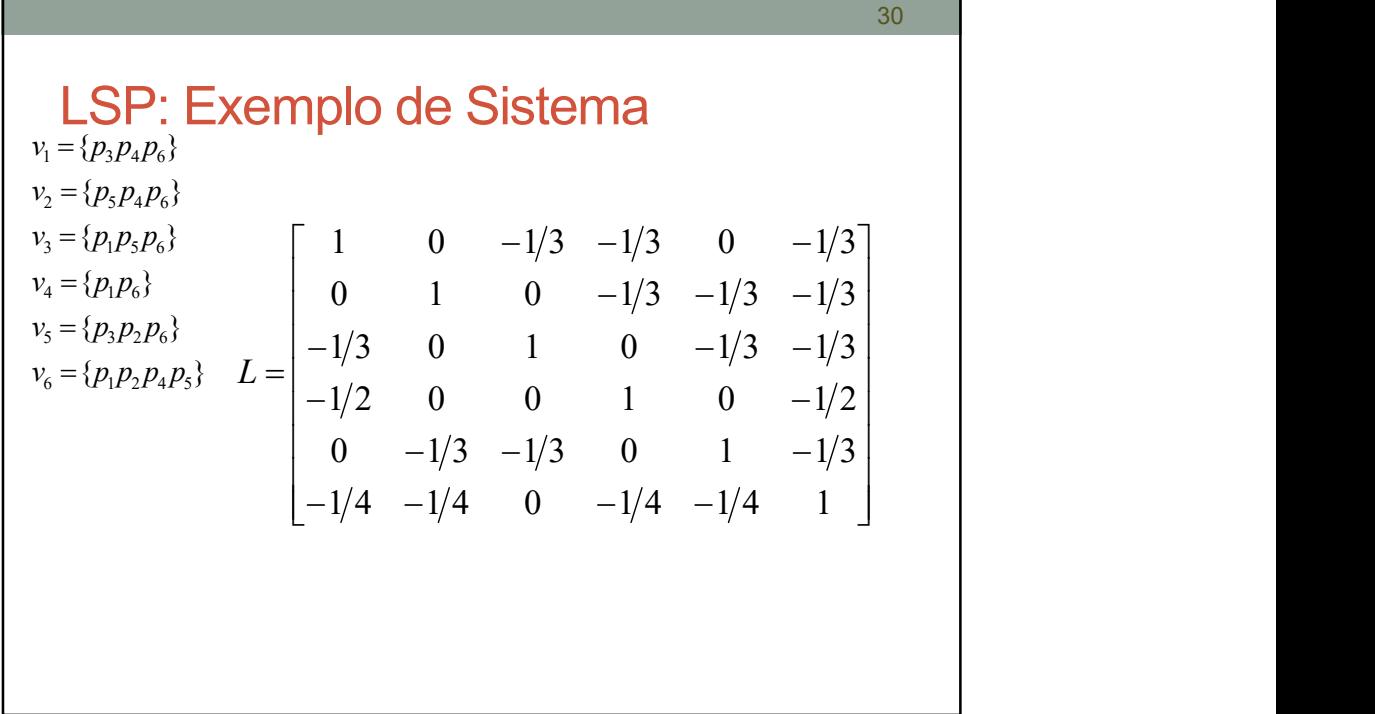

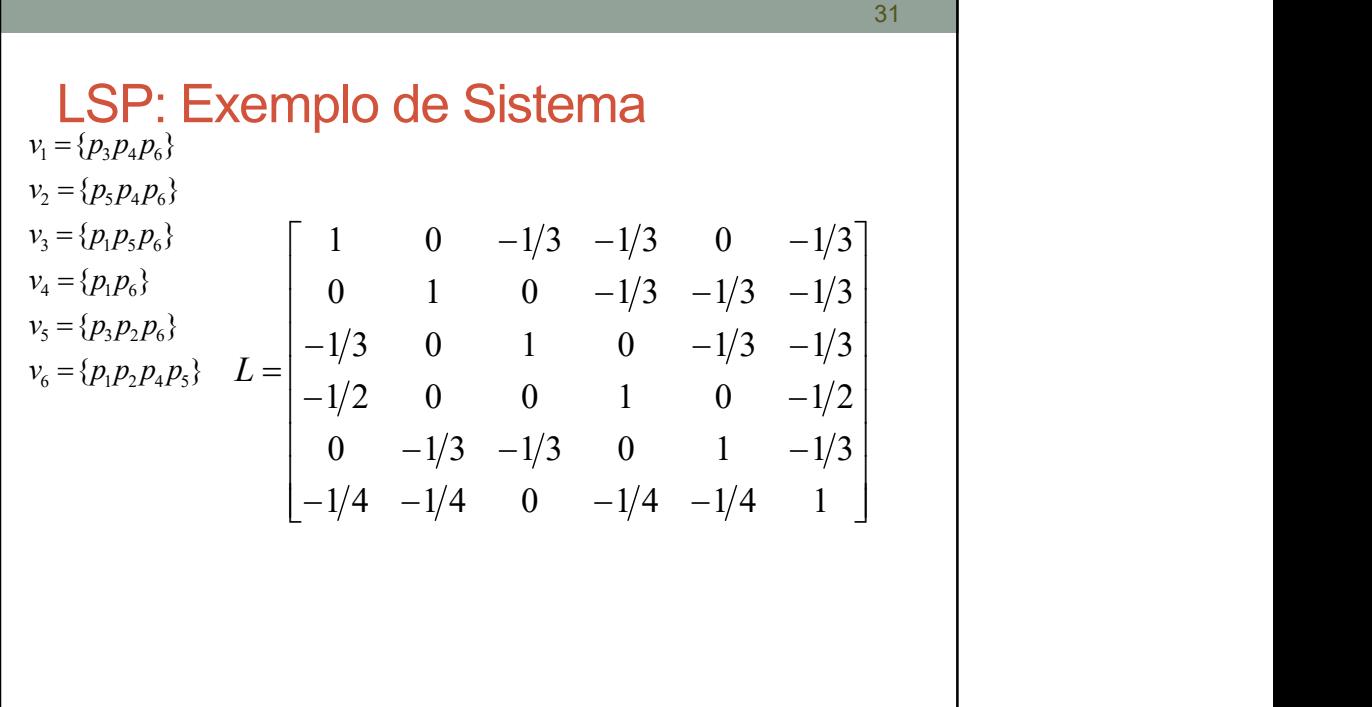

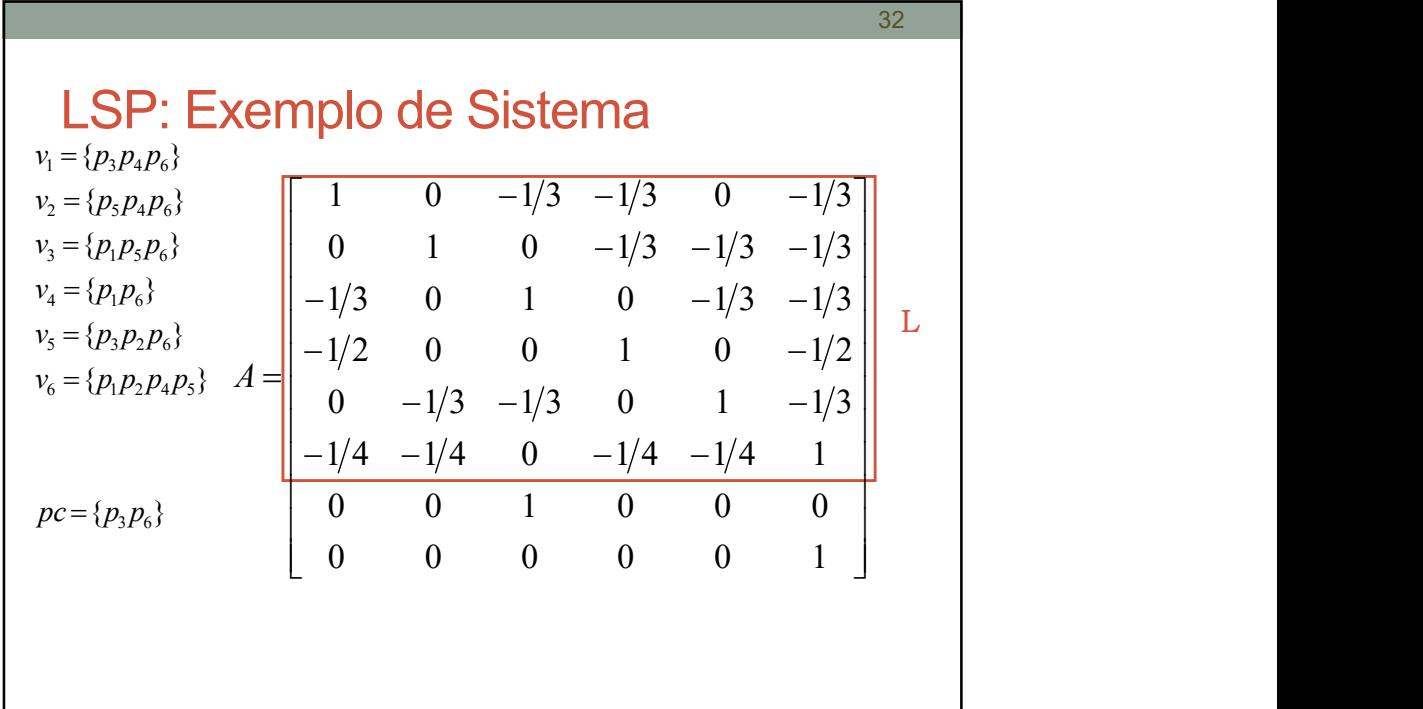

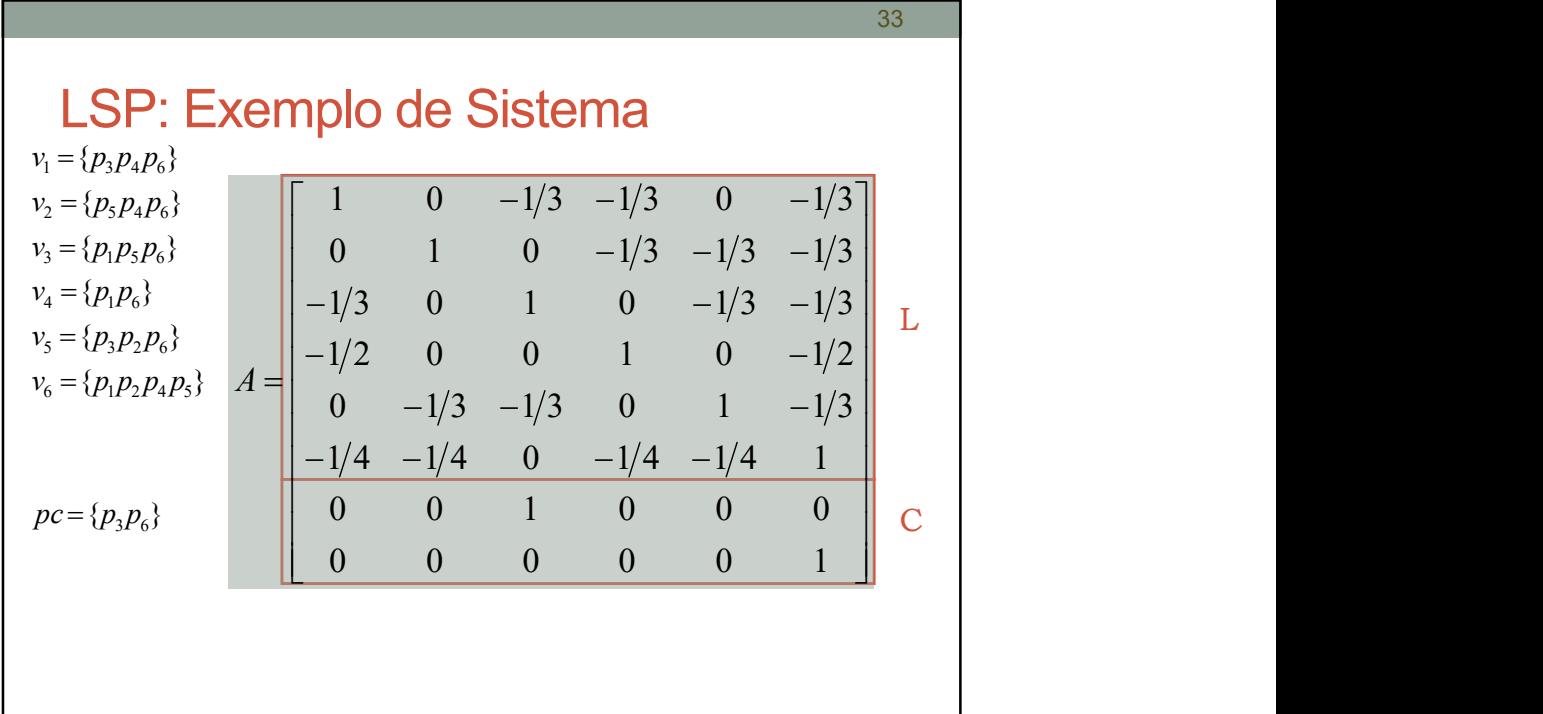

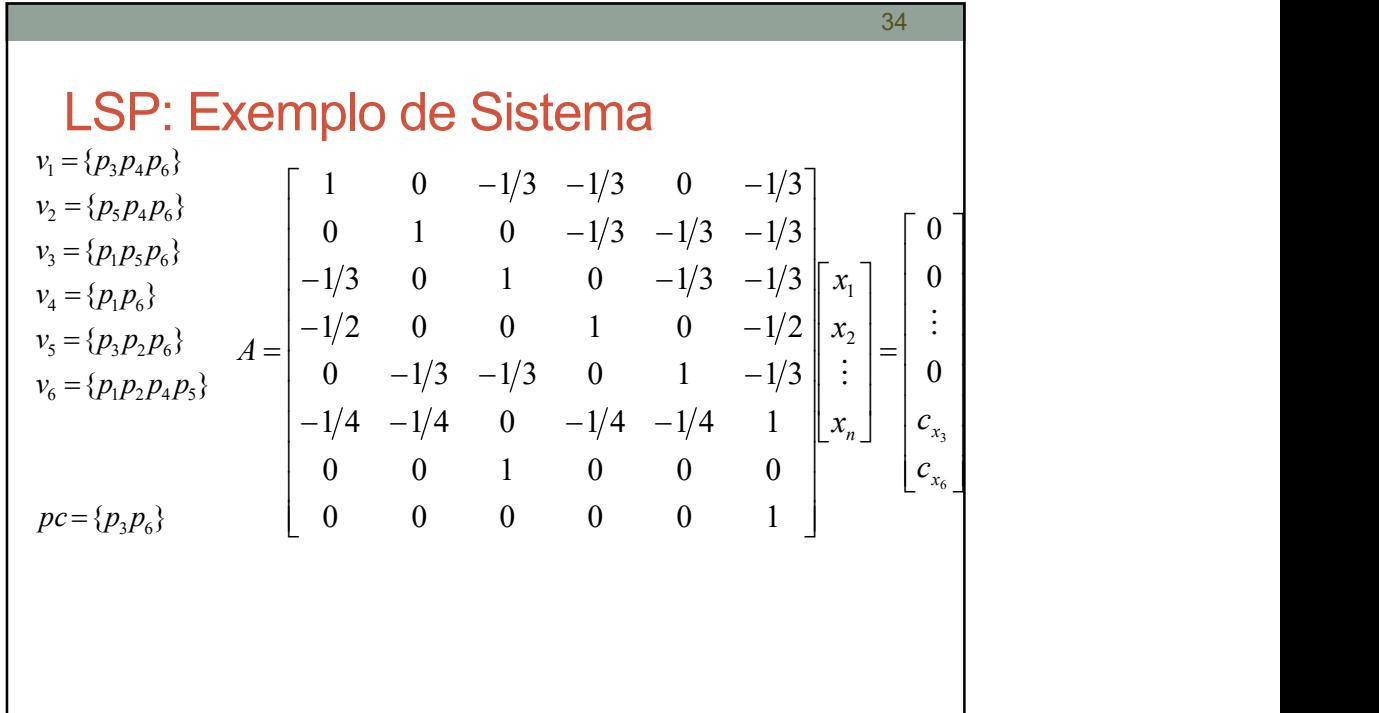

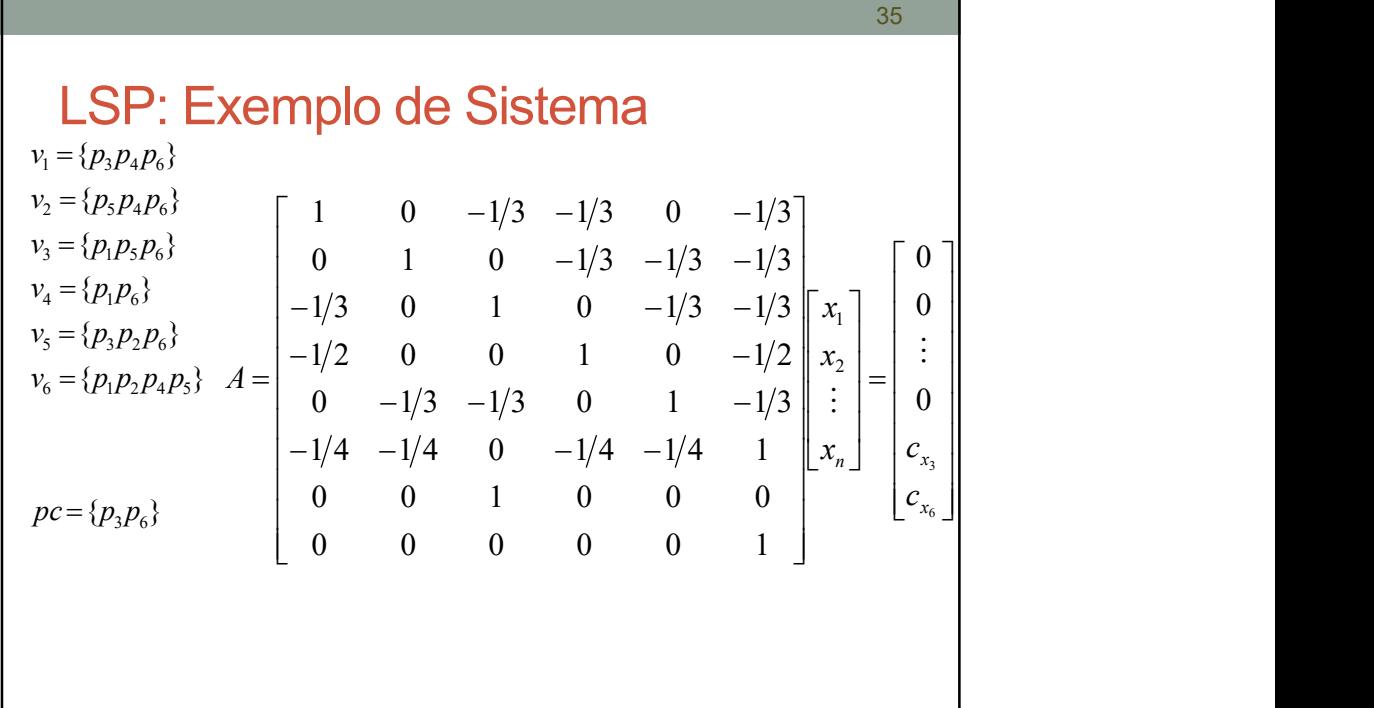

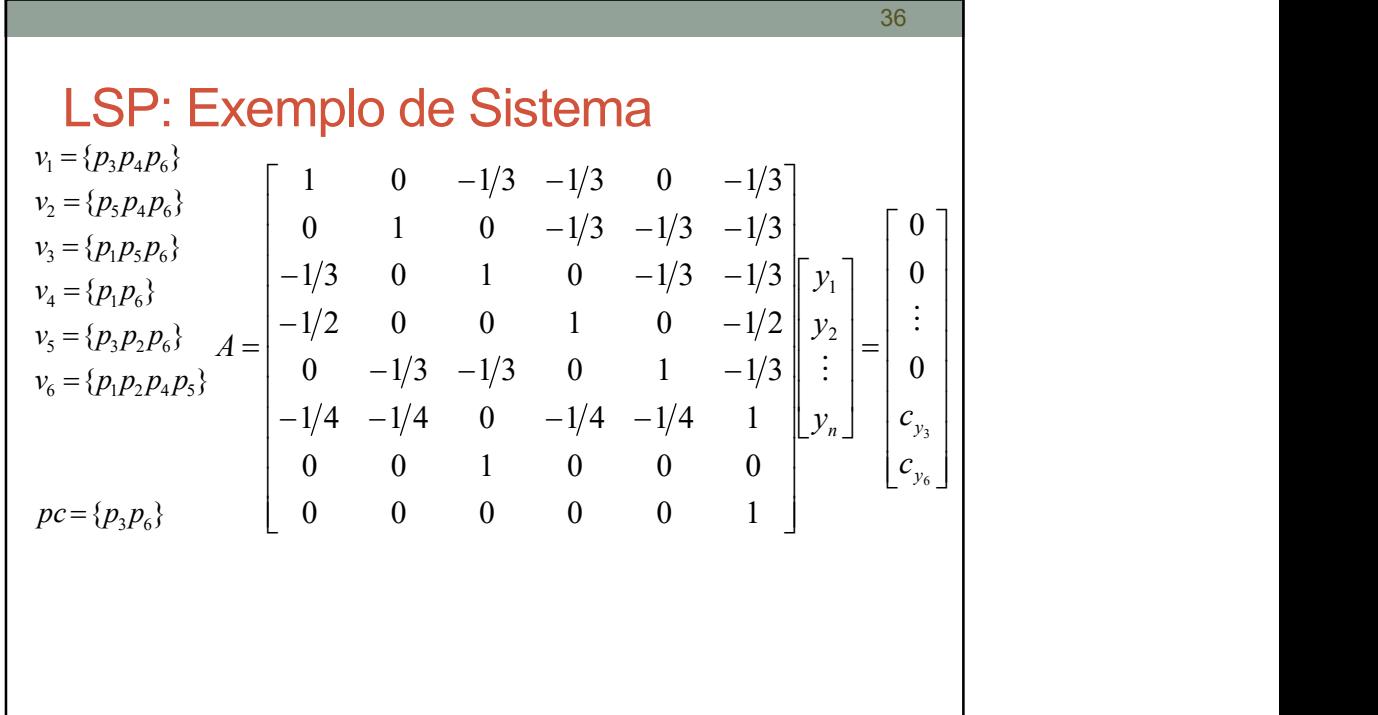

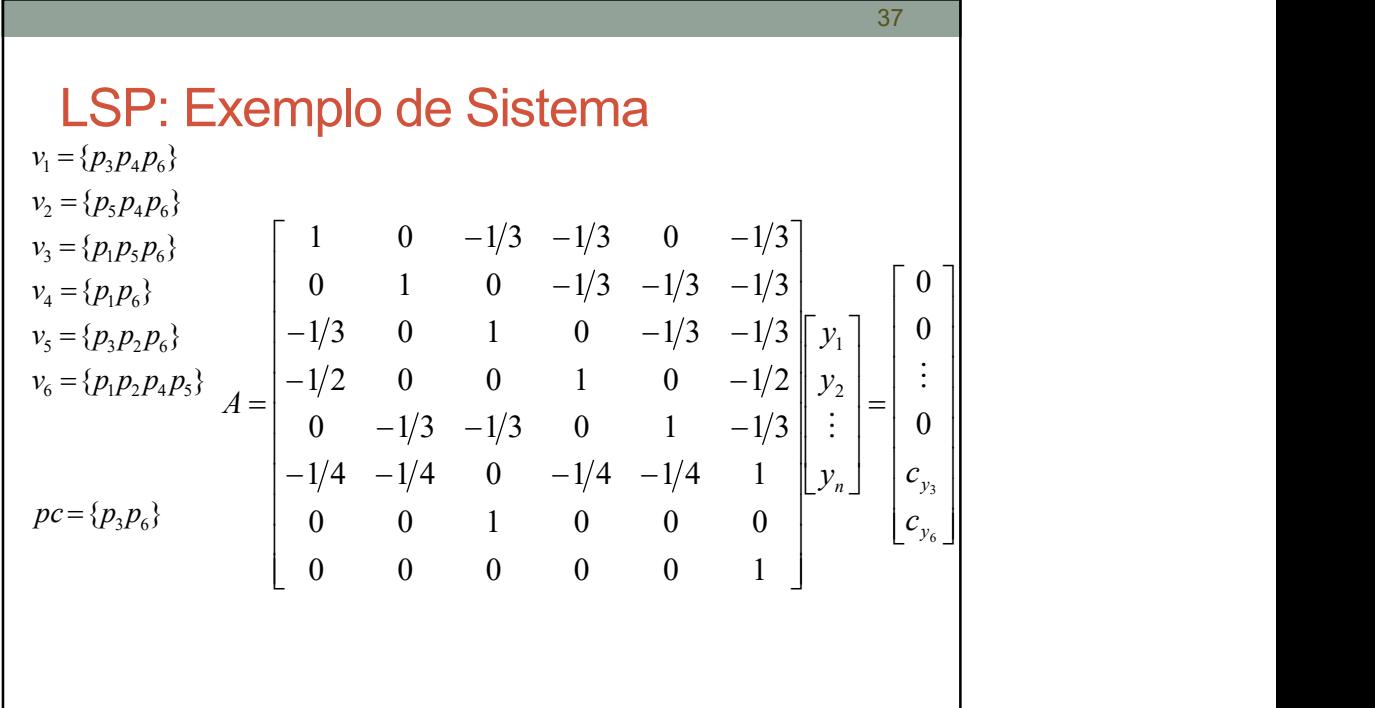

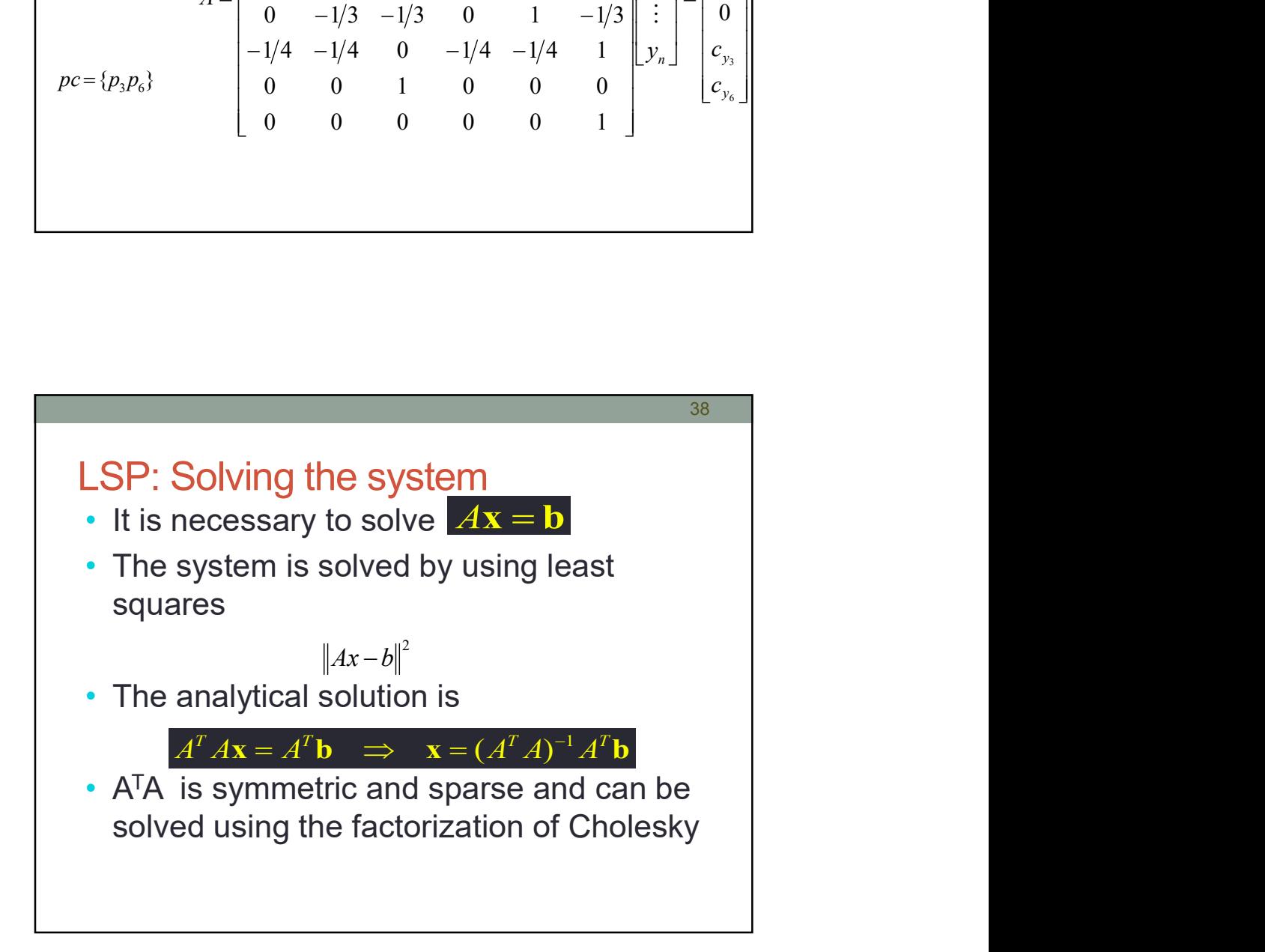

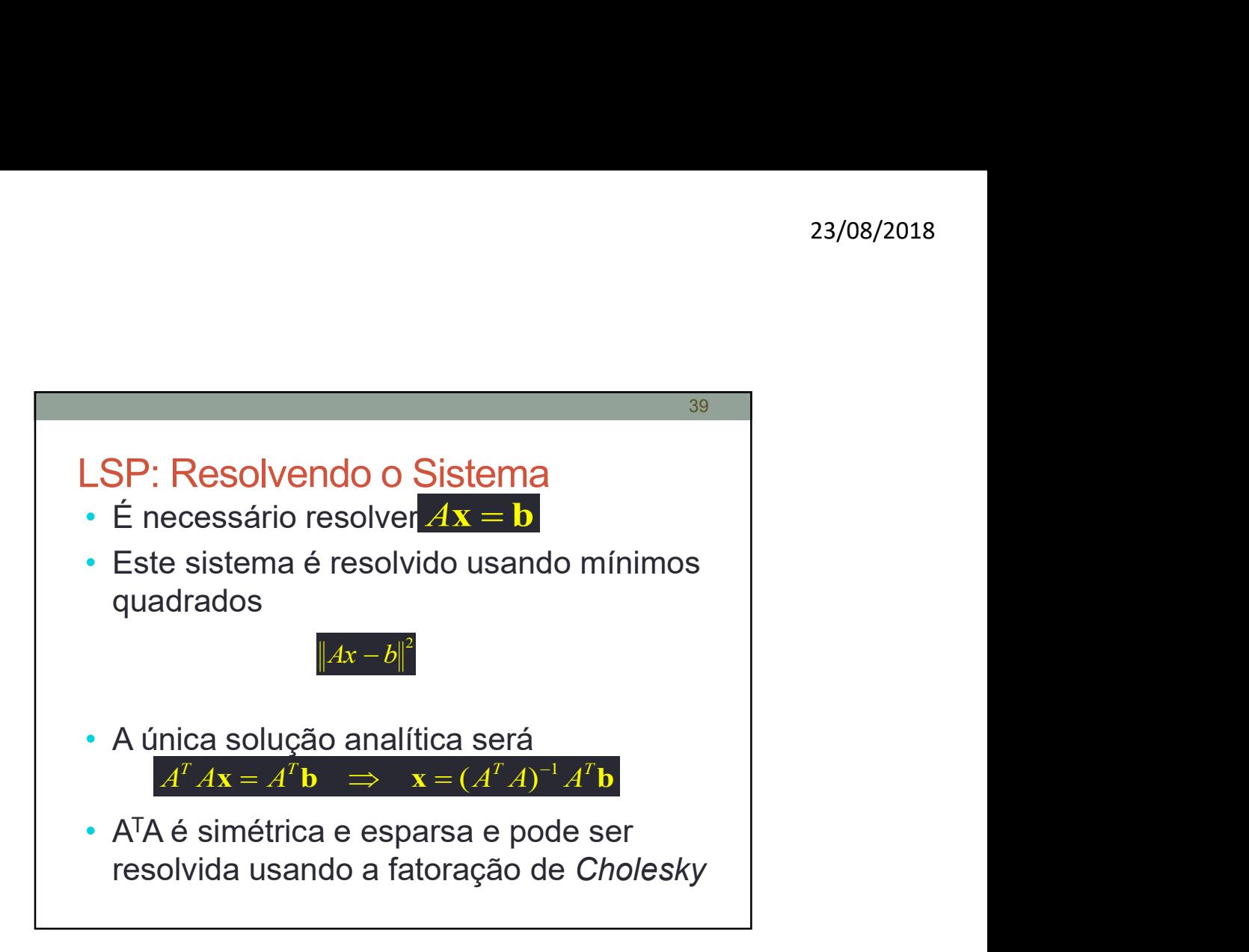

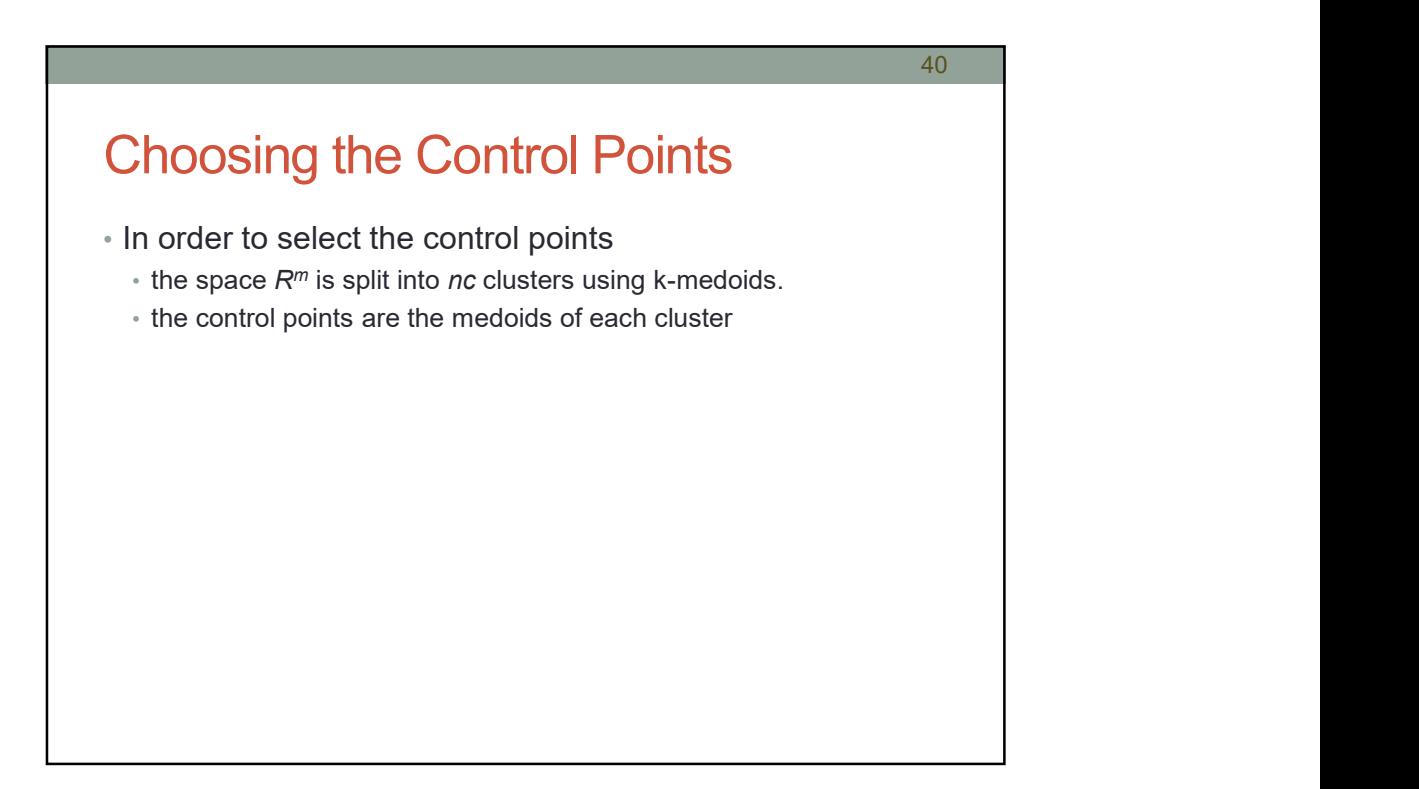

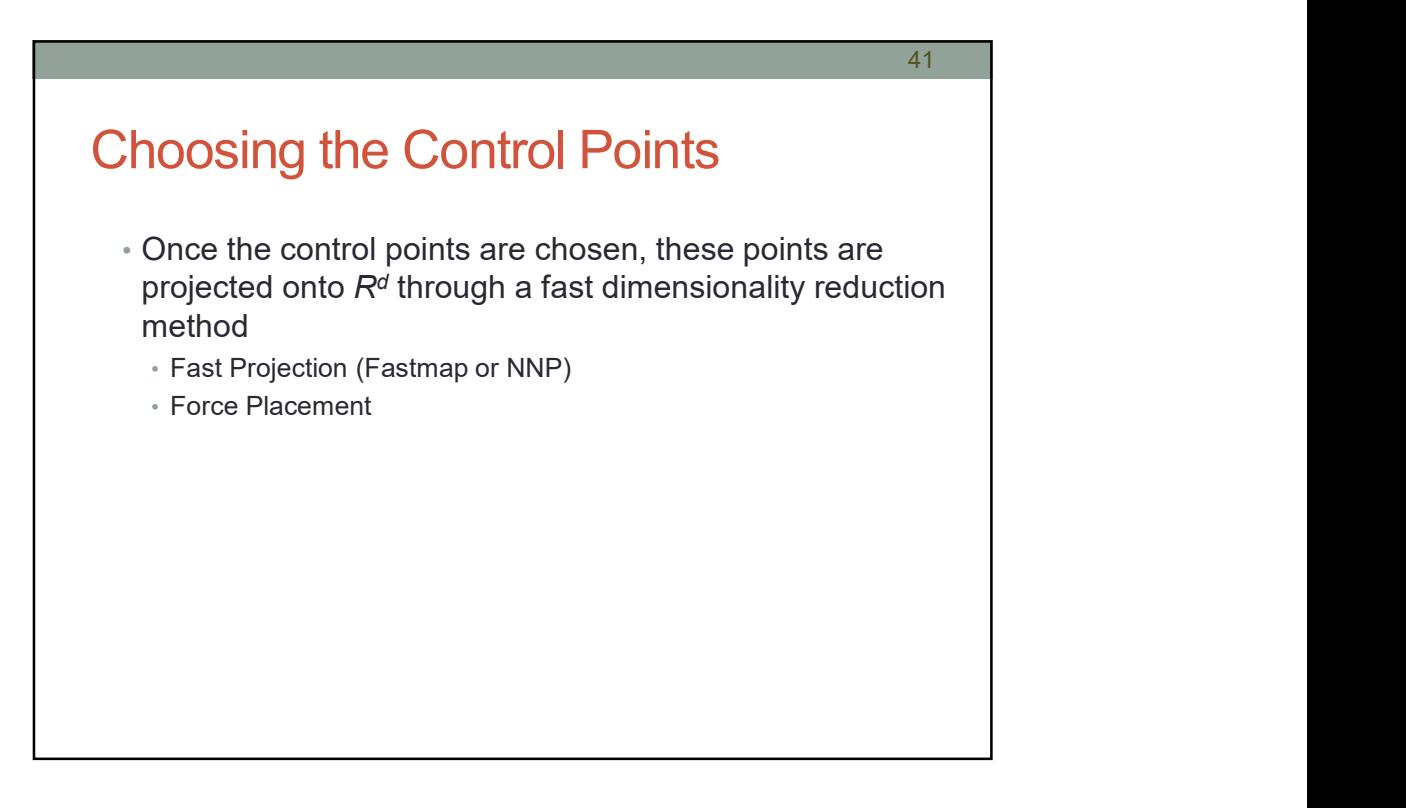

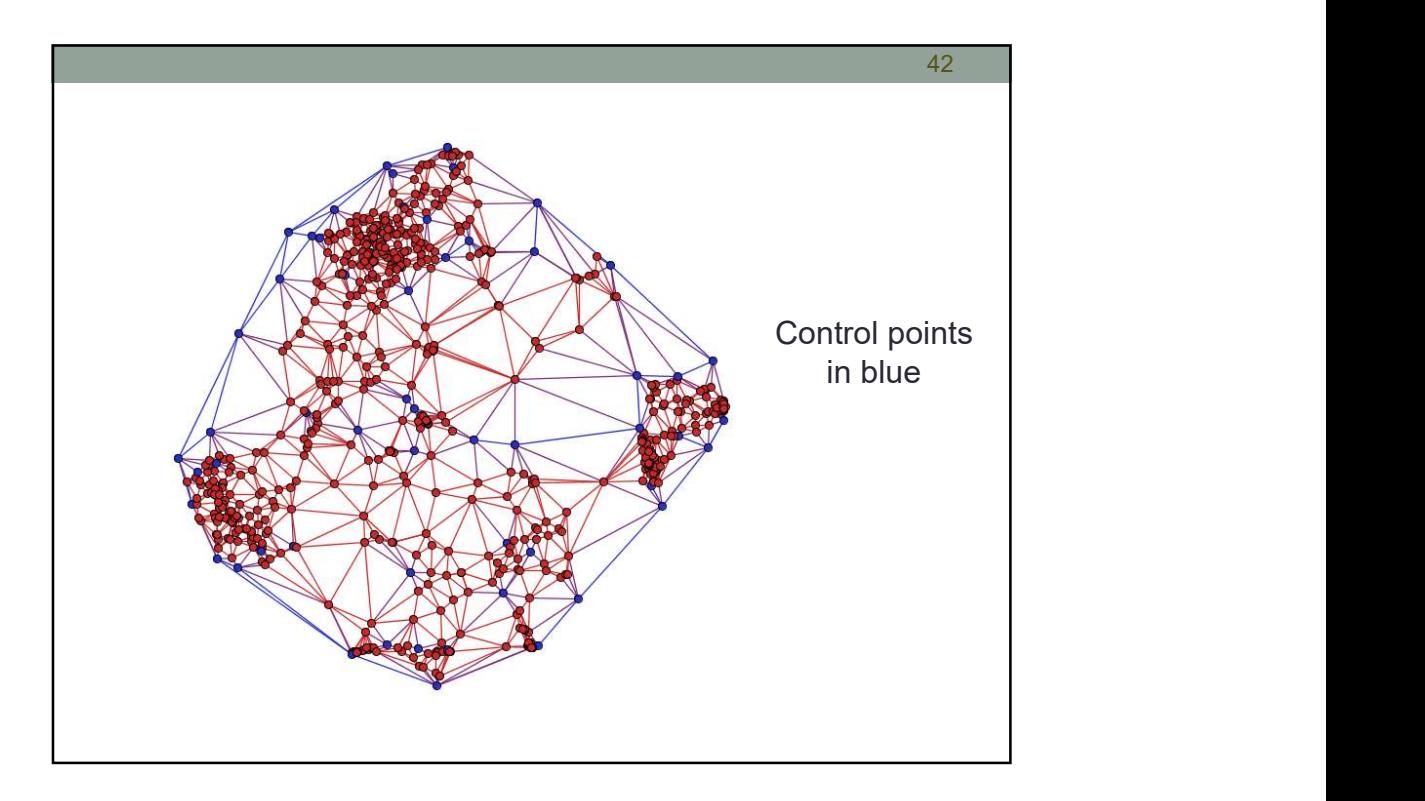

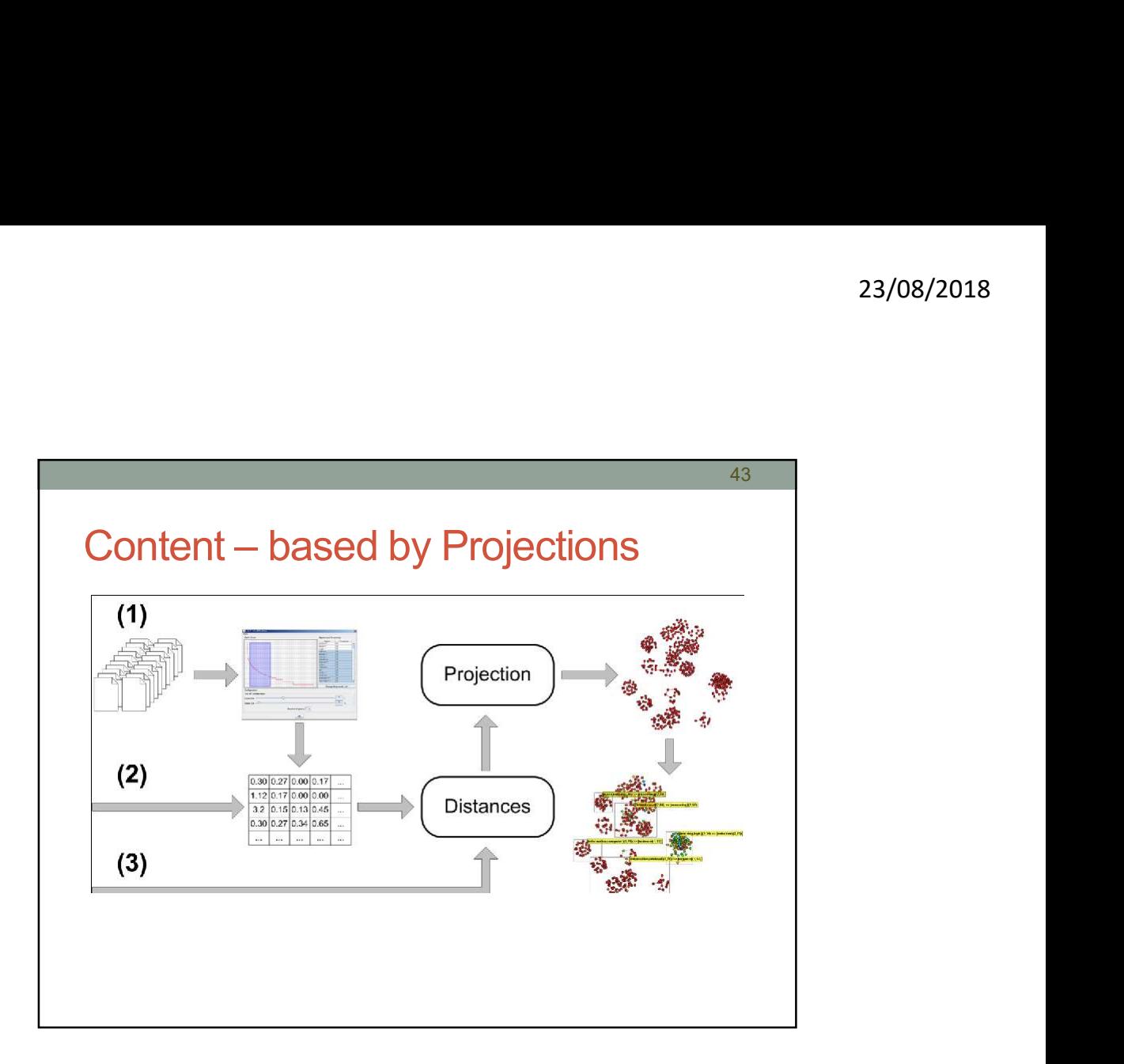

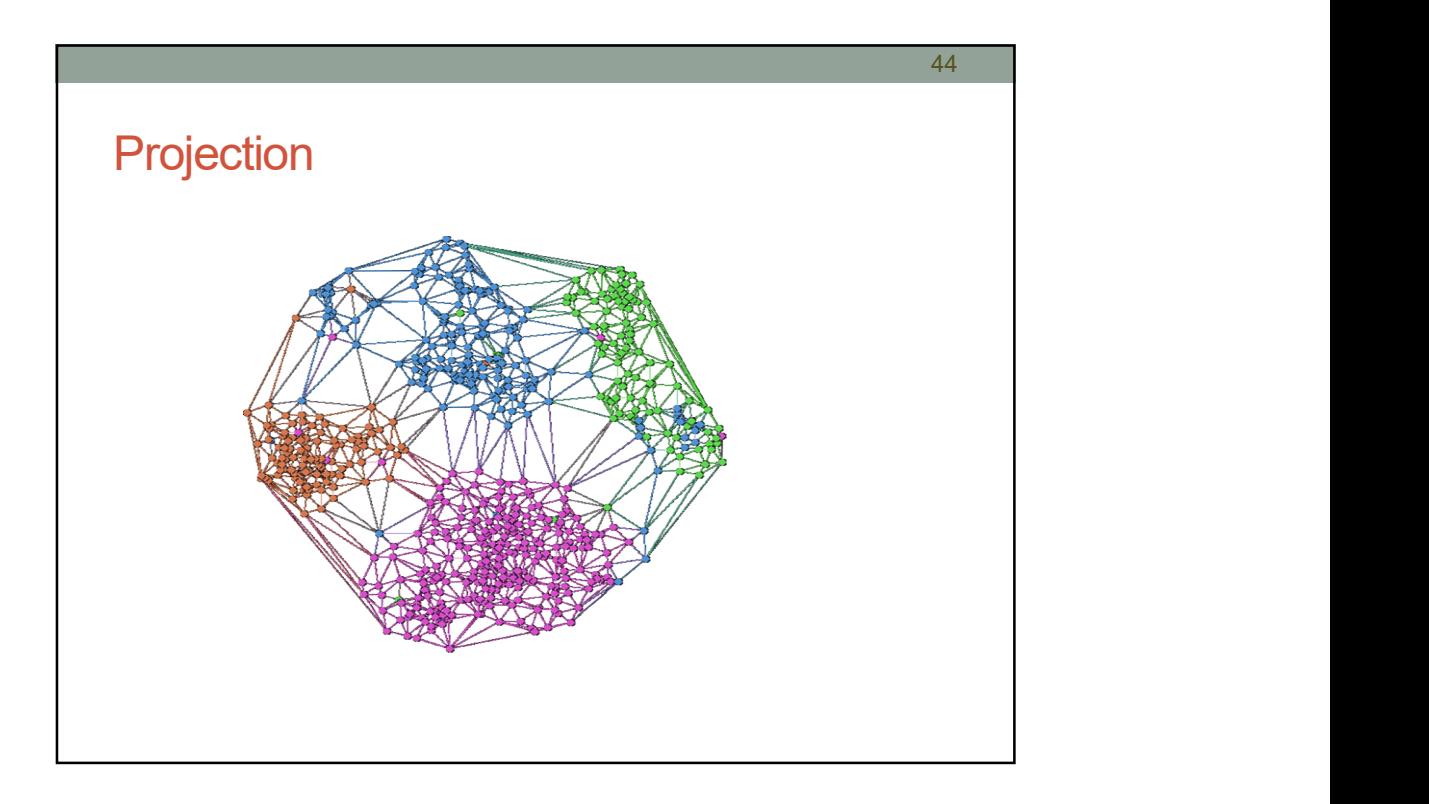

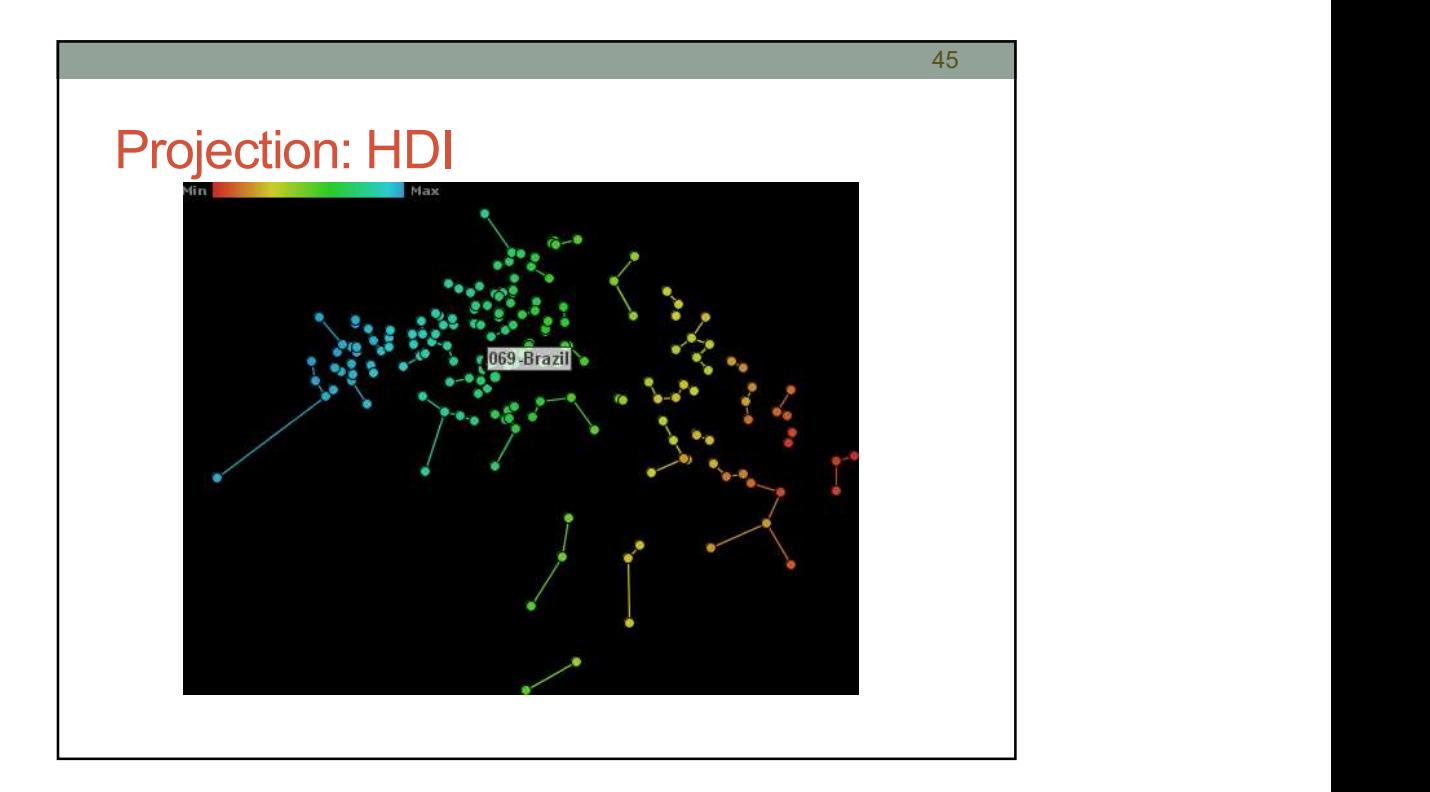

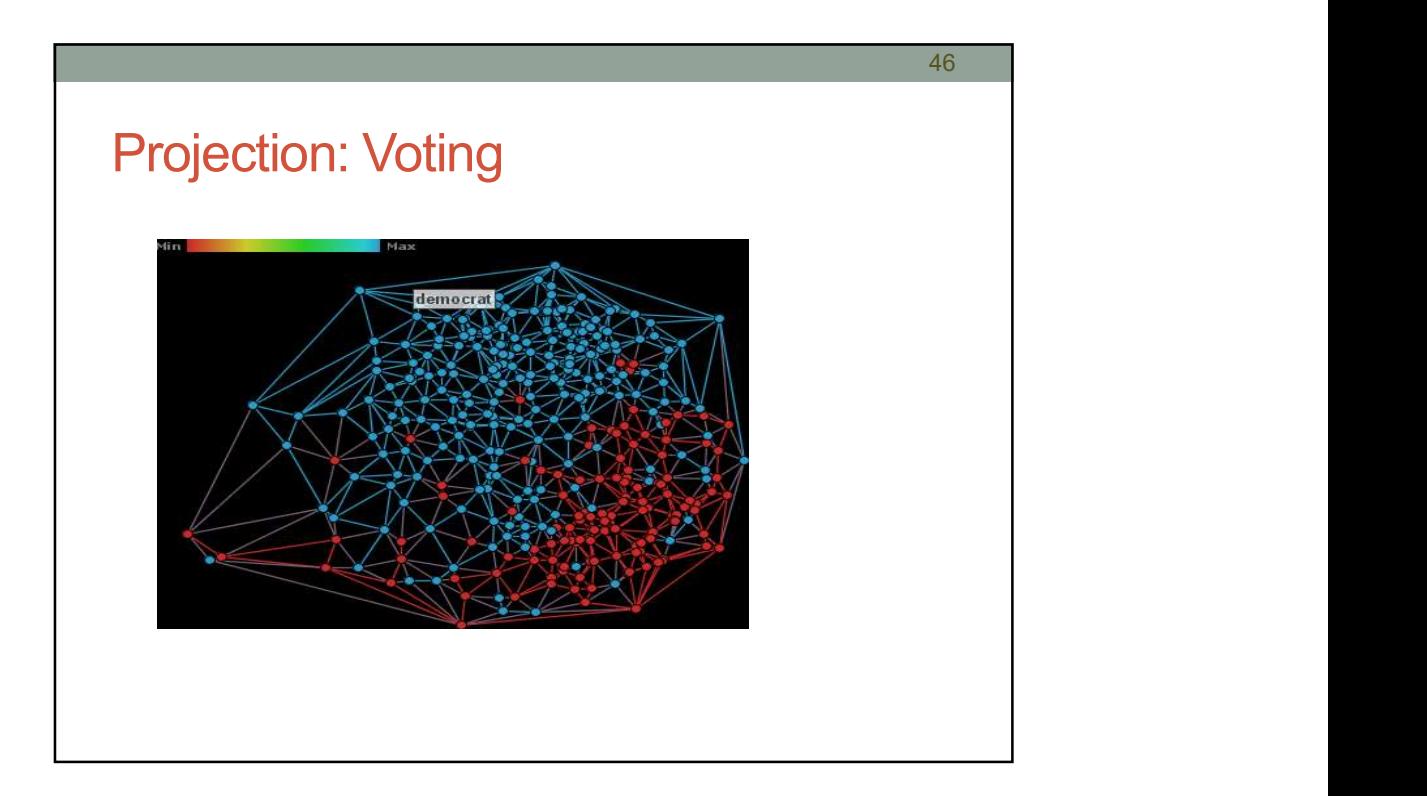

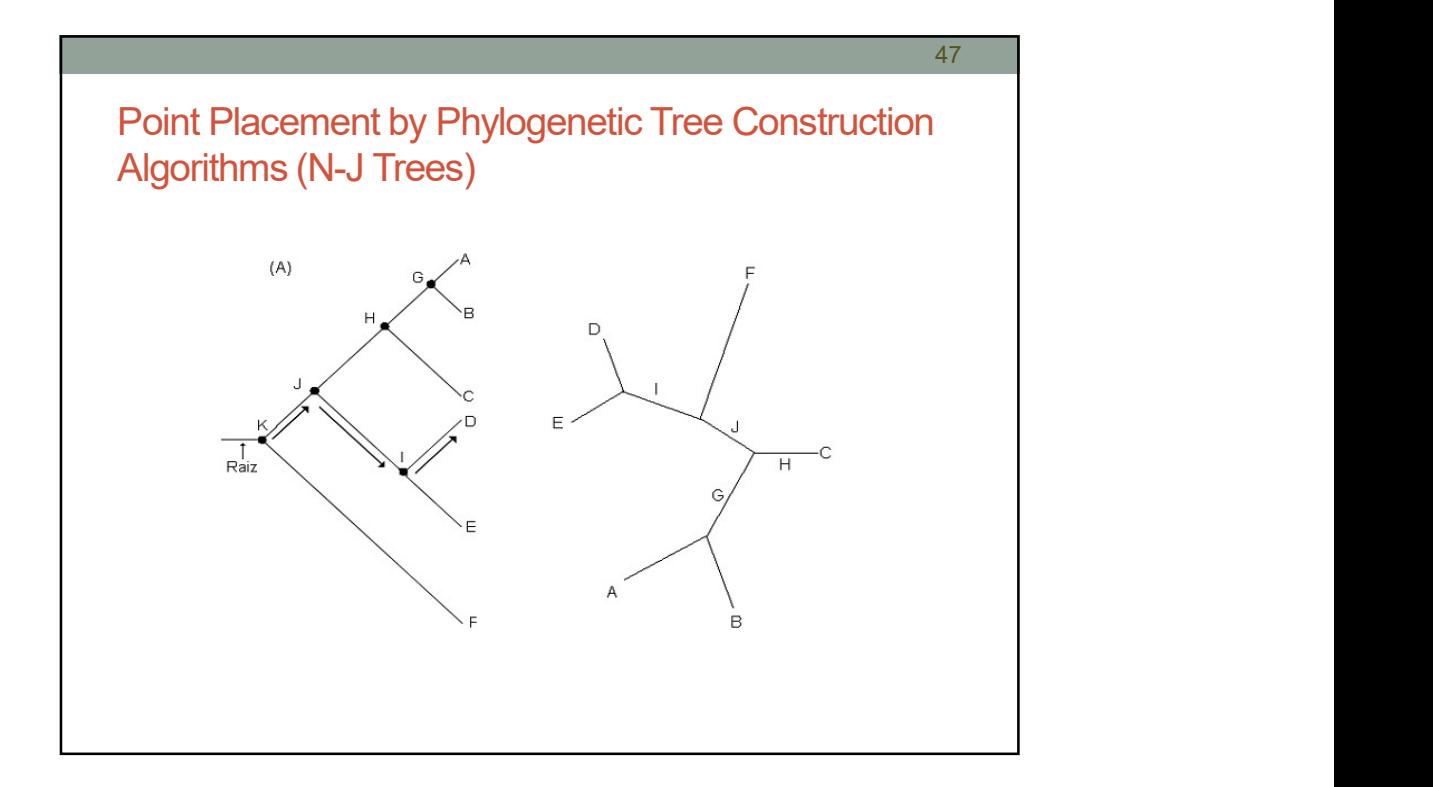

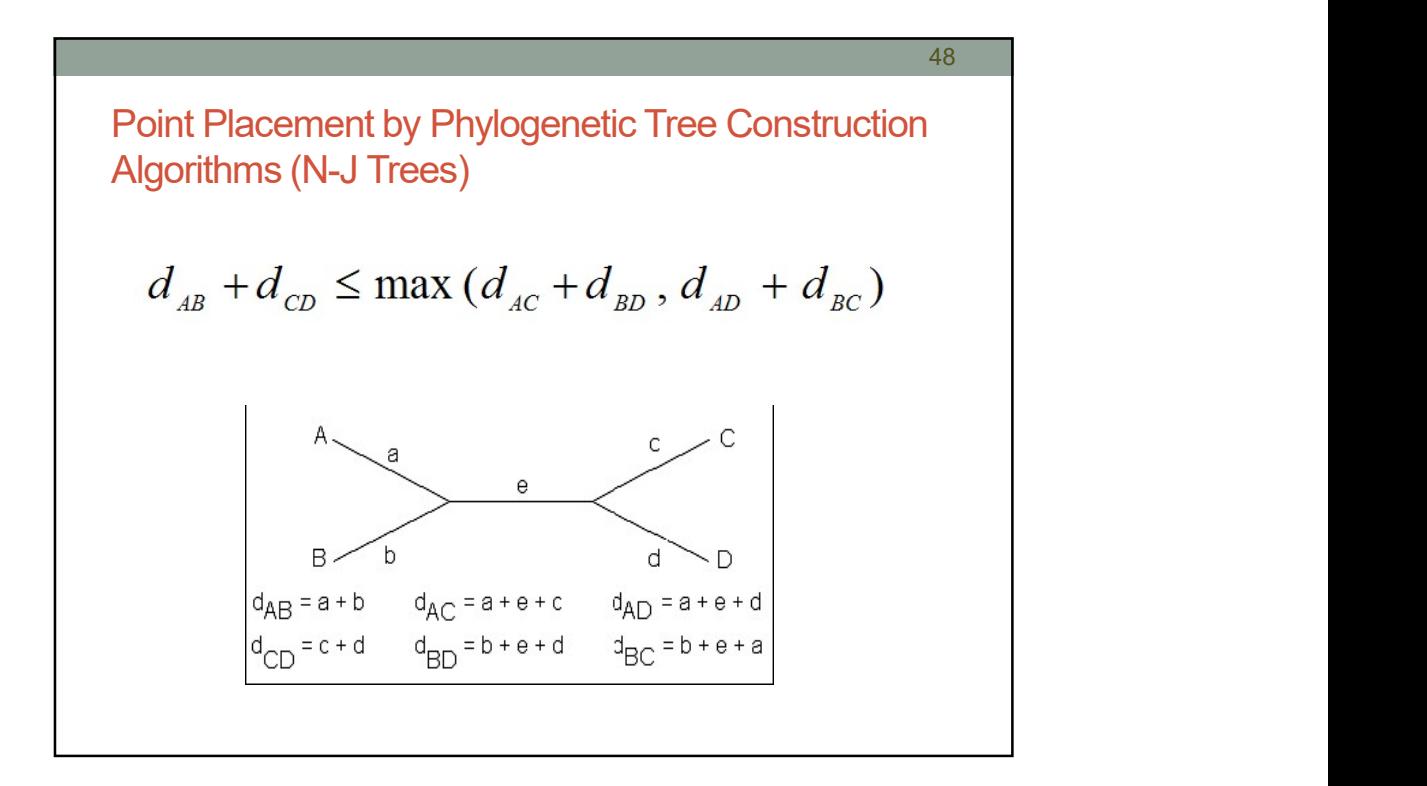

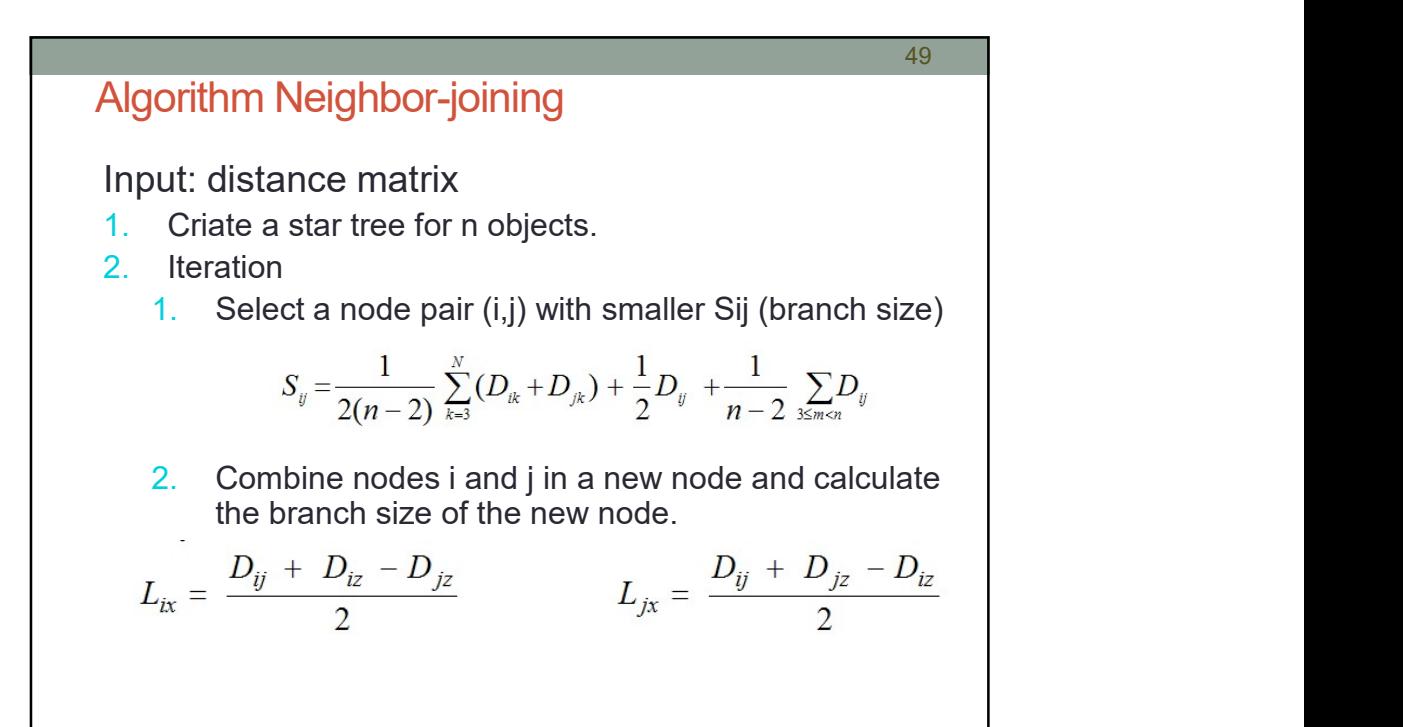

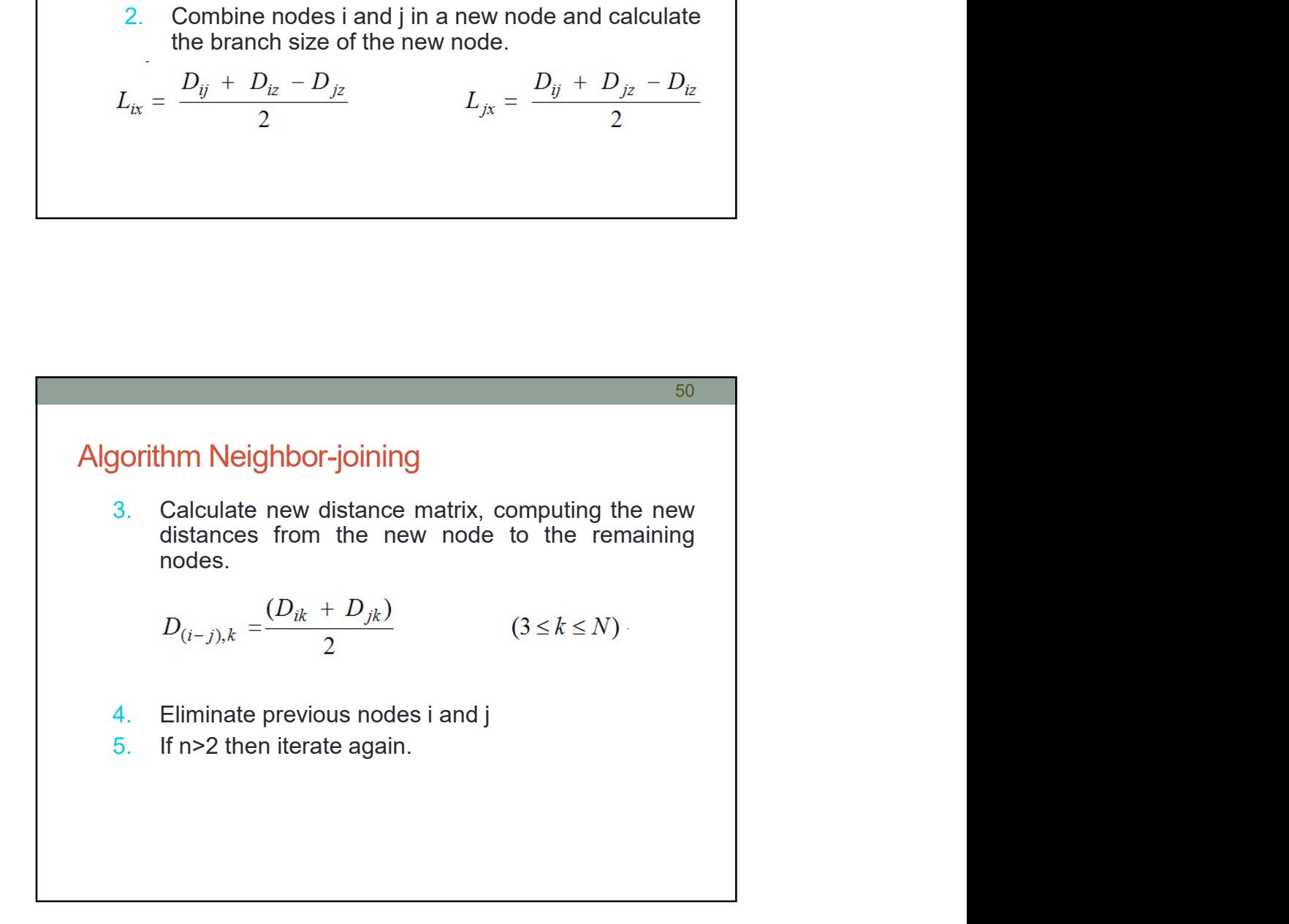

## 23/08/2018

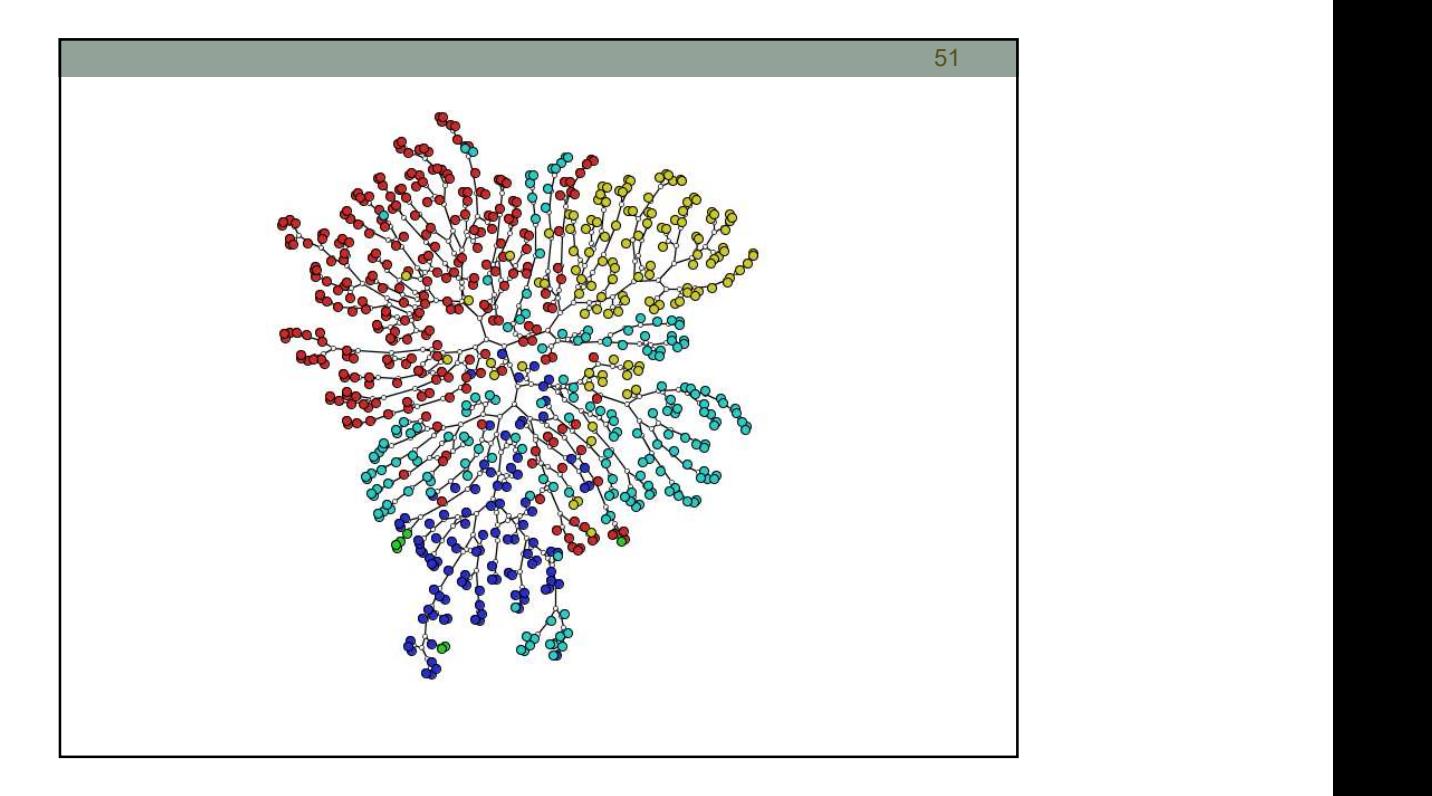

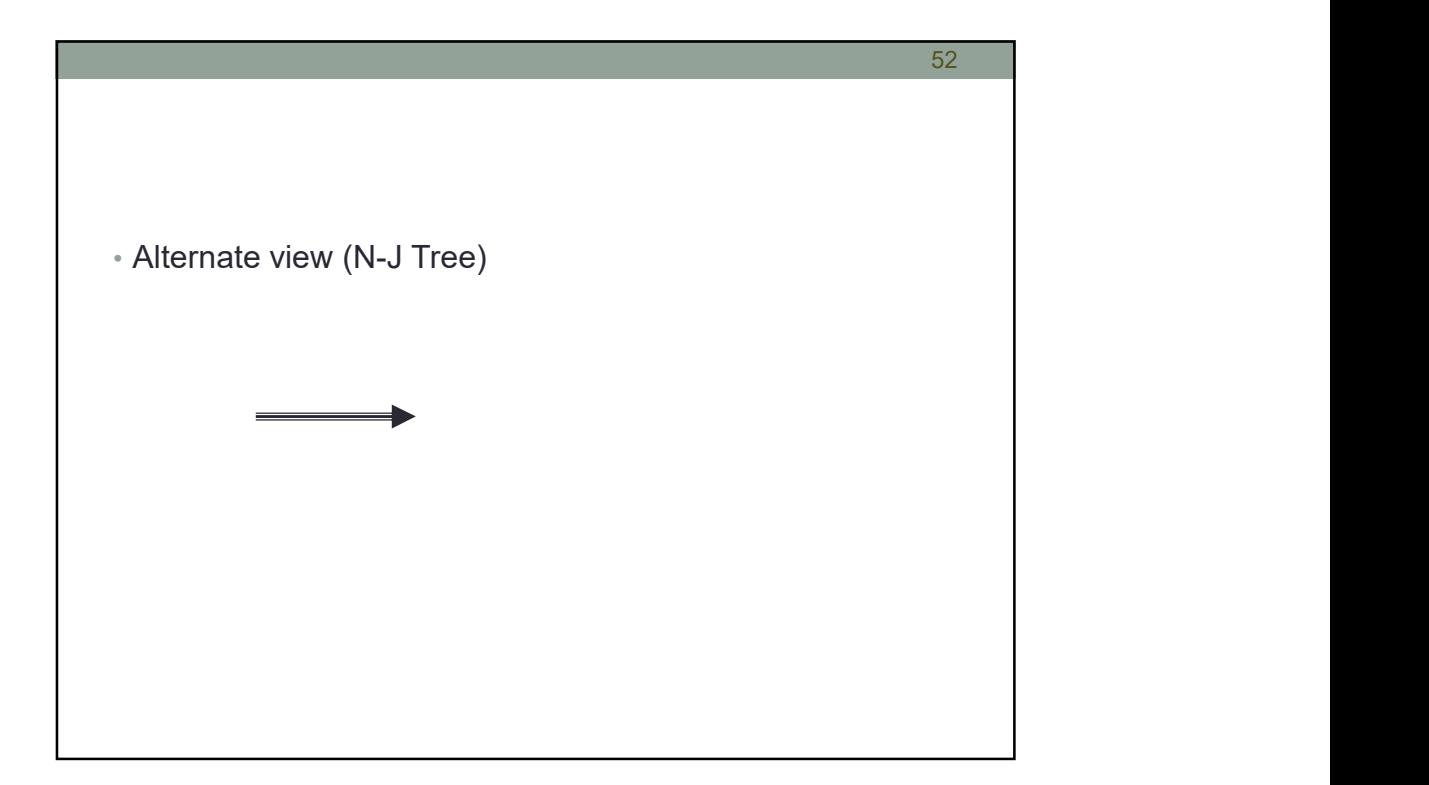

## 23/08/2018

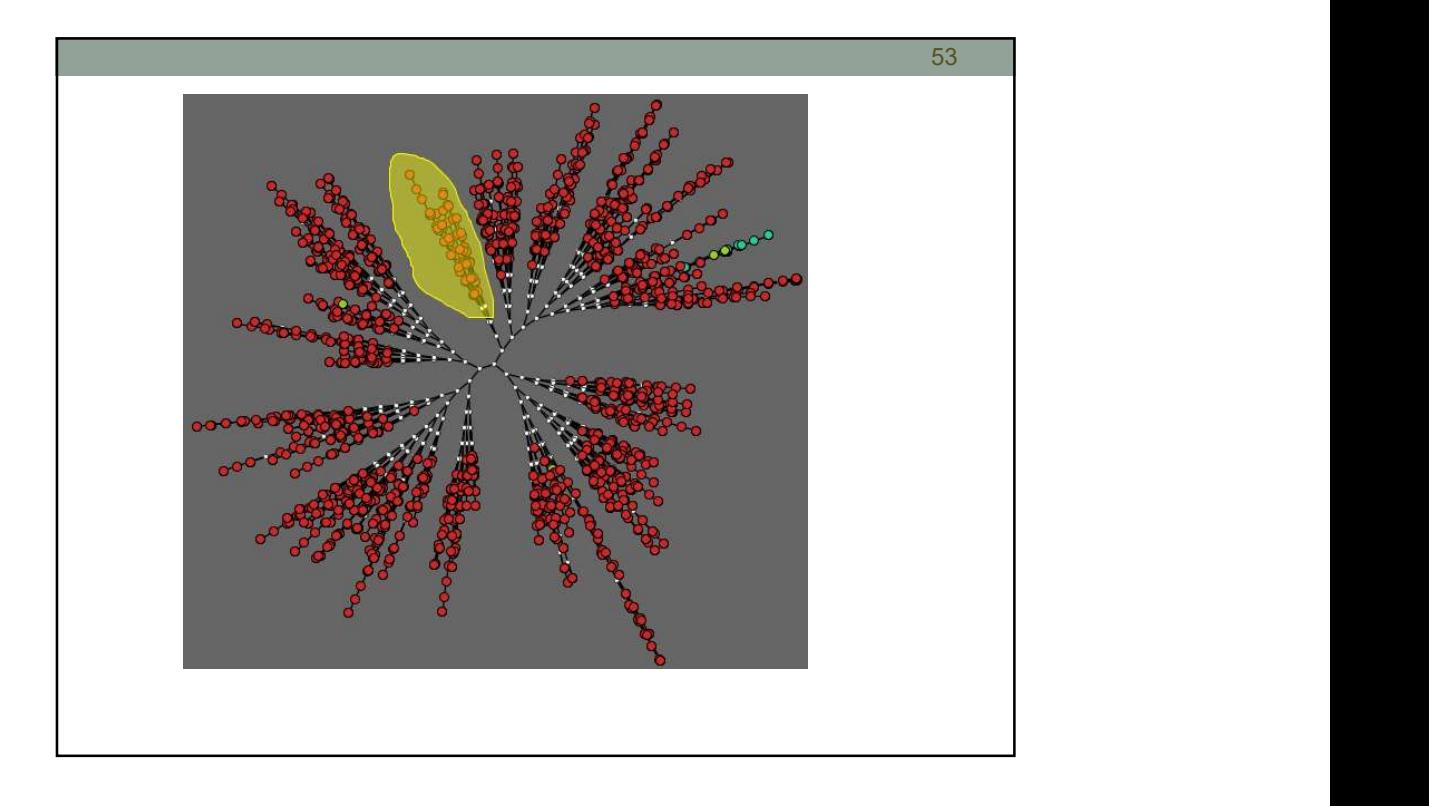

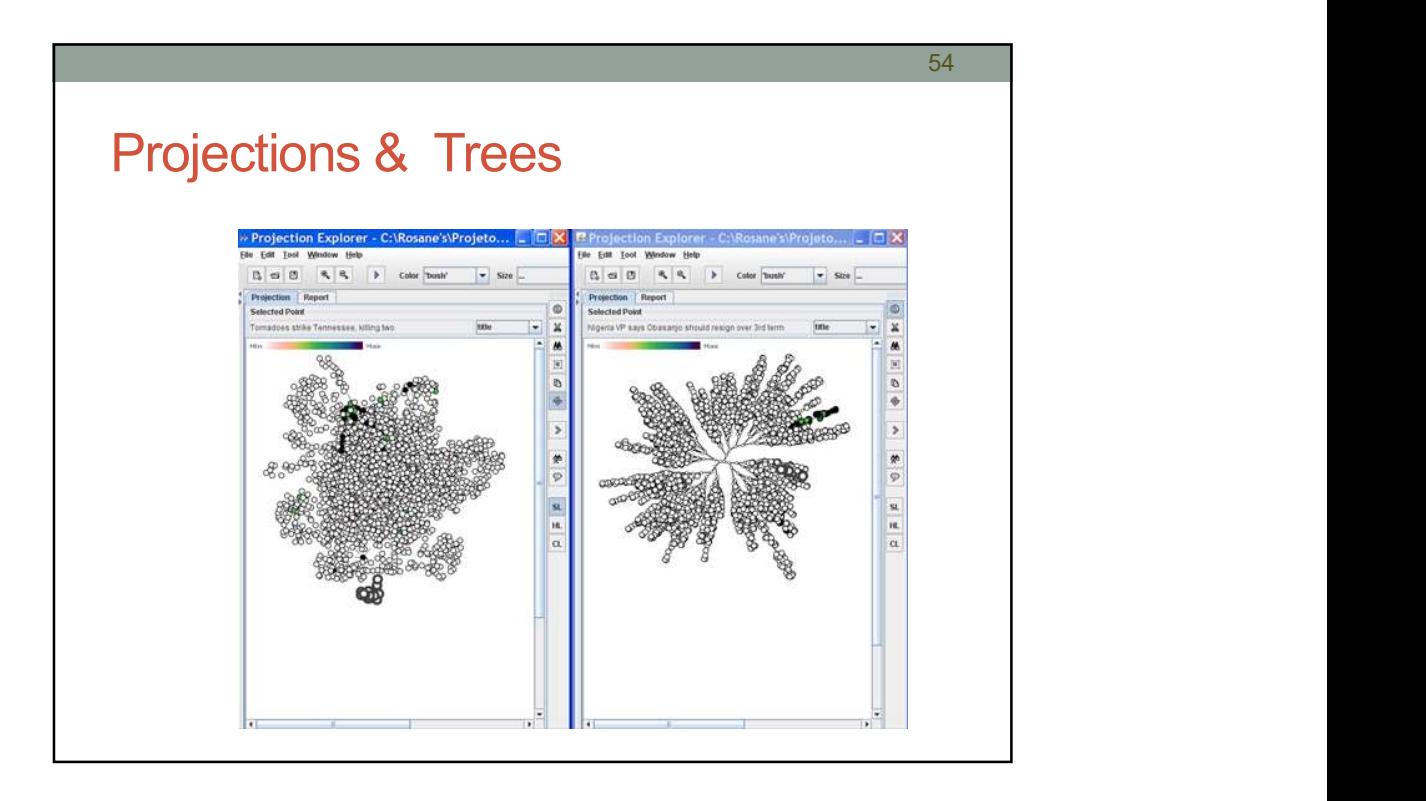

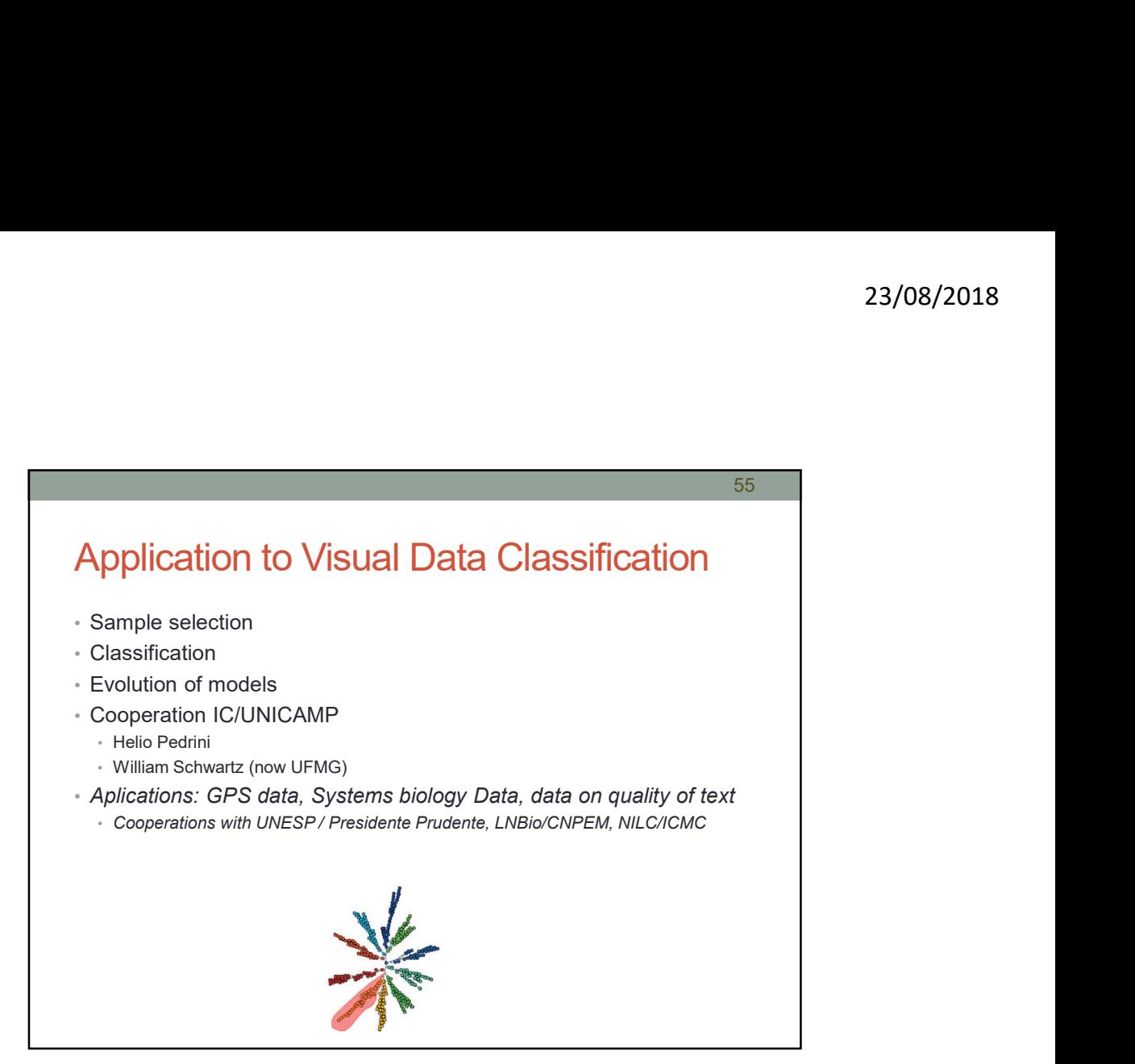

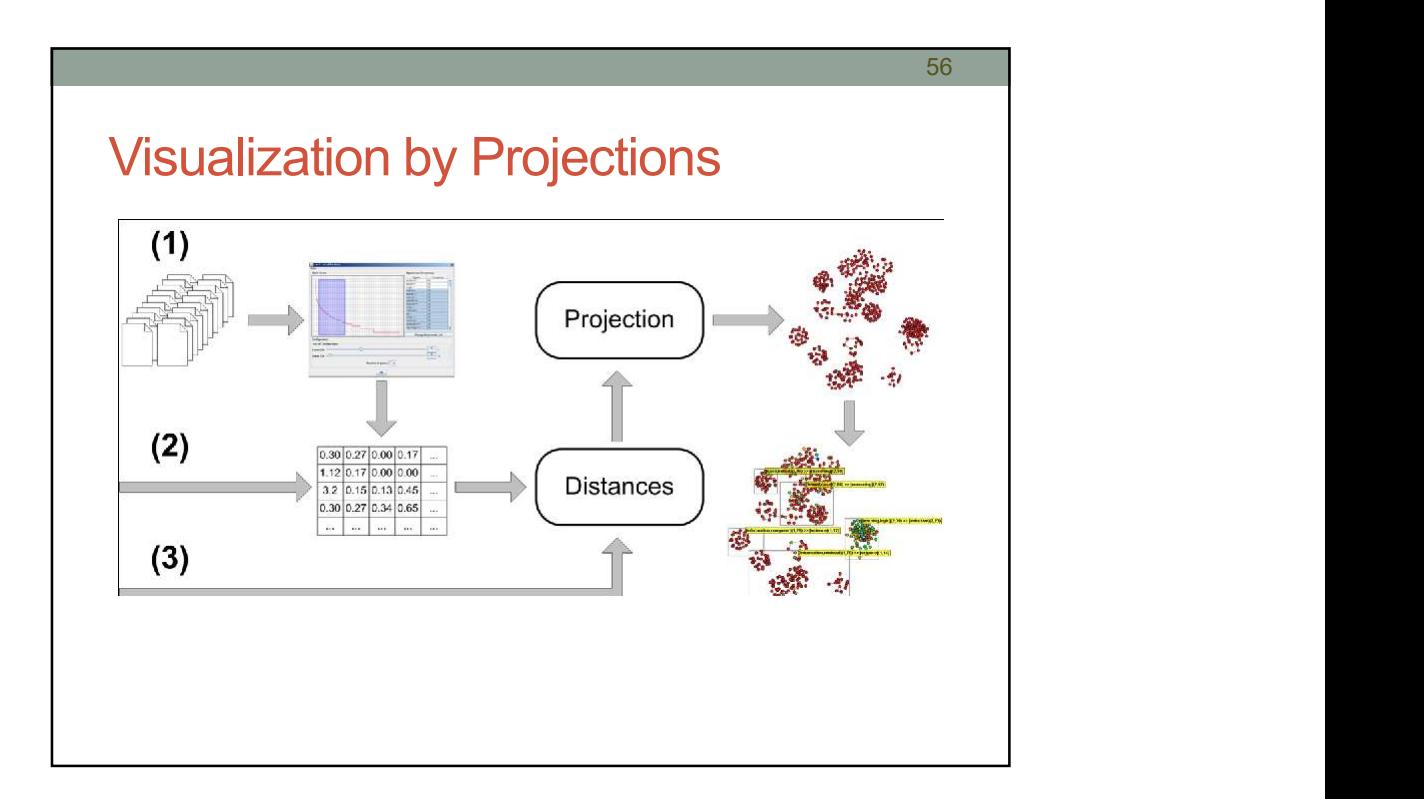

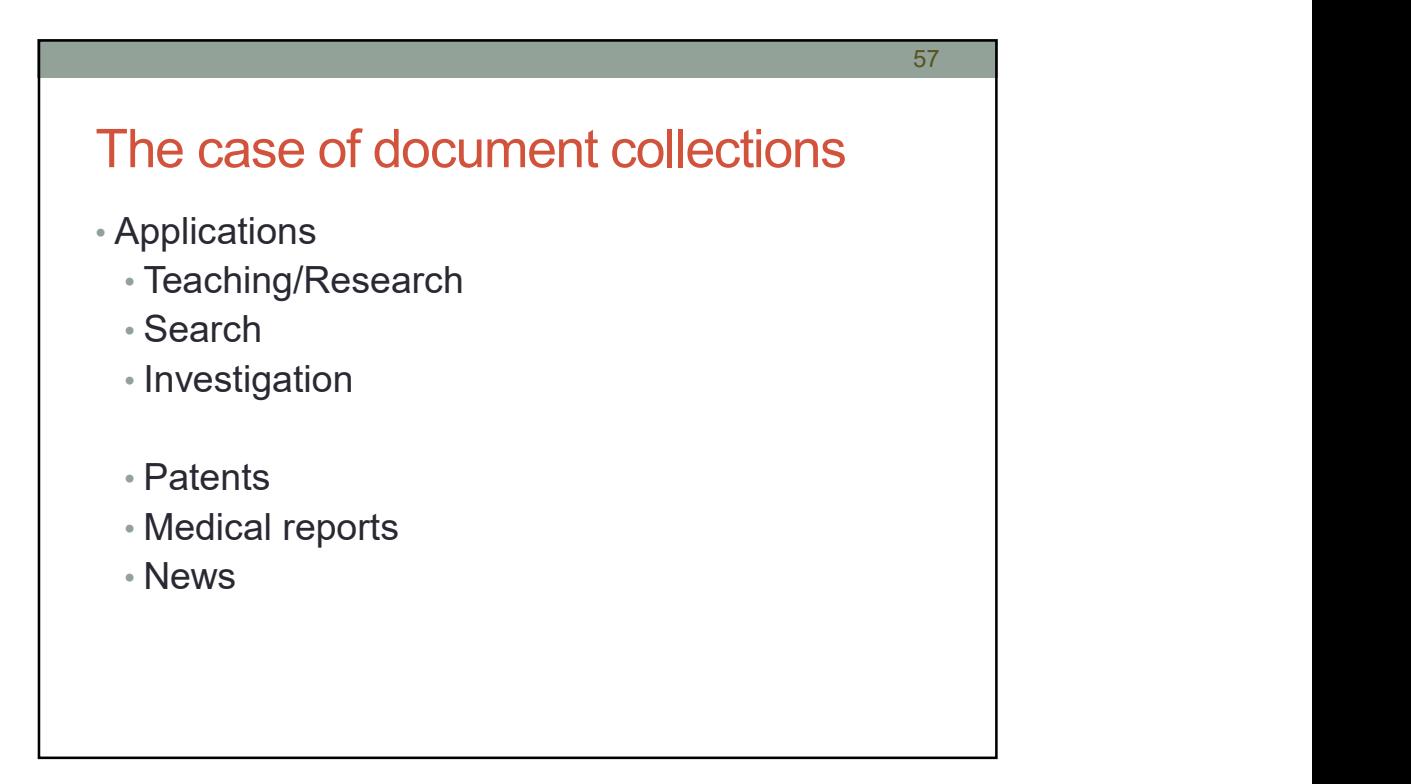

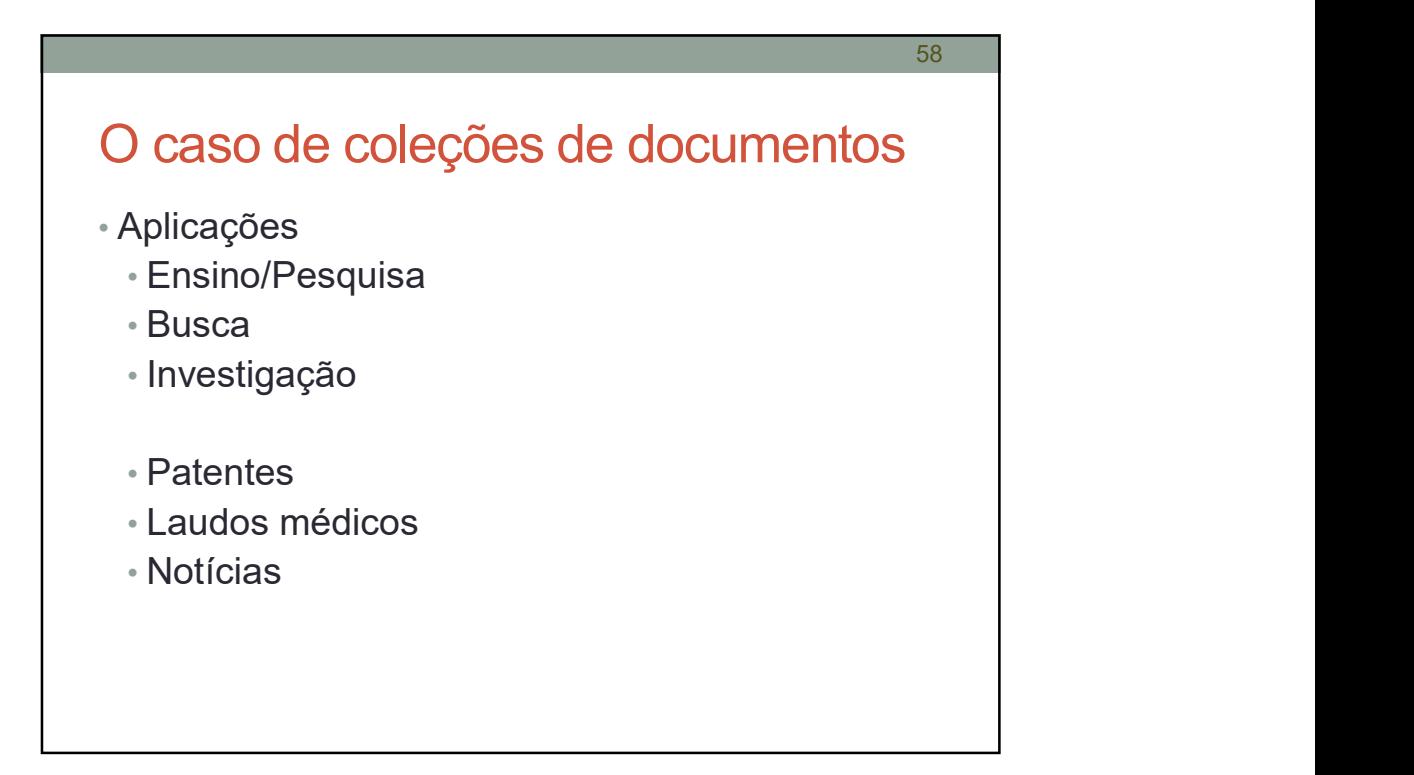

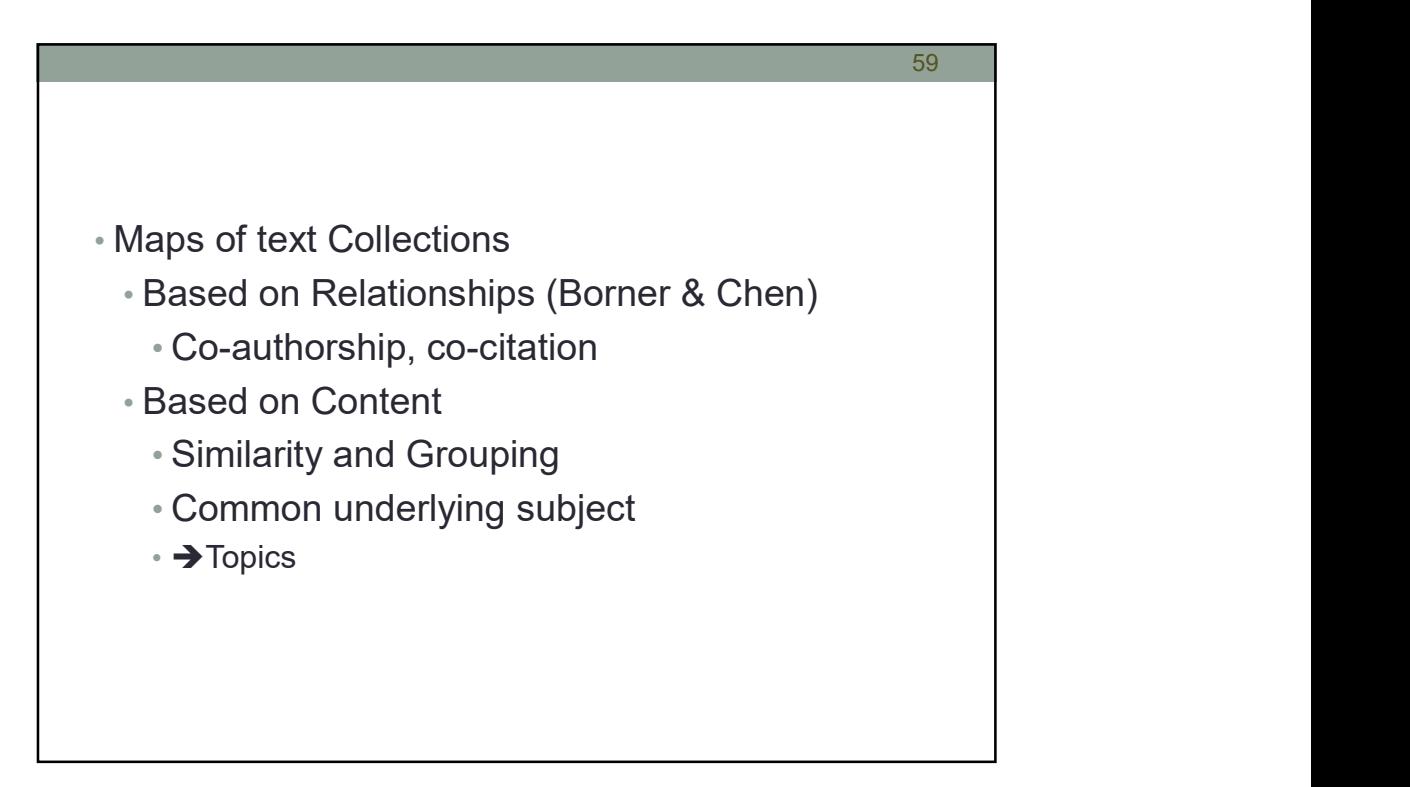

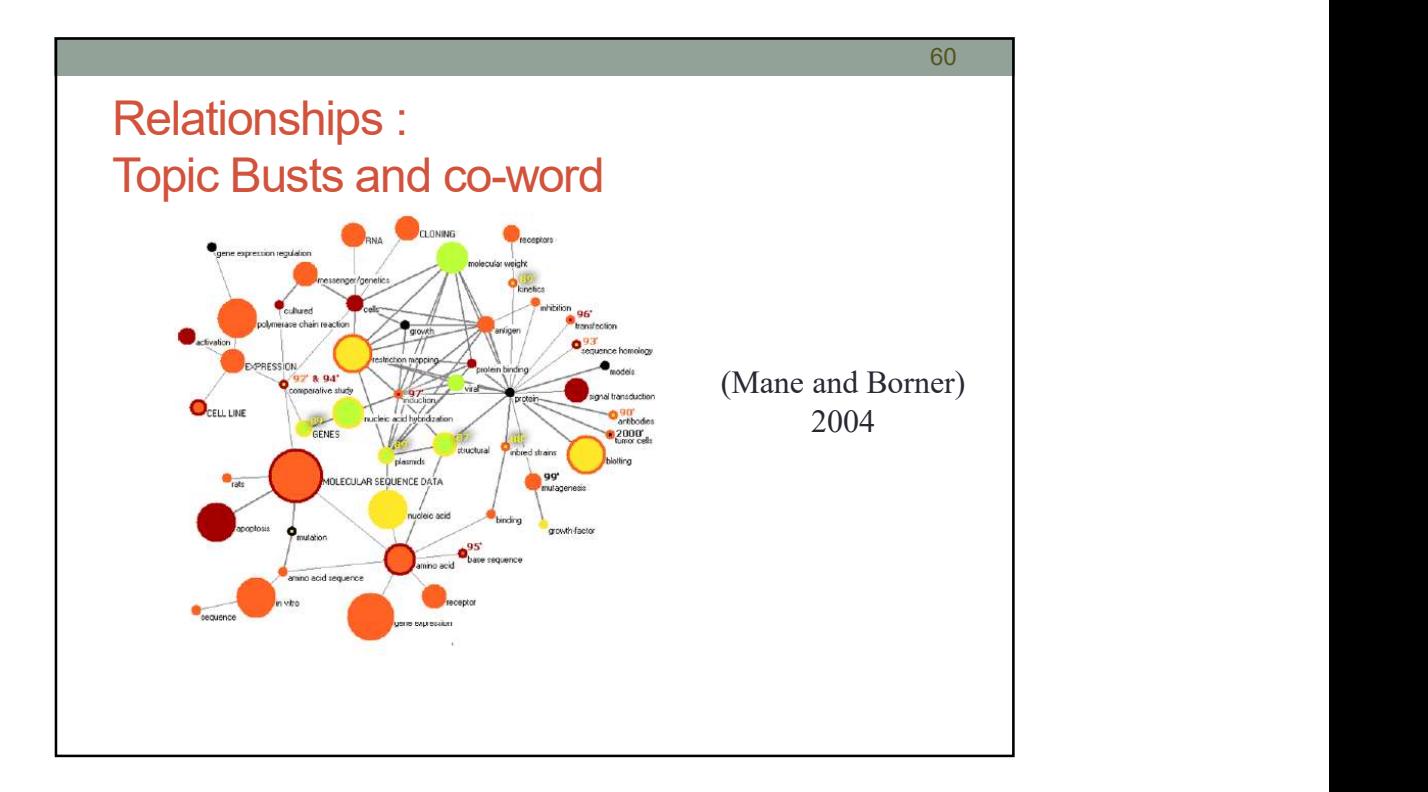

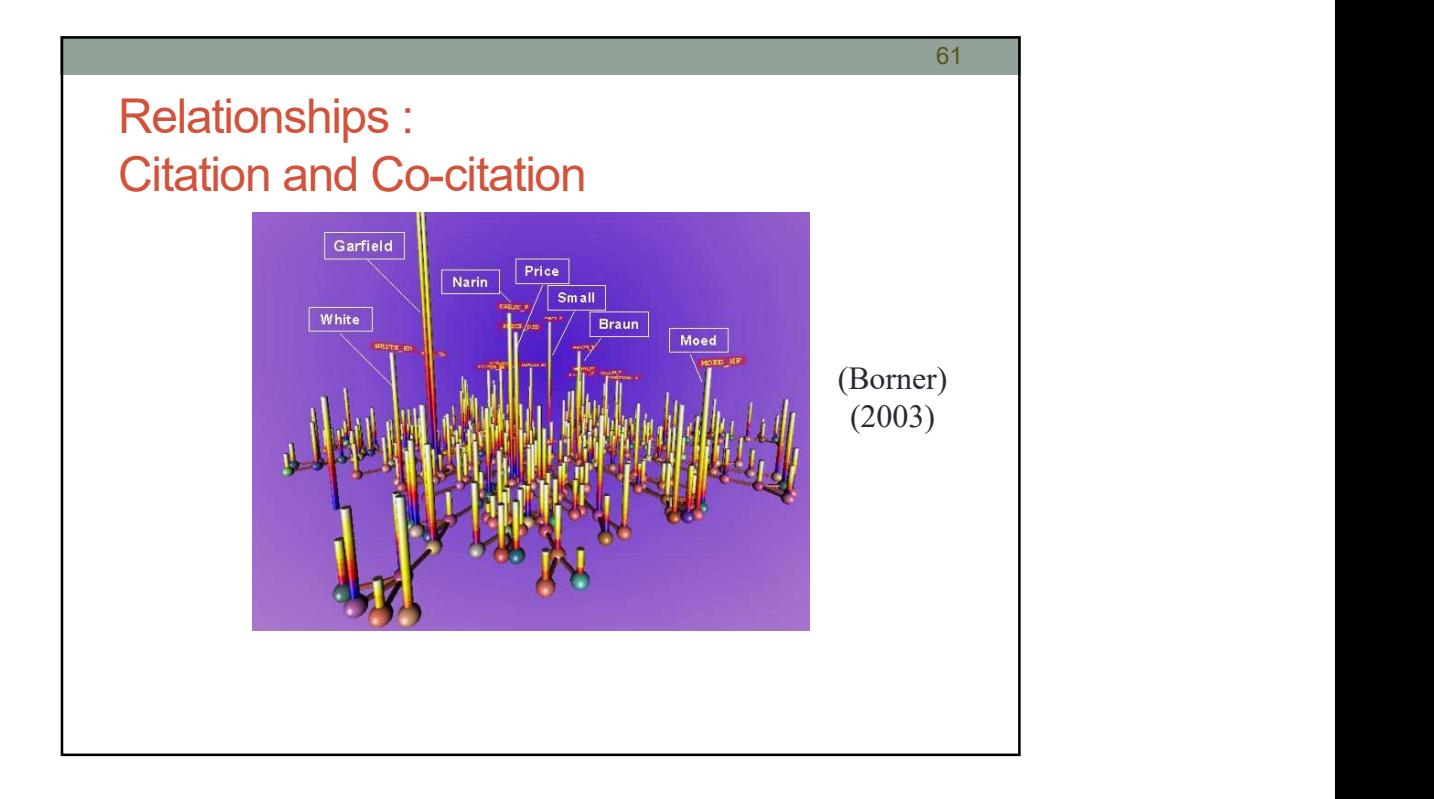

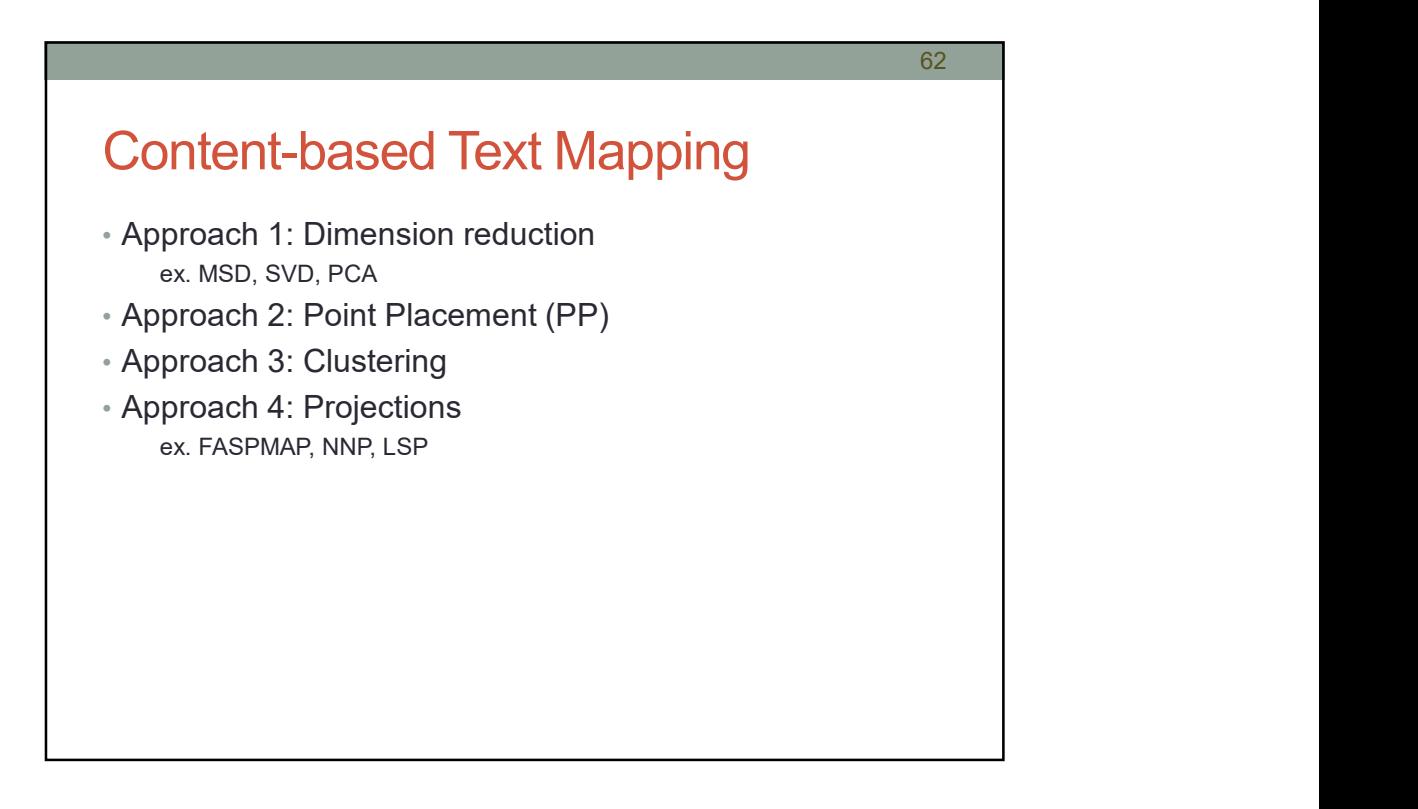

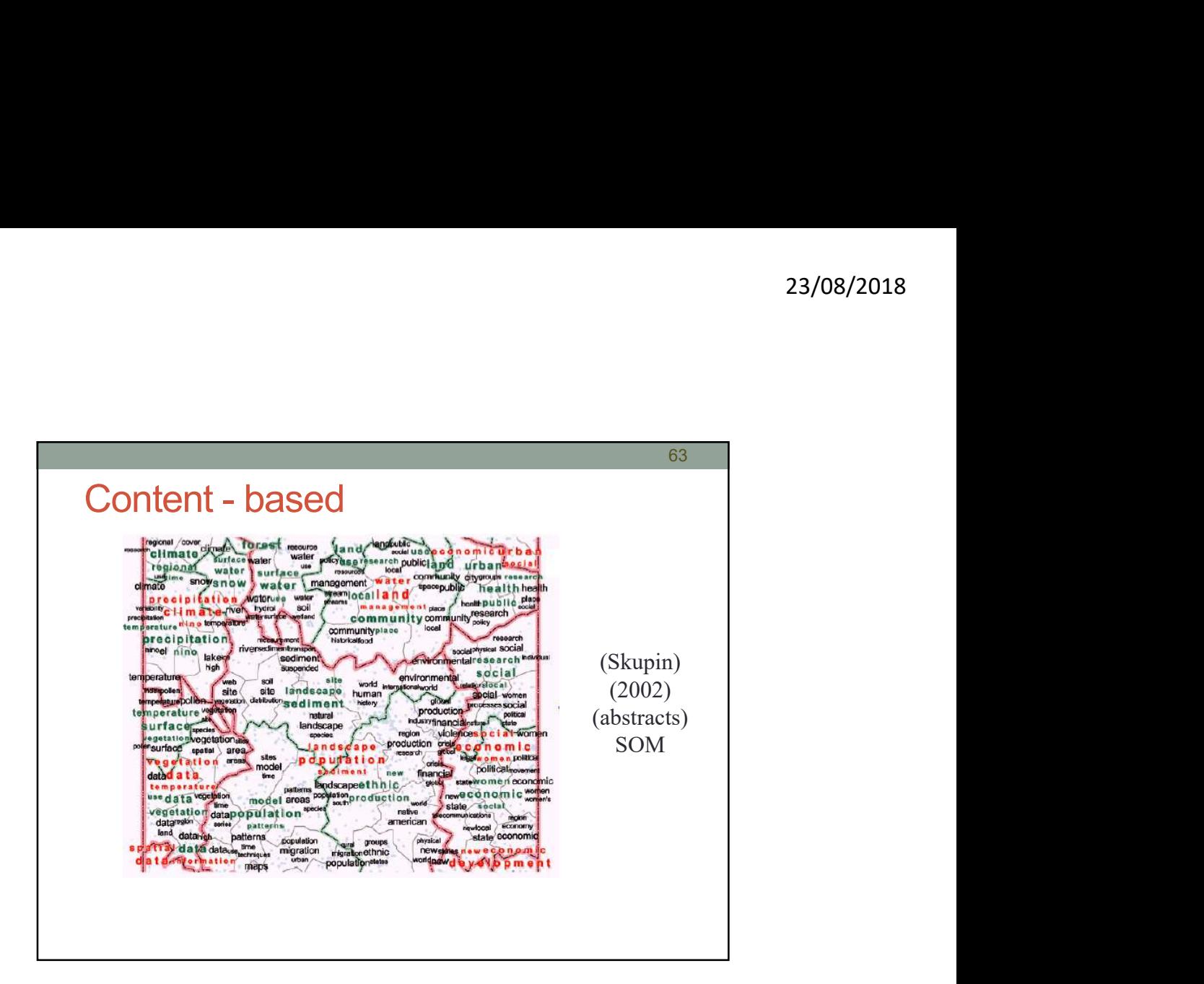

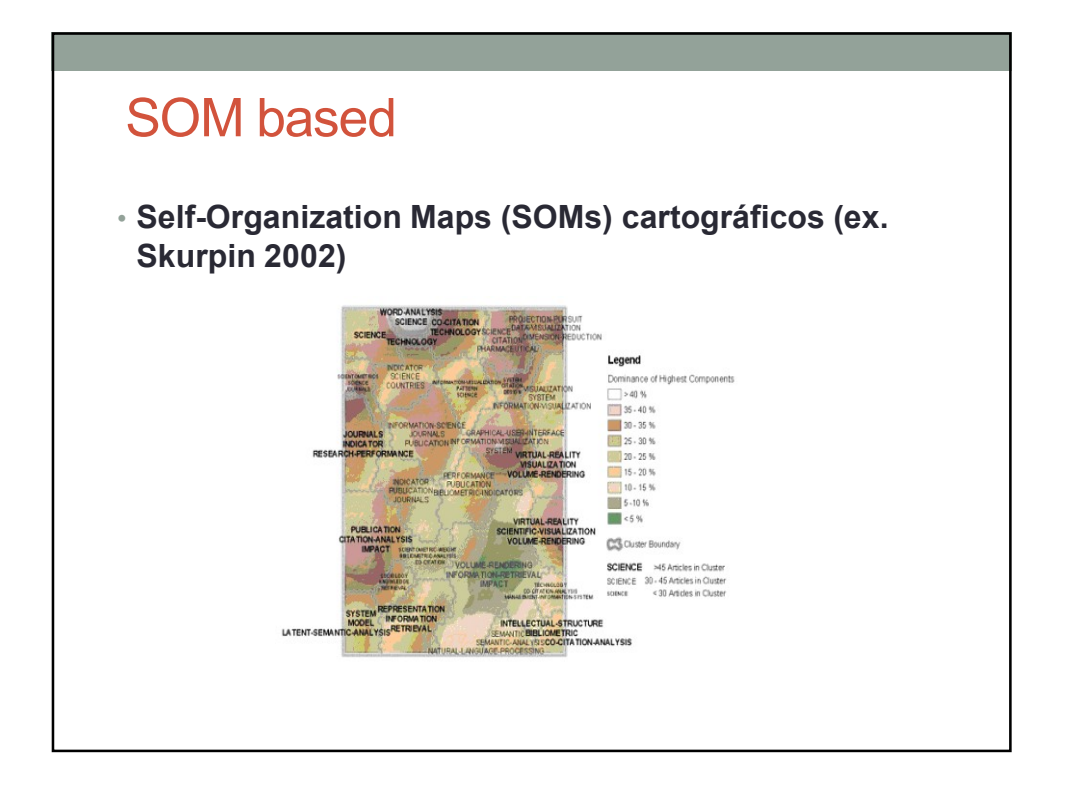

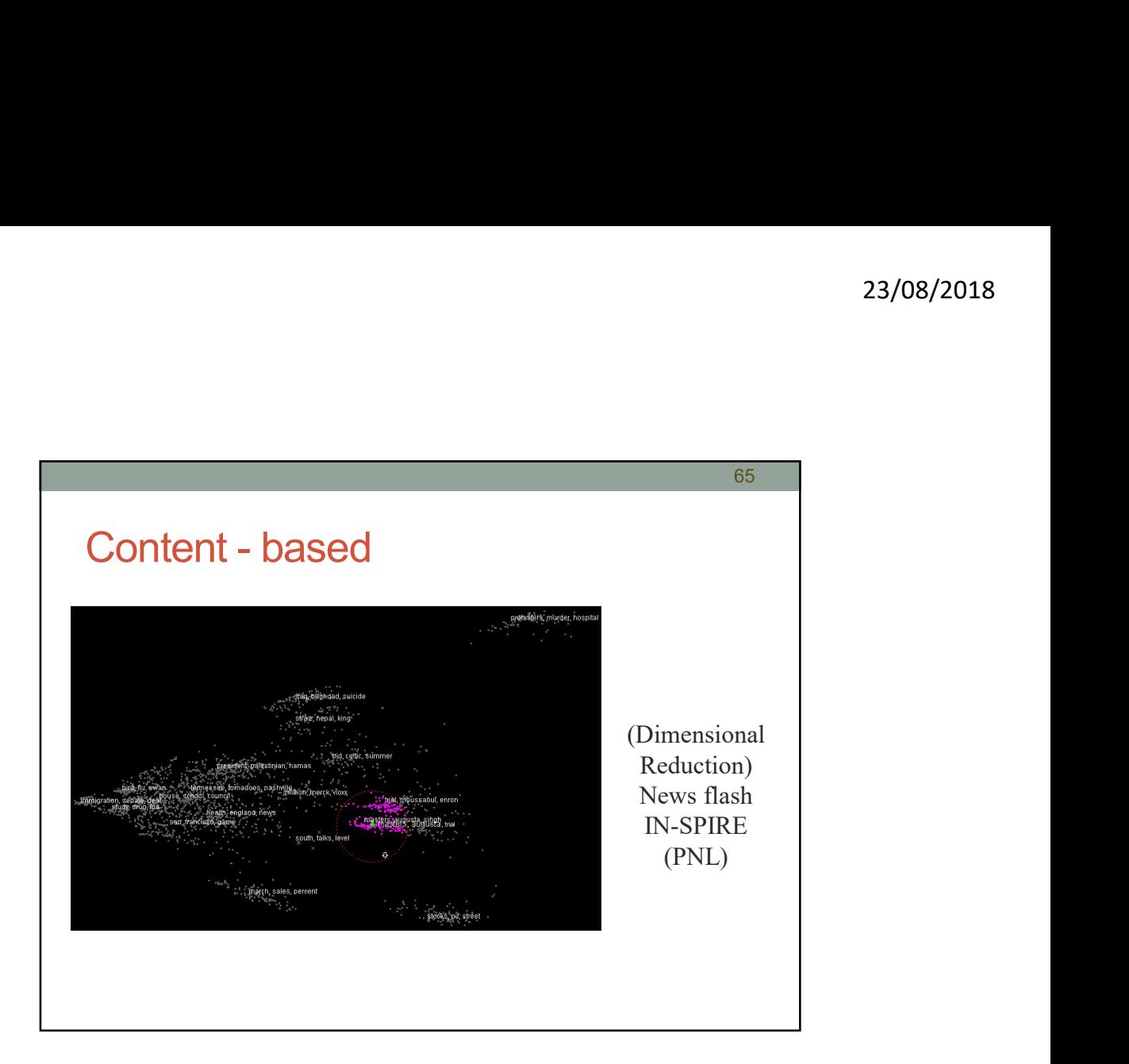

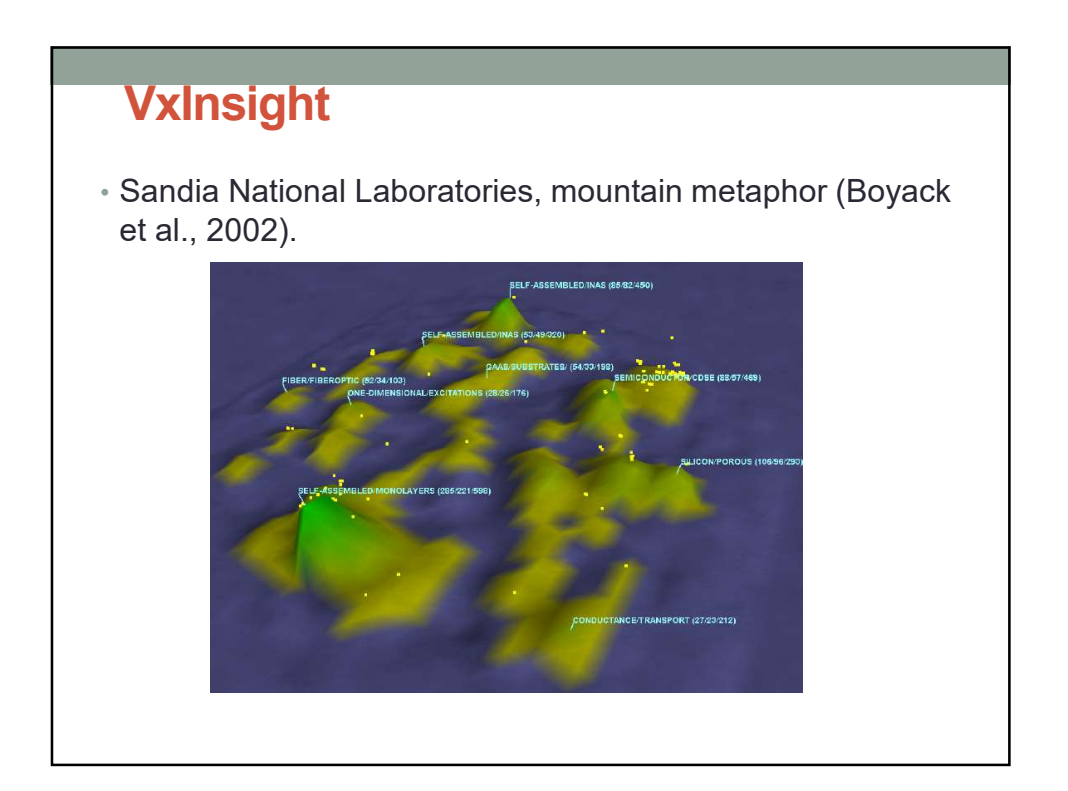

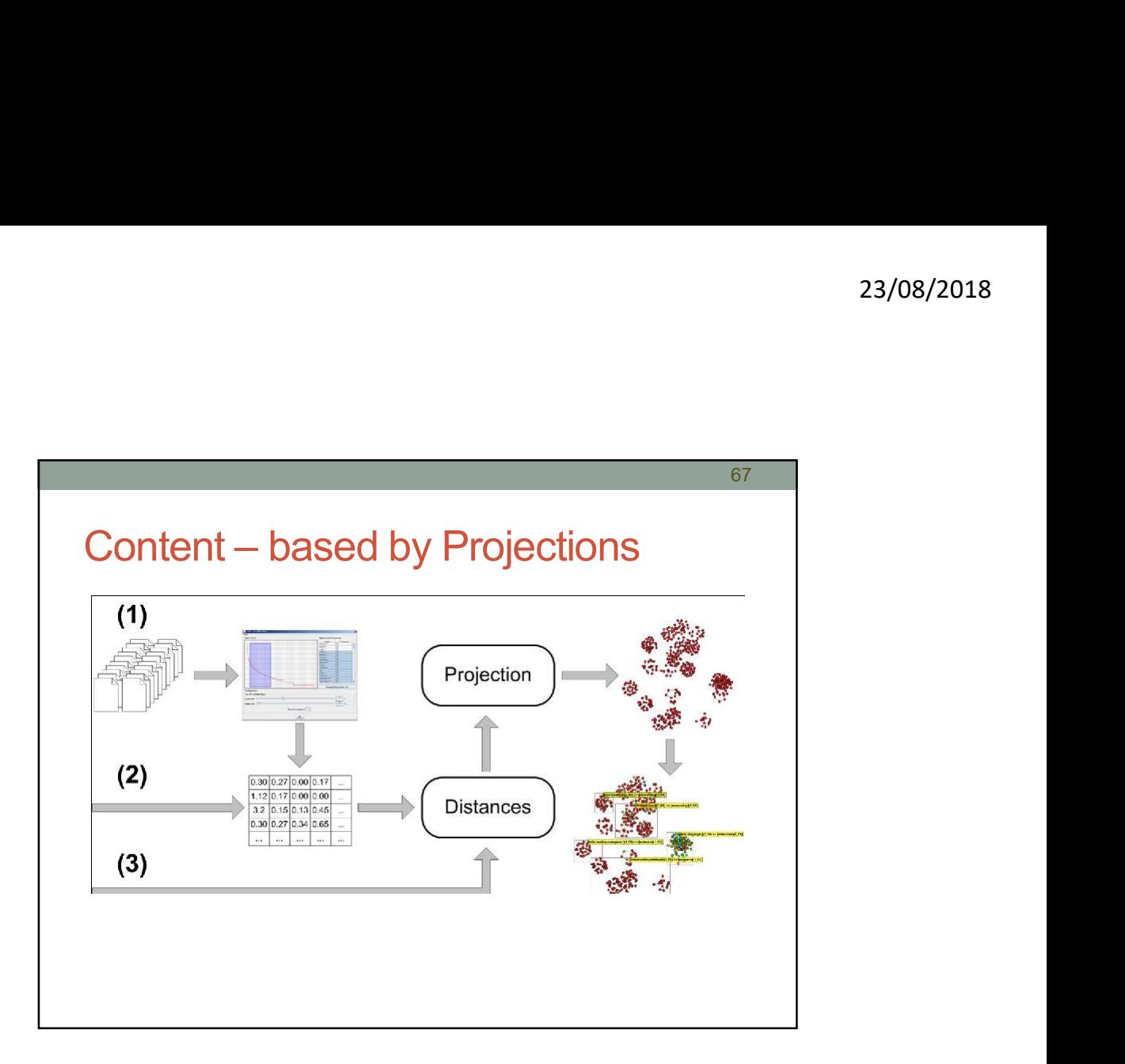

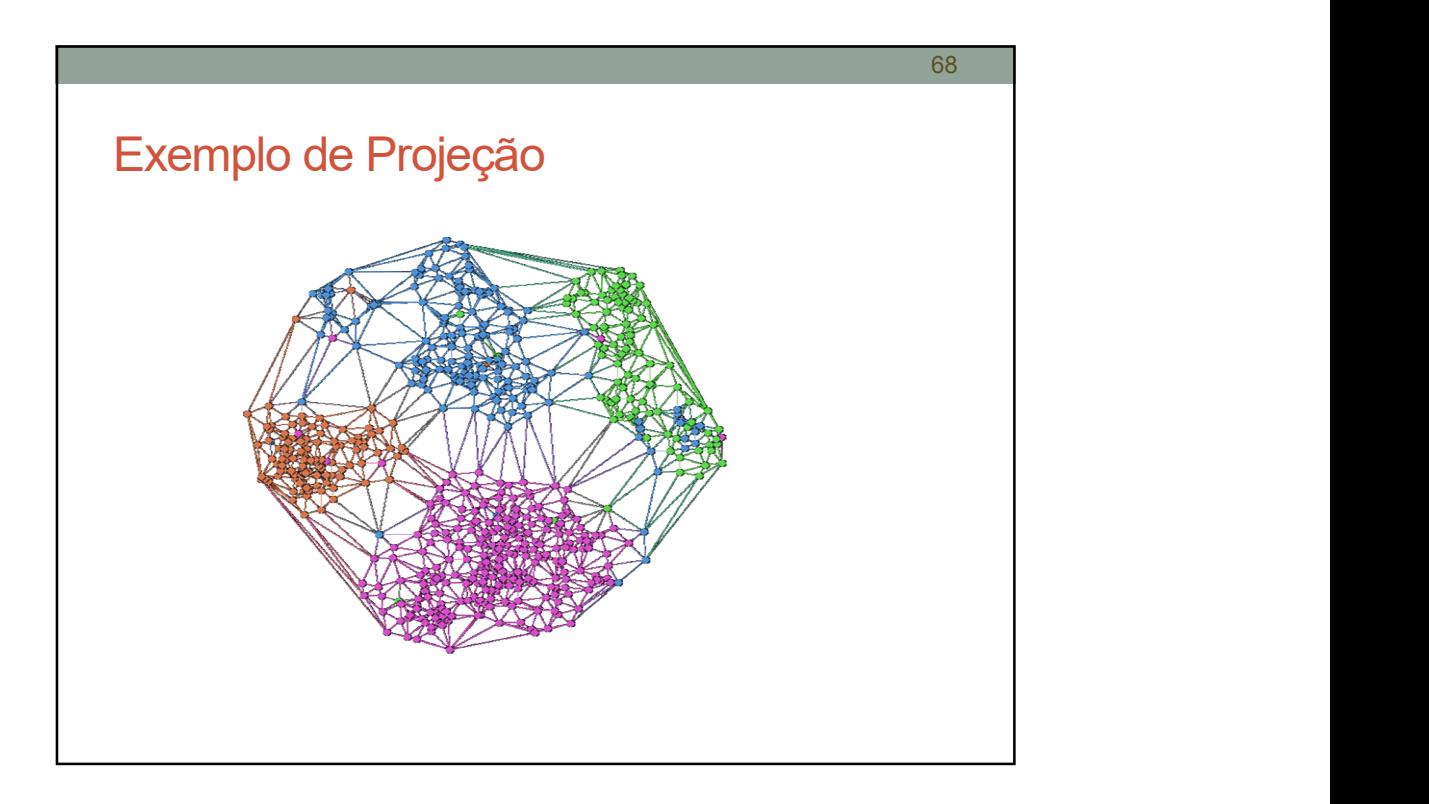

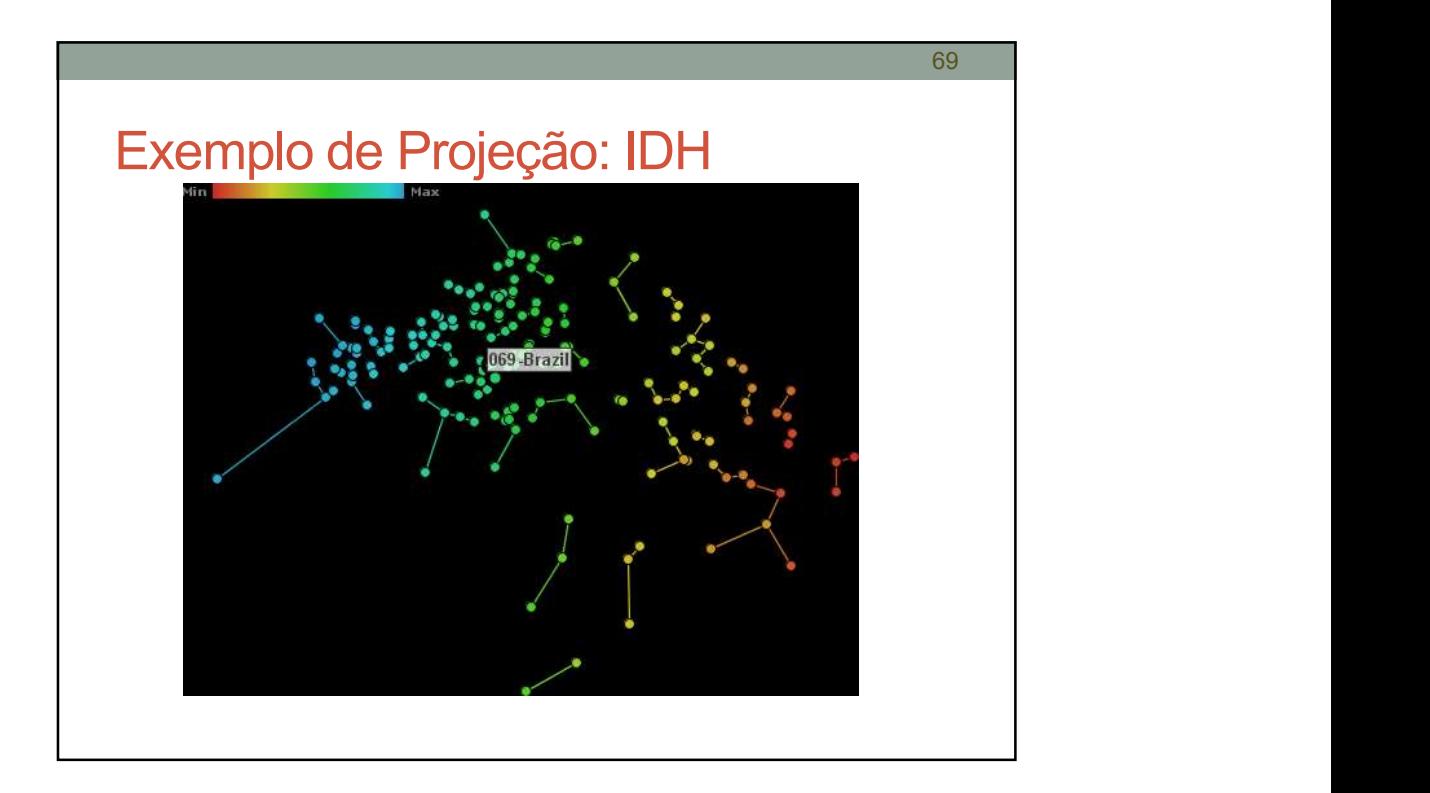

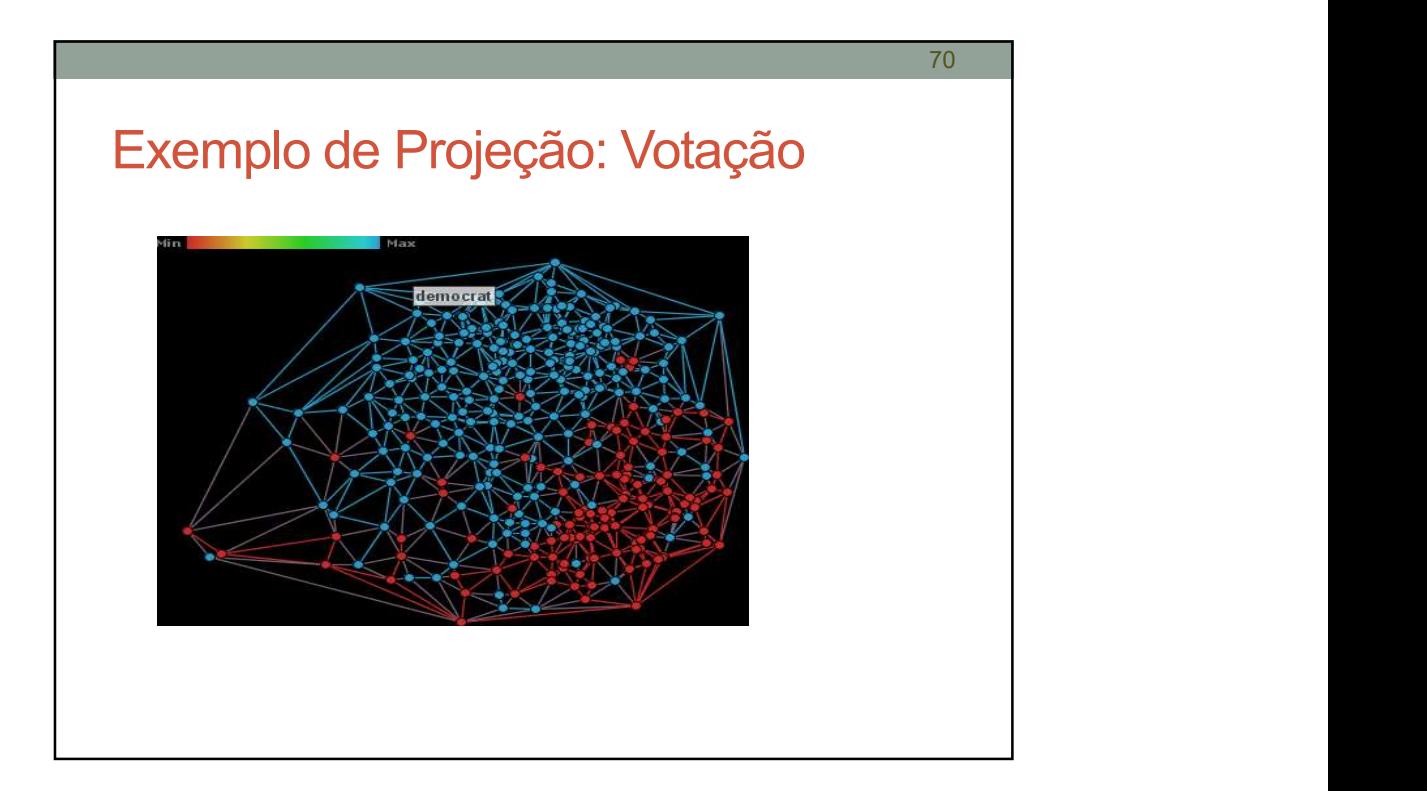

71

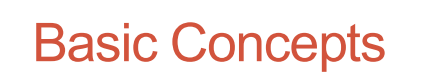

- **Text Preprocessing**
- Data and text mining
- Projection techniques
- **Point Placement Strategies**

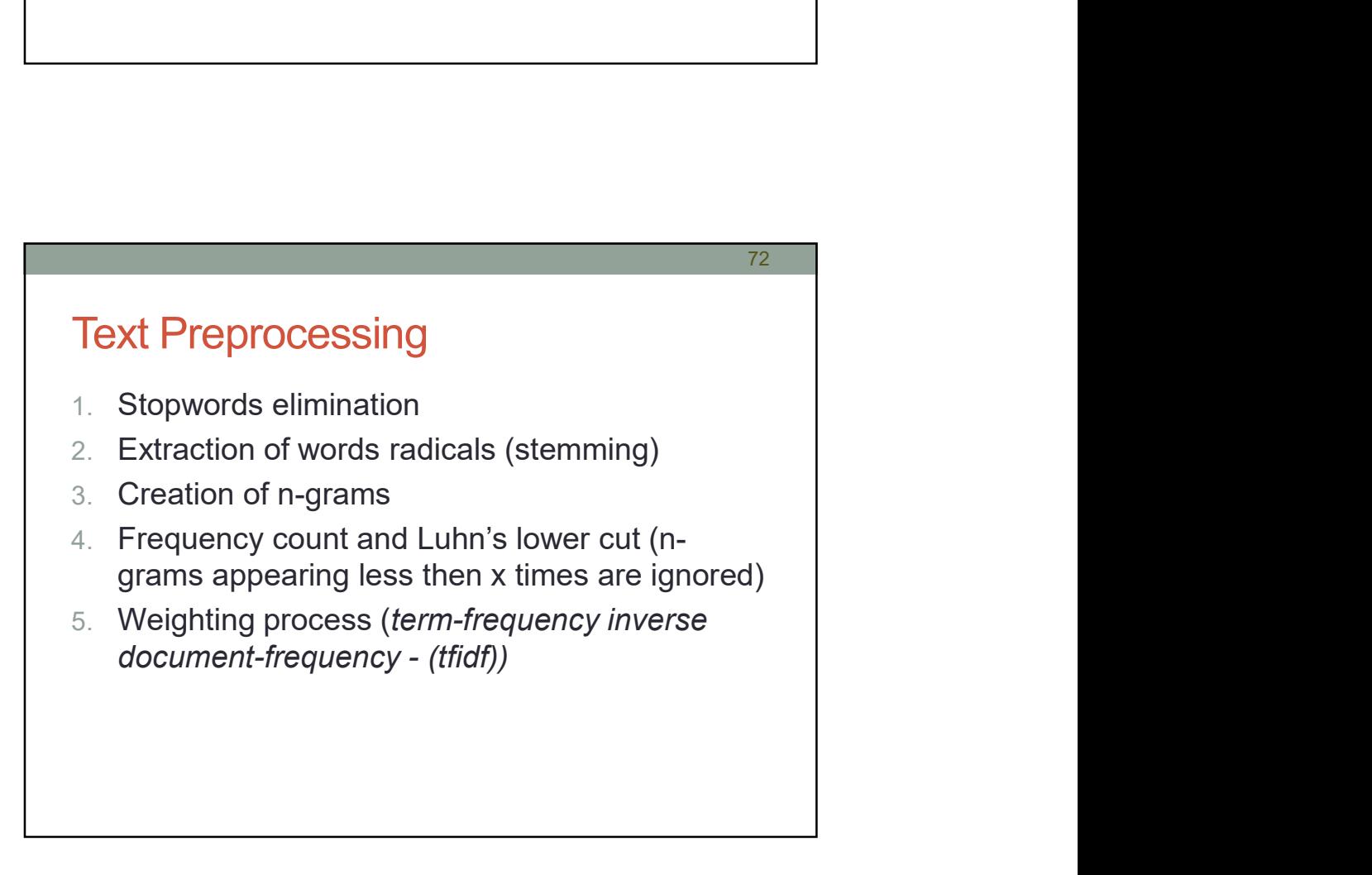
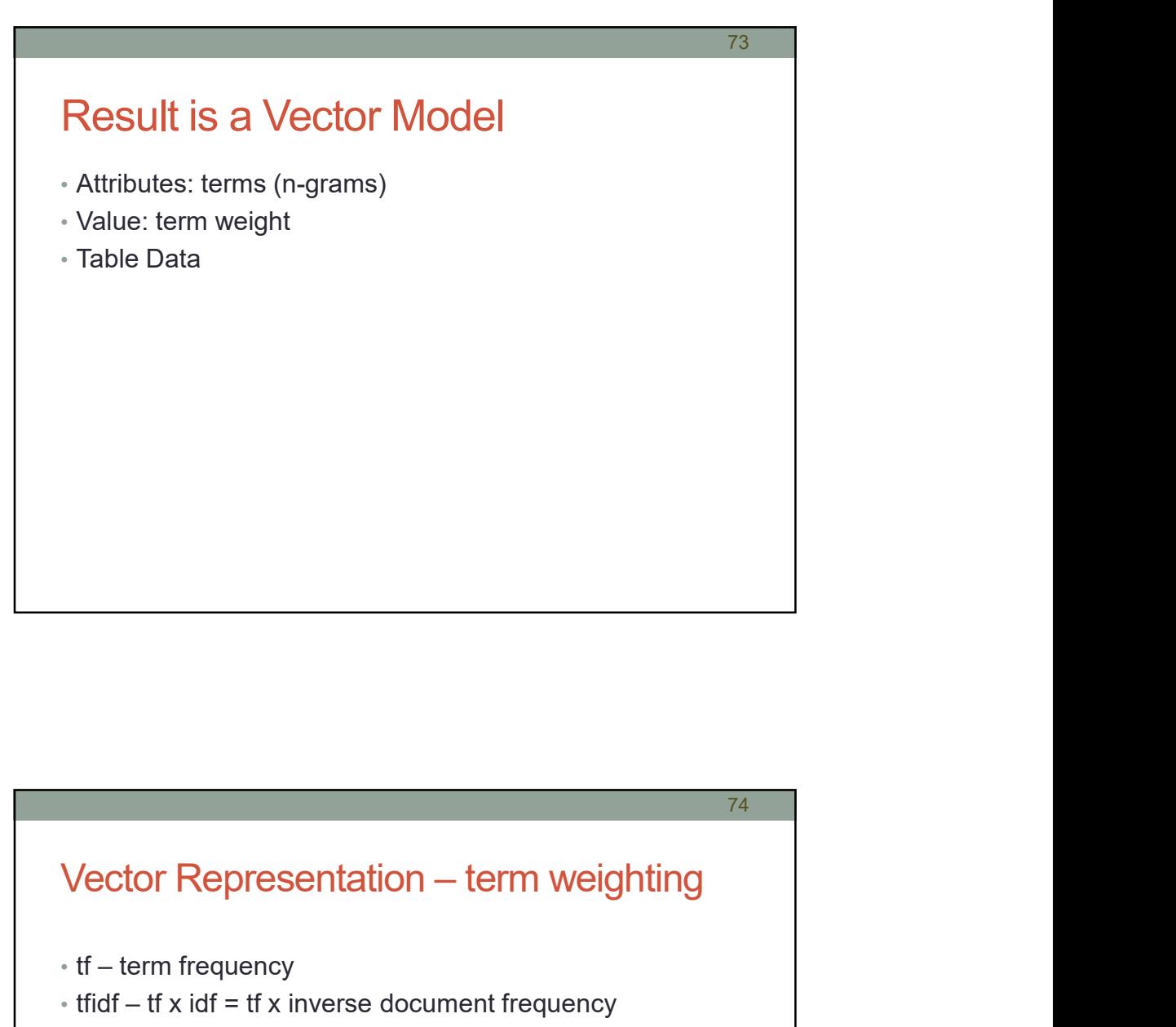

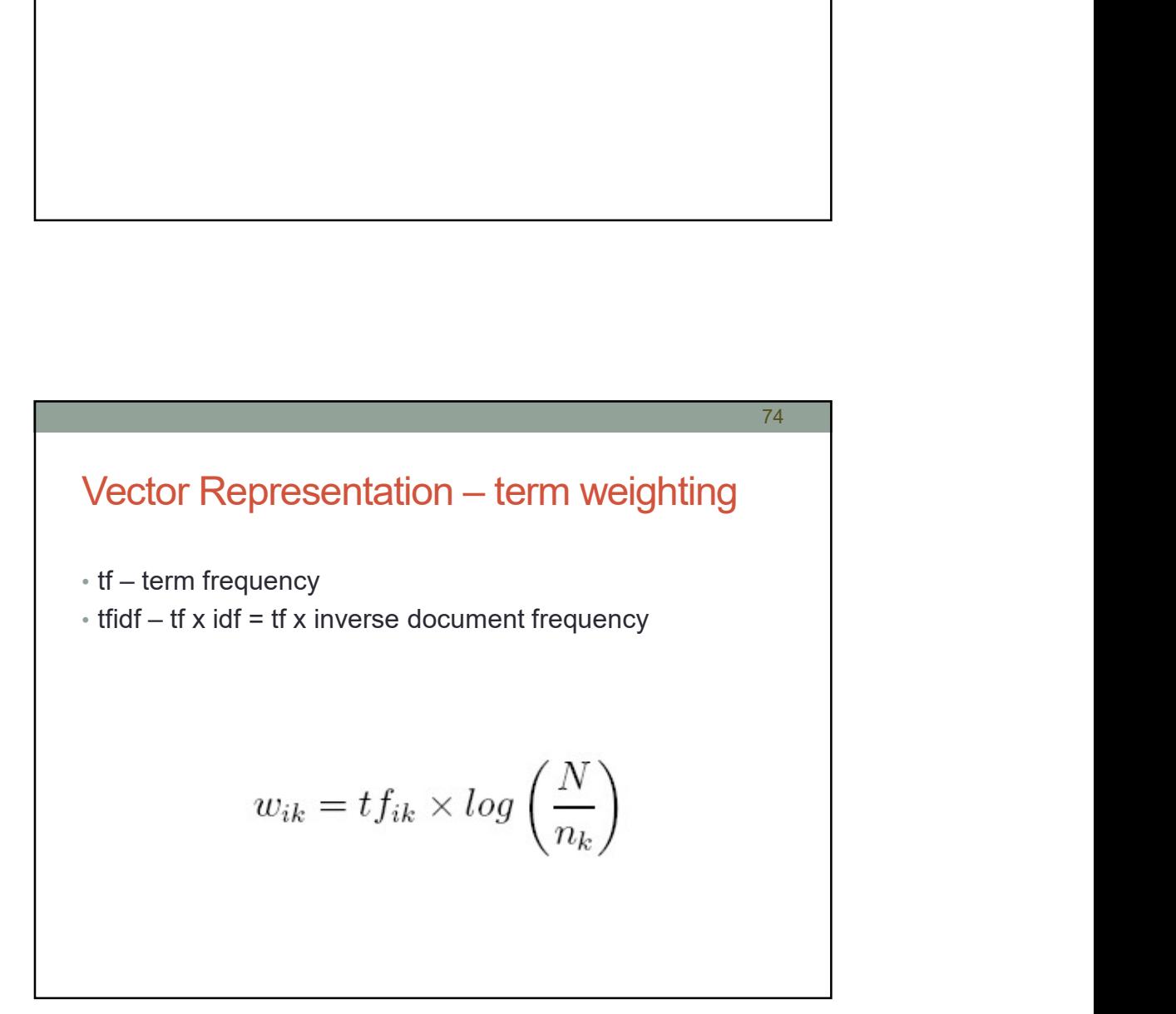

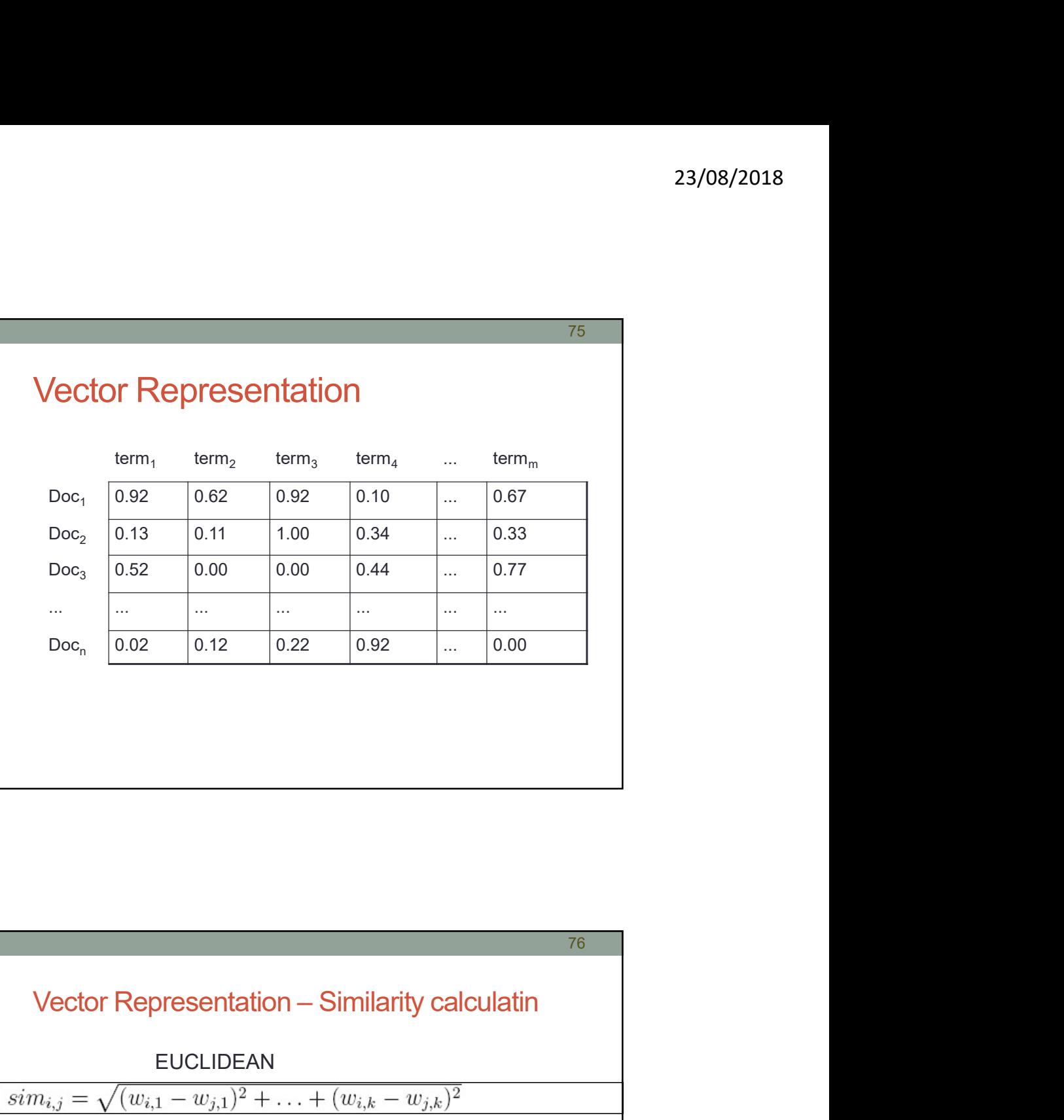

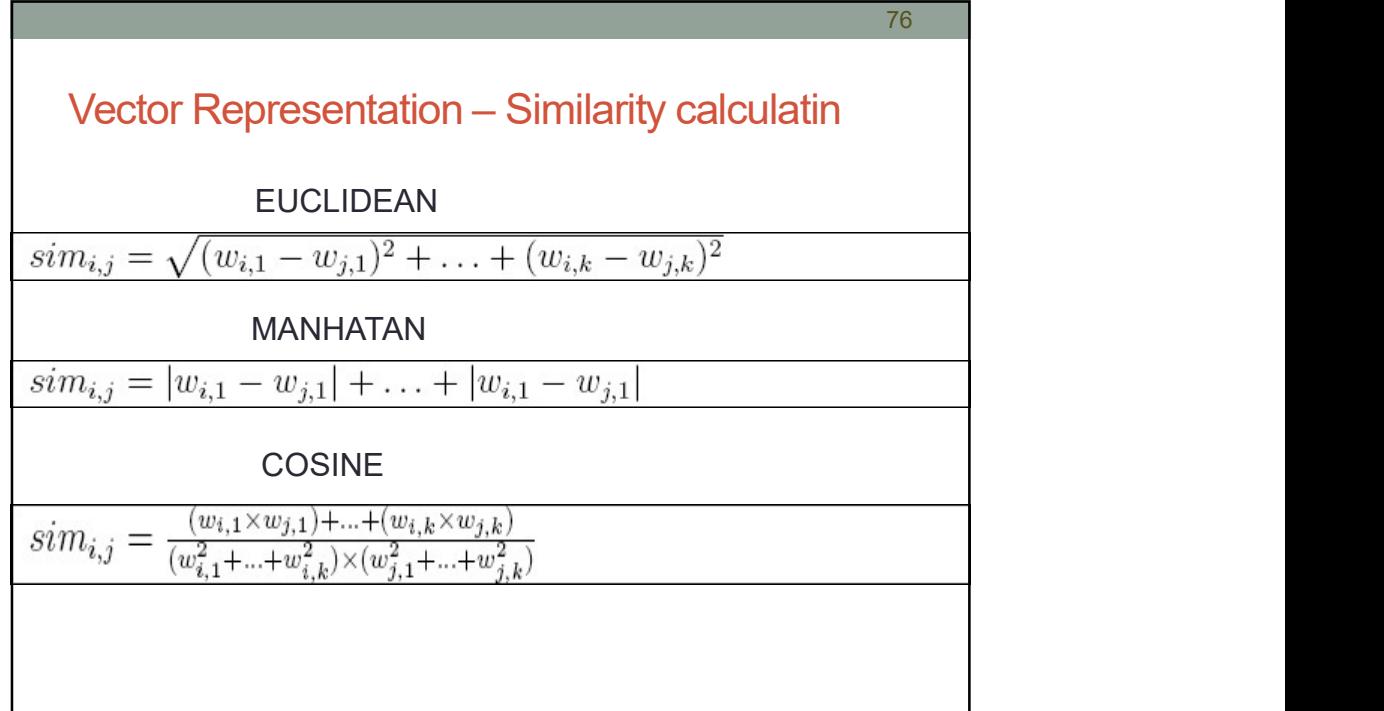

$$
23/08/2018
$$
\n
$$
23/08/2018
$$
\n
$$
dist(doc_i, doc_j) = \sqrt{2*(1-sim(doc_i, doc_j))}
$$
\n
$$
sim(doc_i, doc_j) = \frac{doc_i \times doc_j}{\|doc_i\|^* \|doc_j\|}
$$

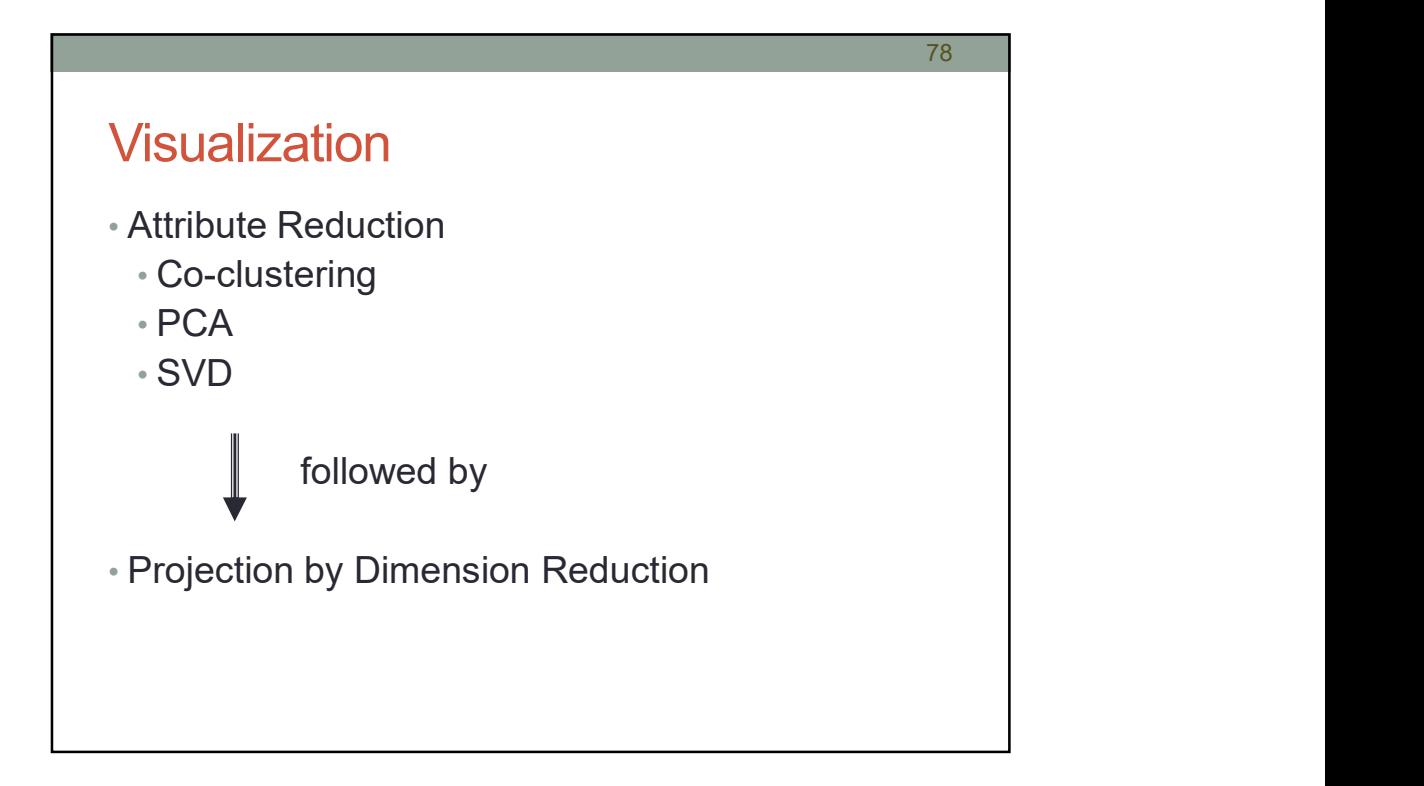

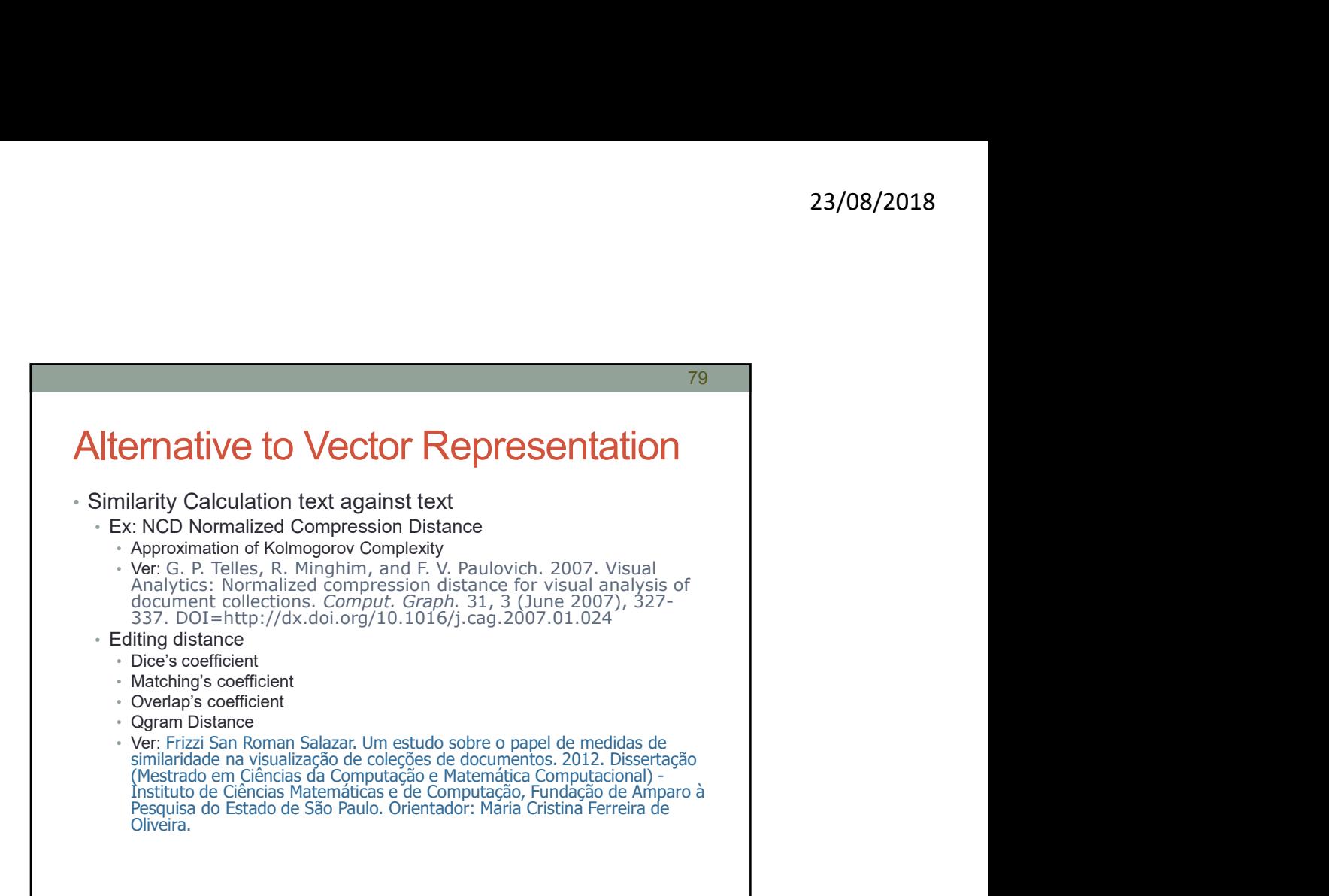

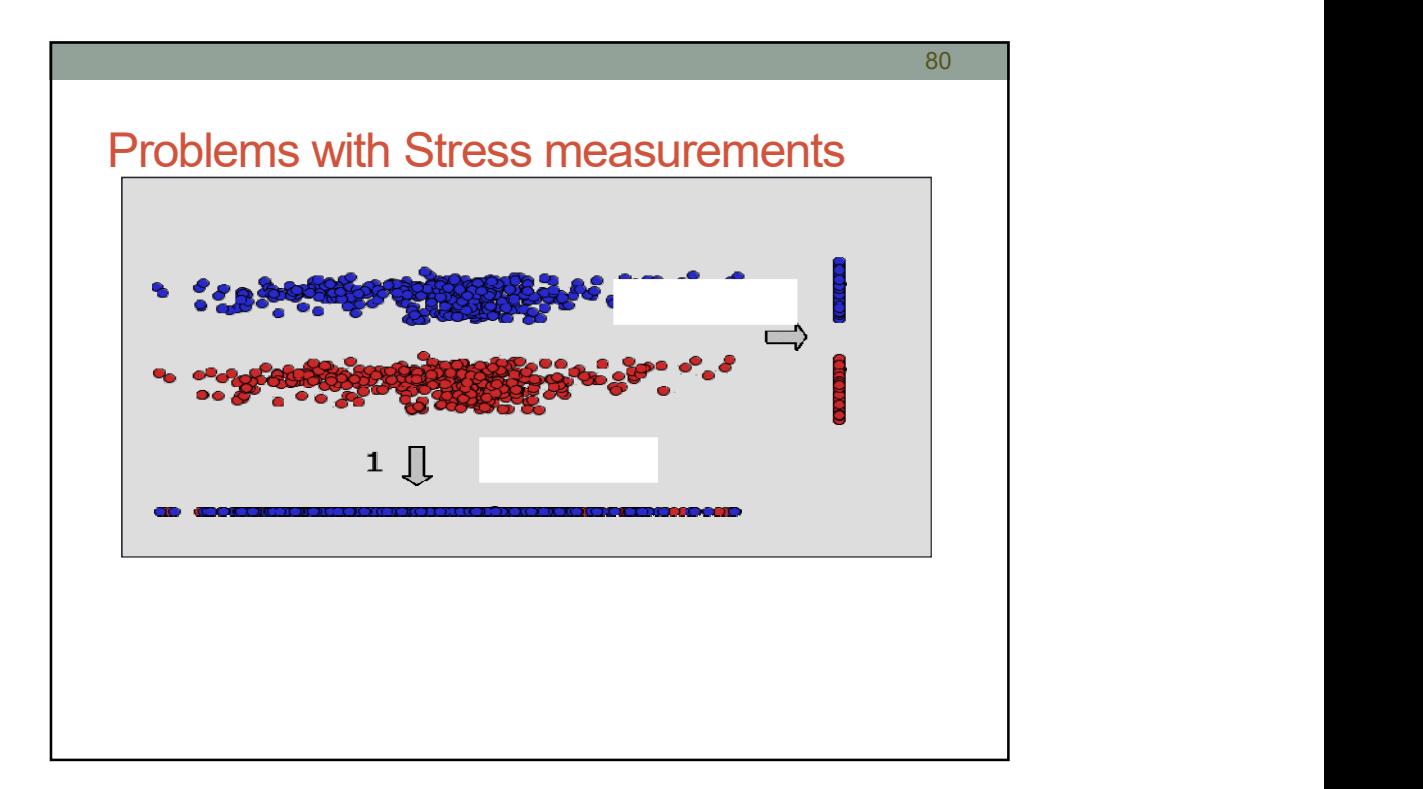

40

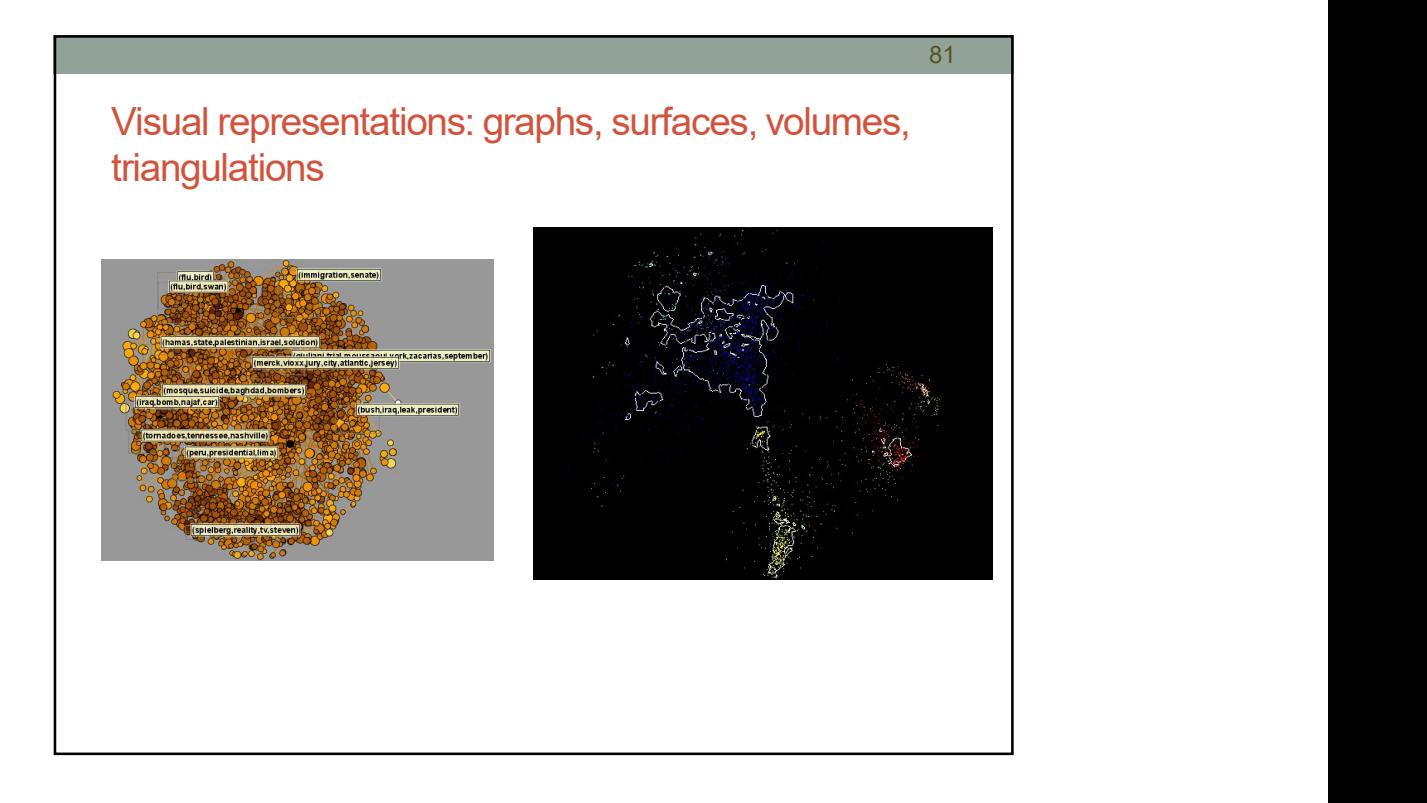

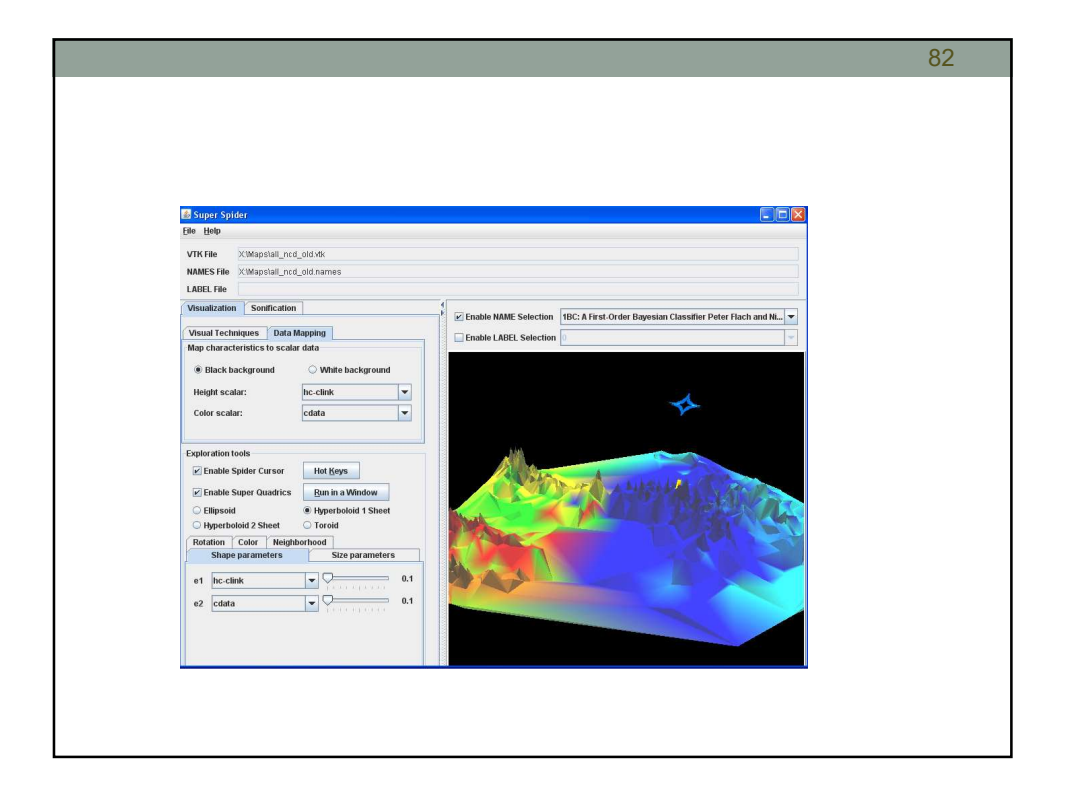

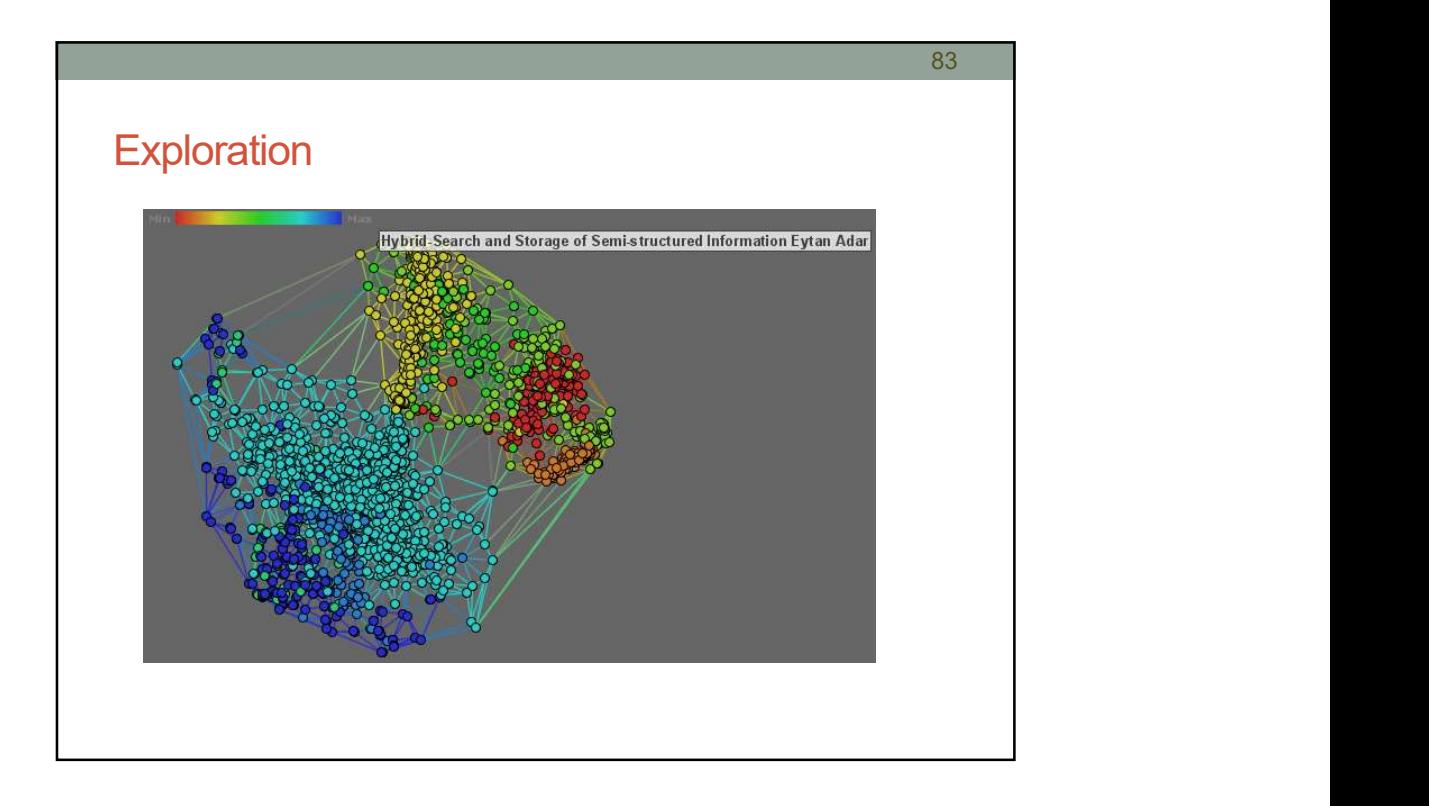

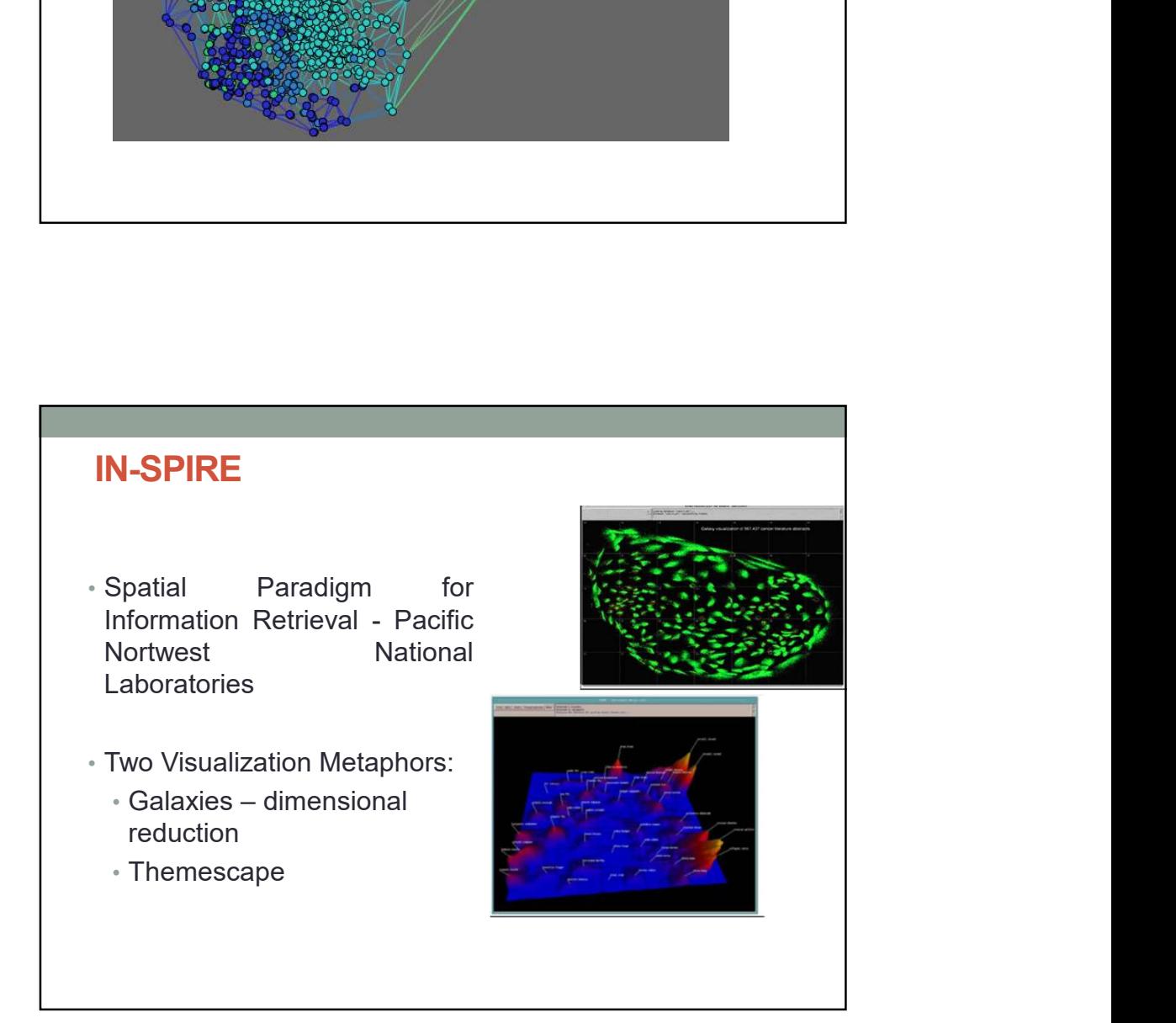

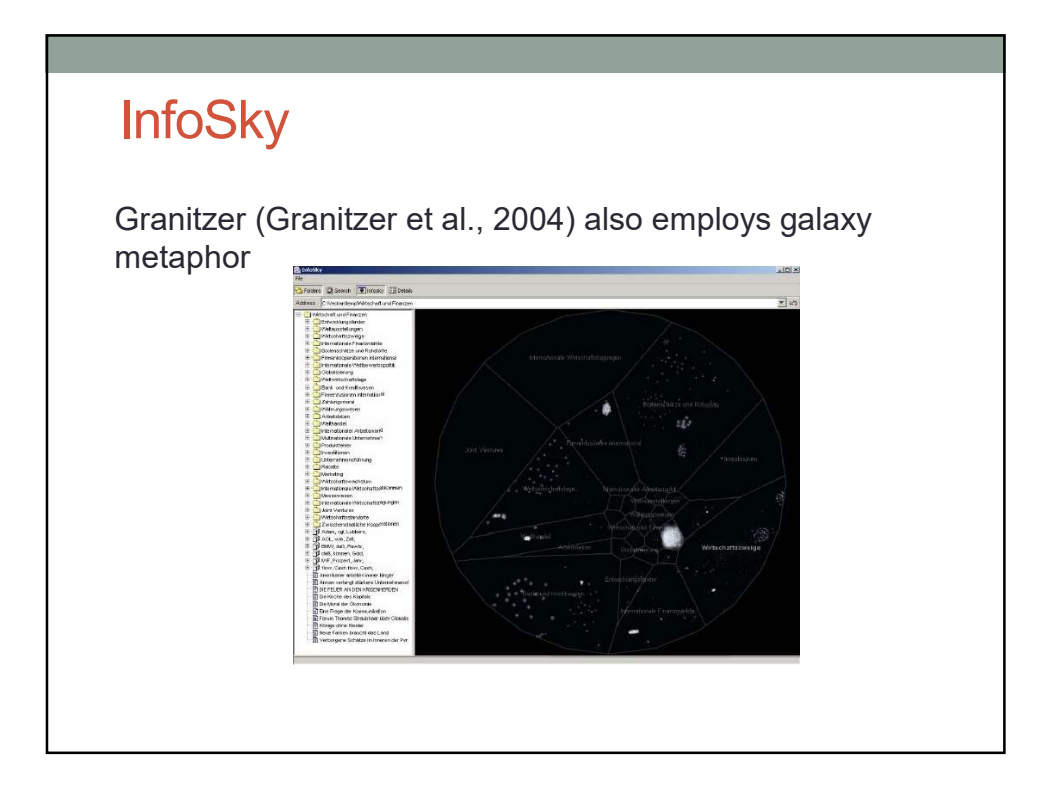

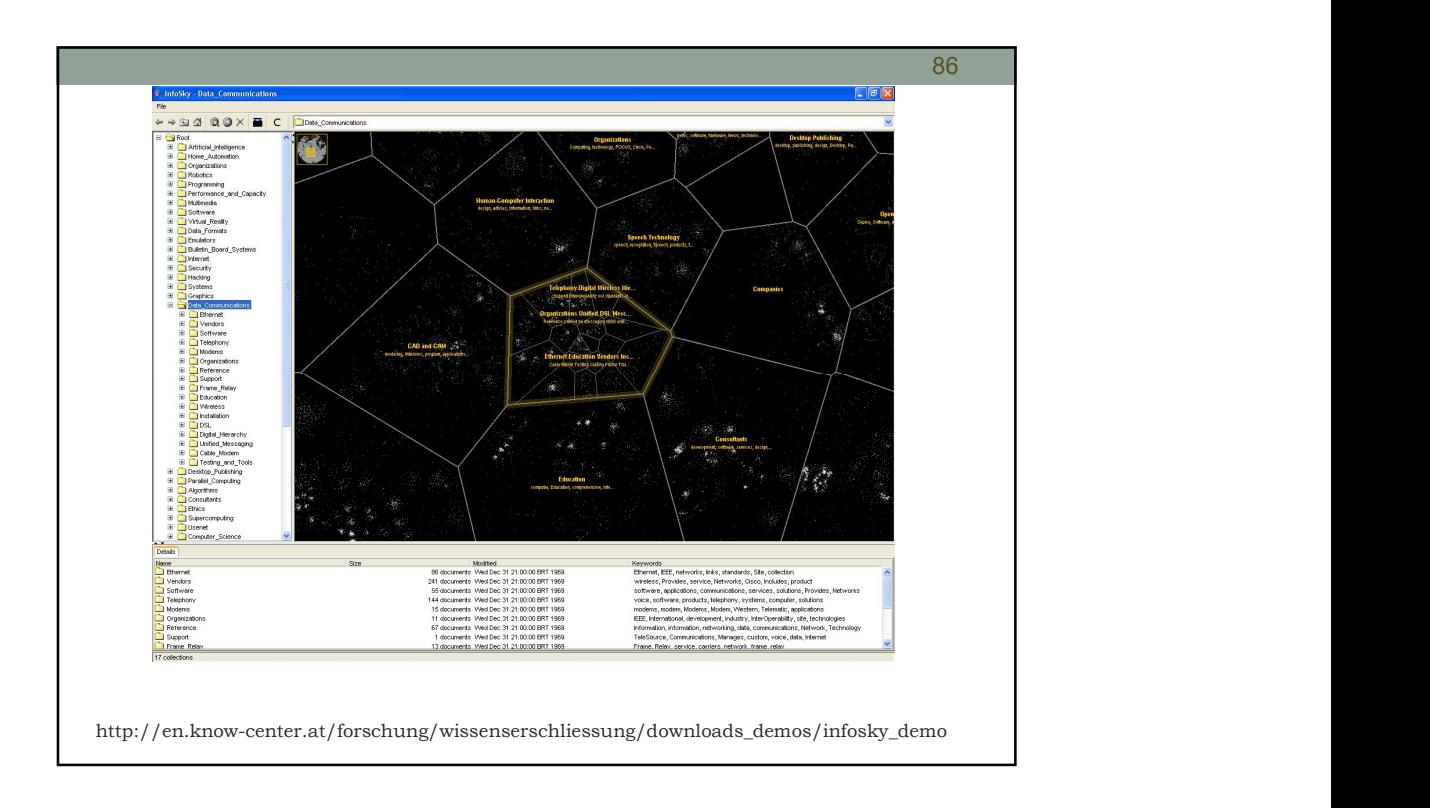

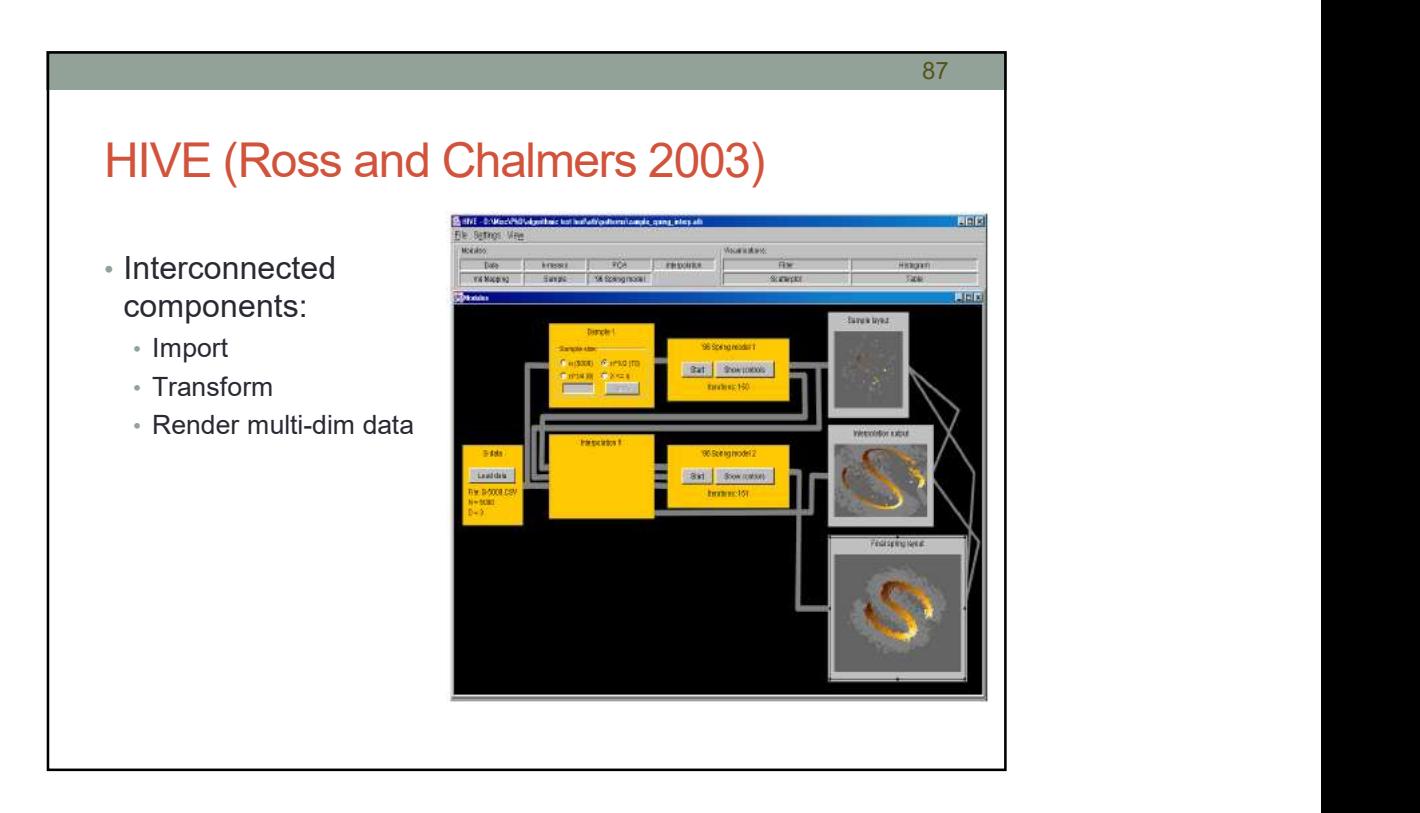

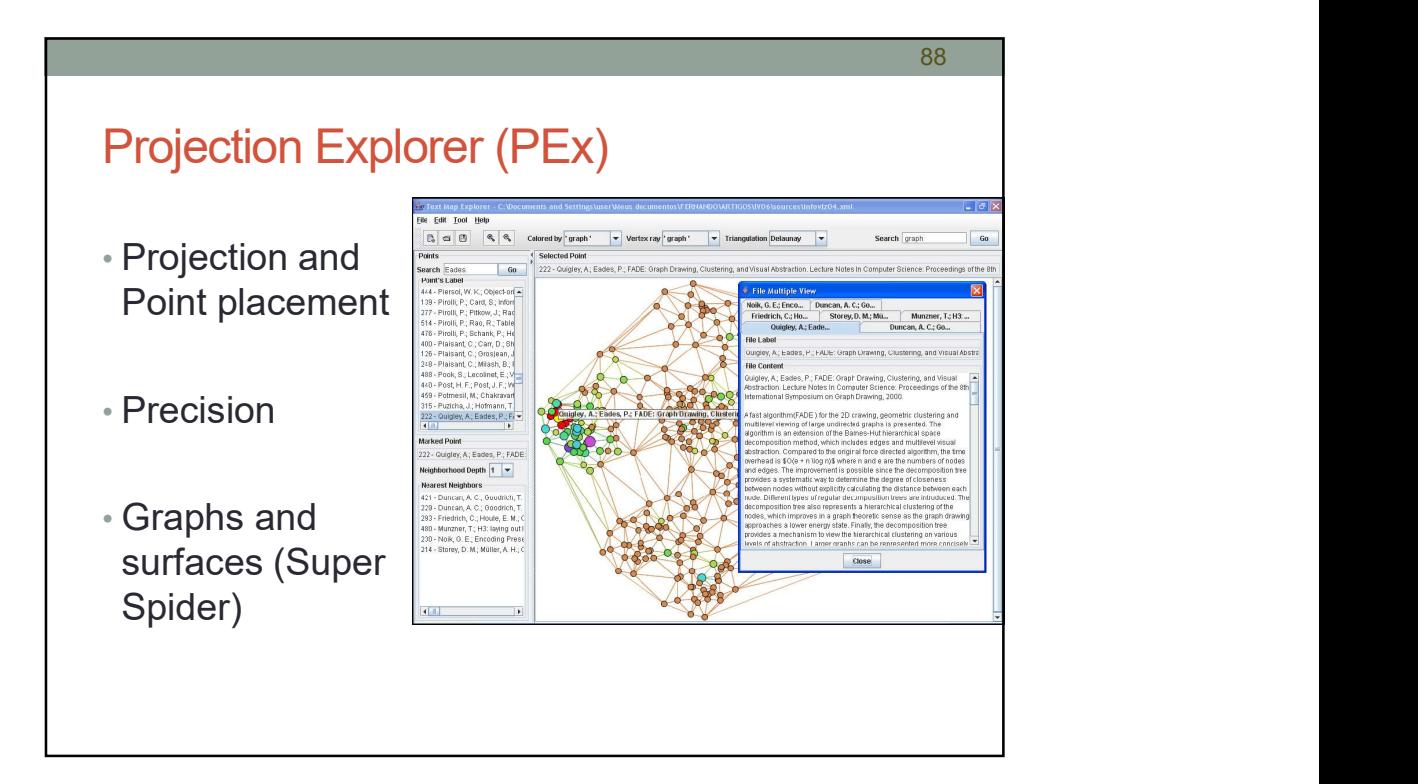

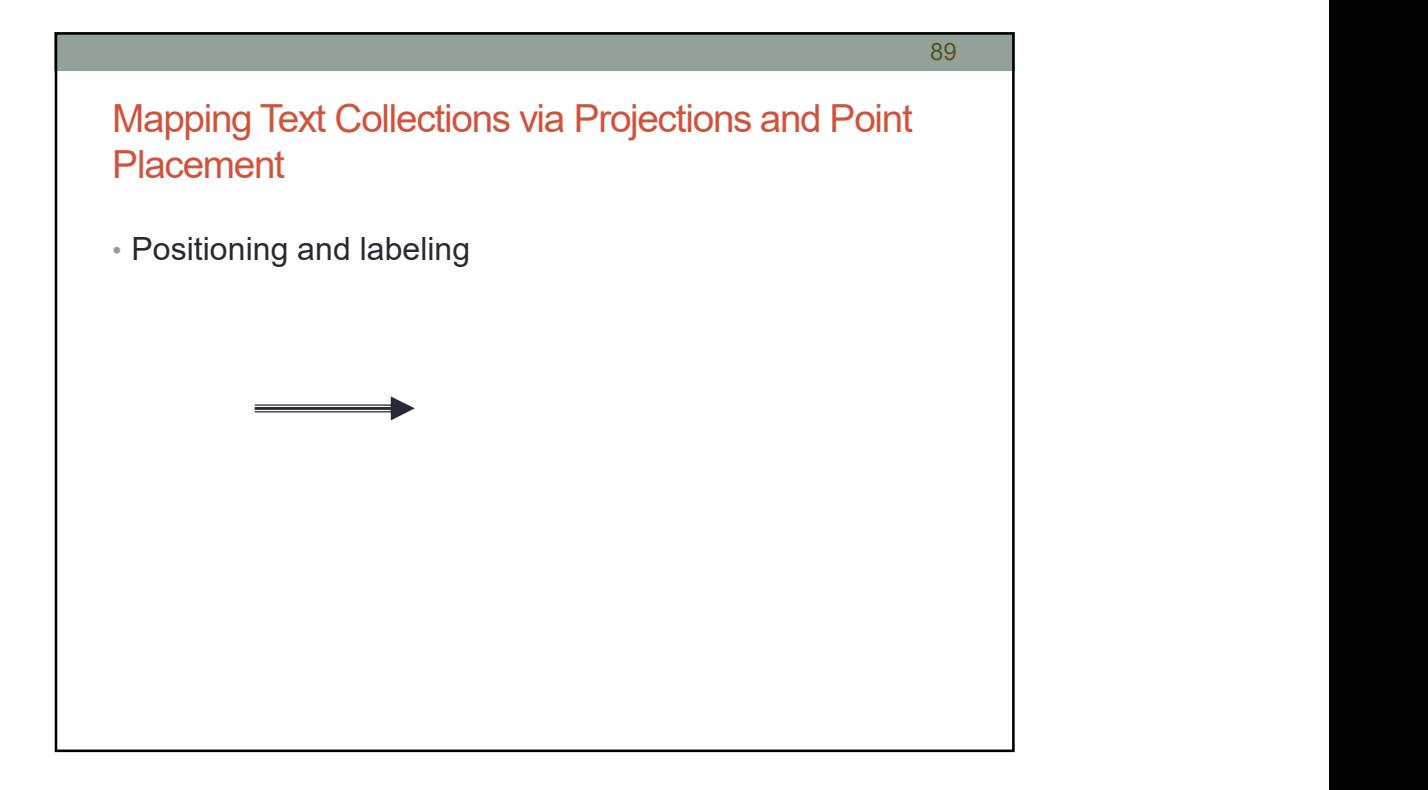

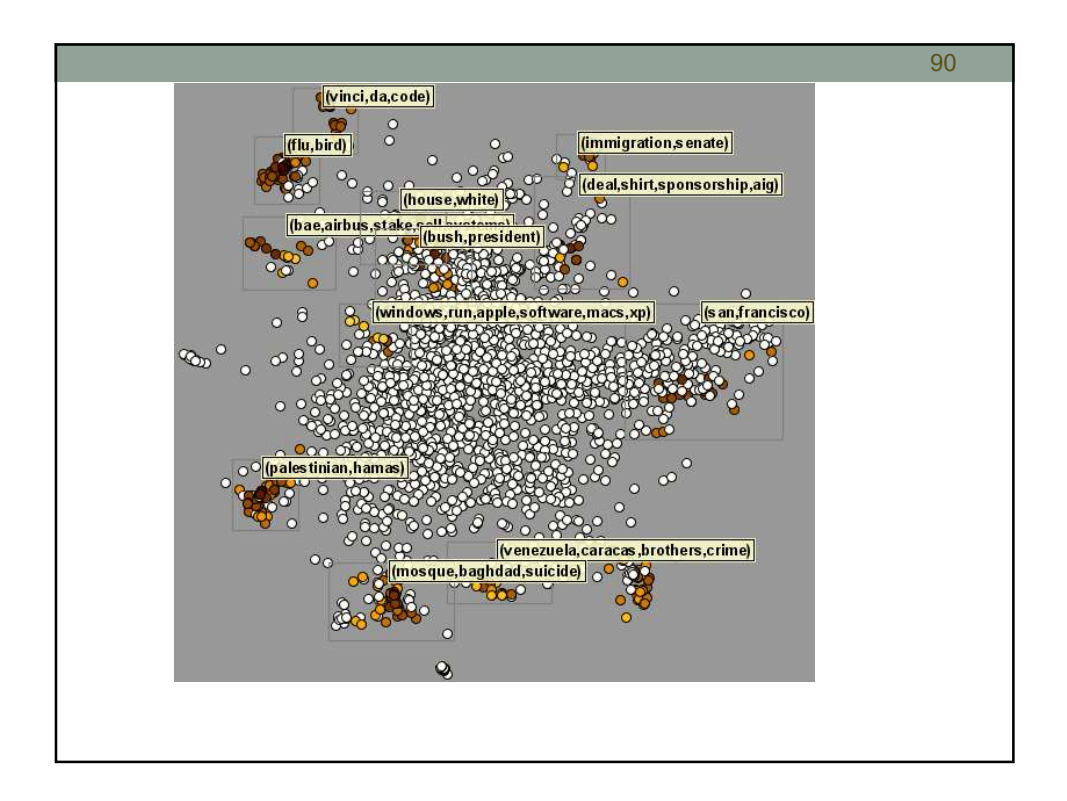

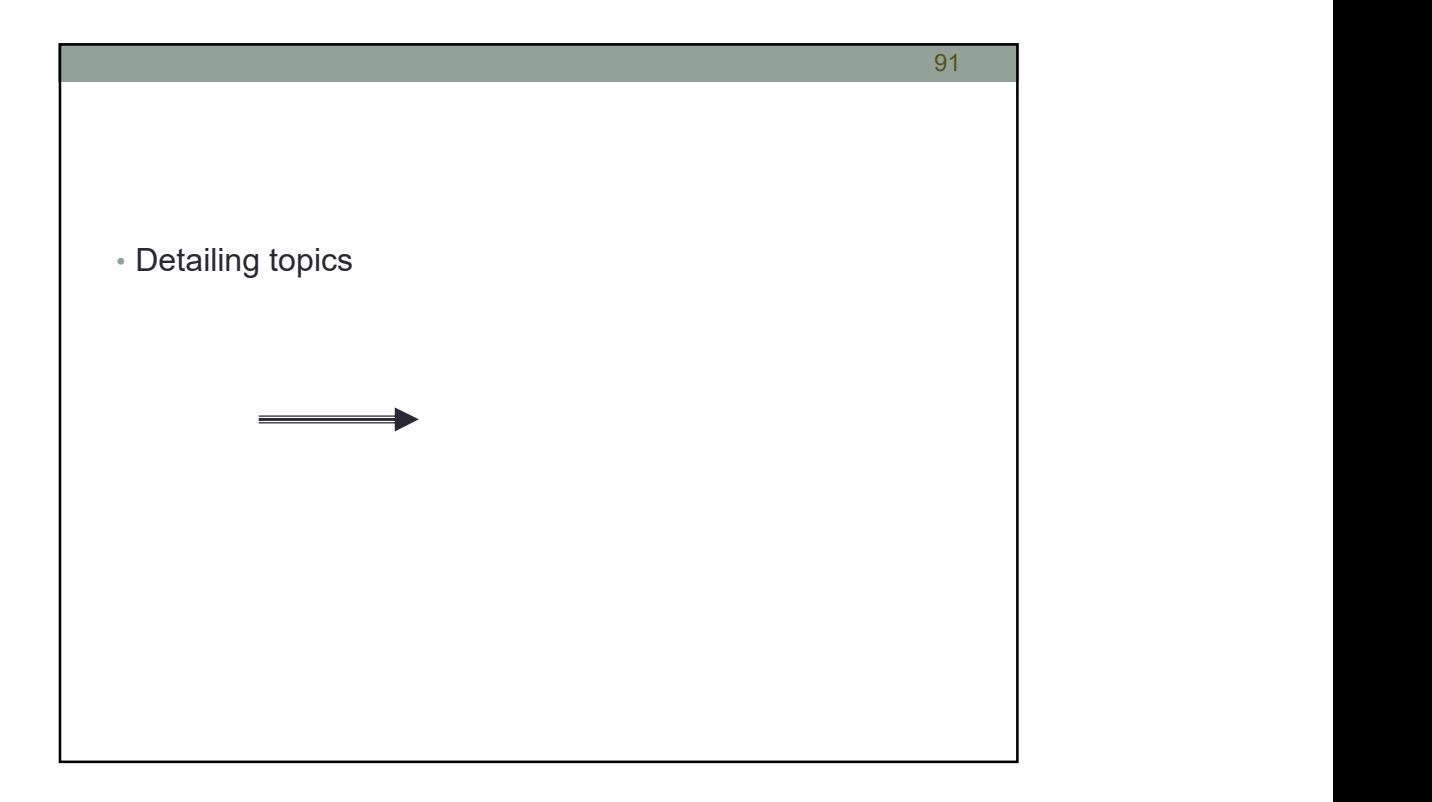

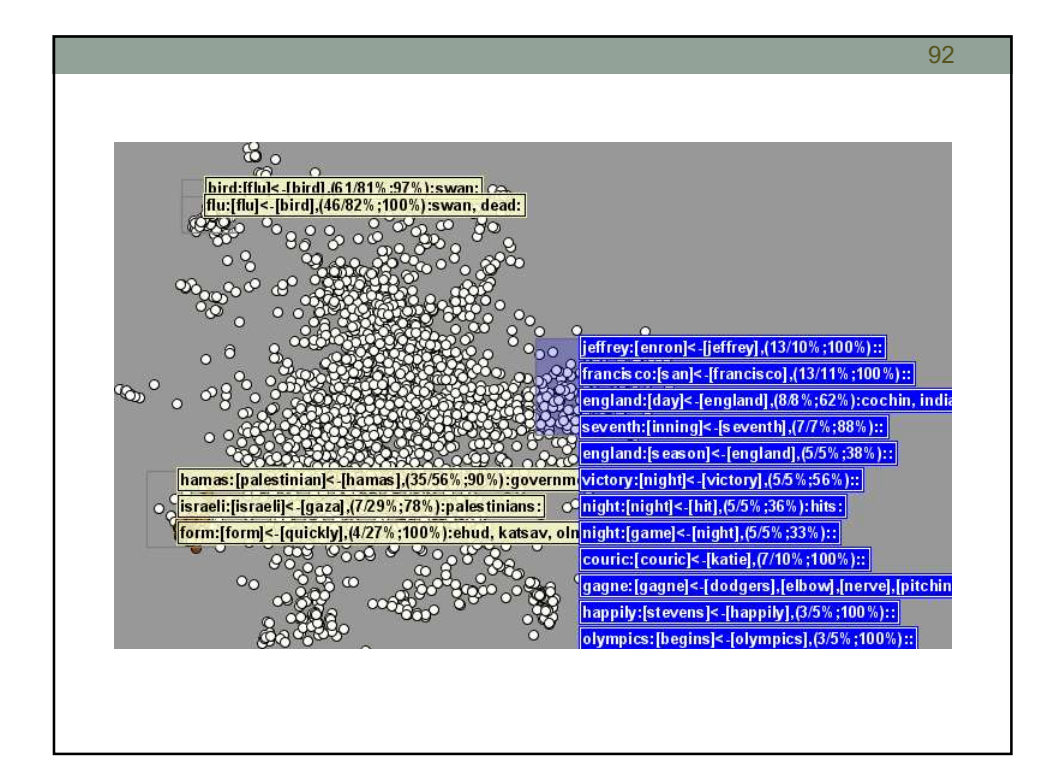

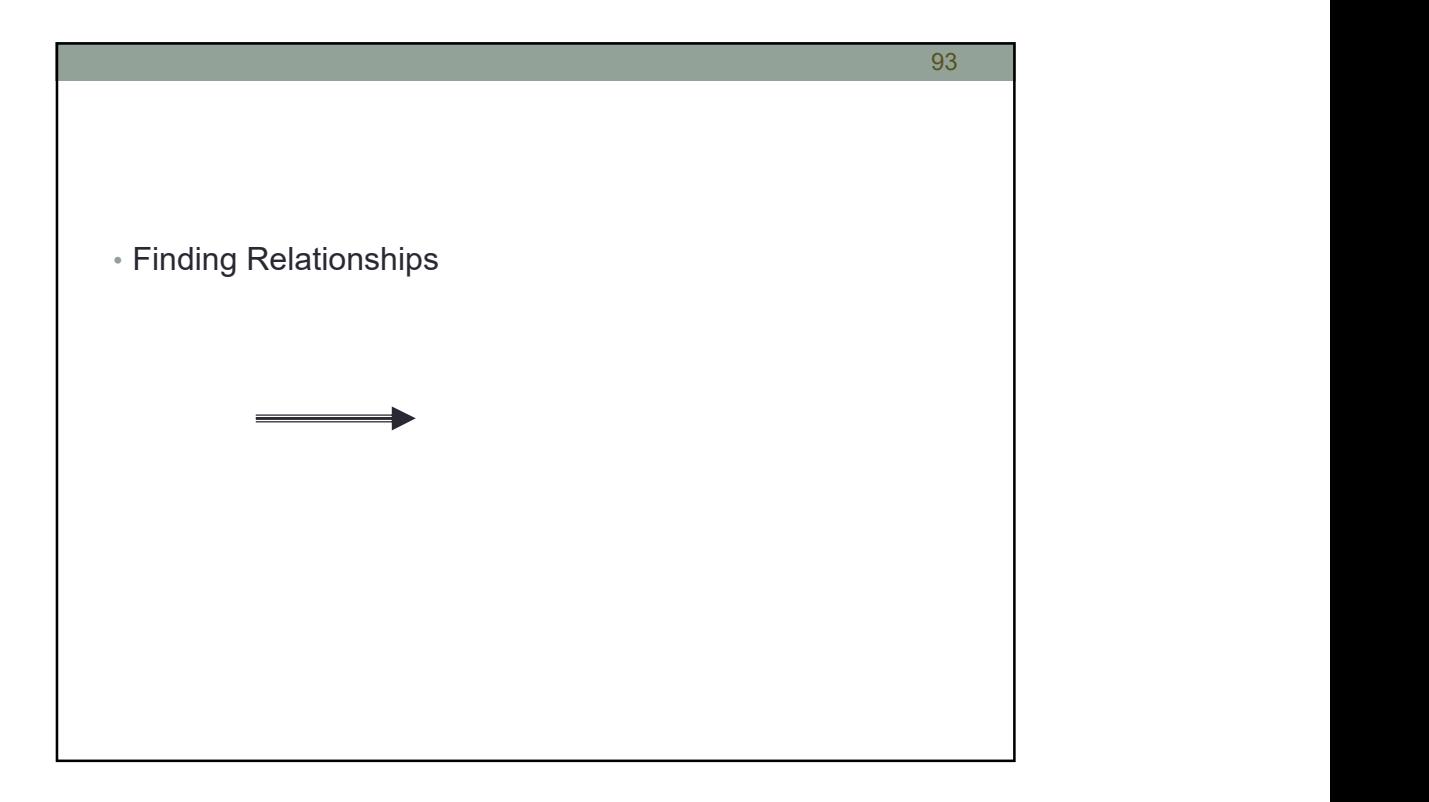

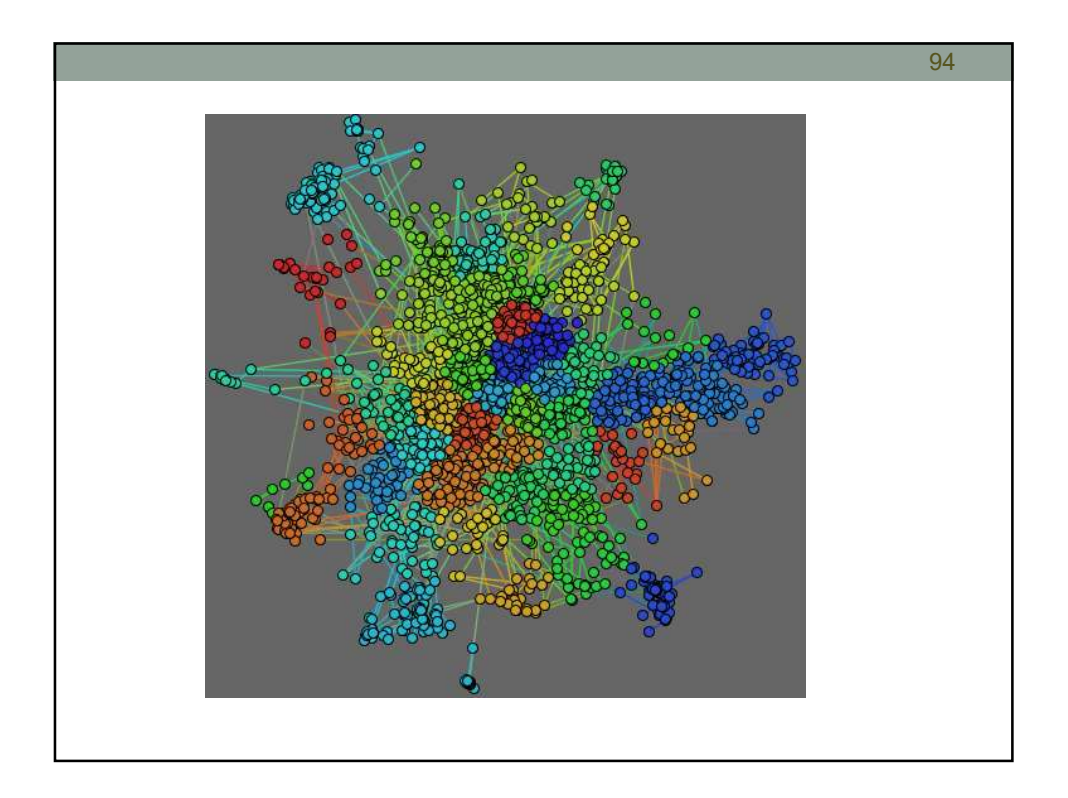

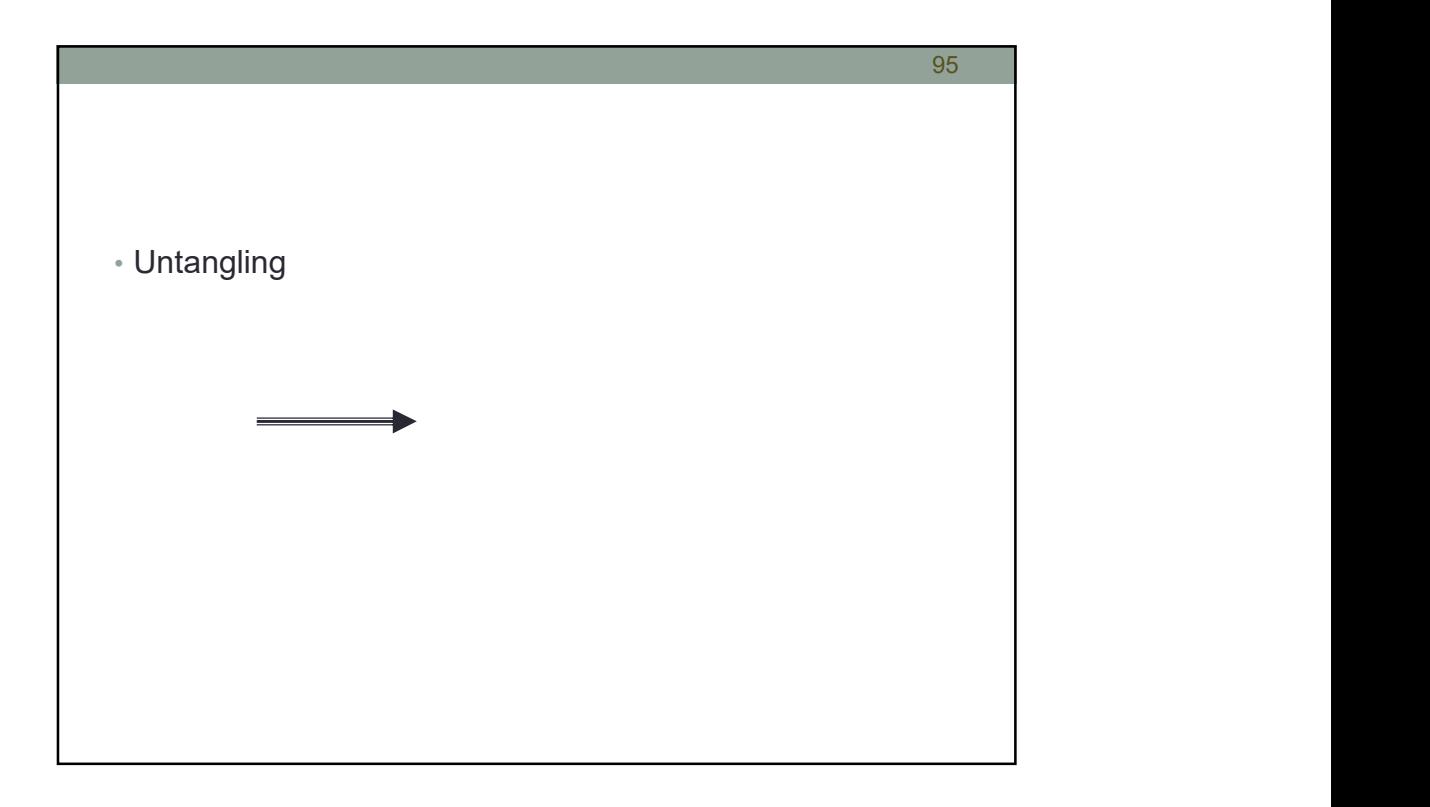

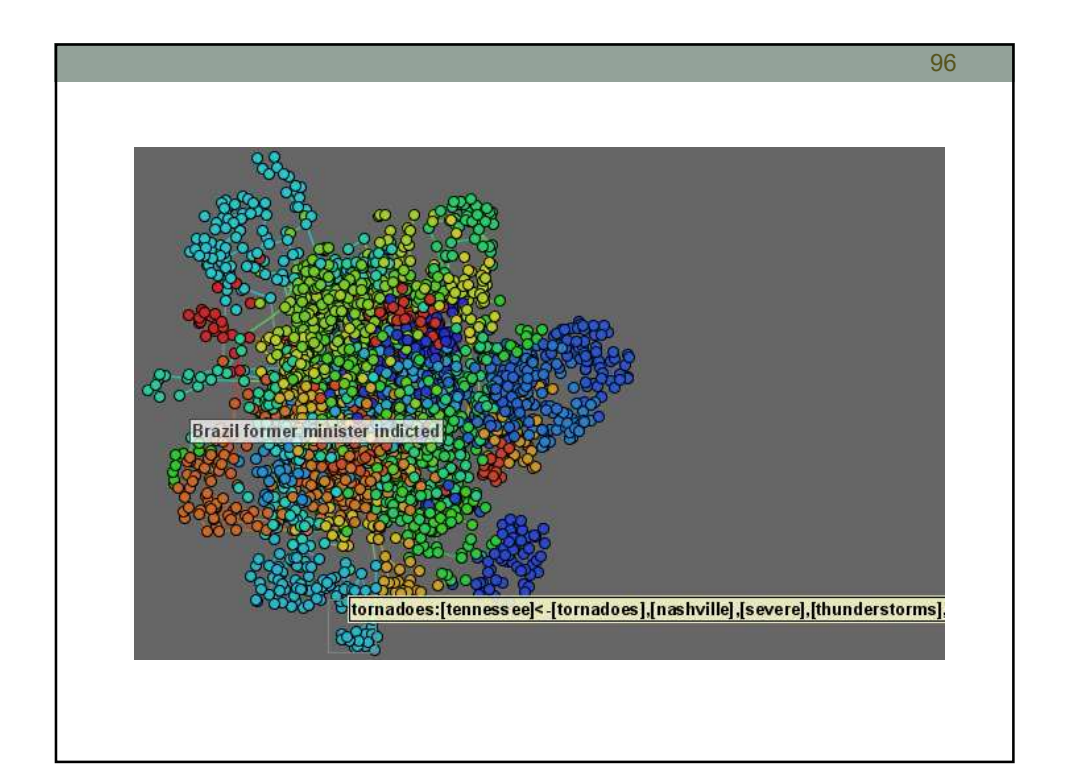

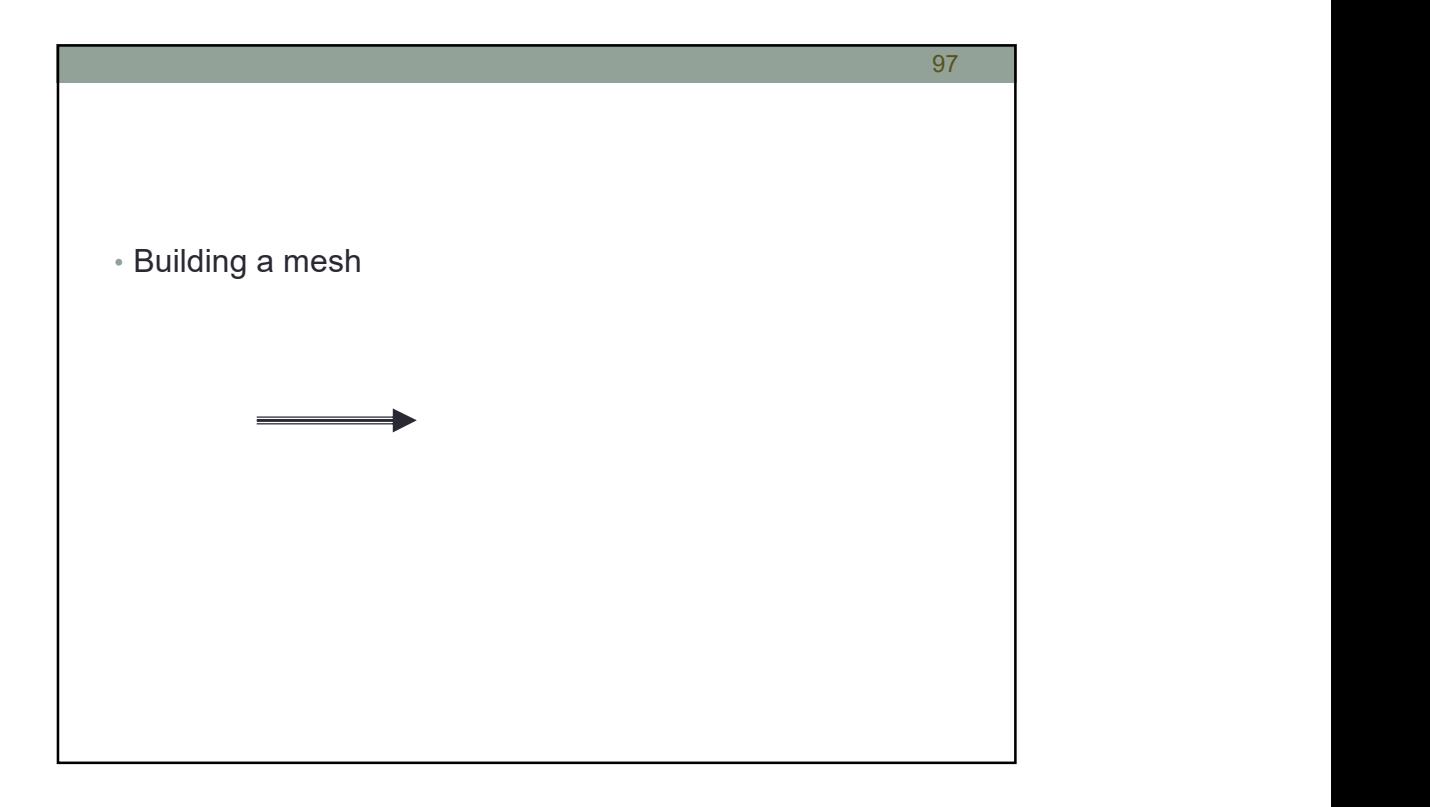

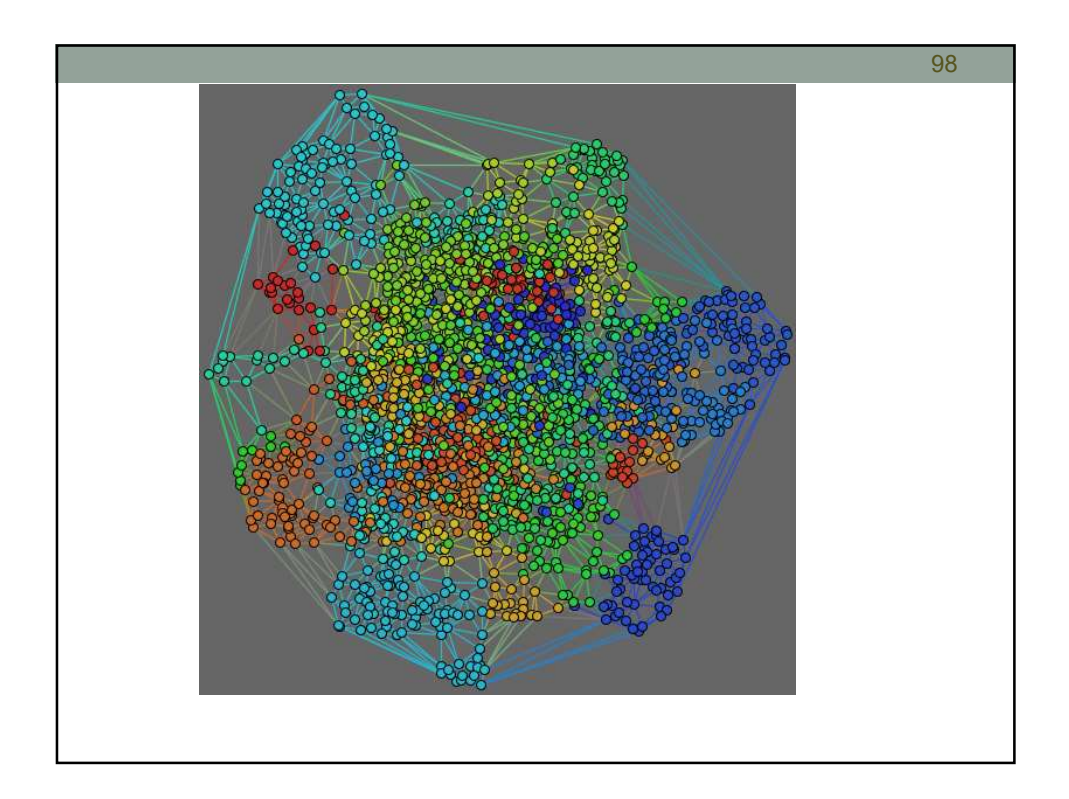

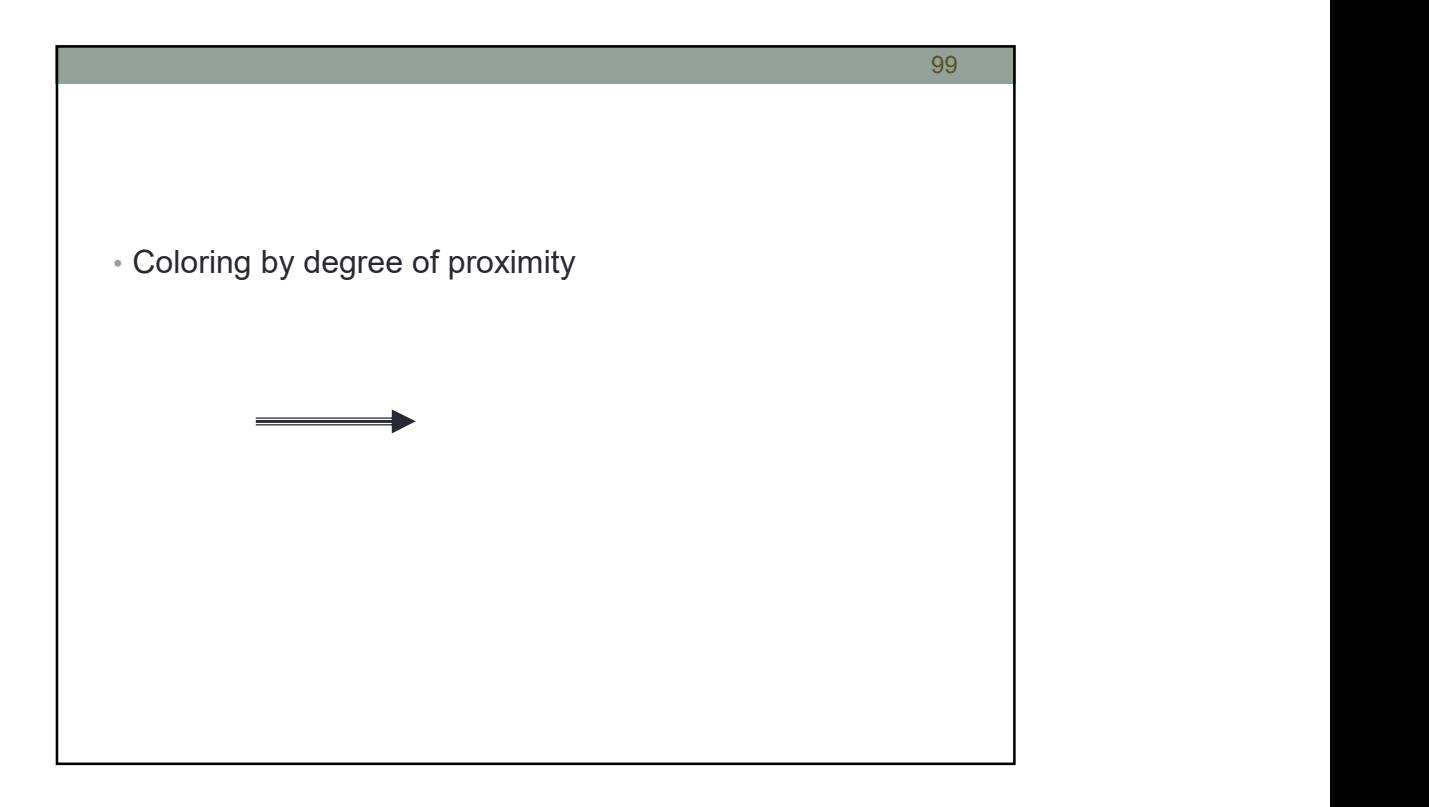

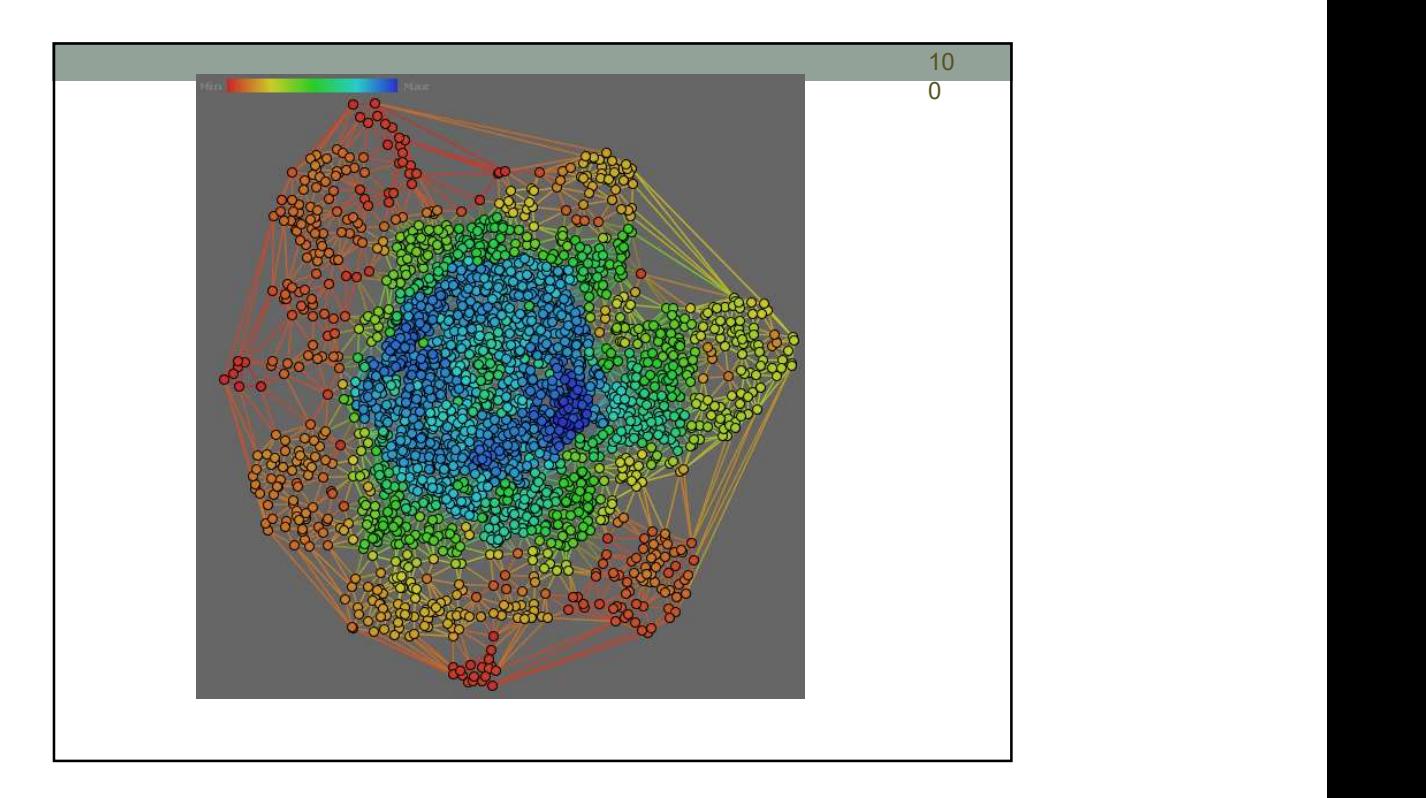

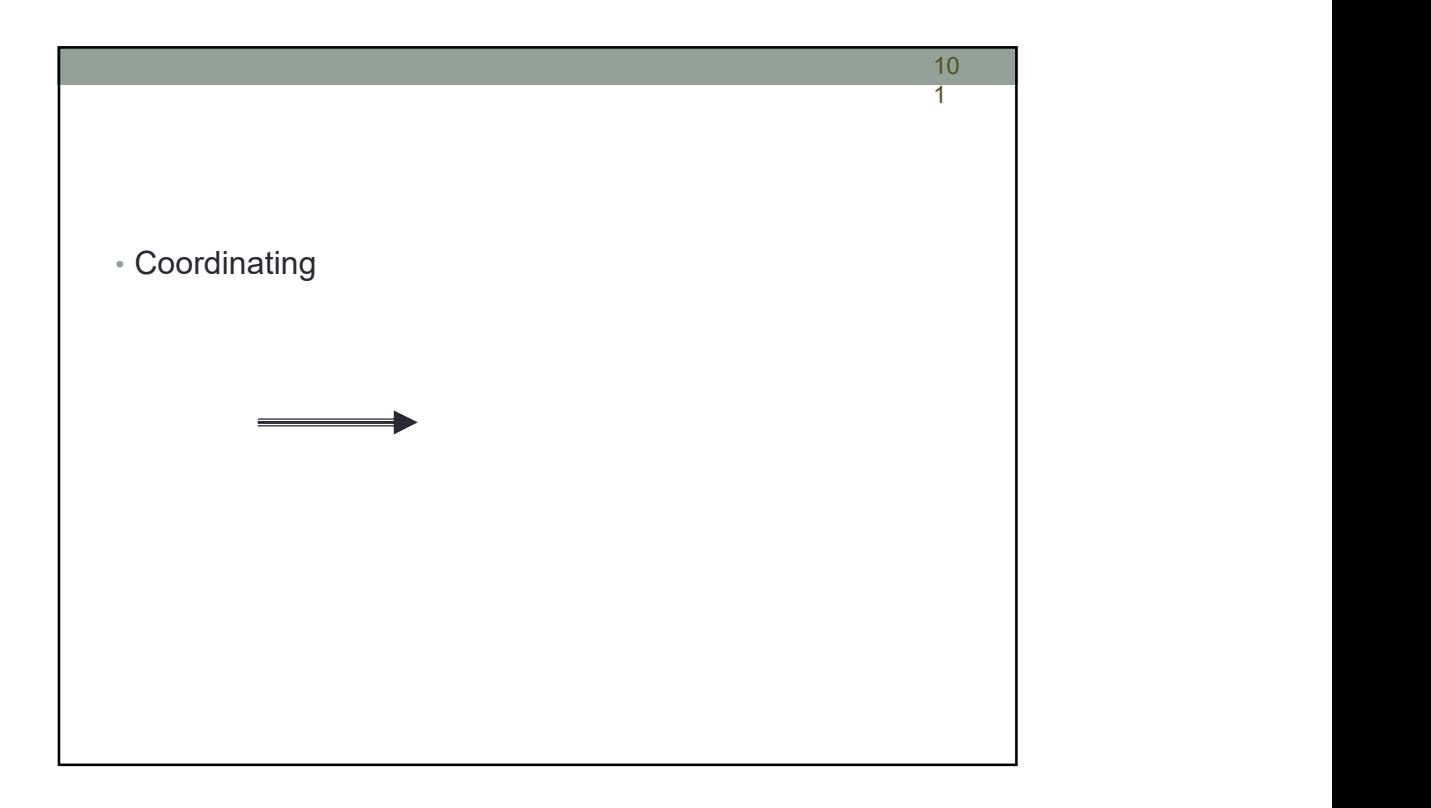

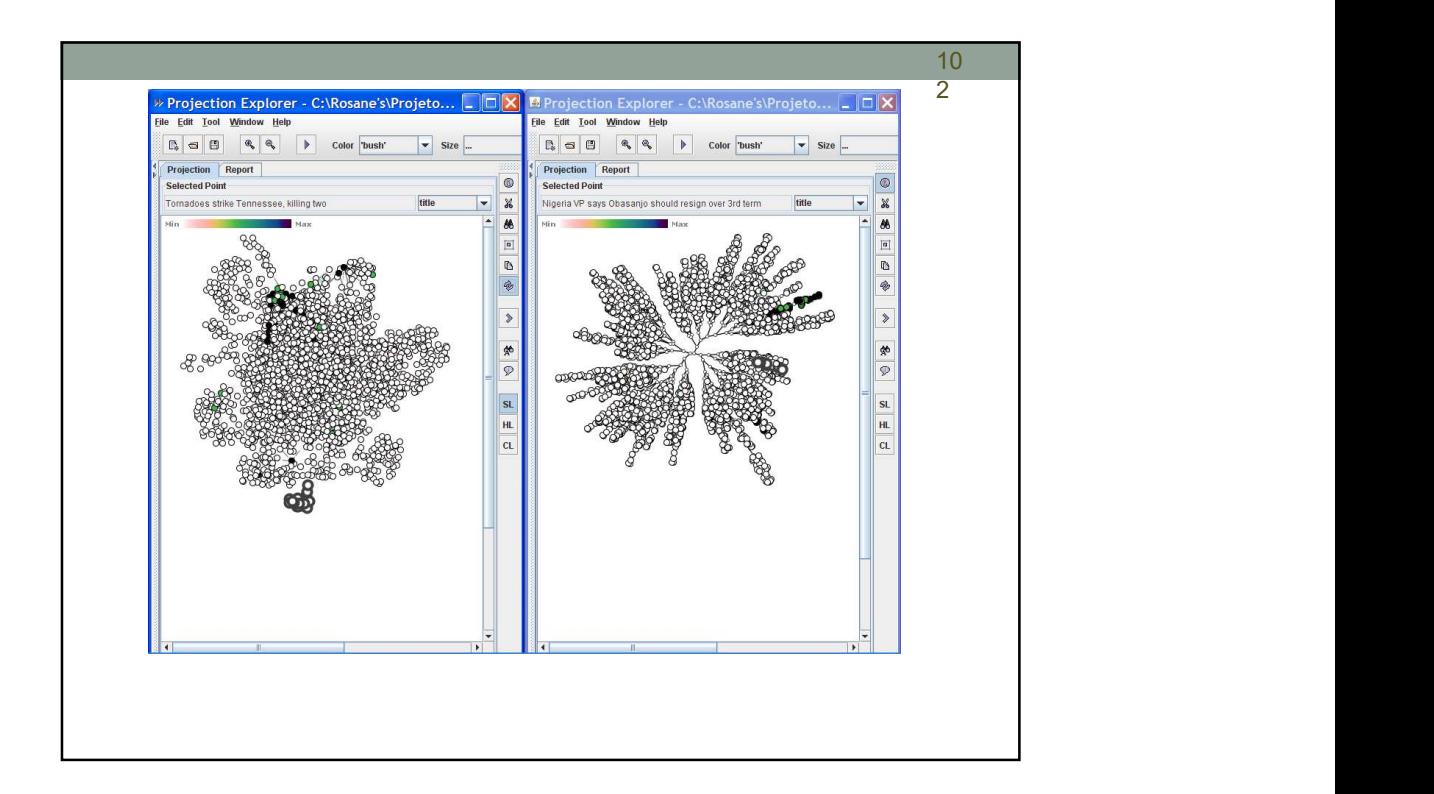

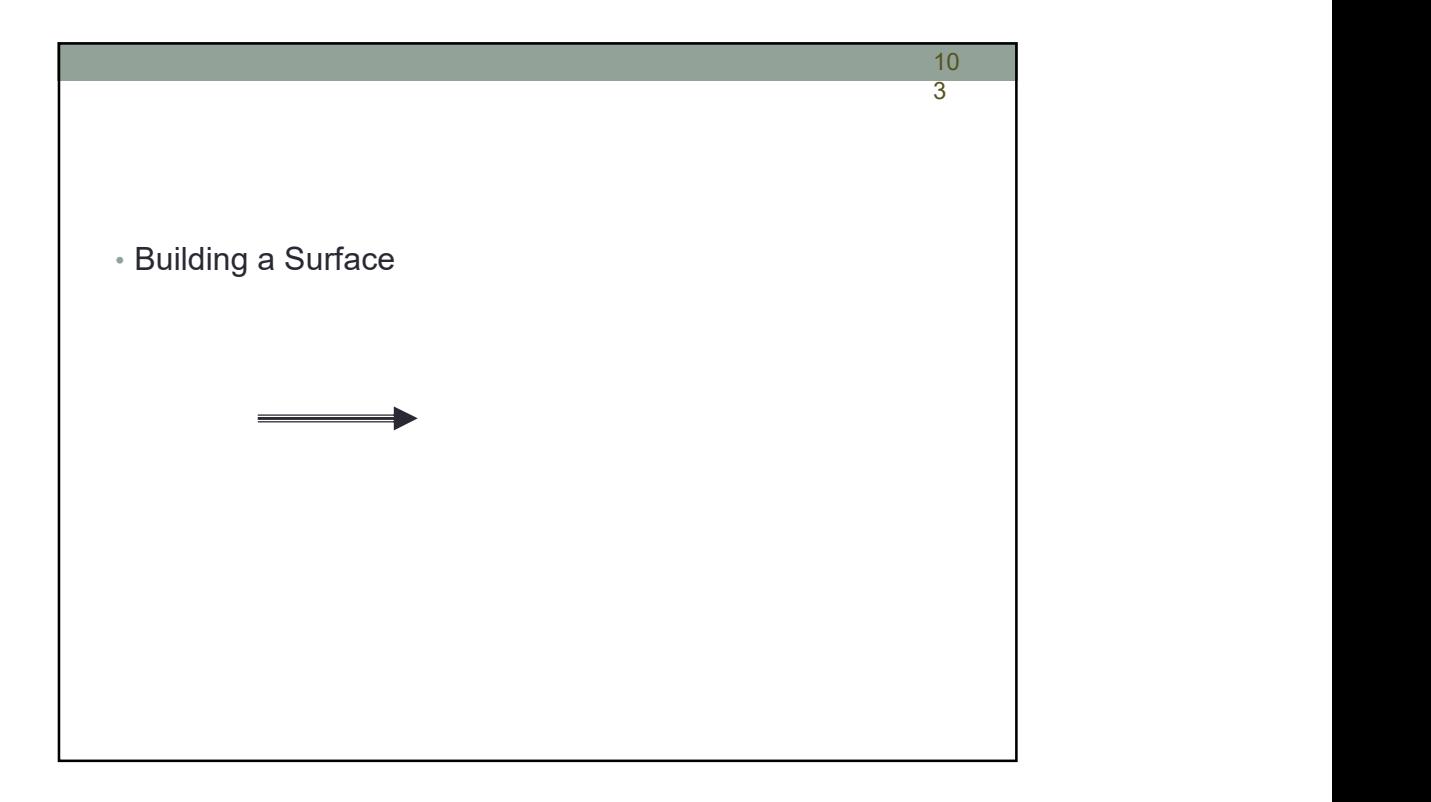

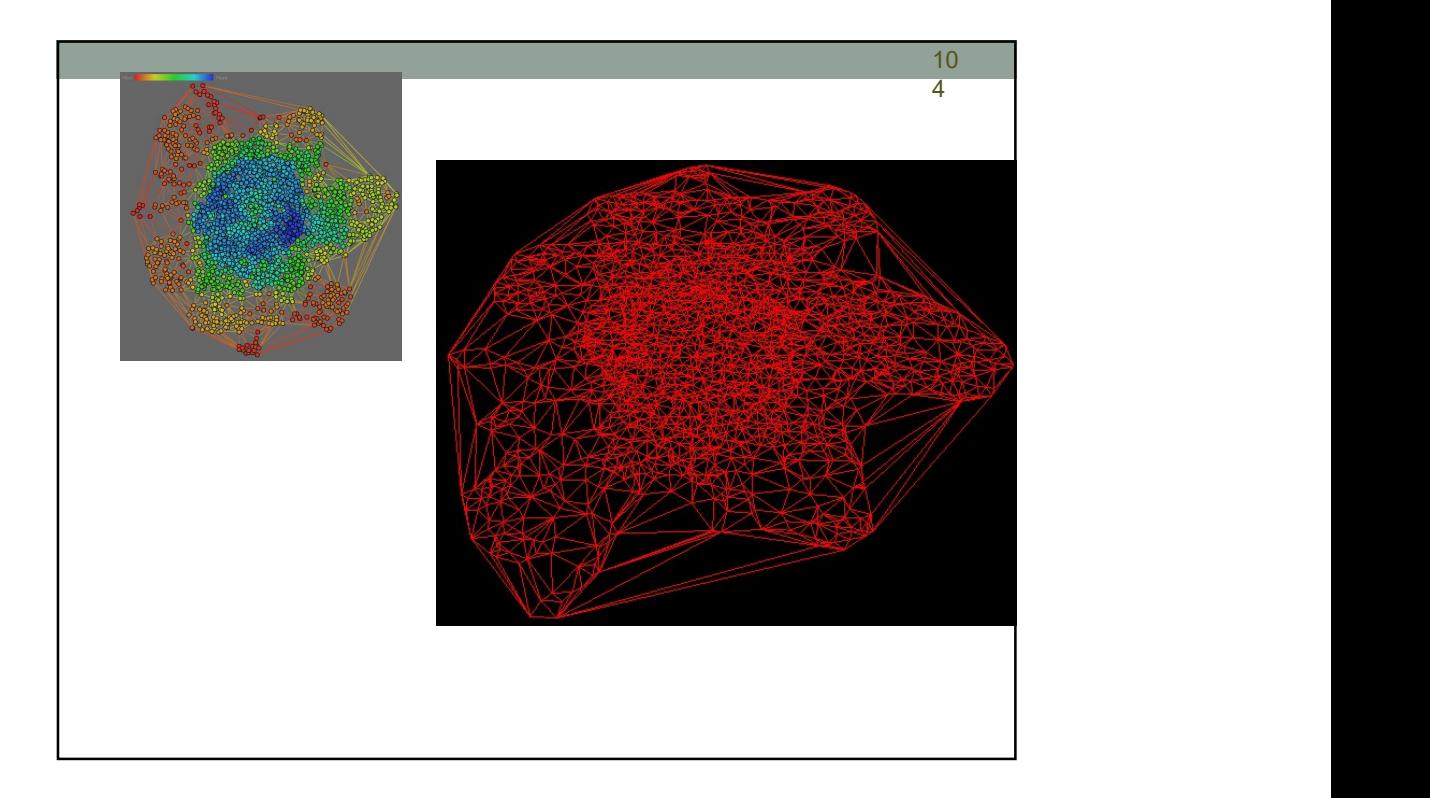

## 23/08/2018

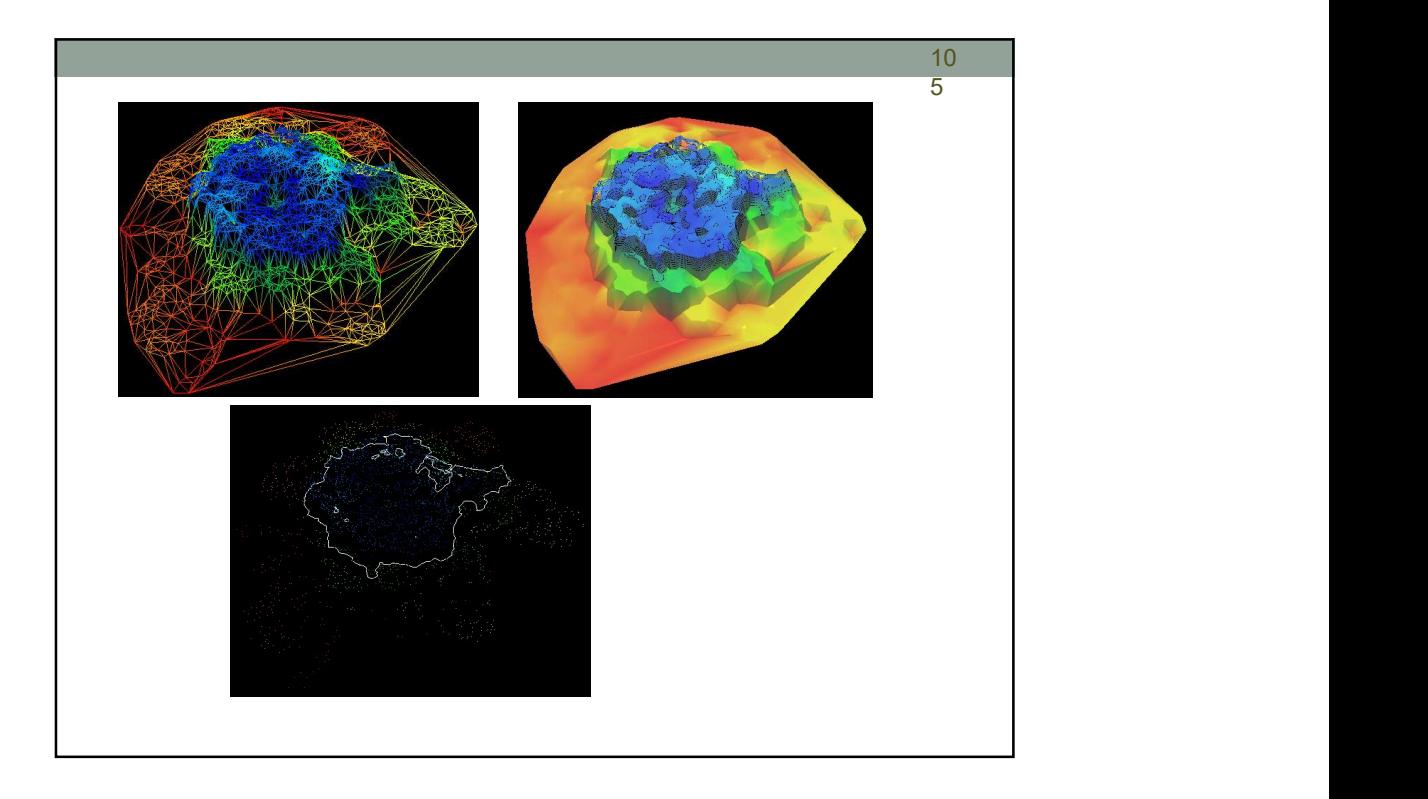

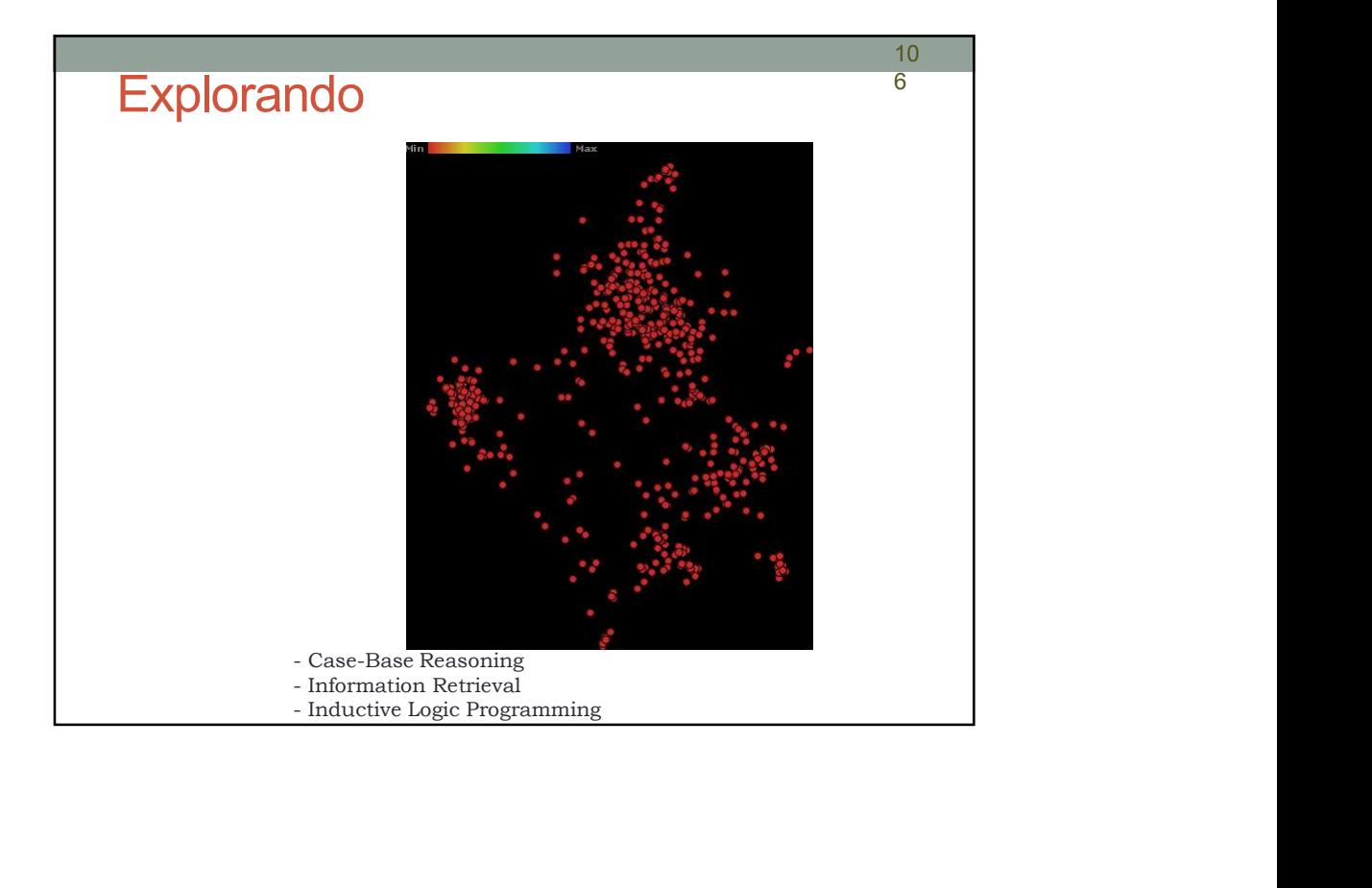

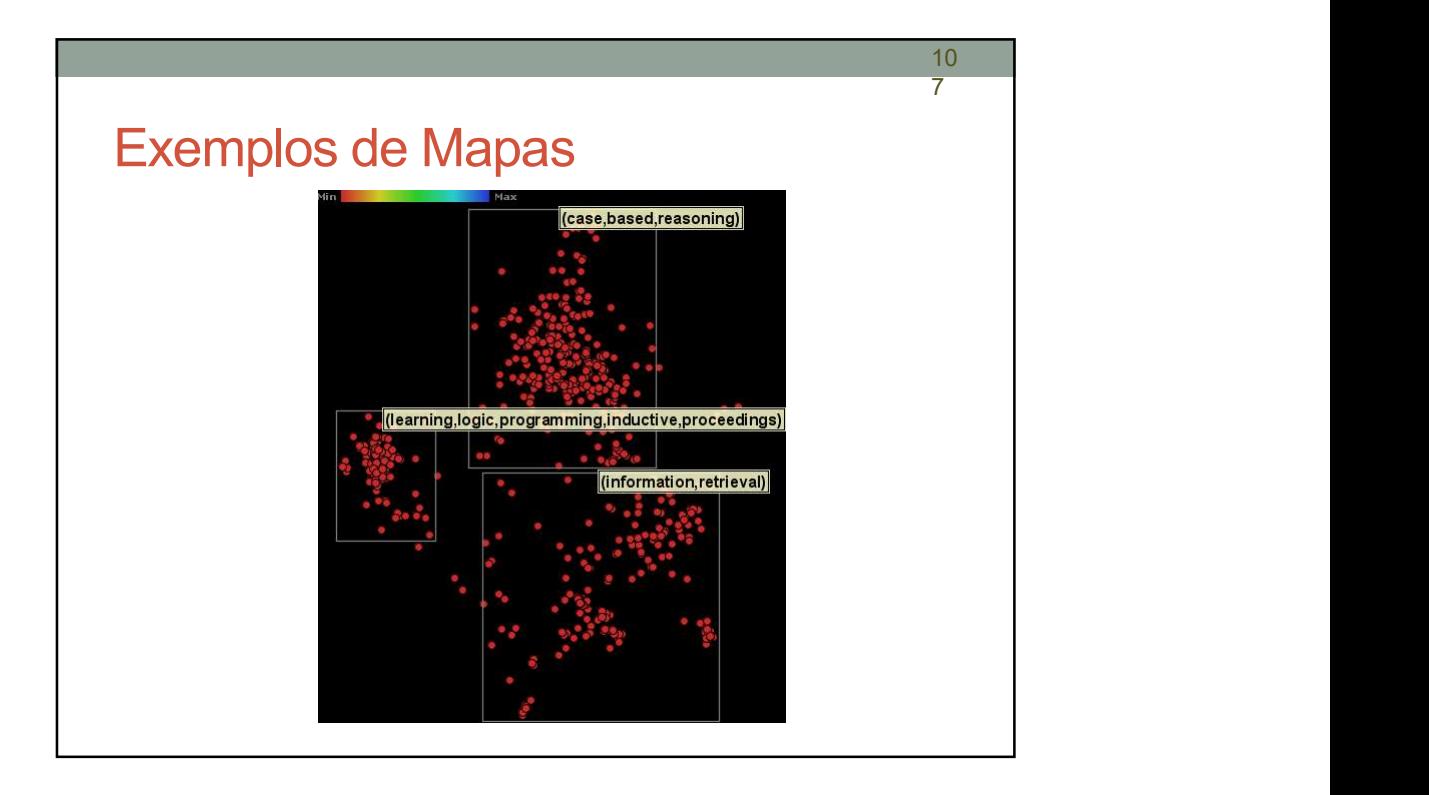

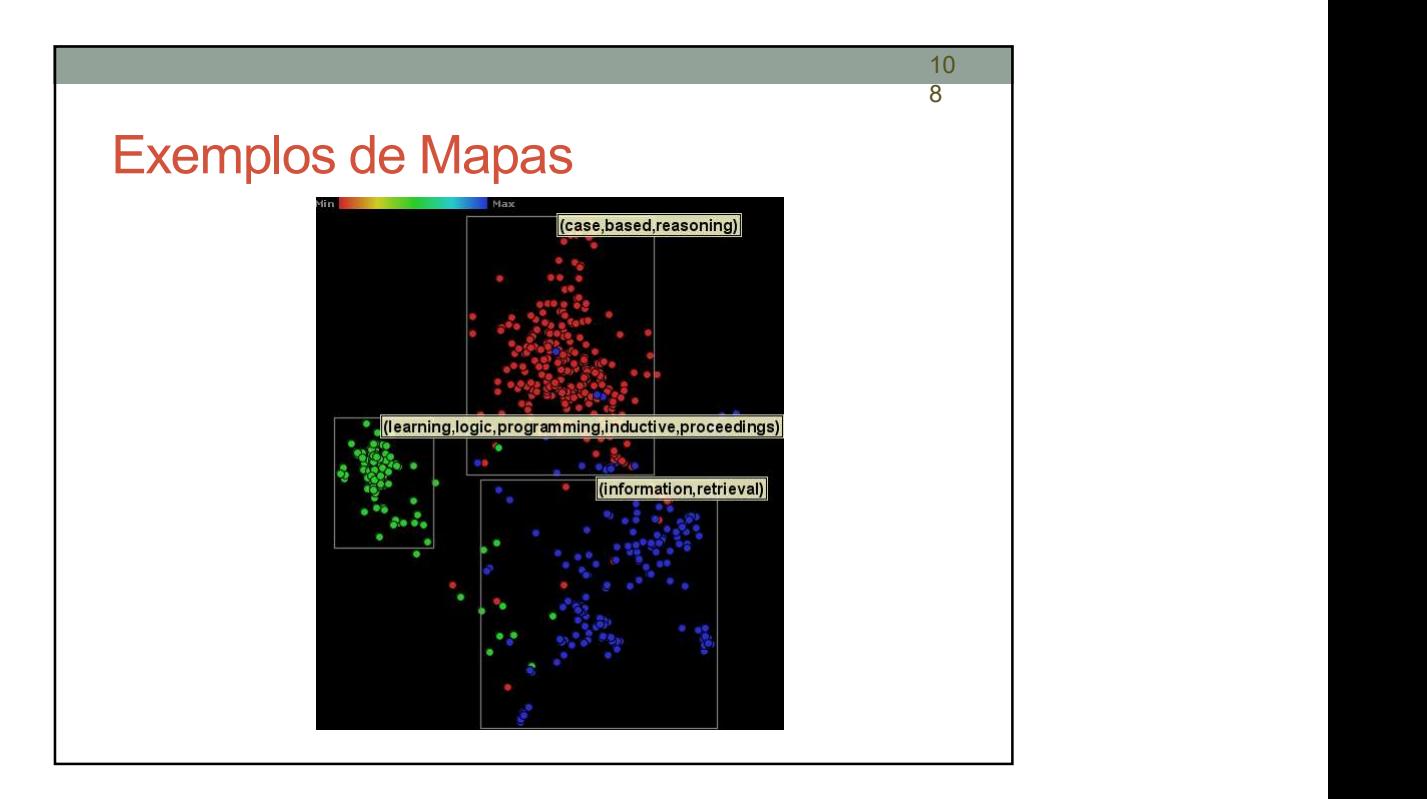

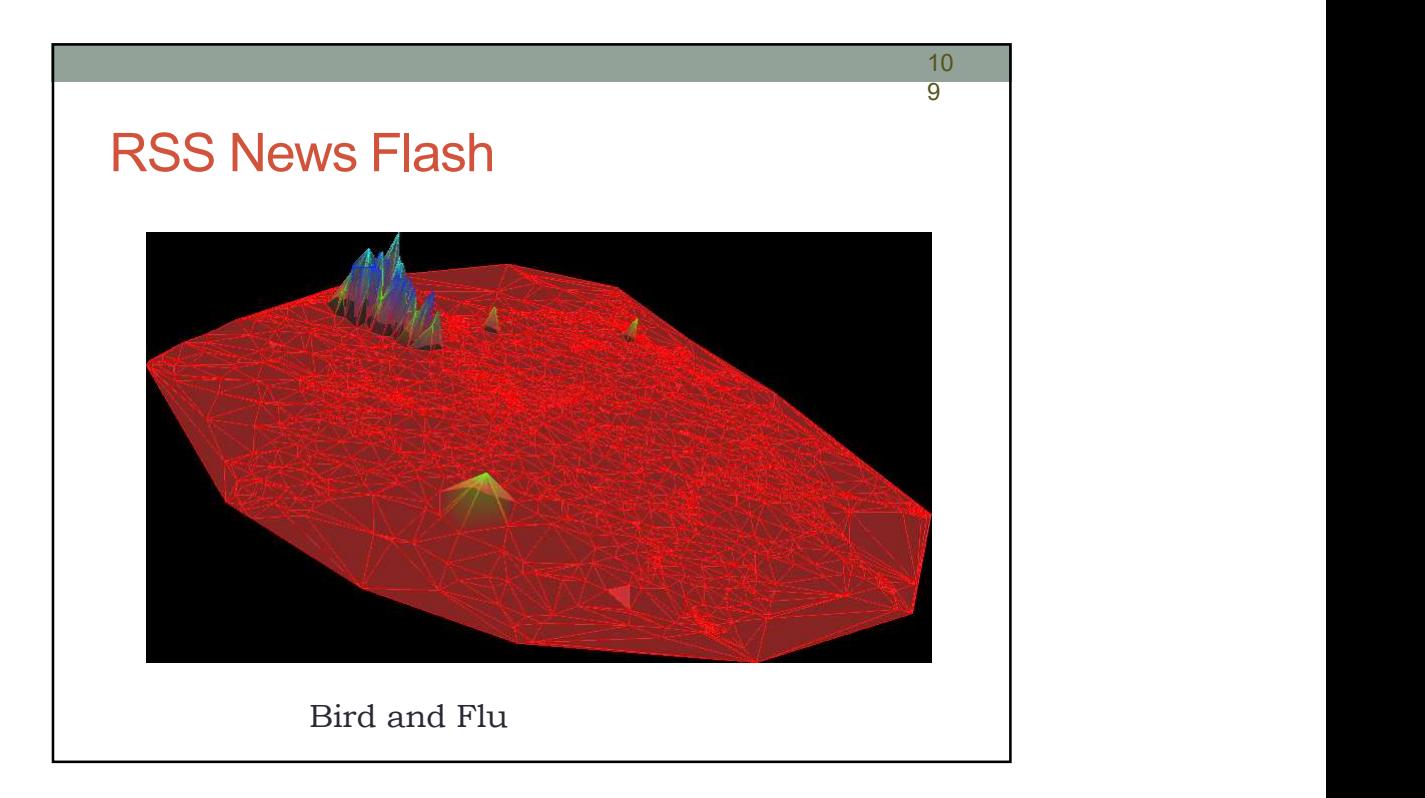

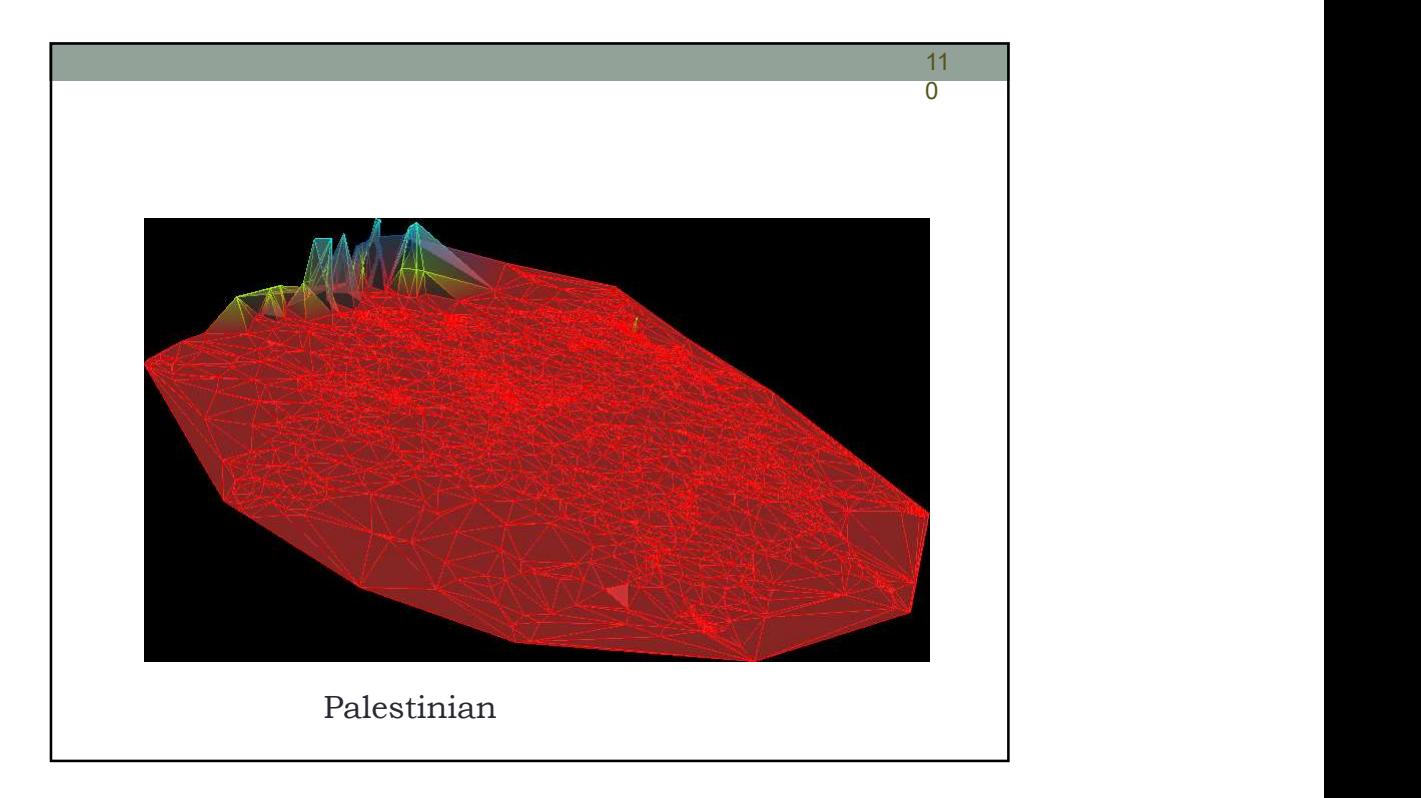

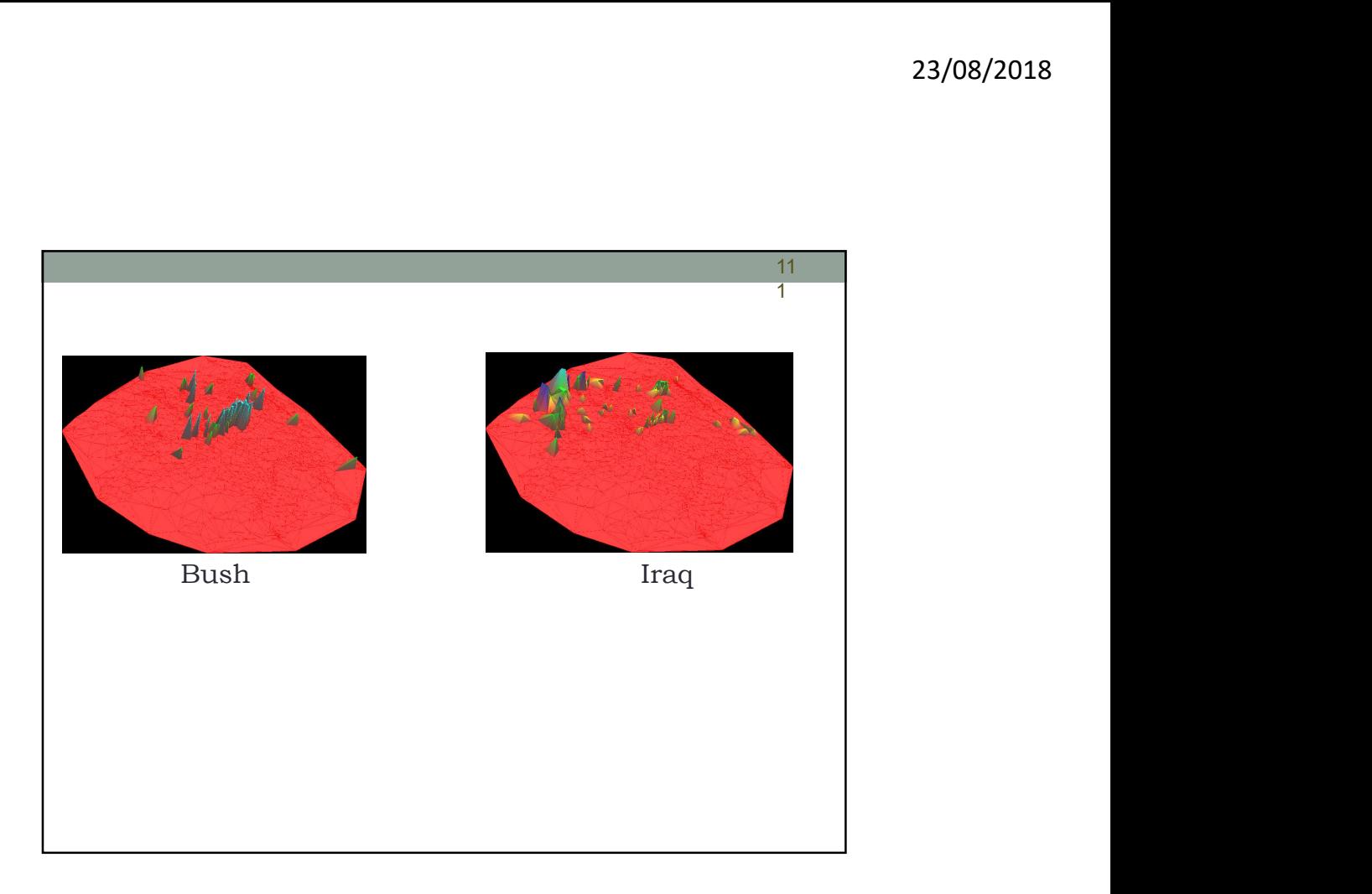

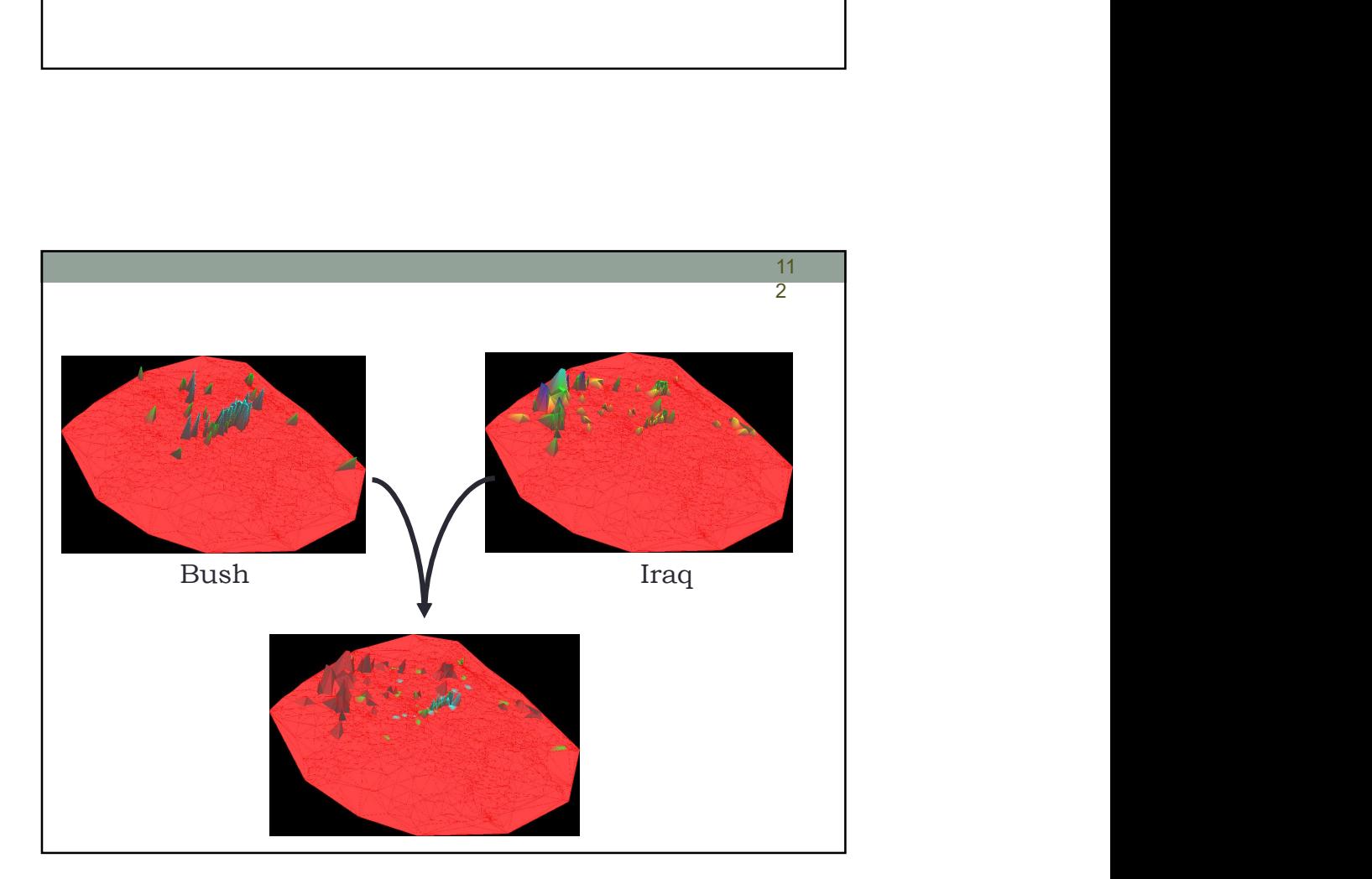

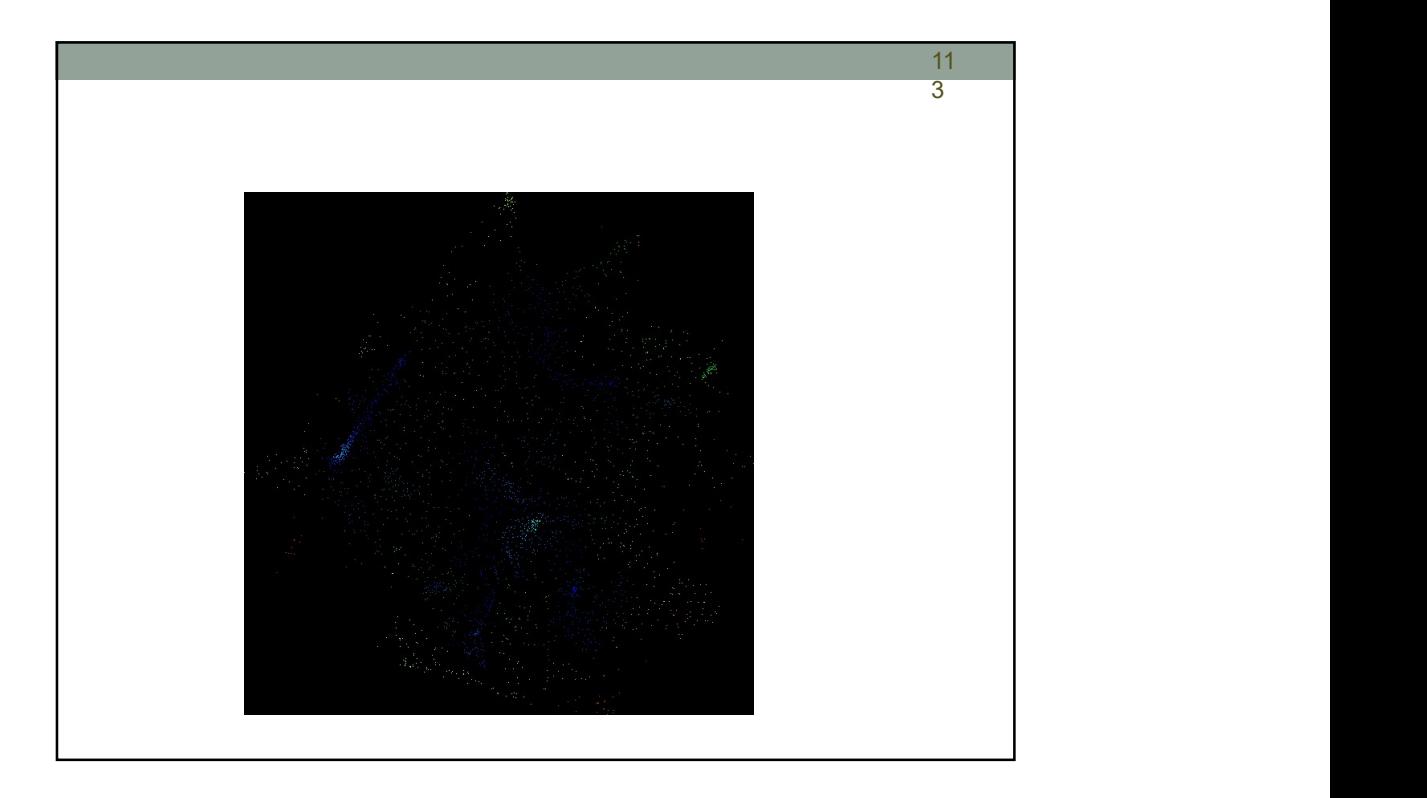

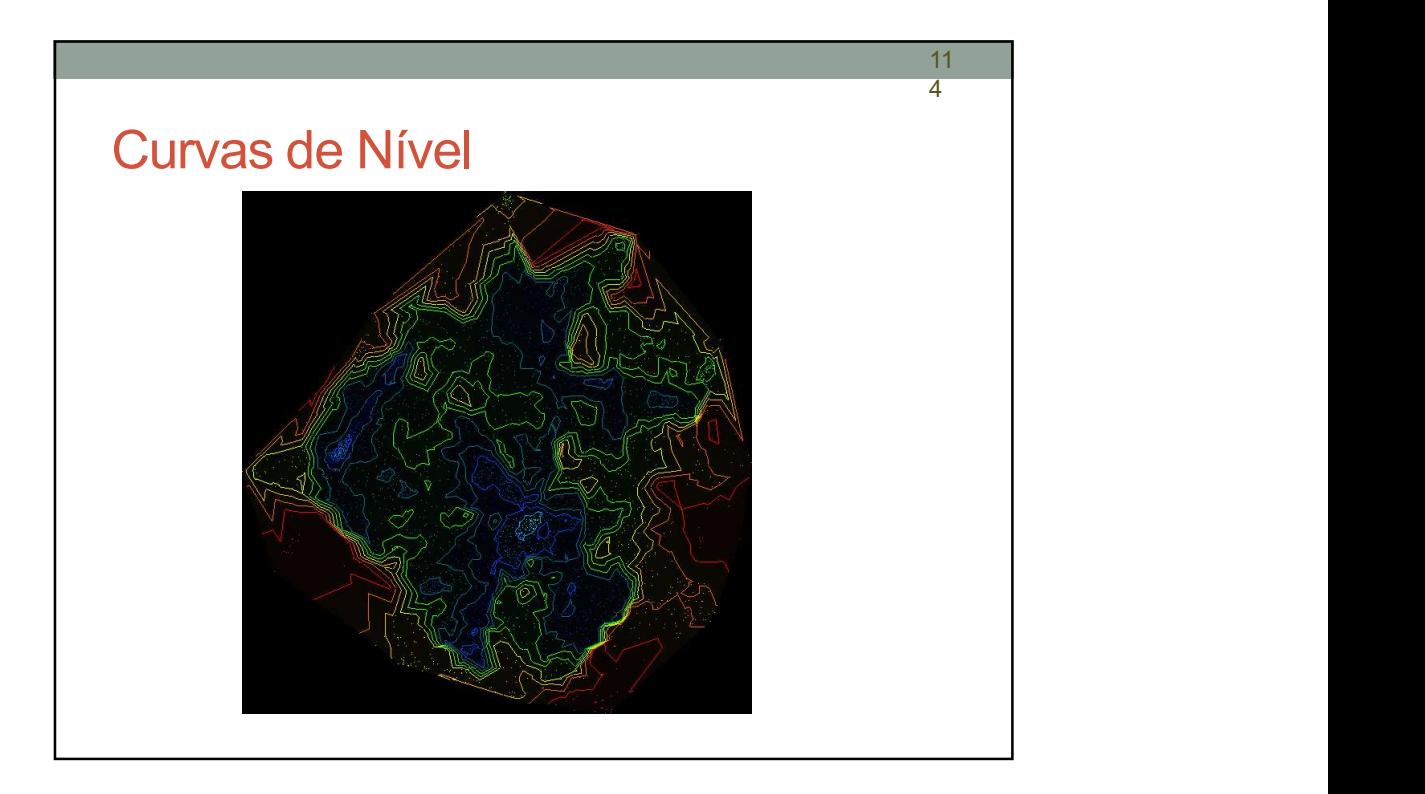

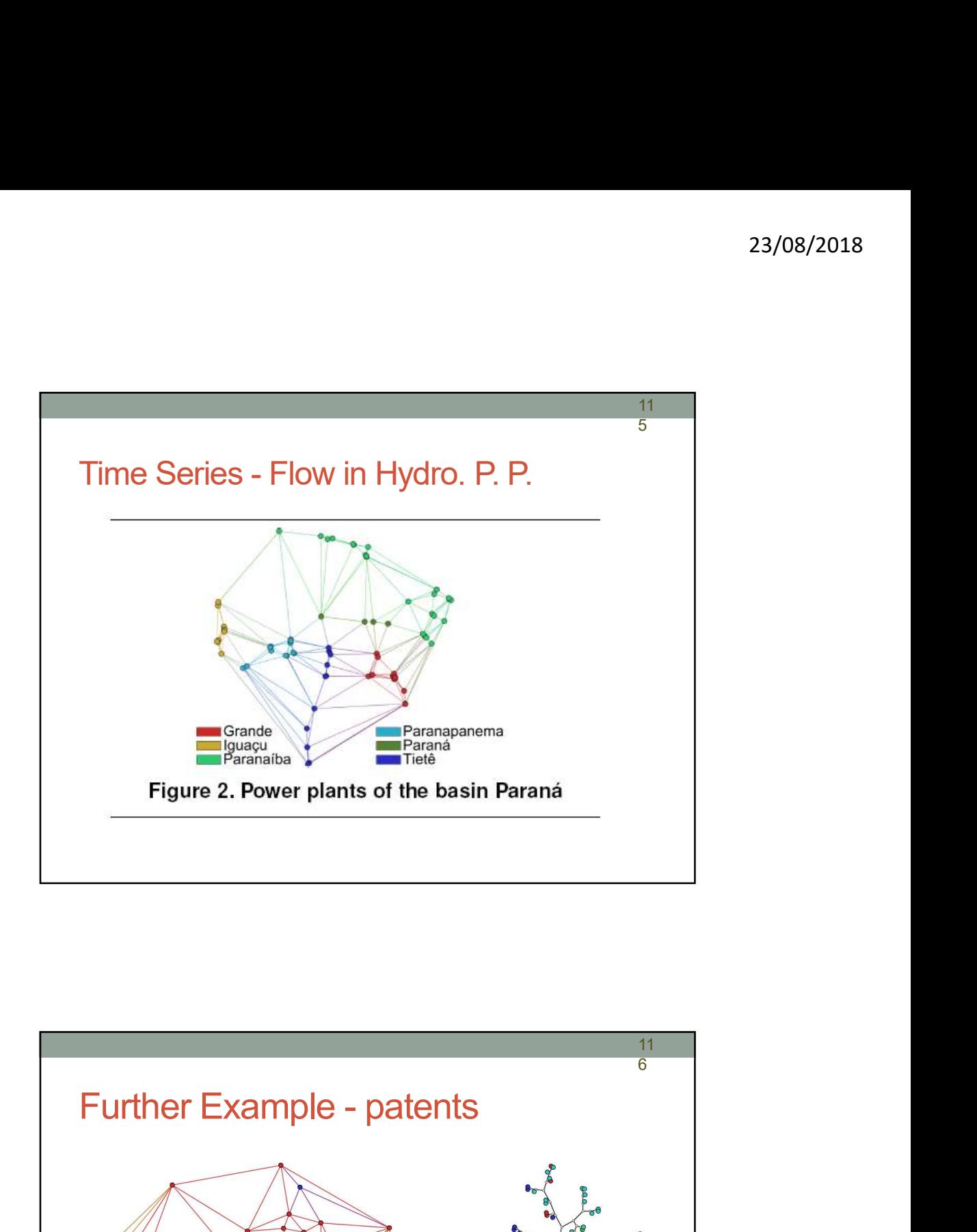

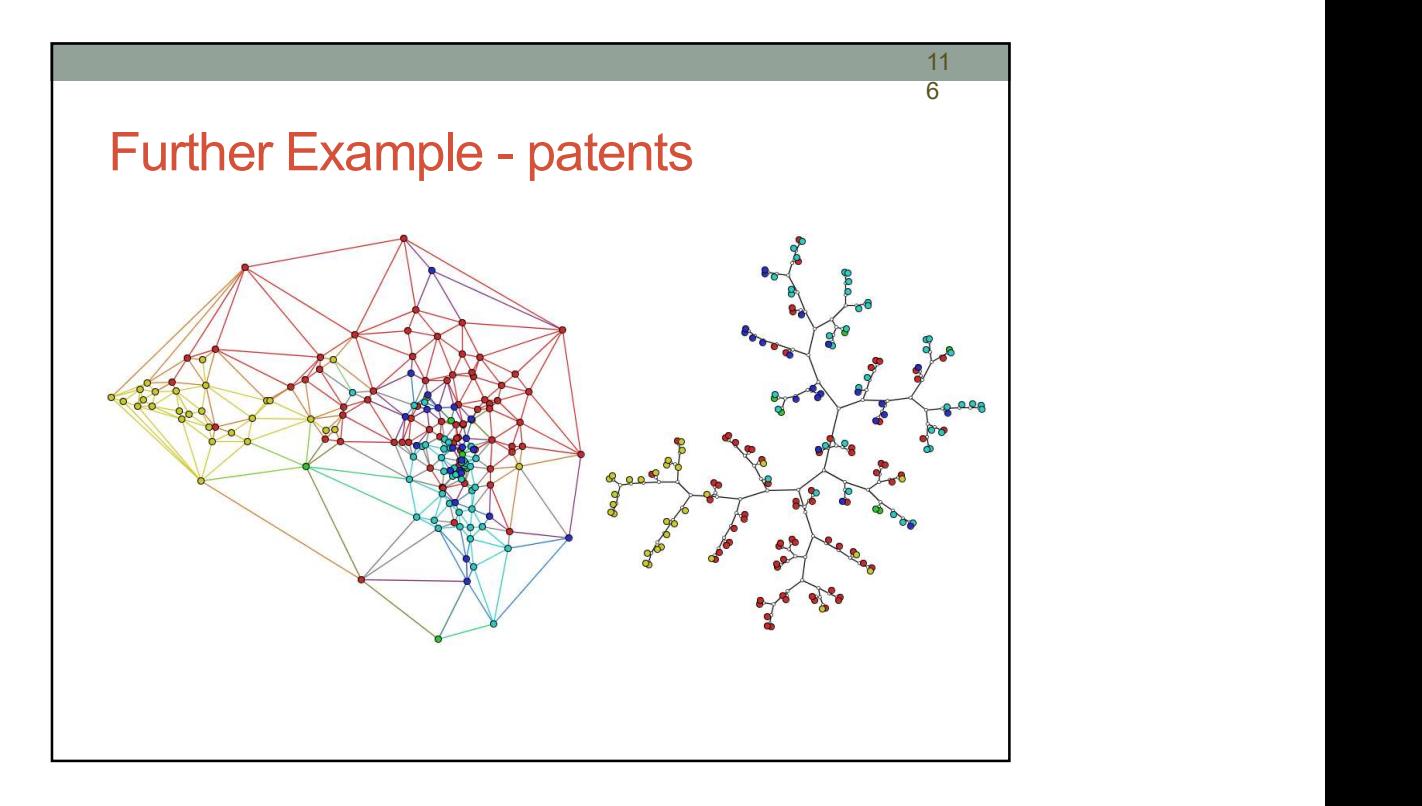

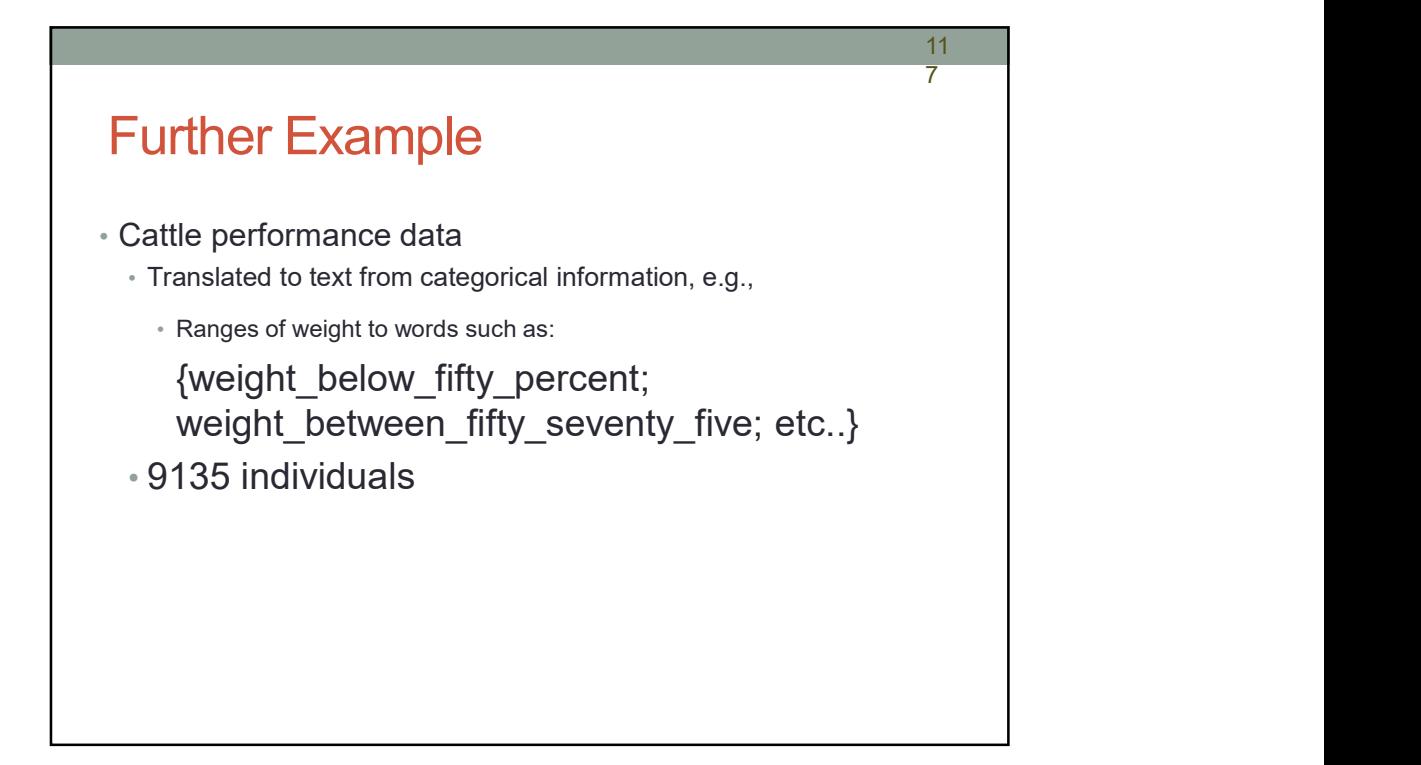

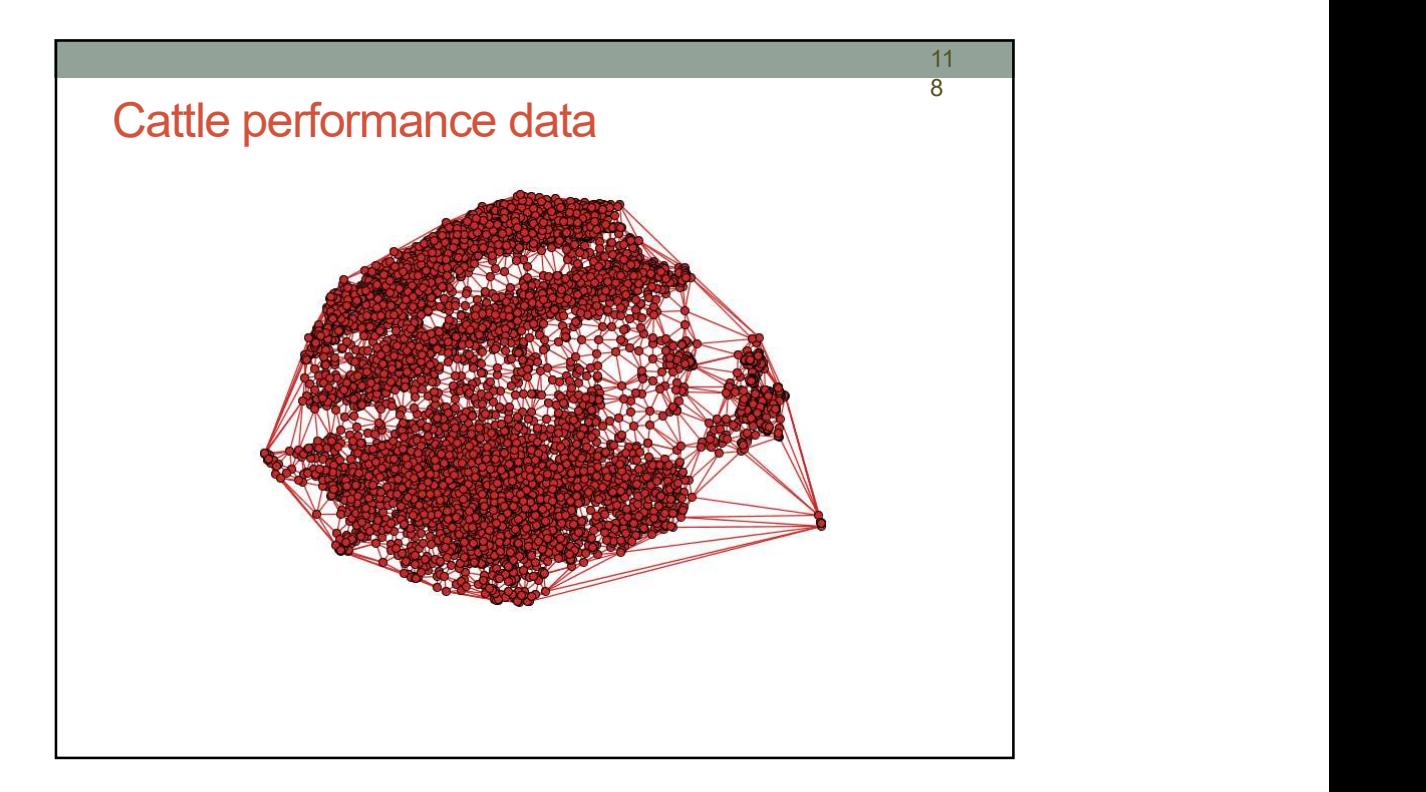

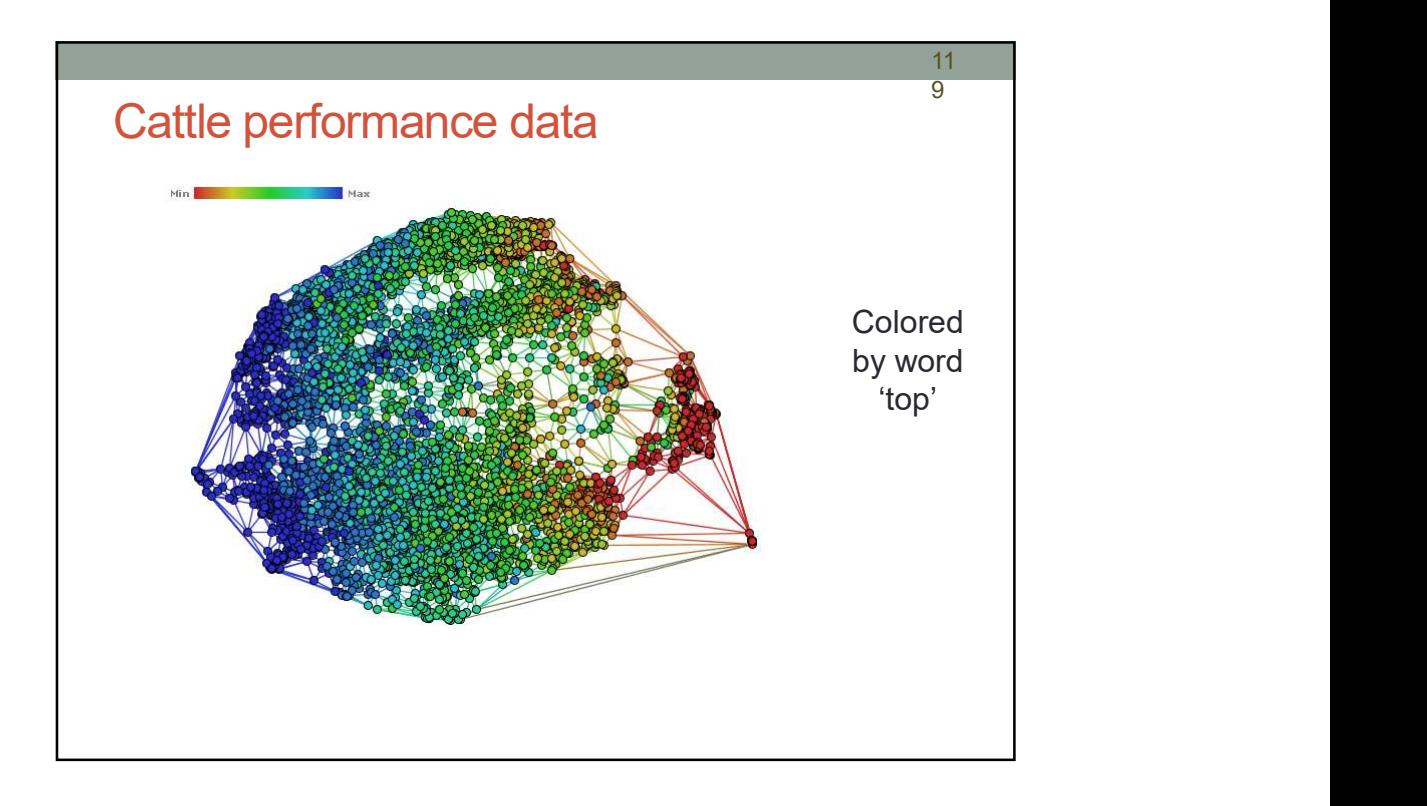

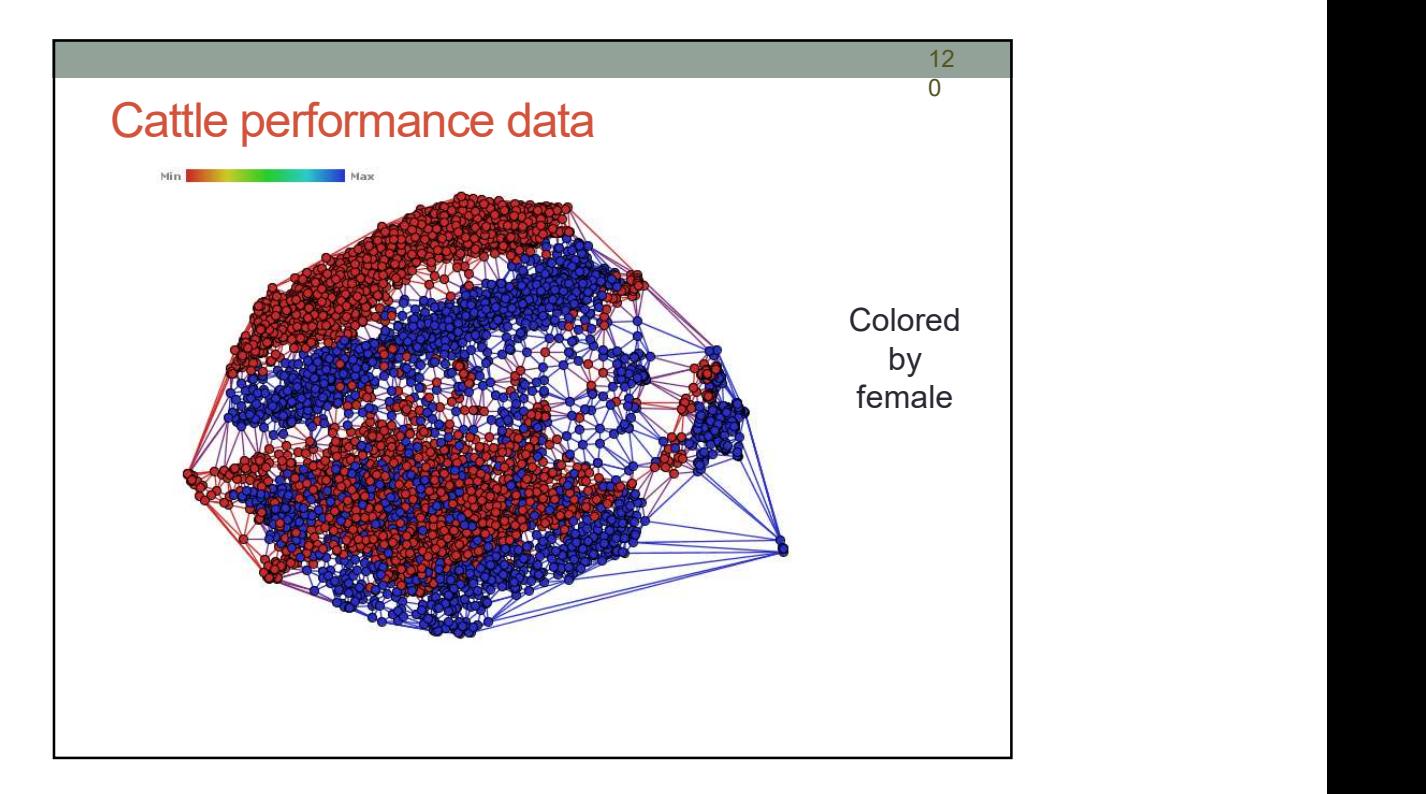

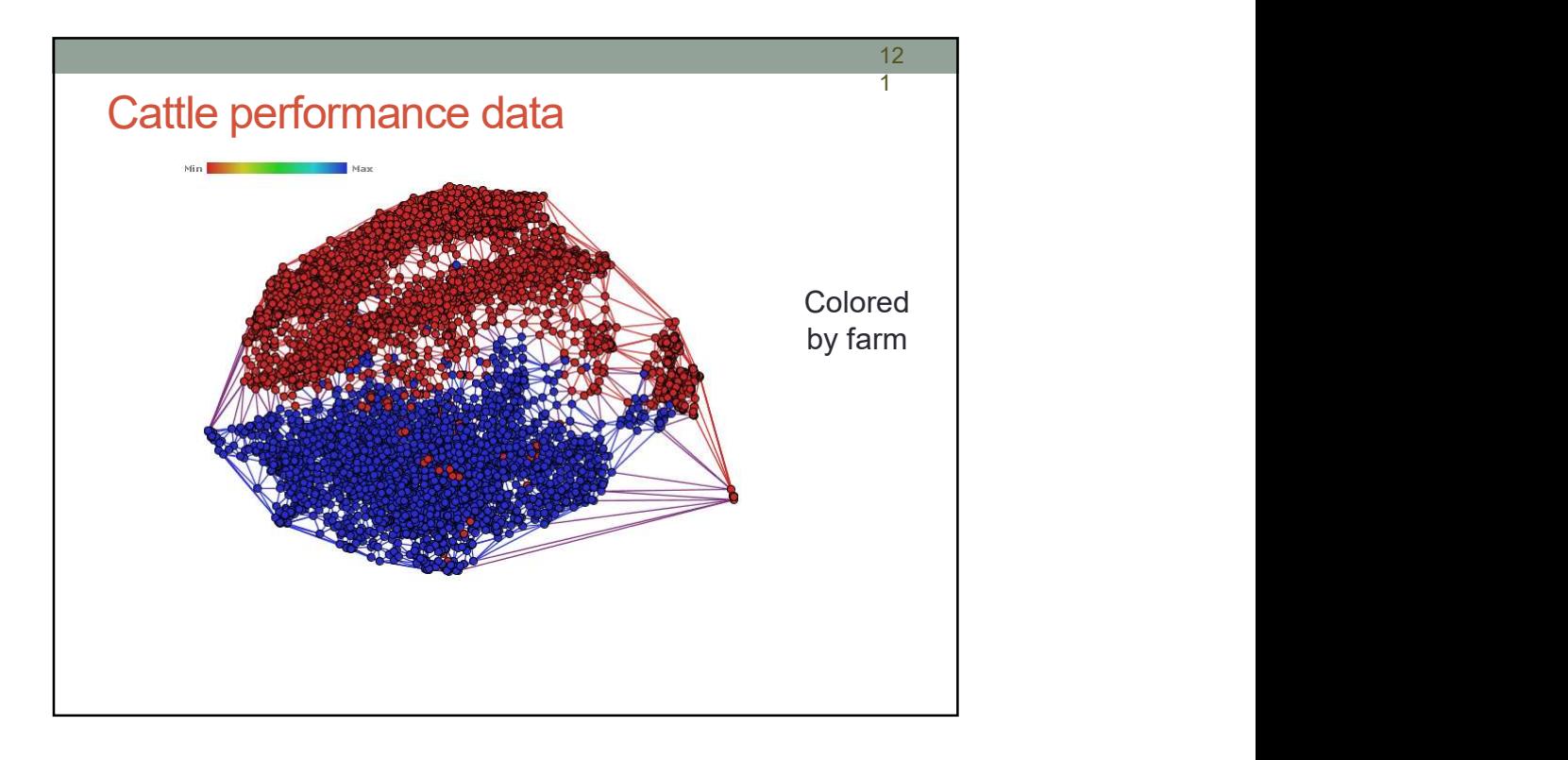

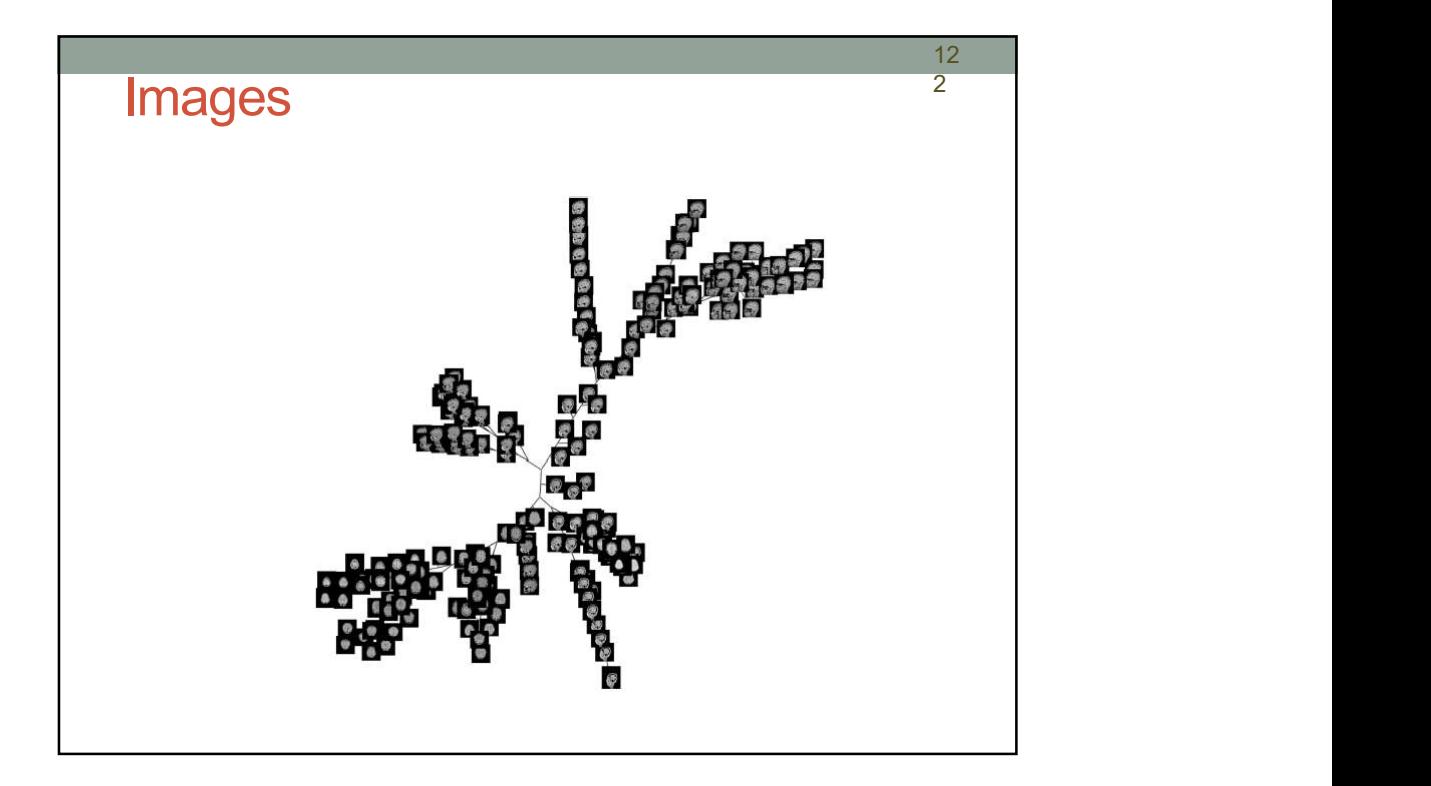

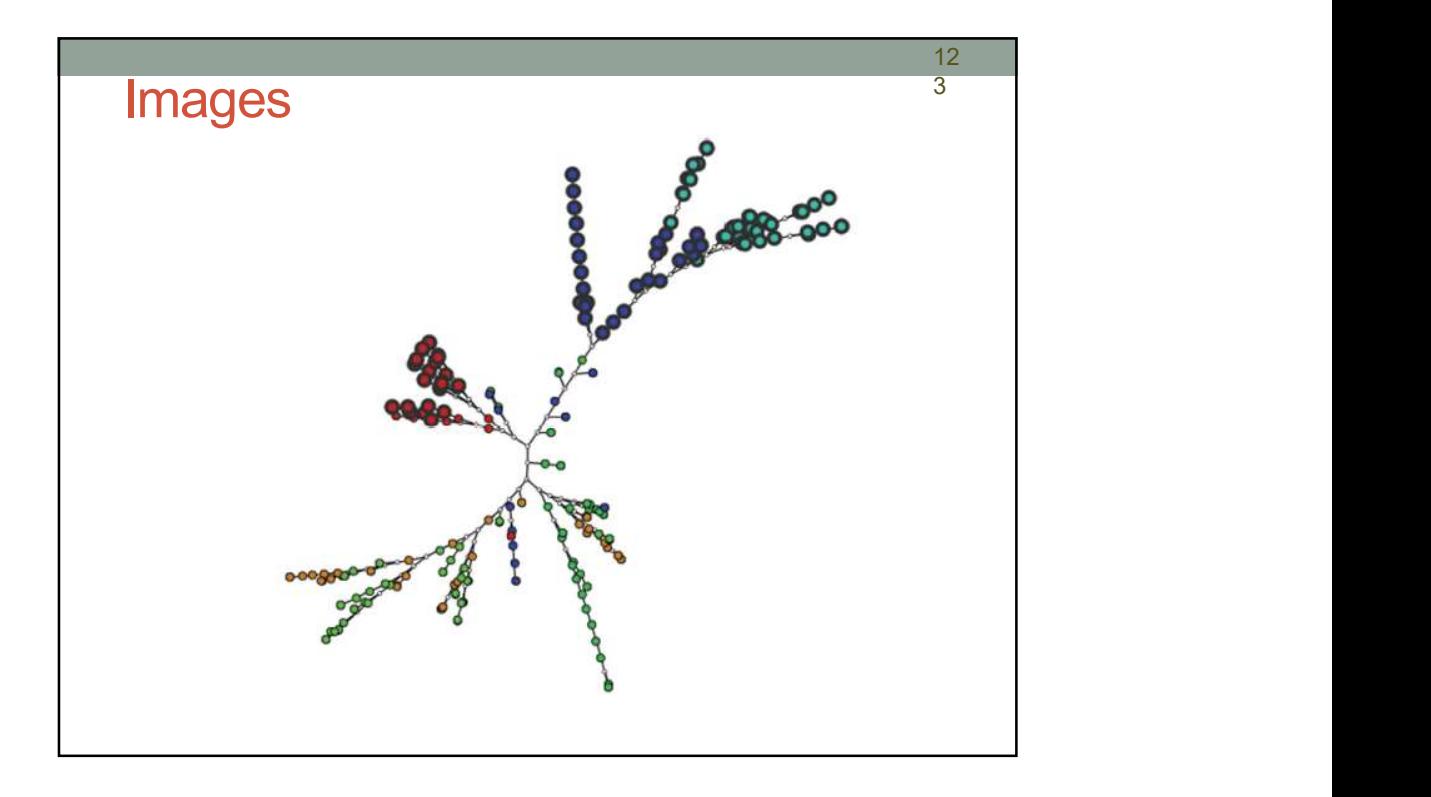

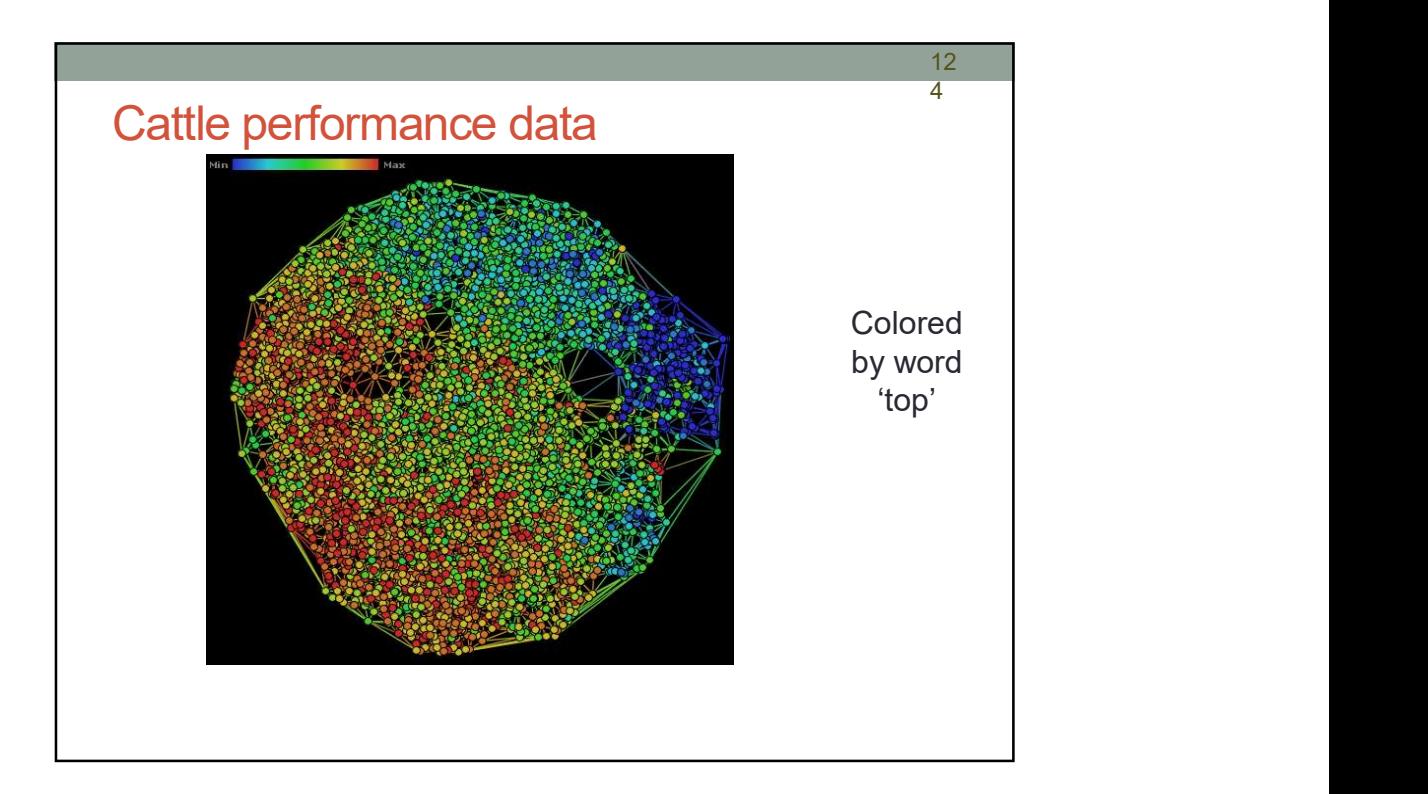

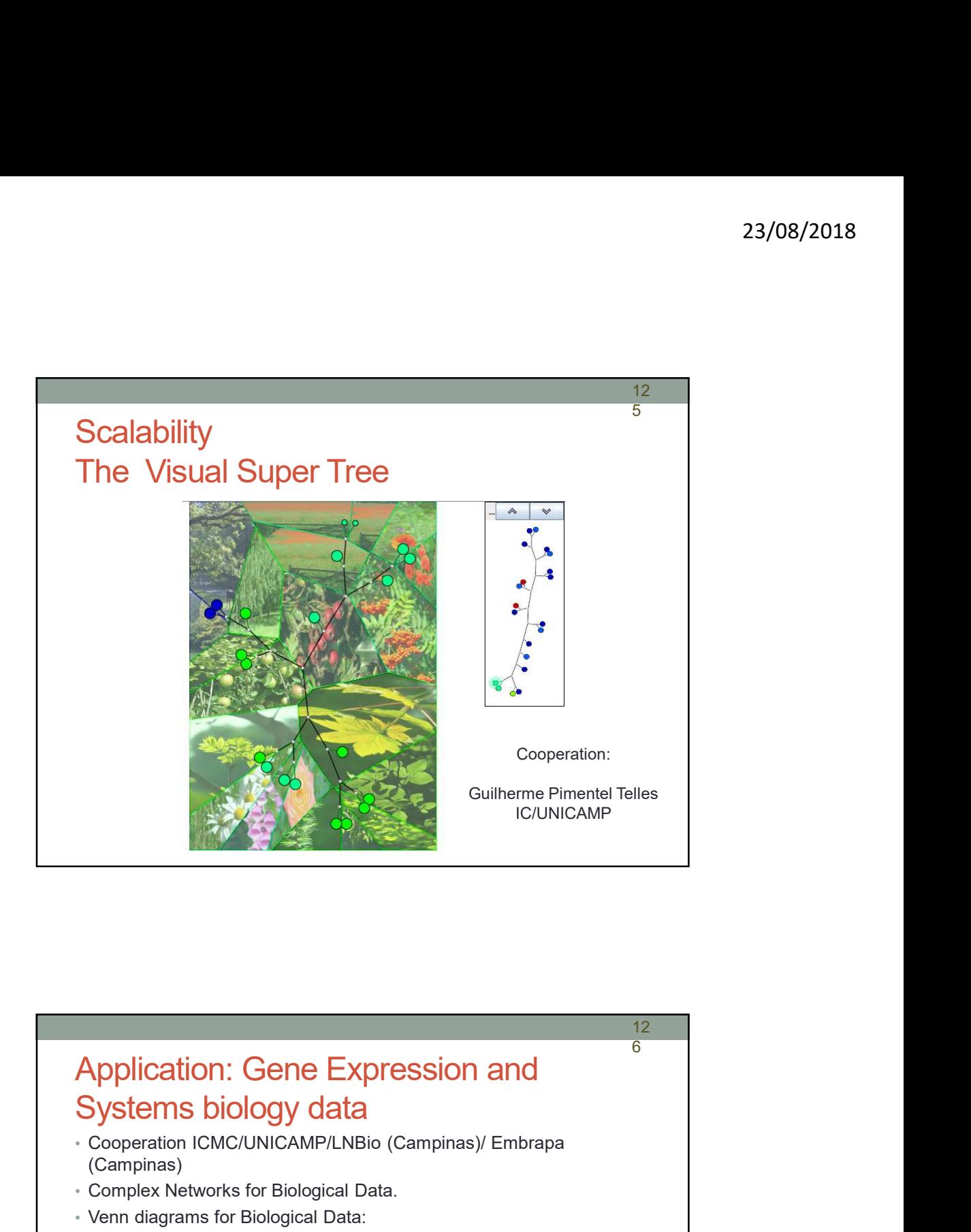

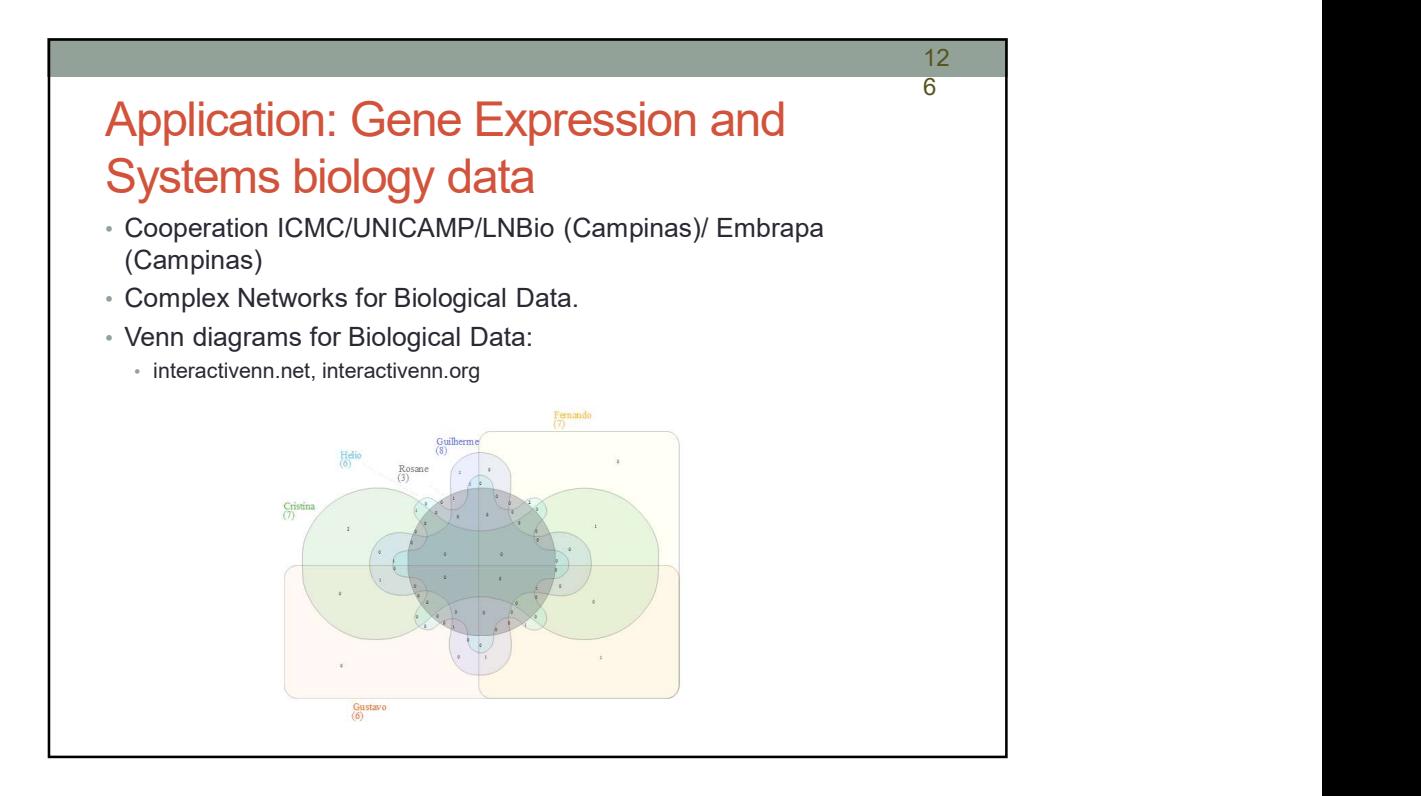

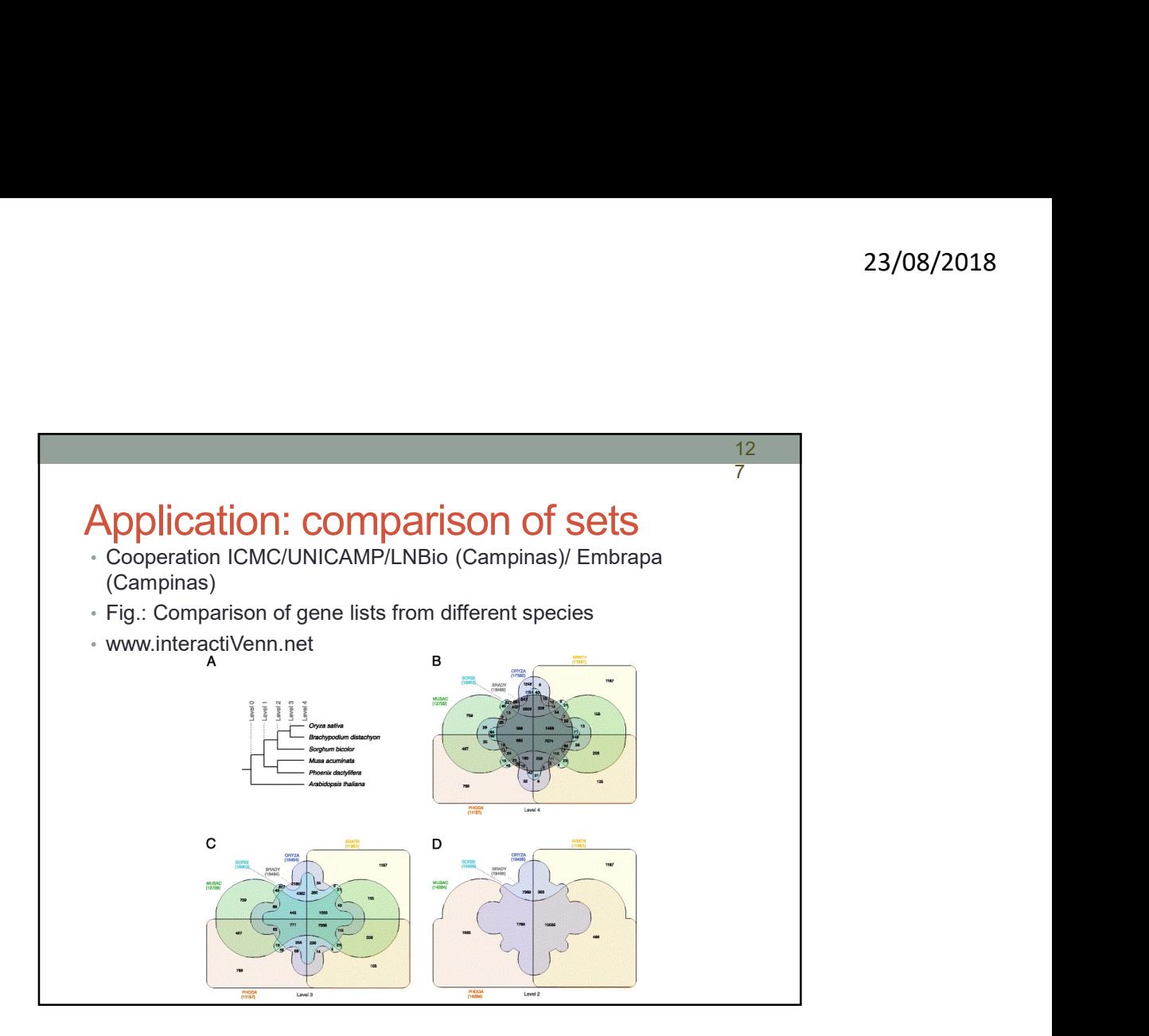

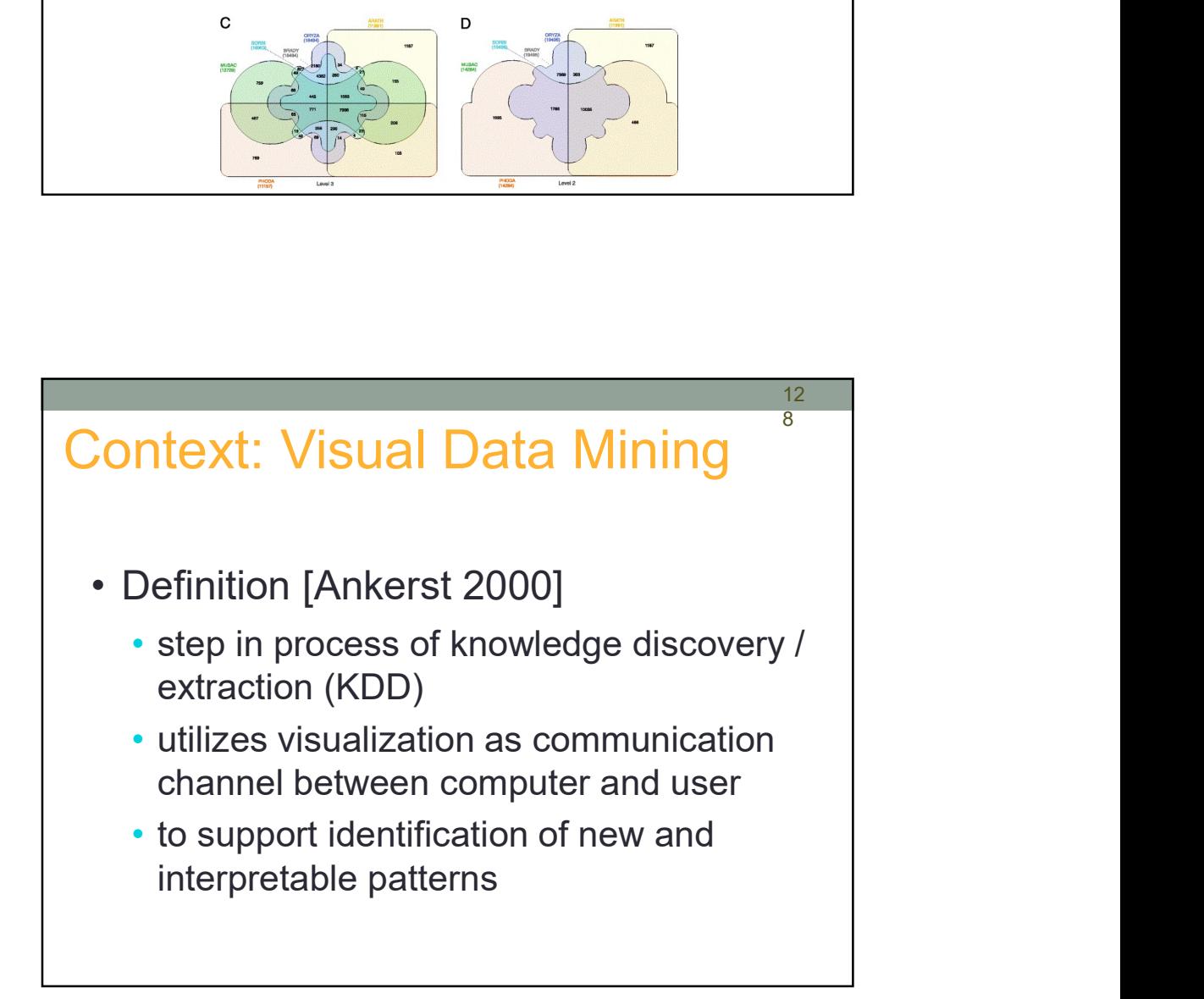

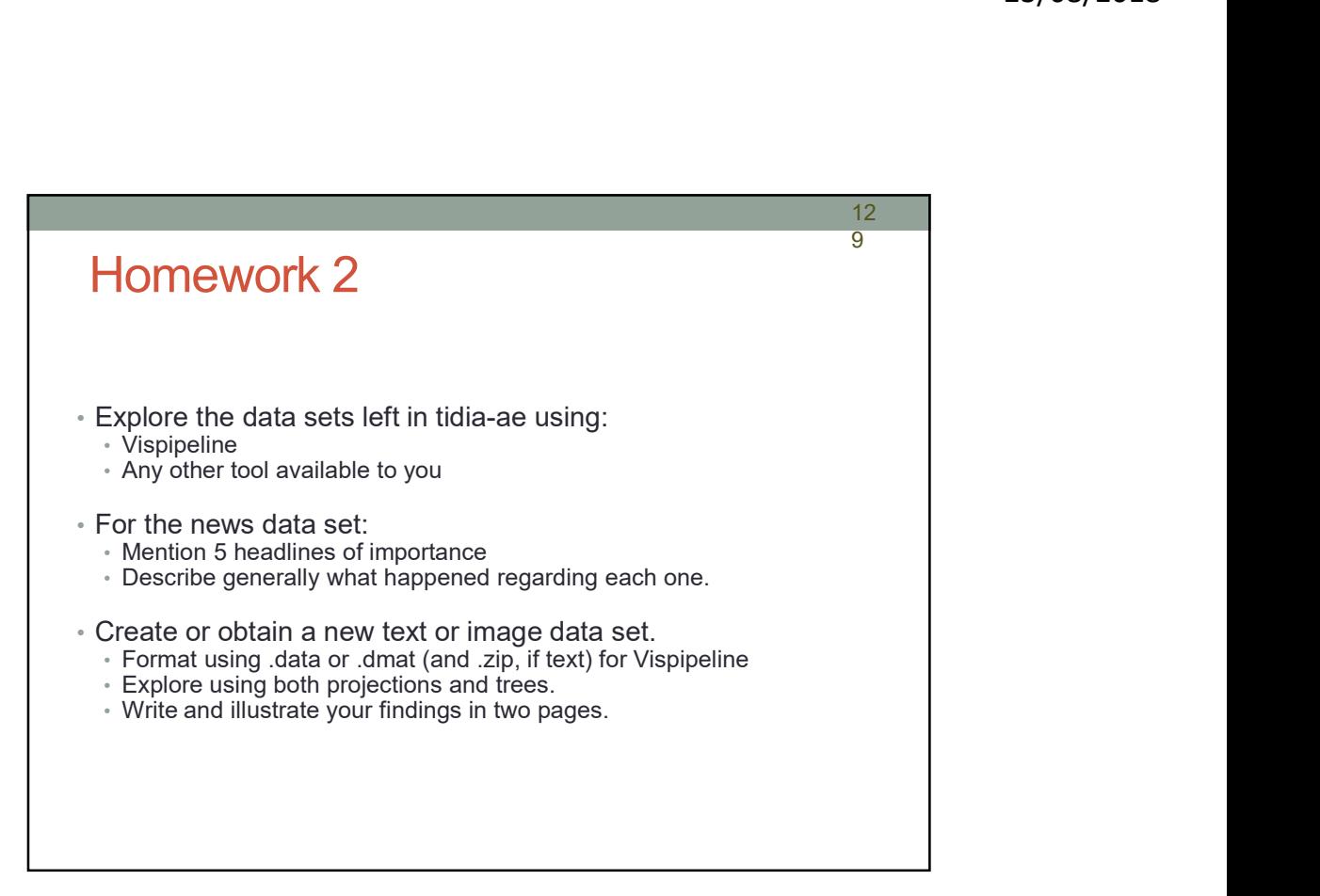

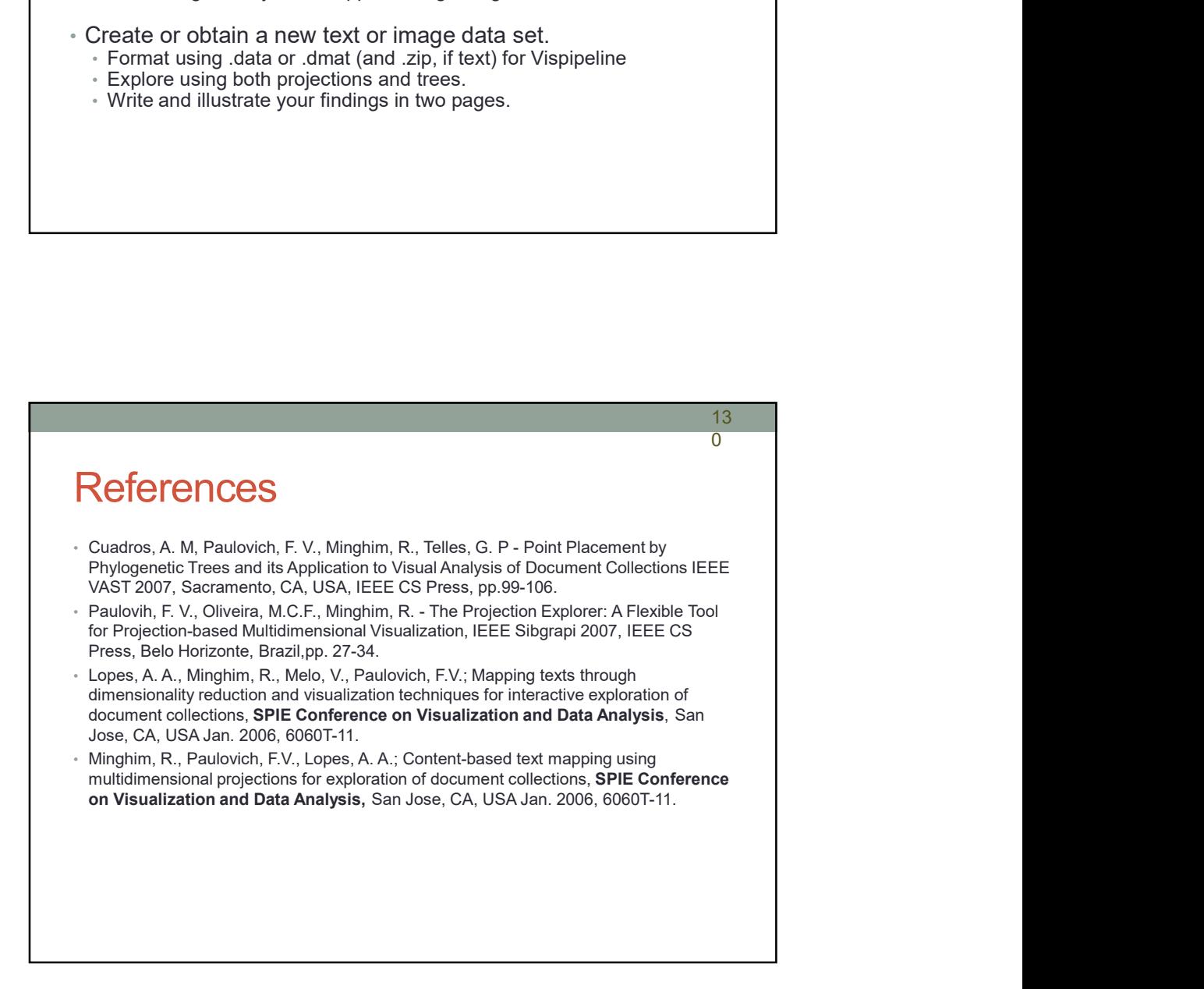

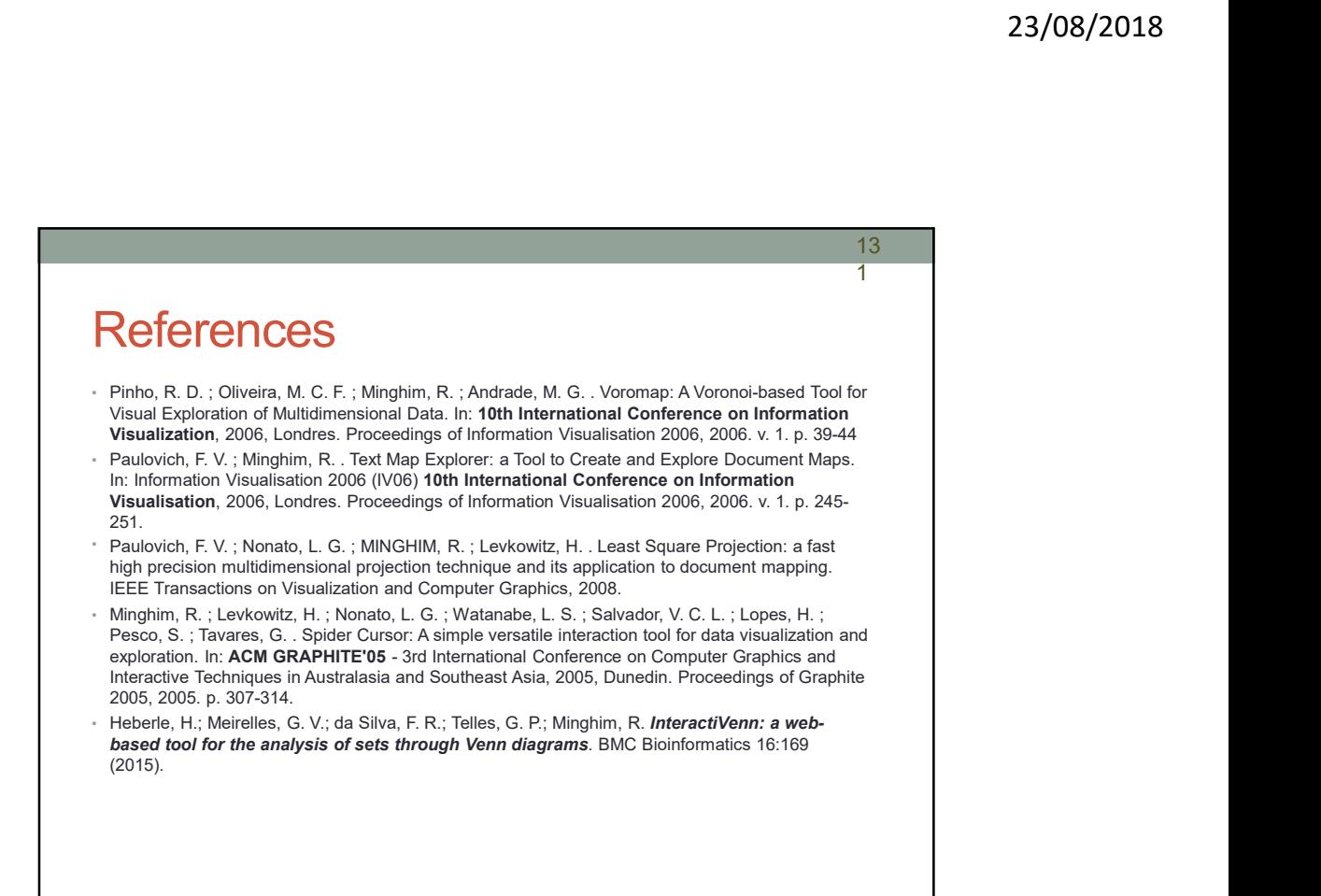

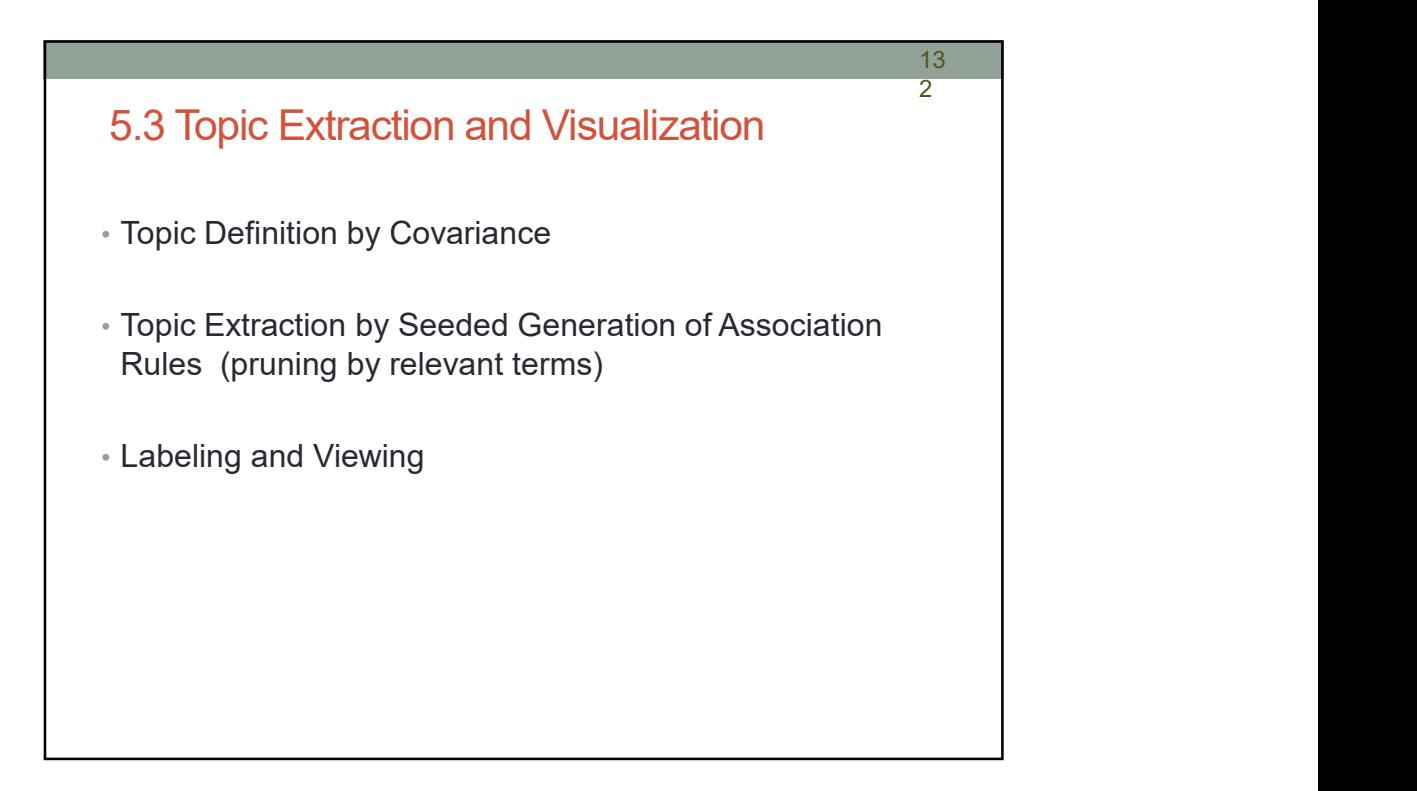

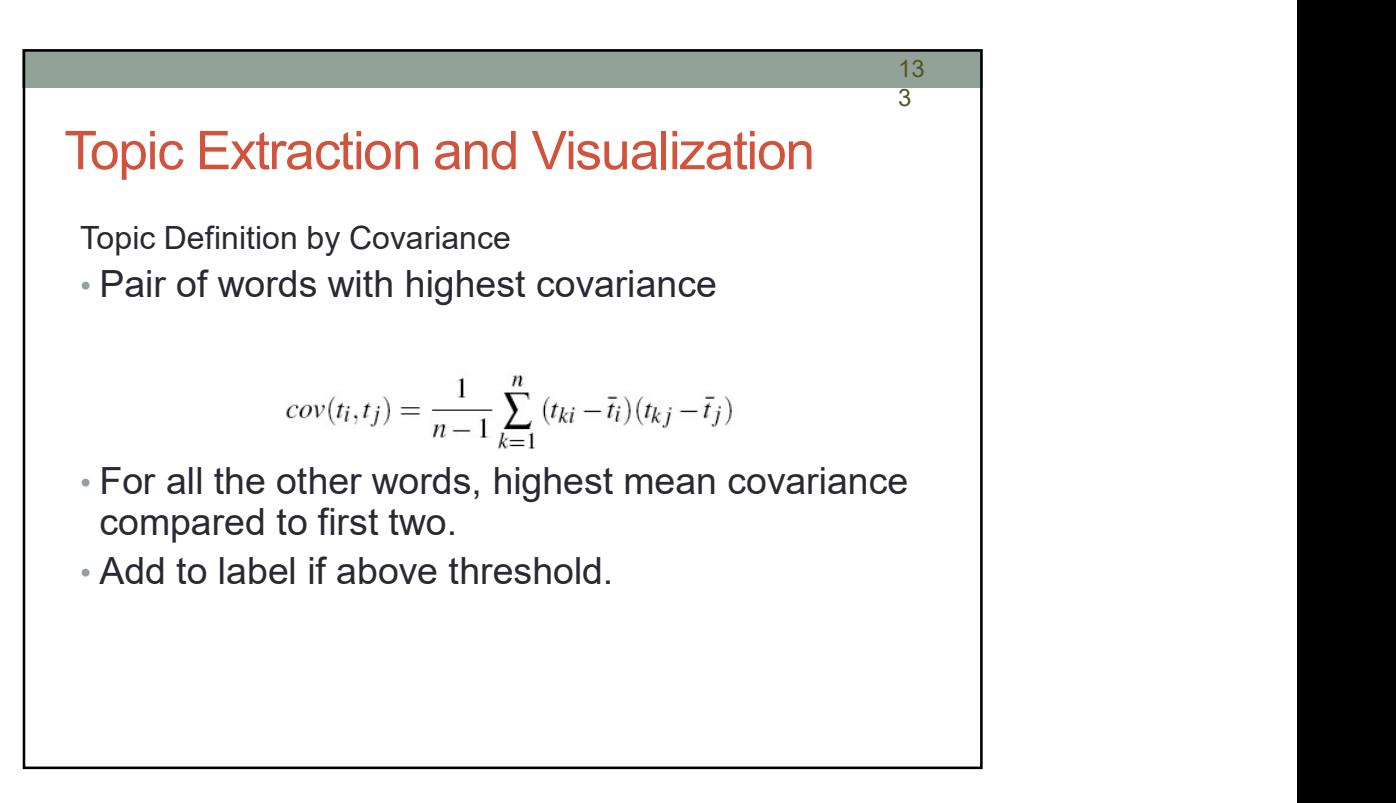

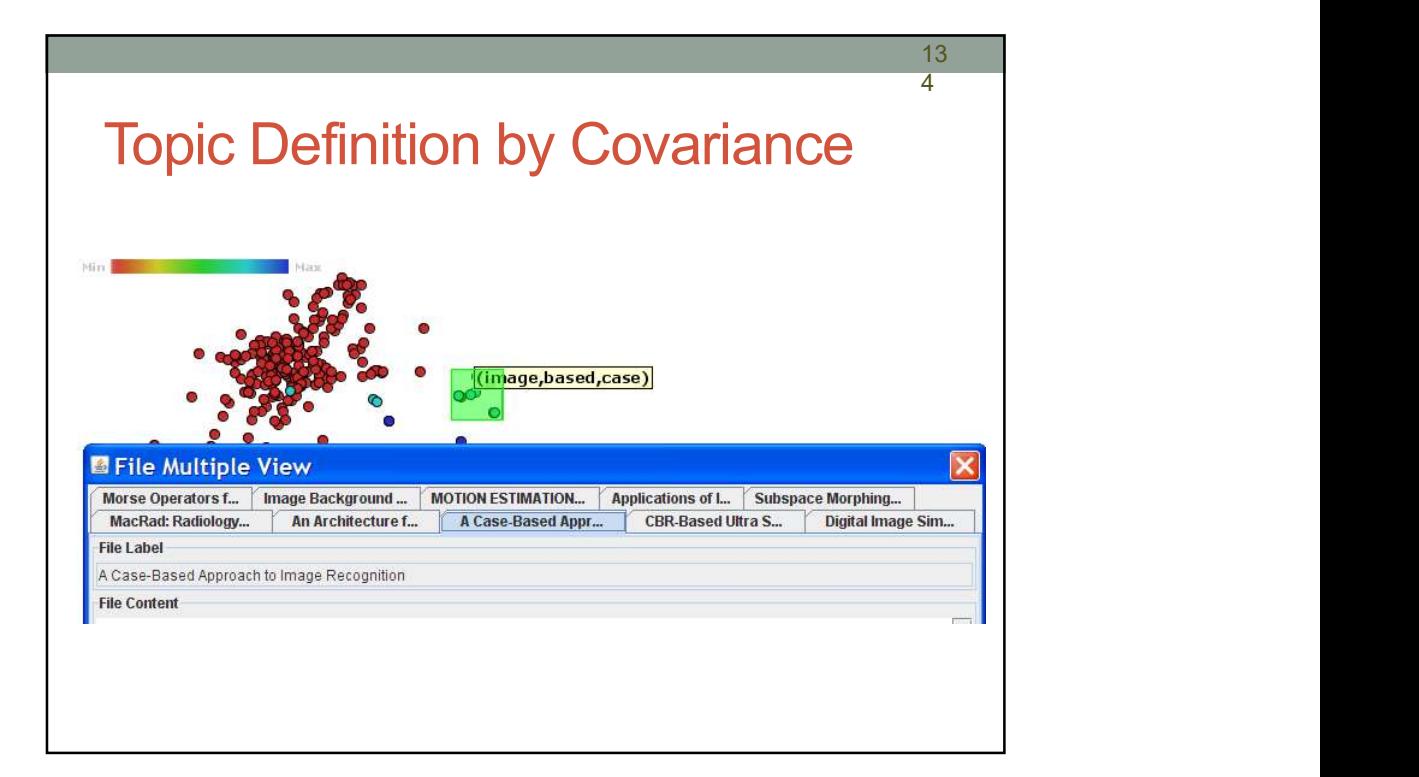

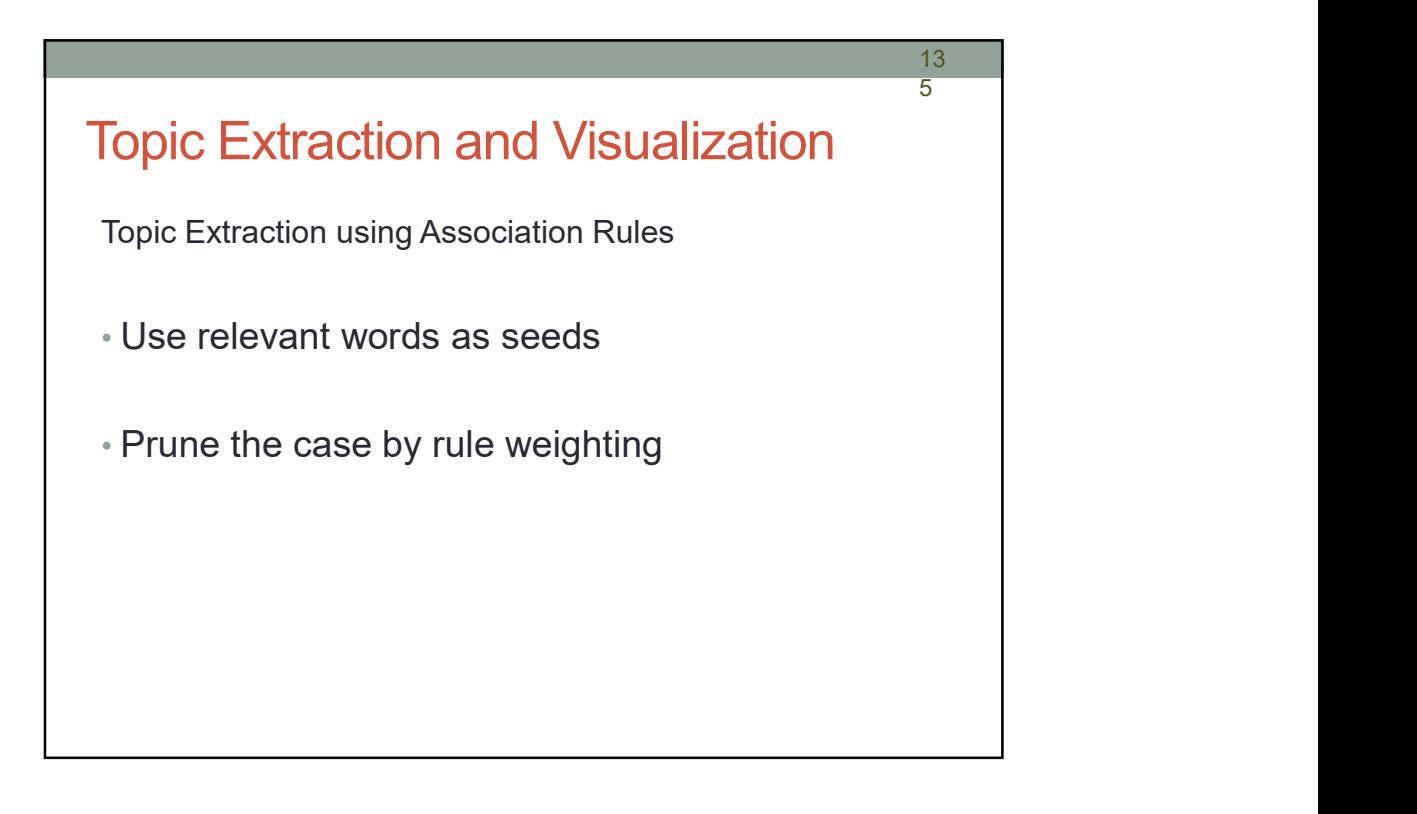

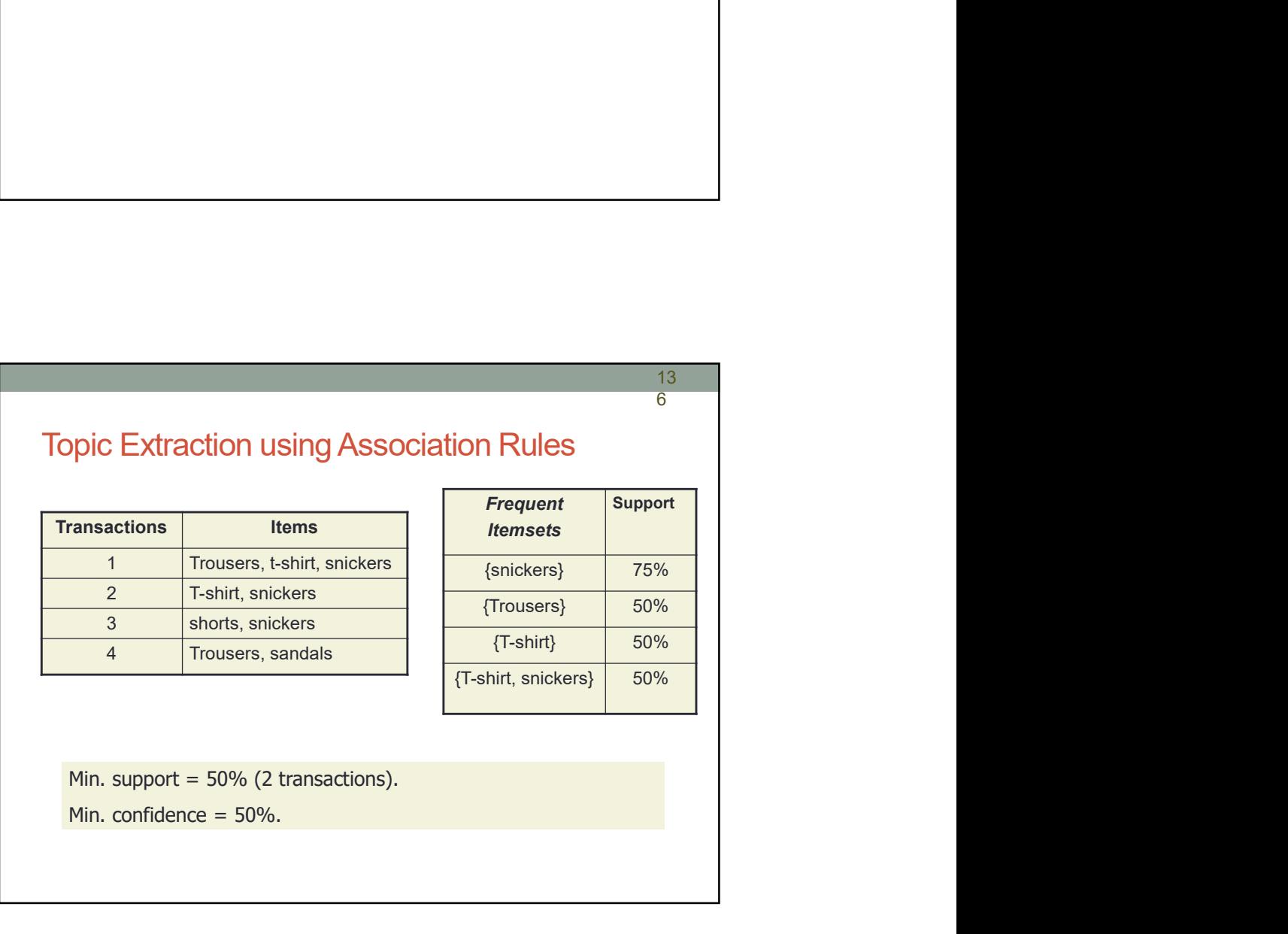

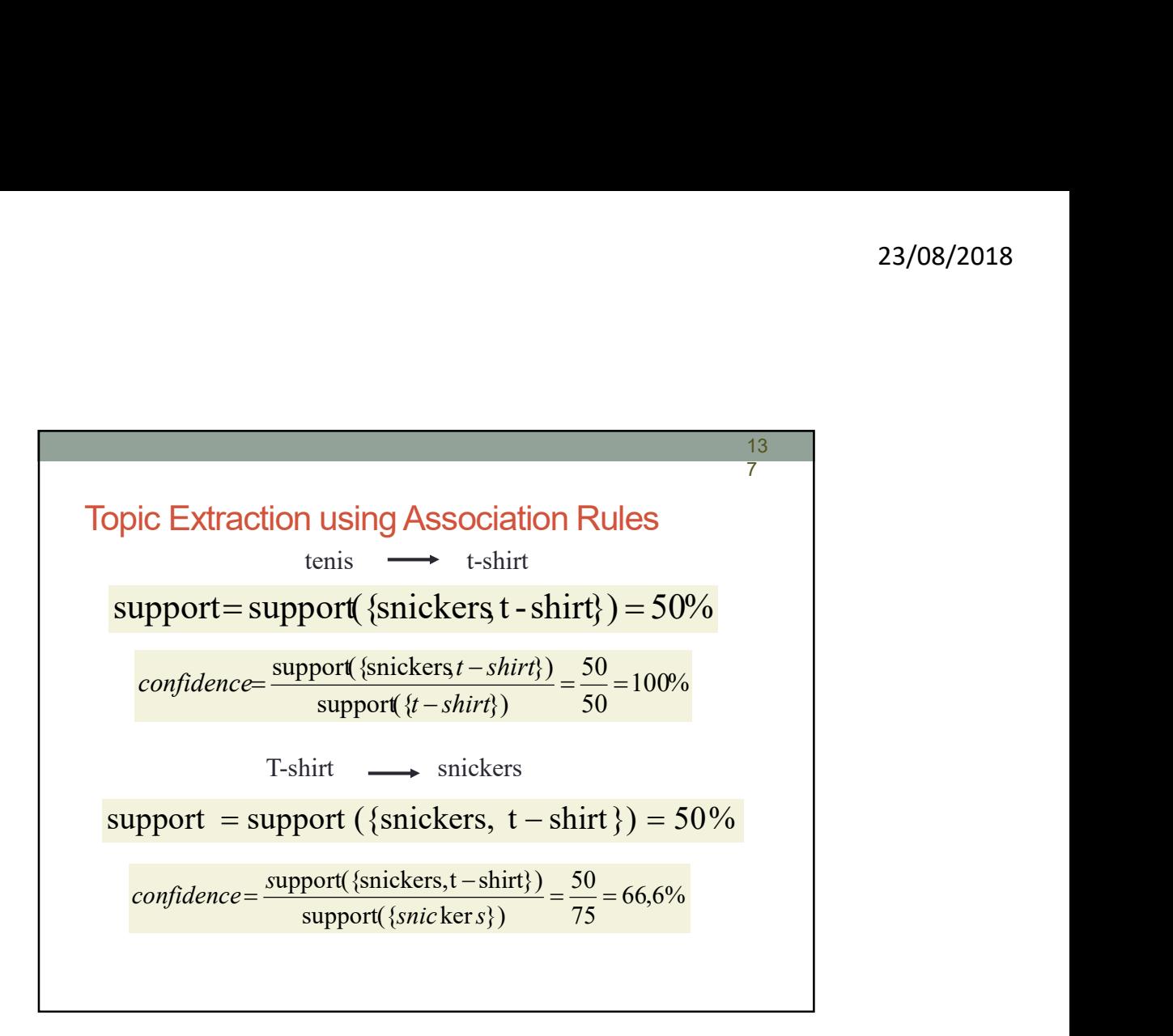

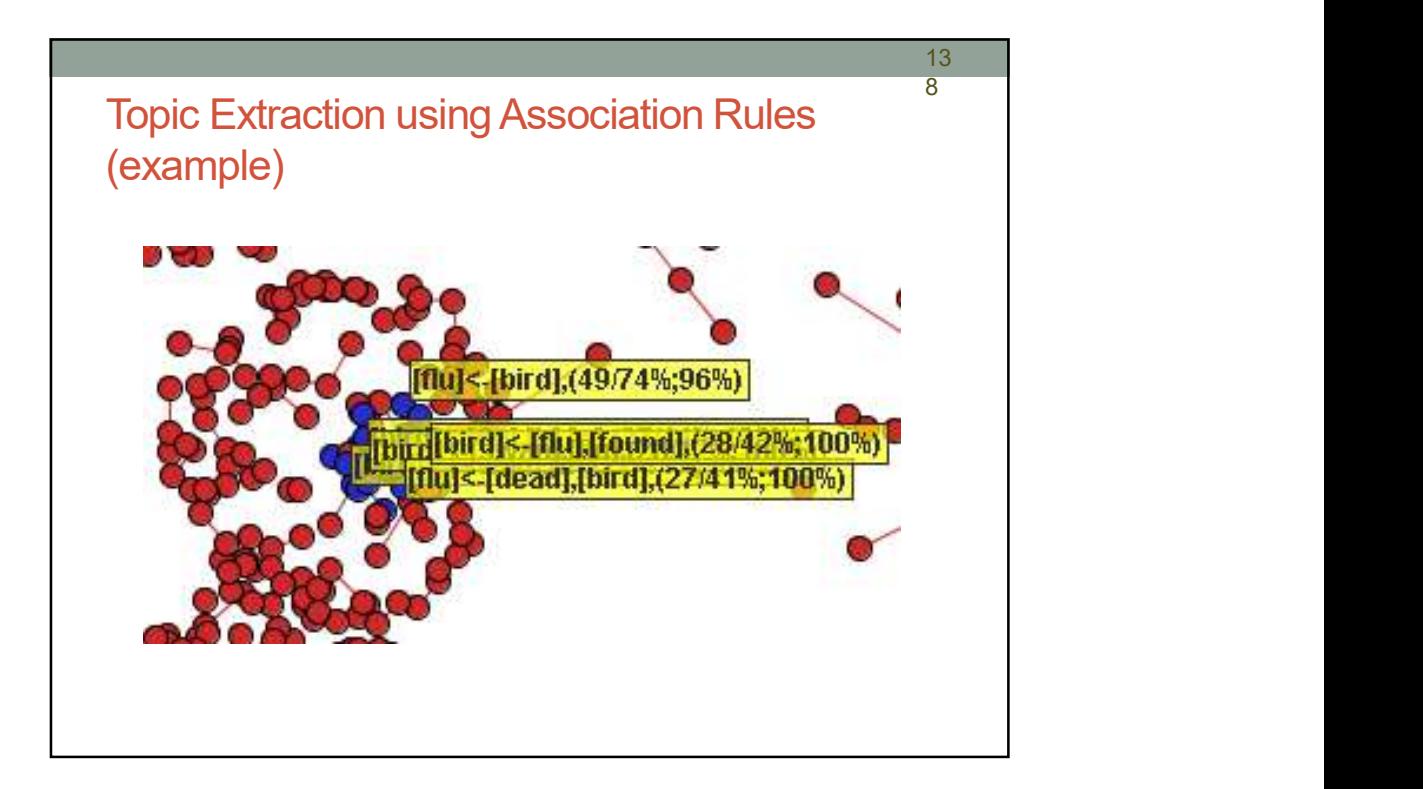

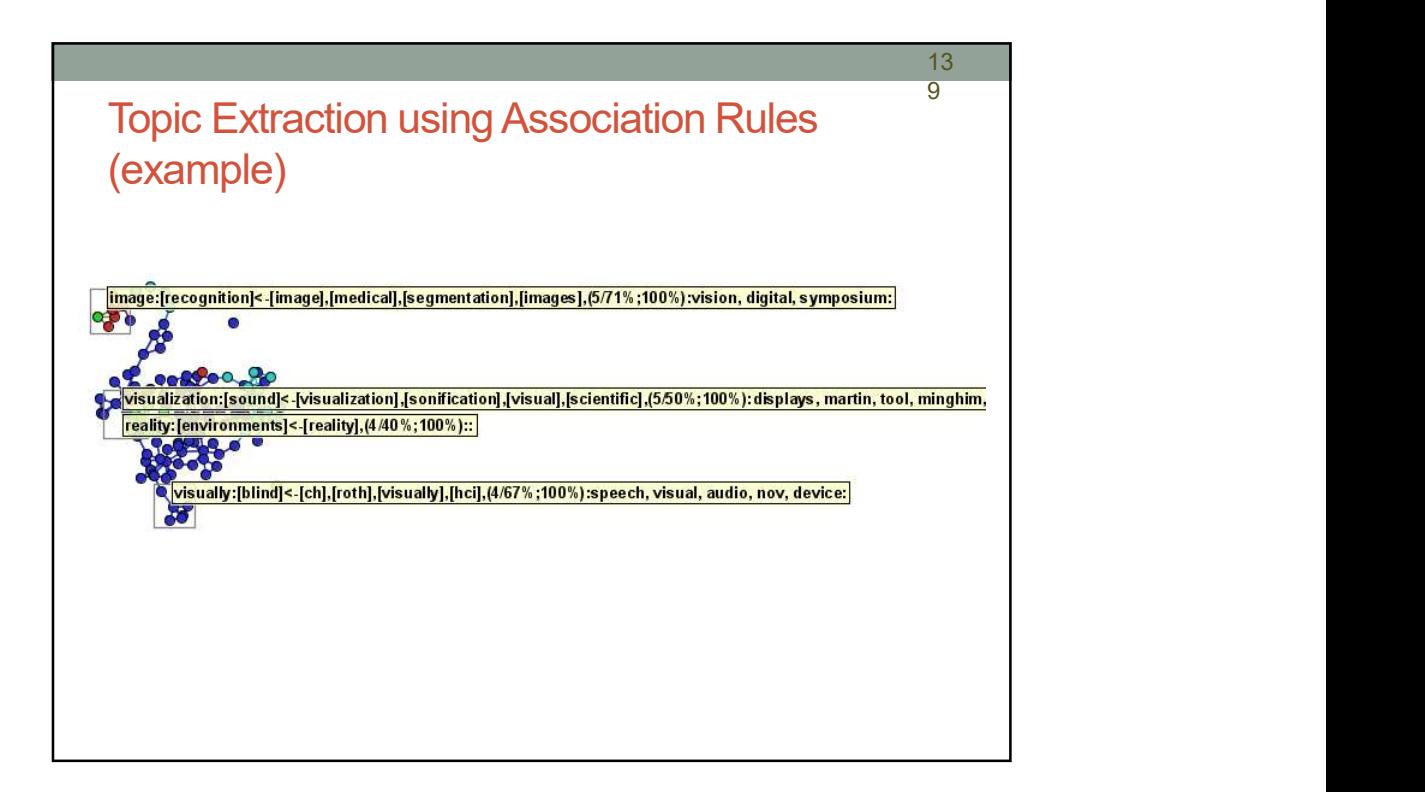

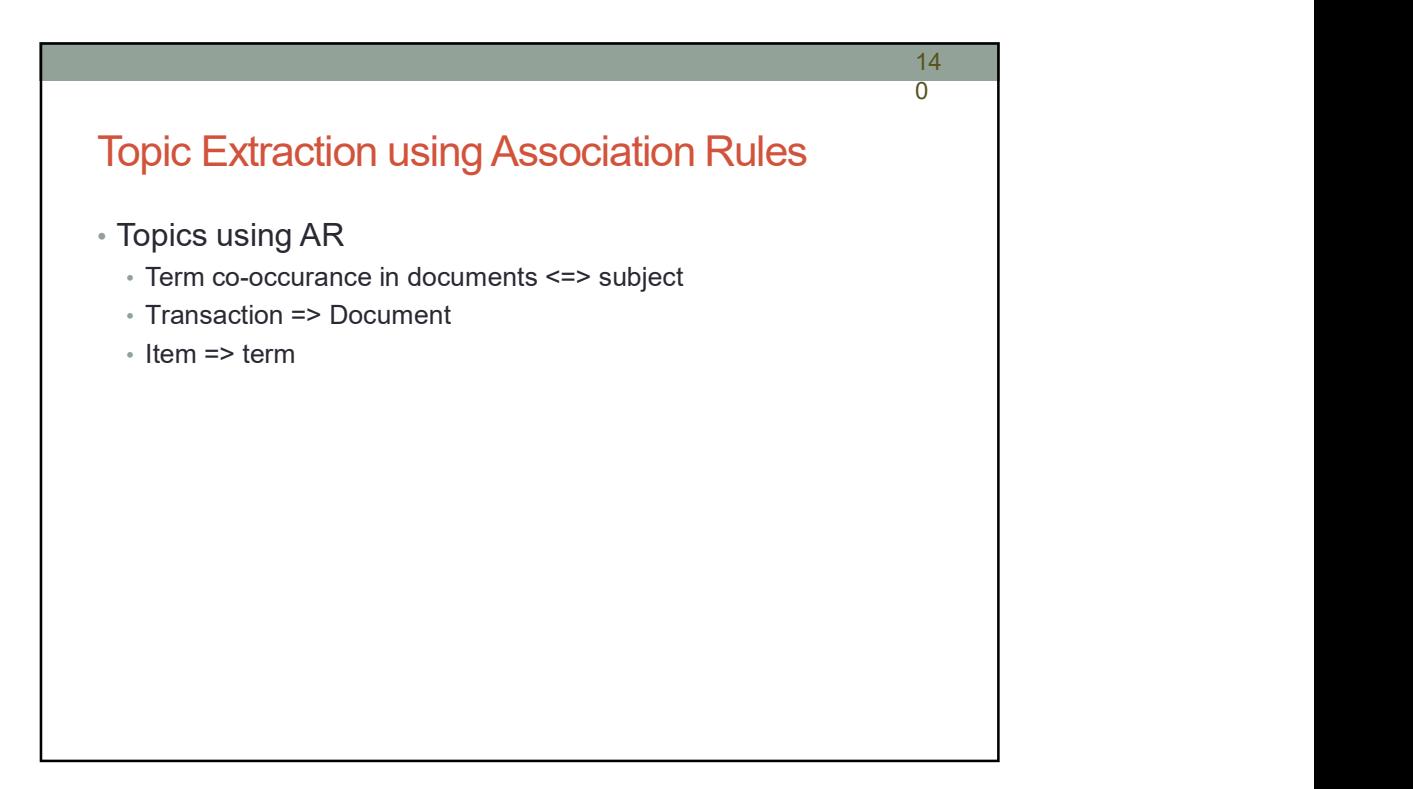

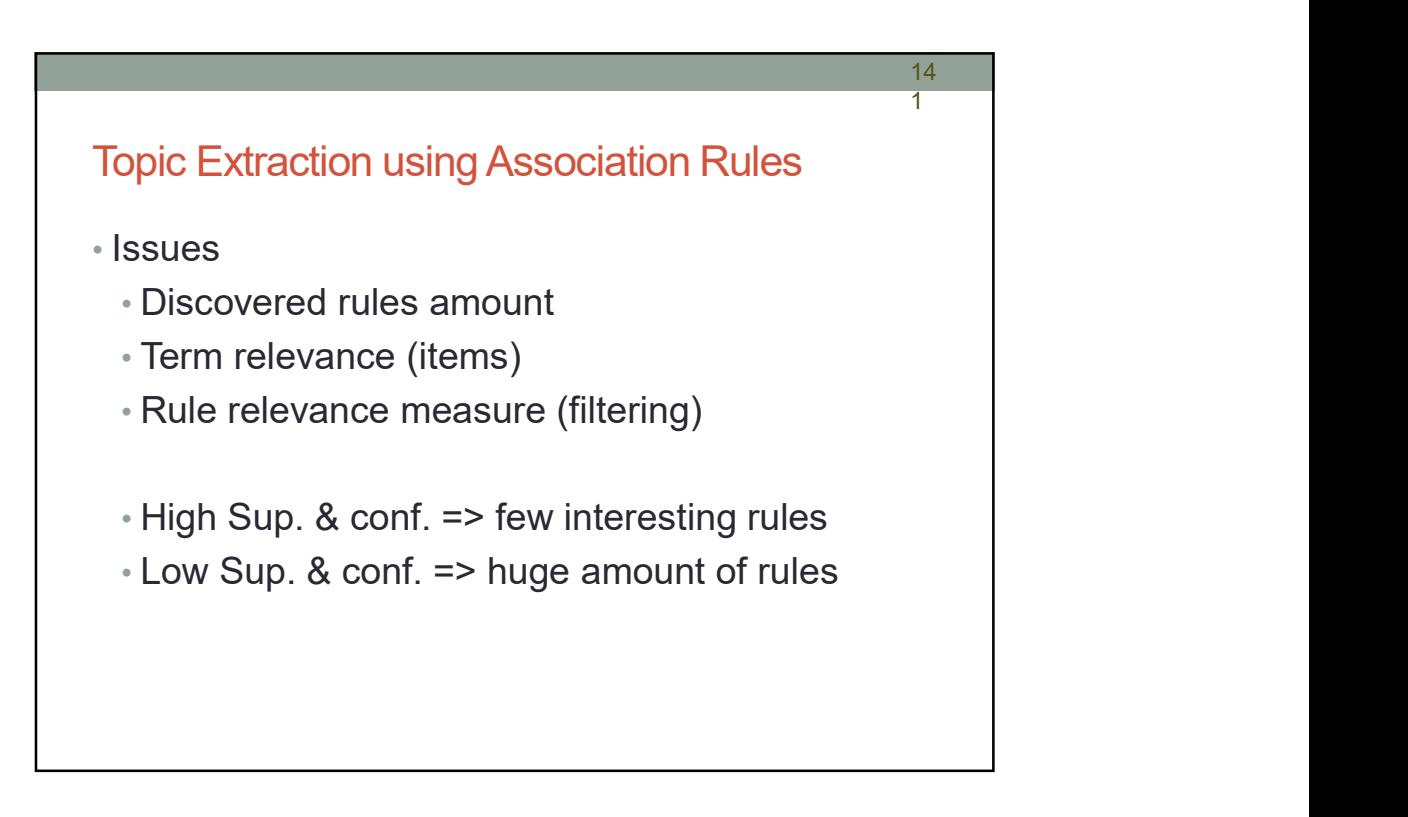

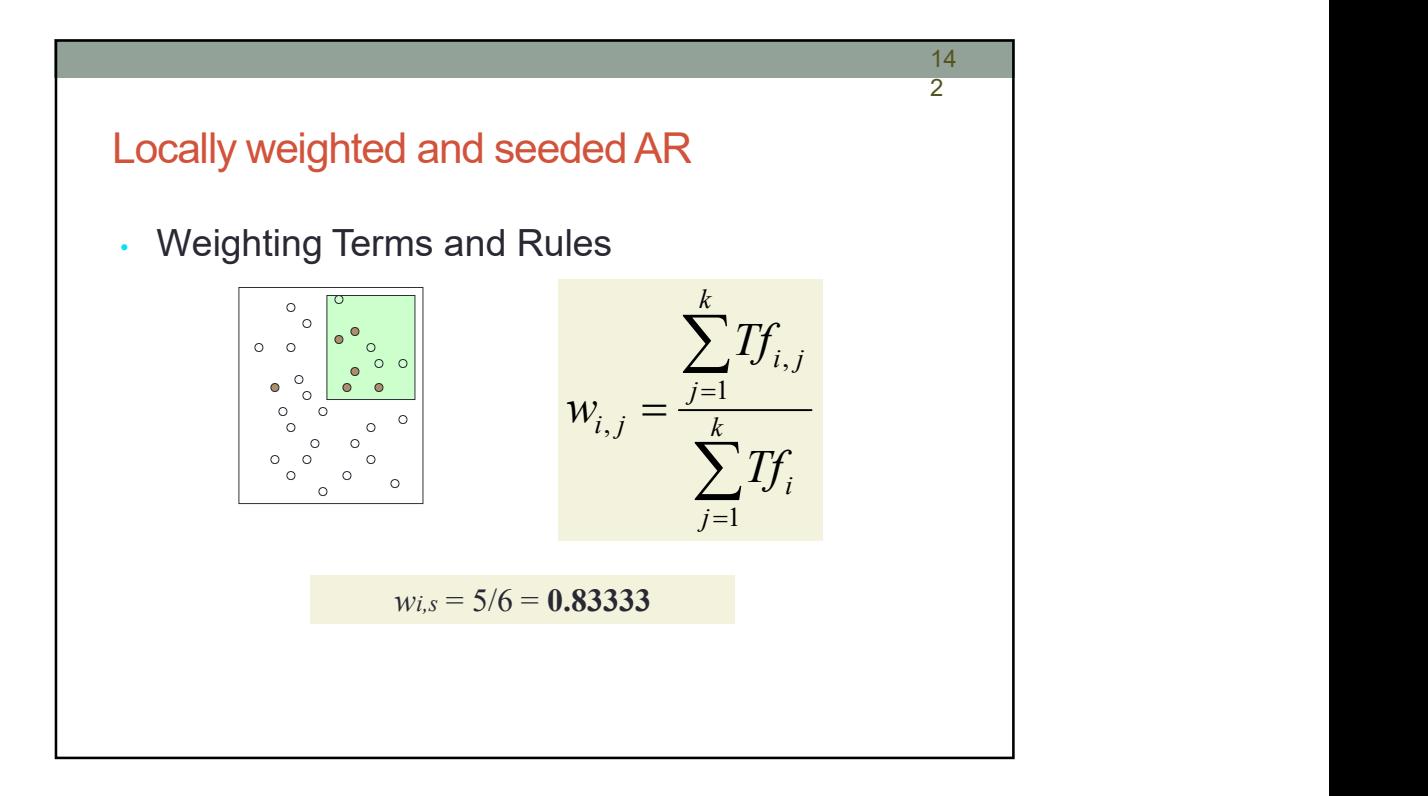

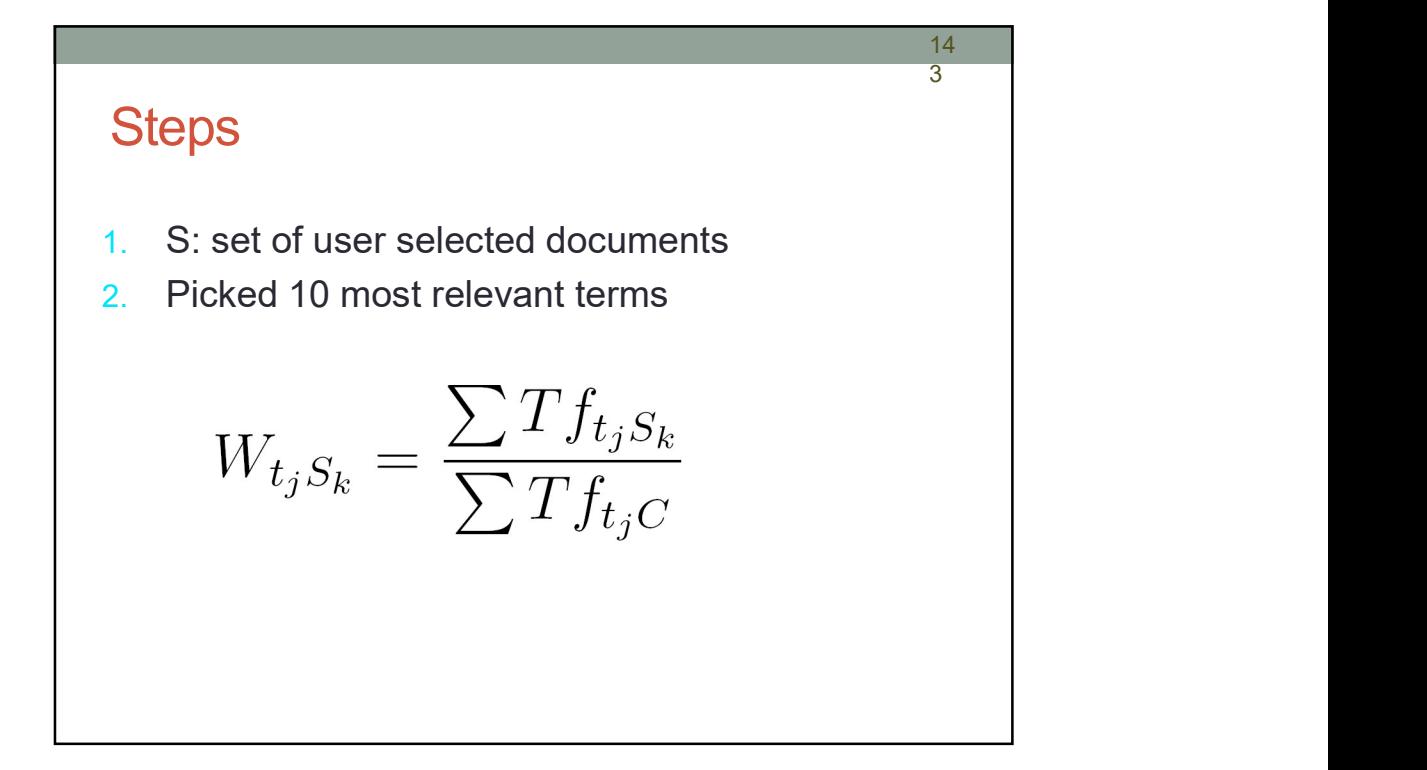

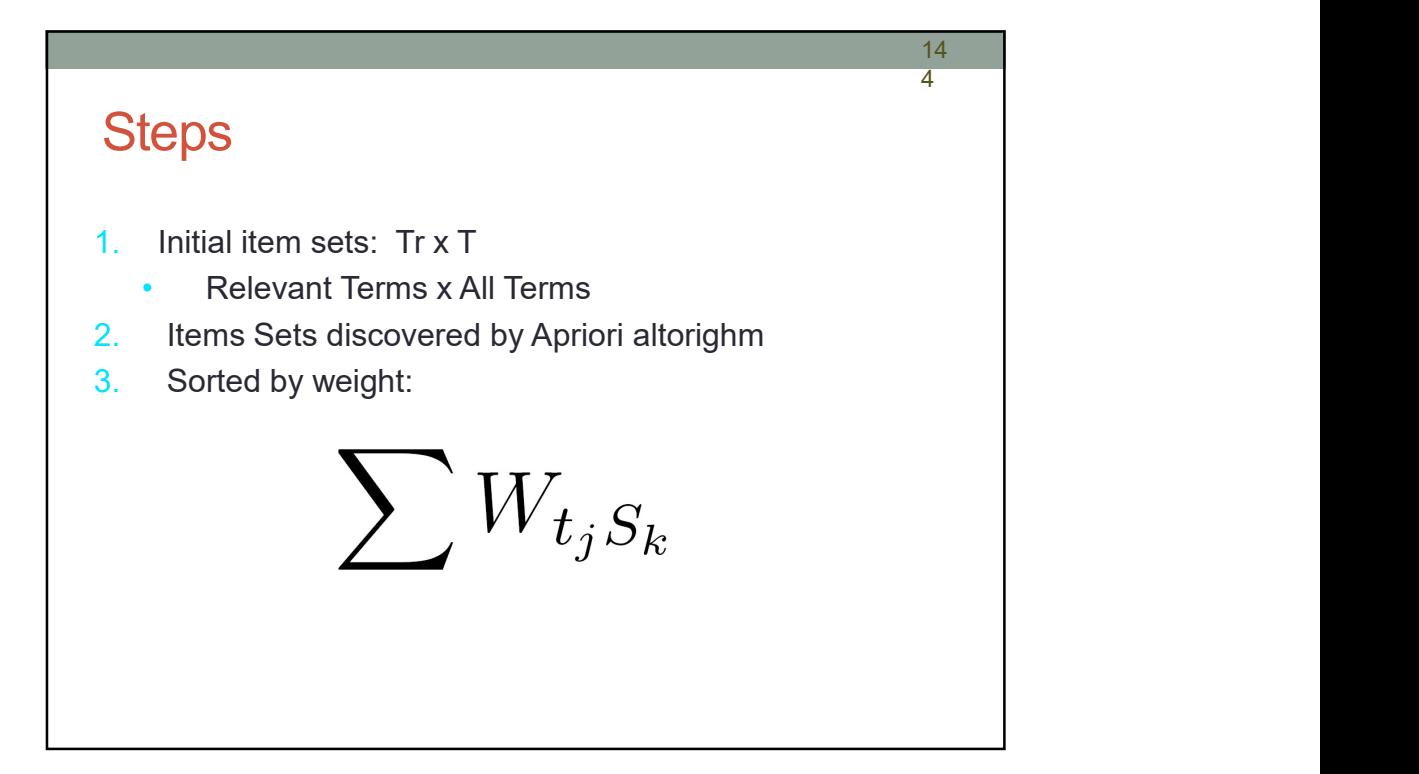
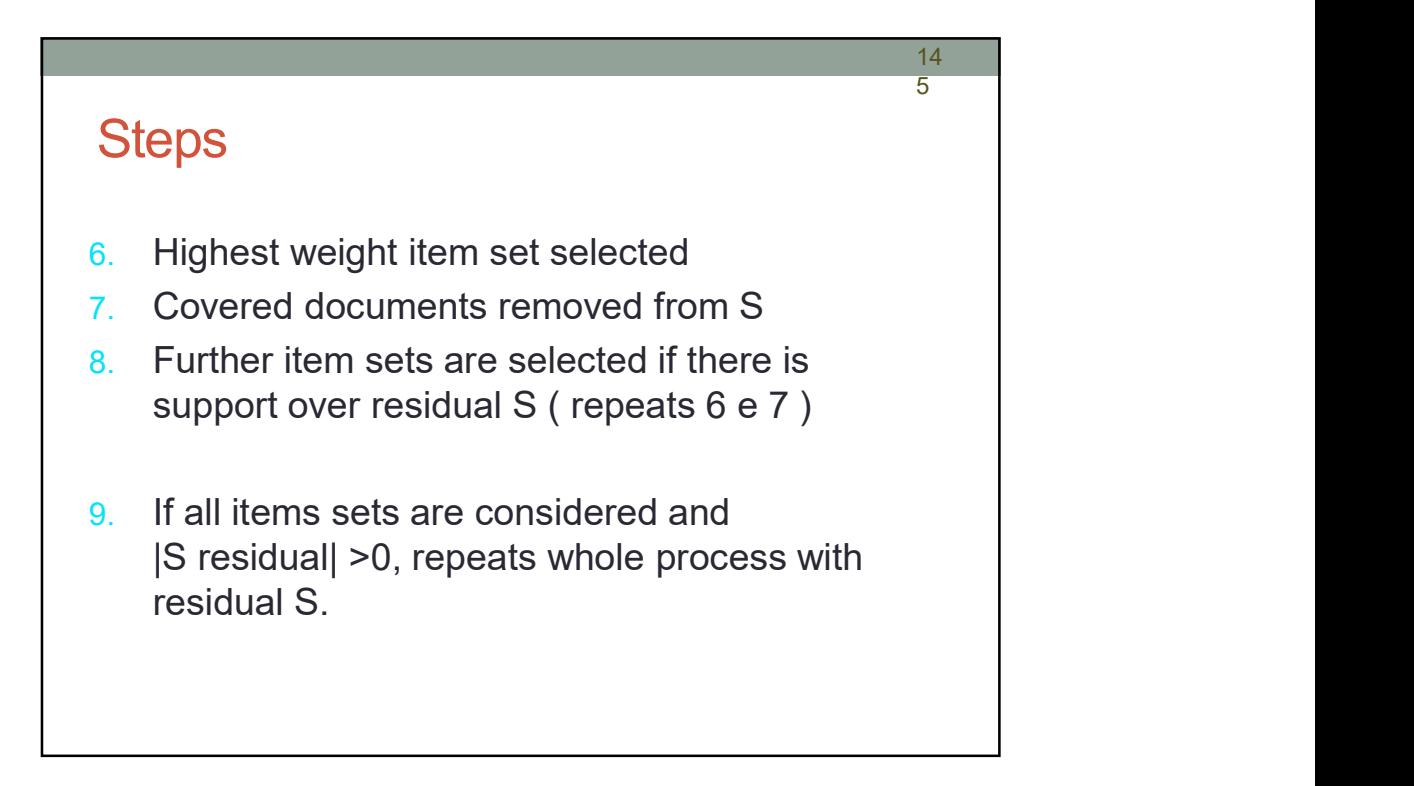

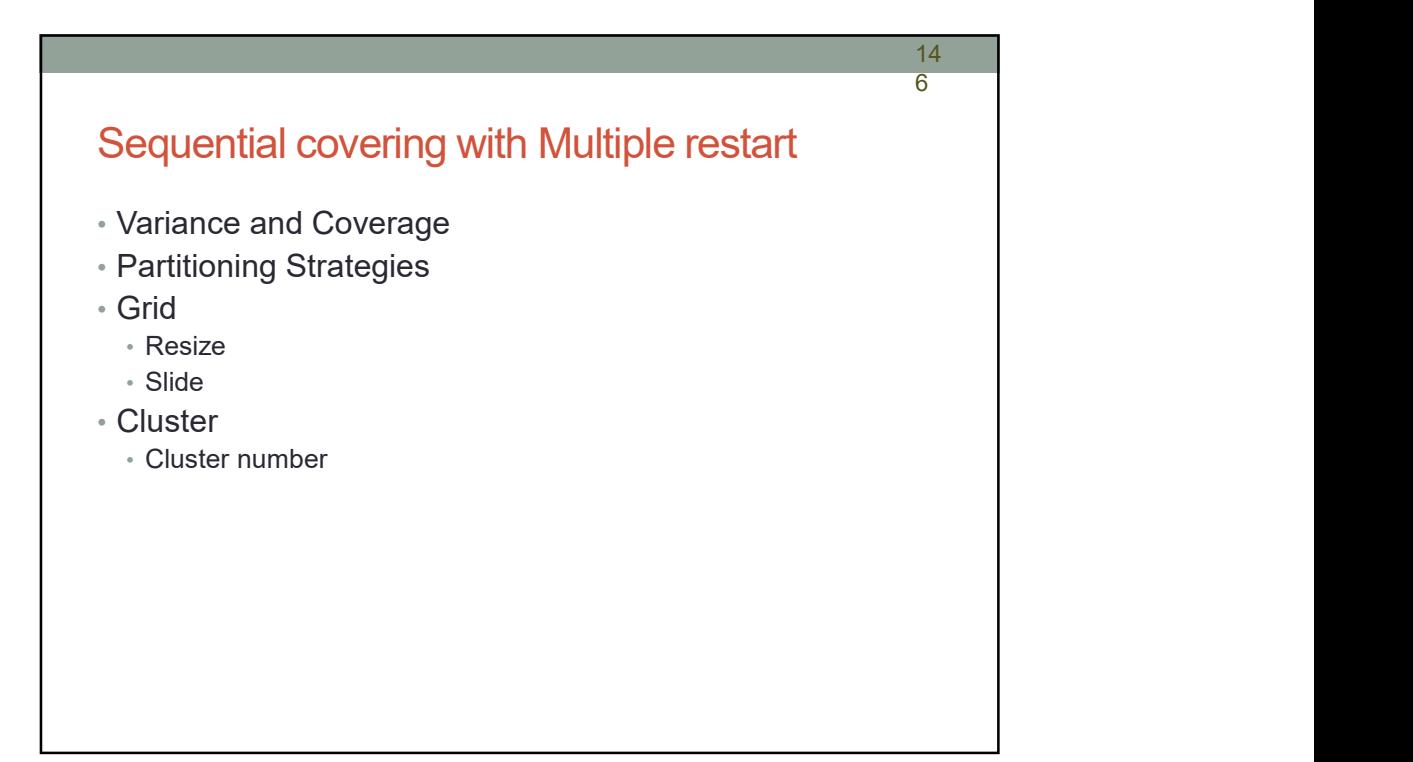

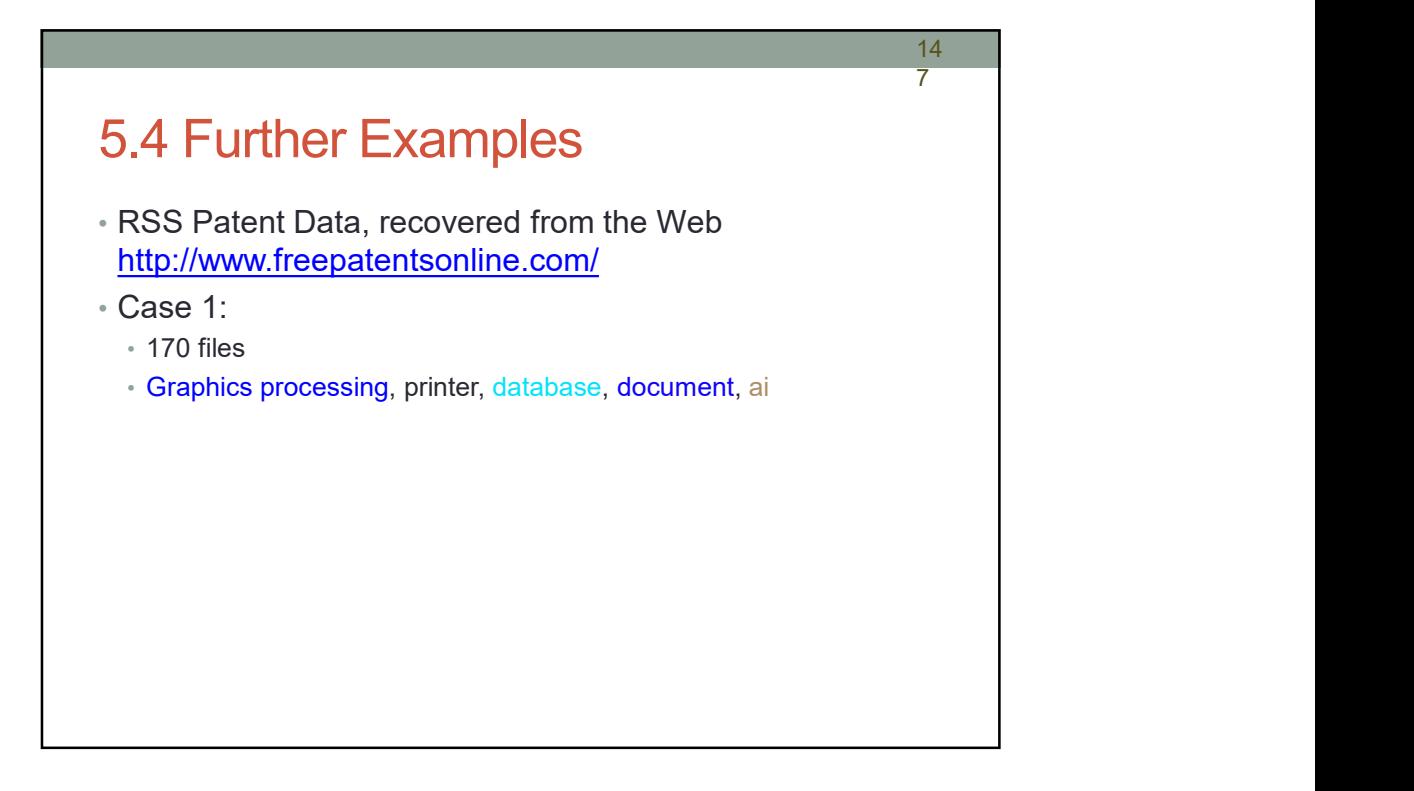

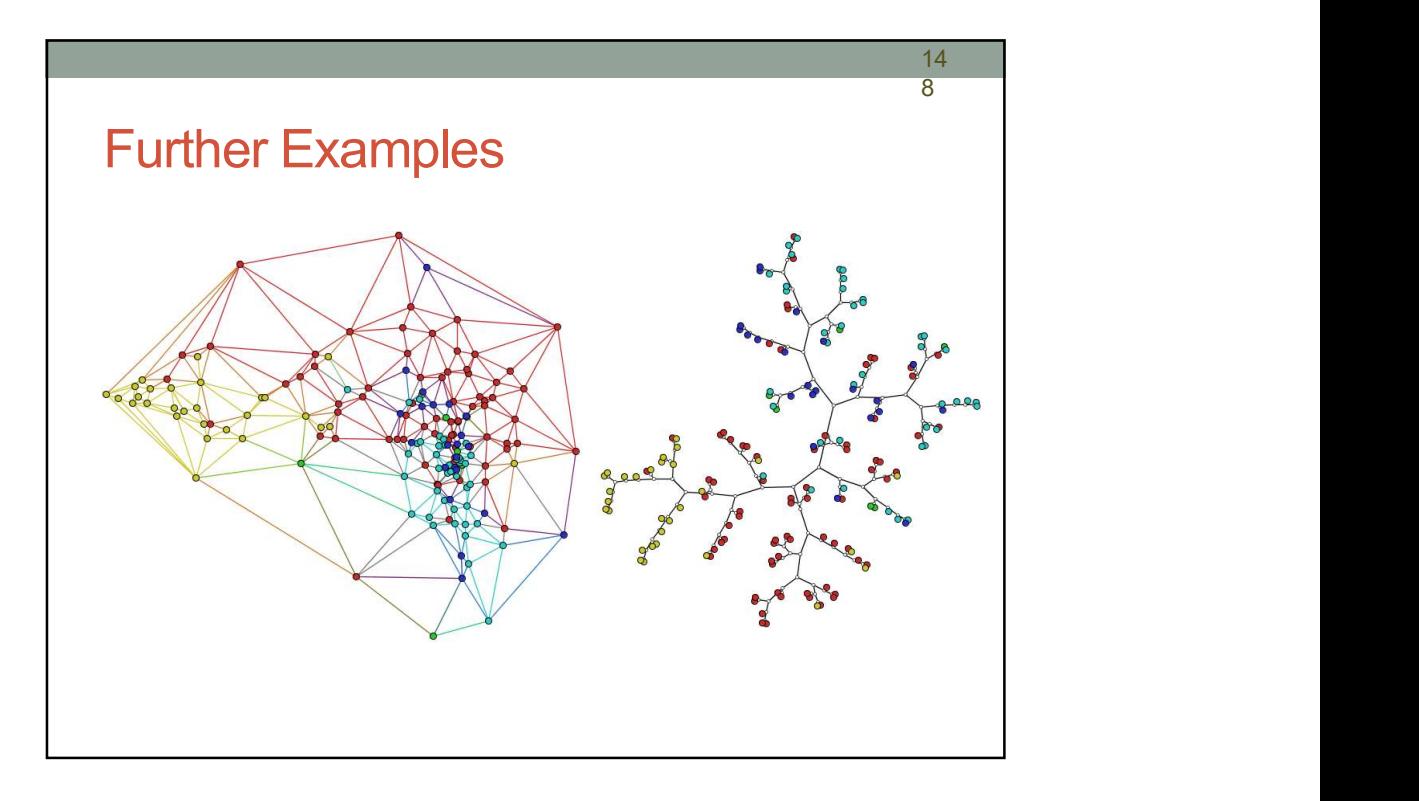

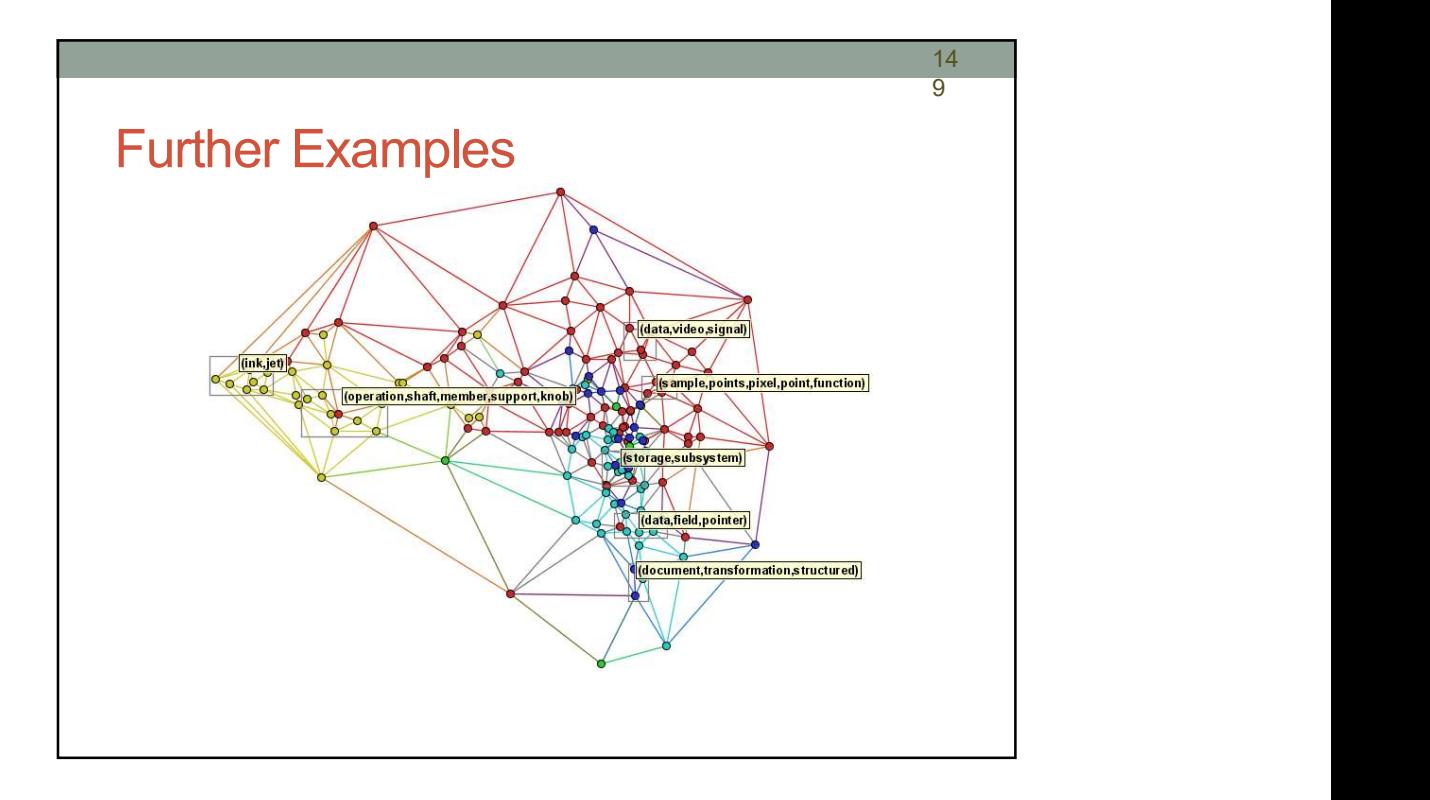

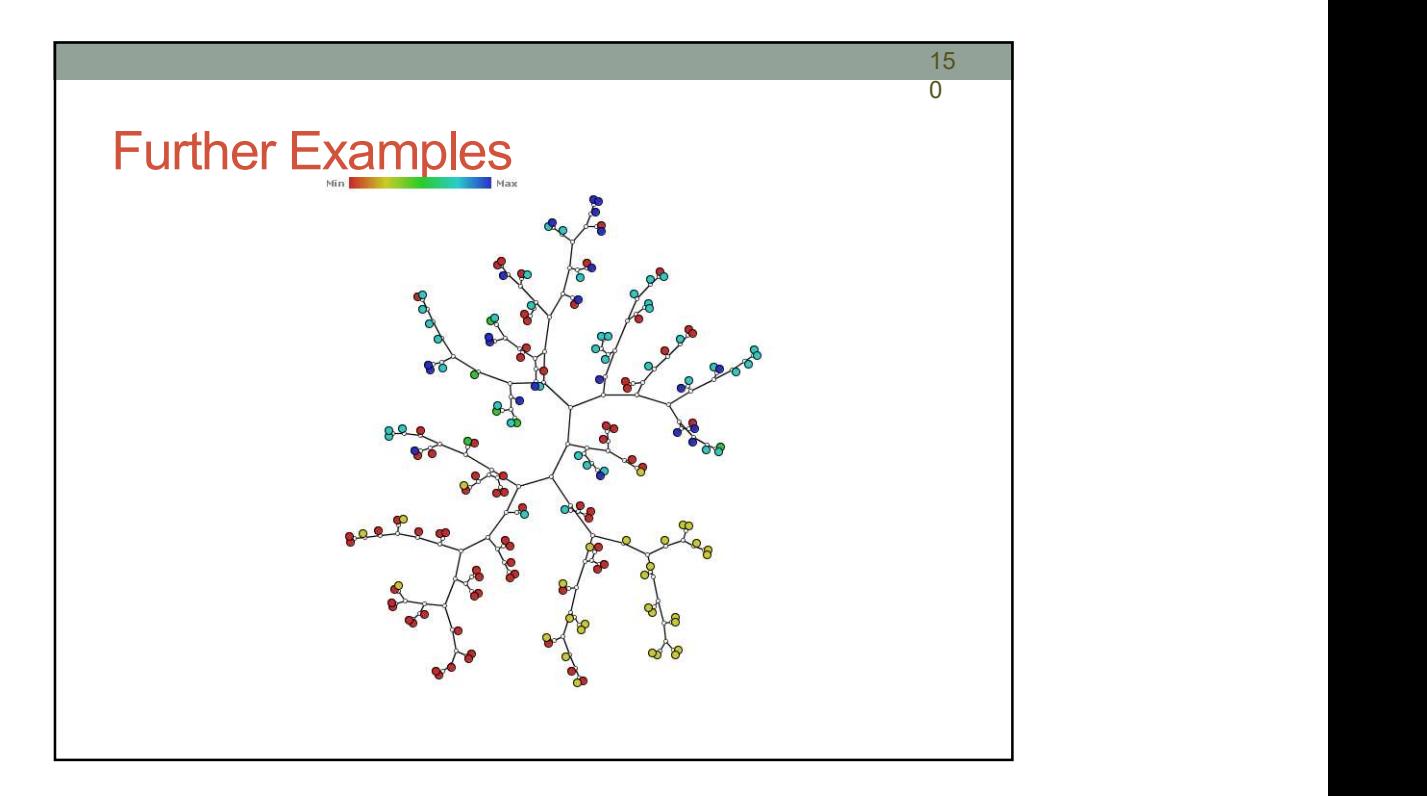

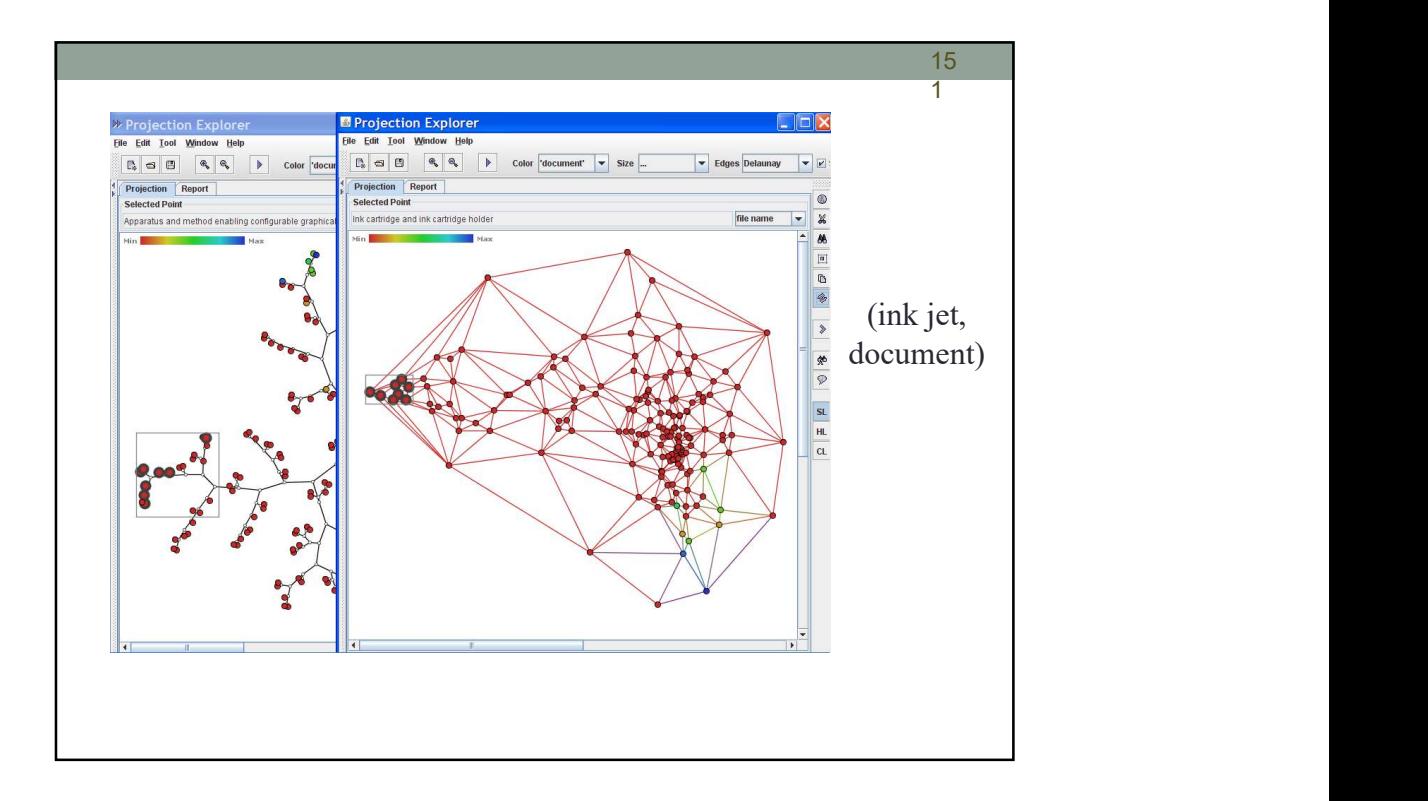

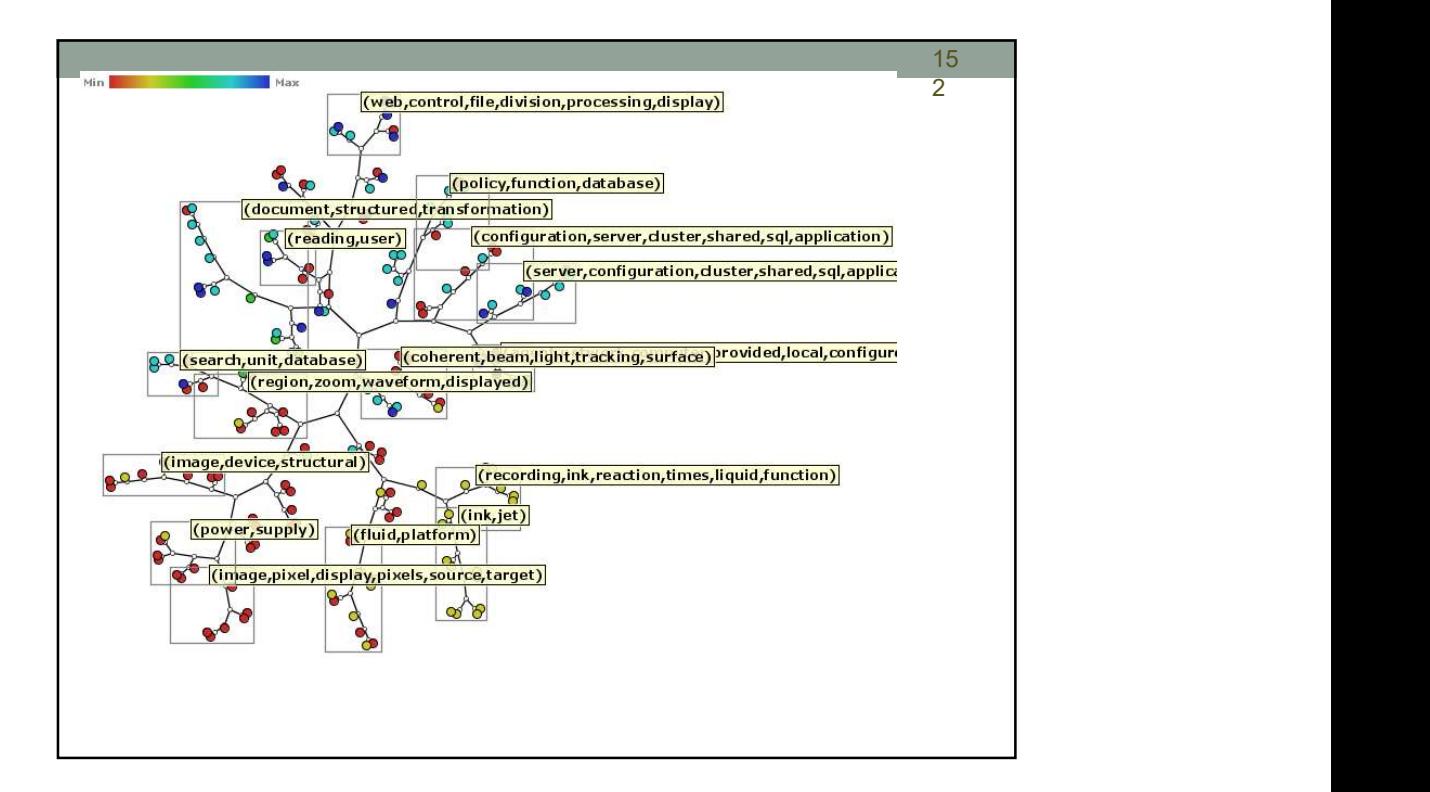

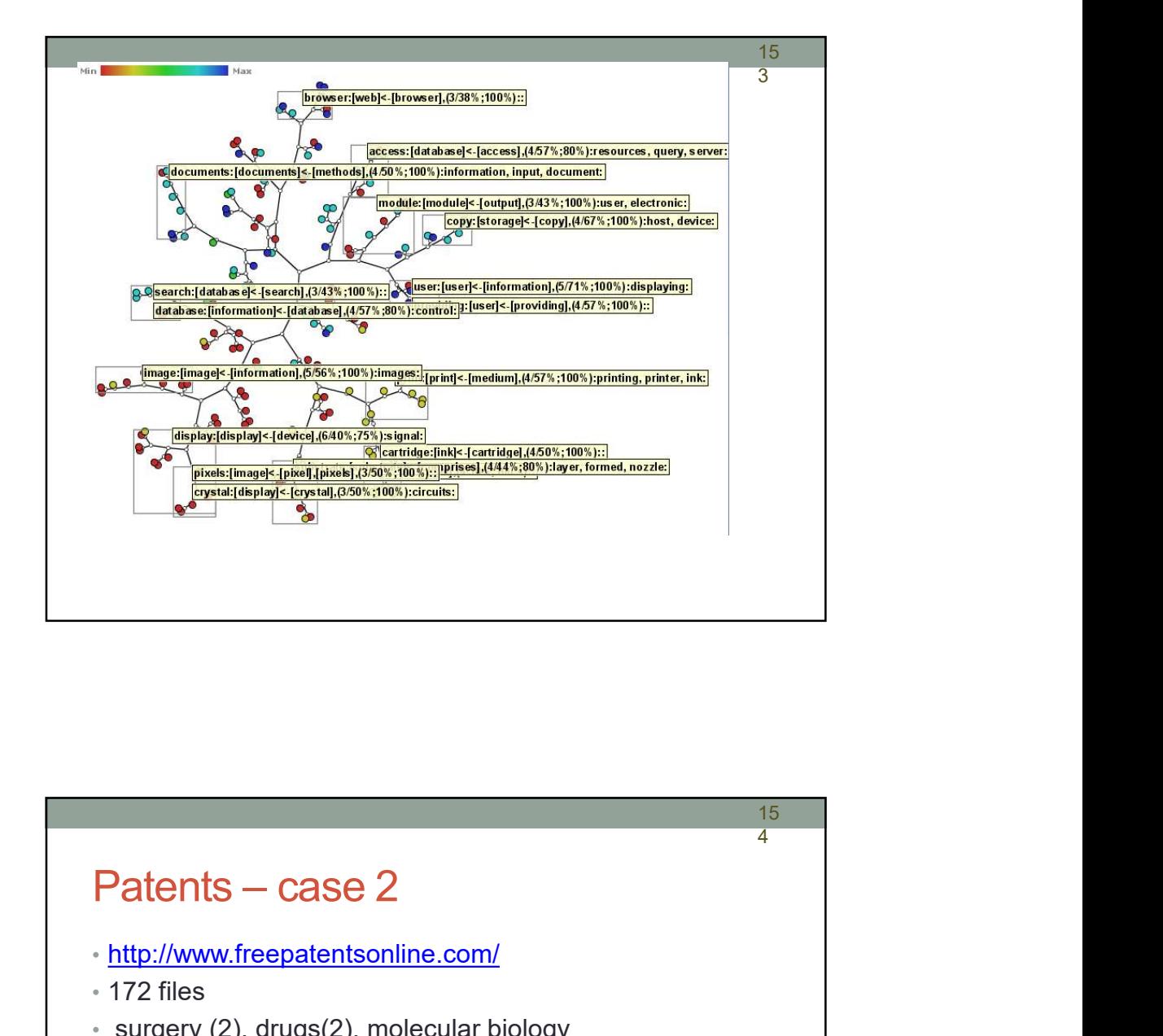

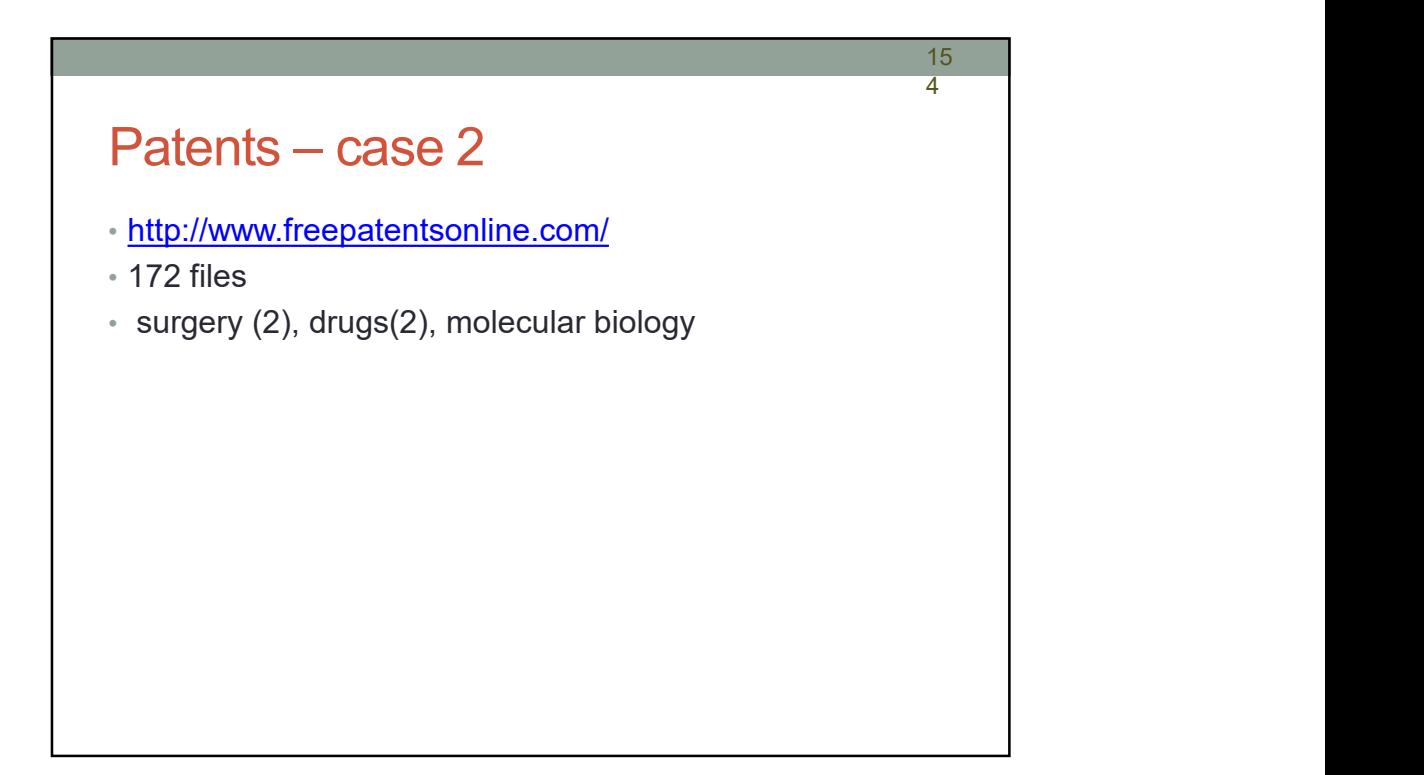

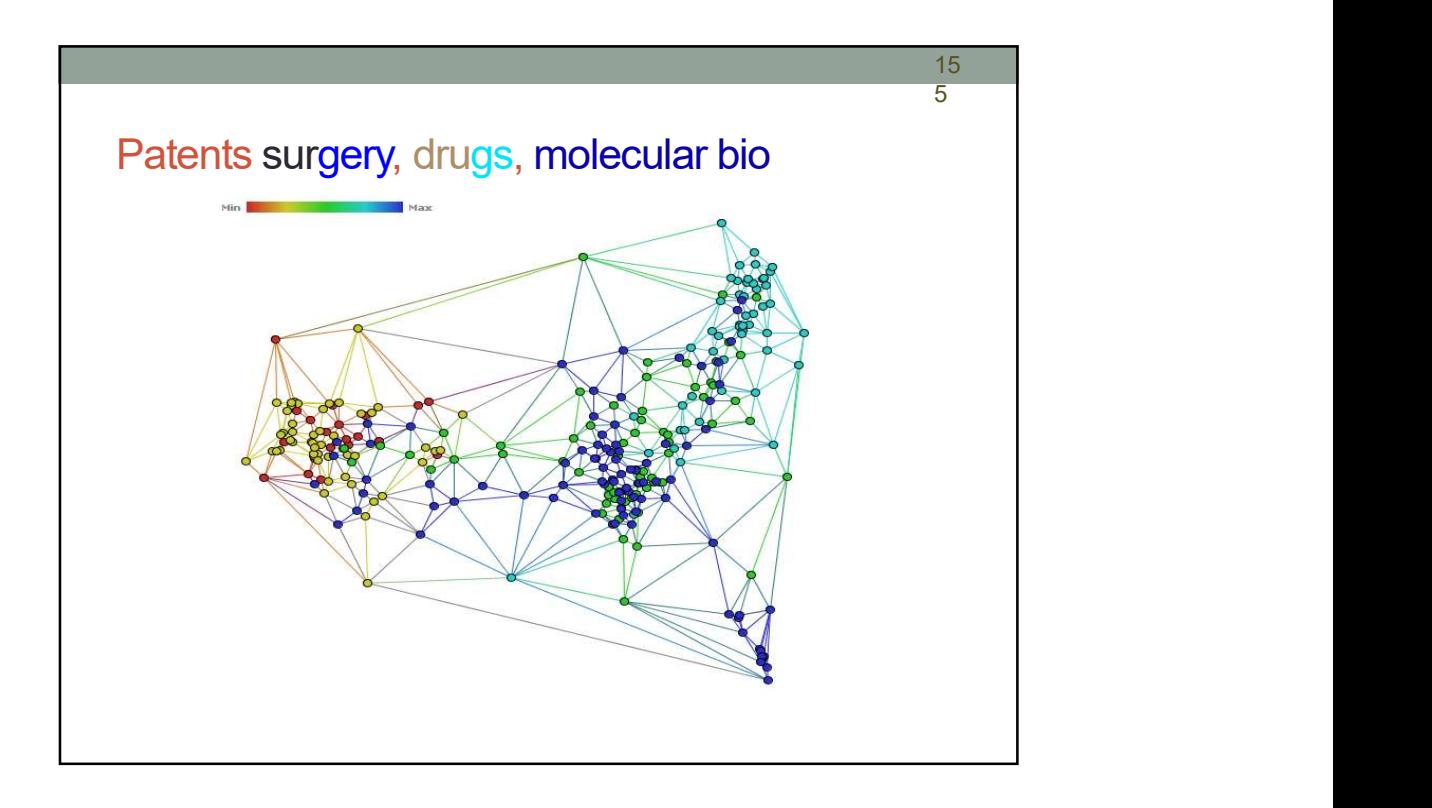

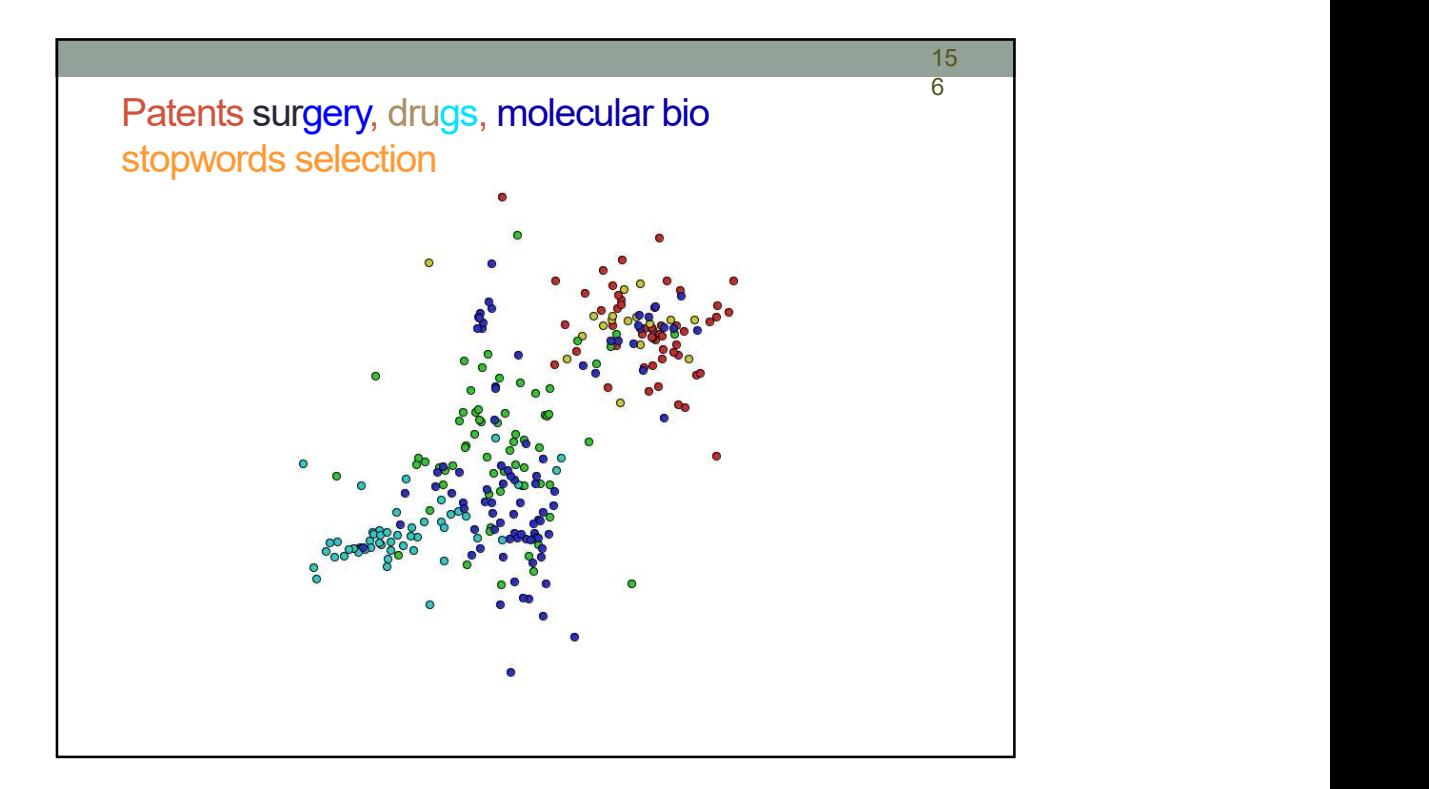

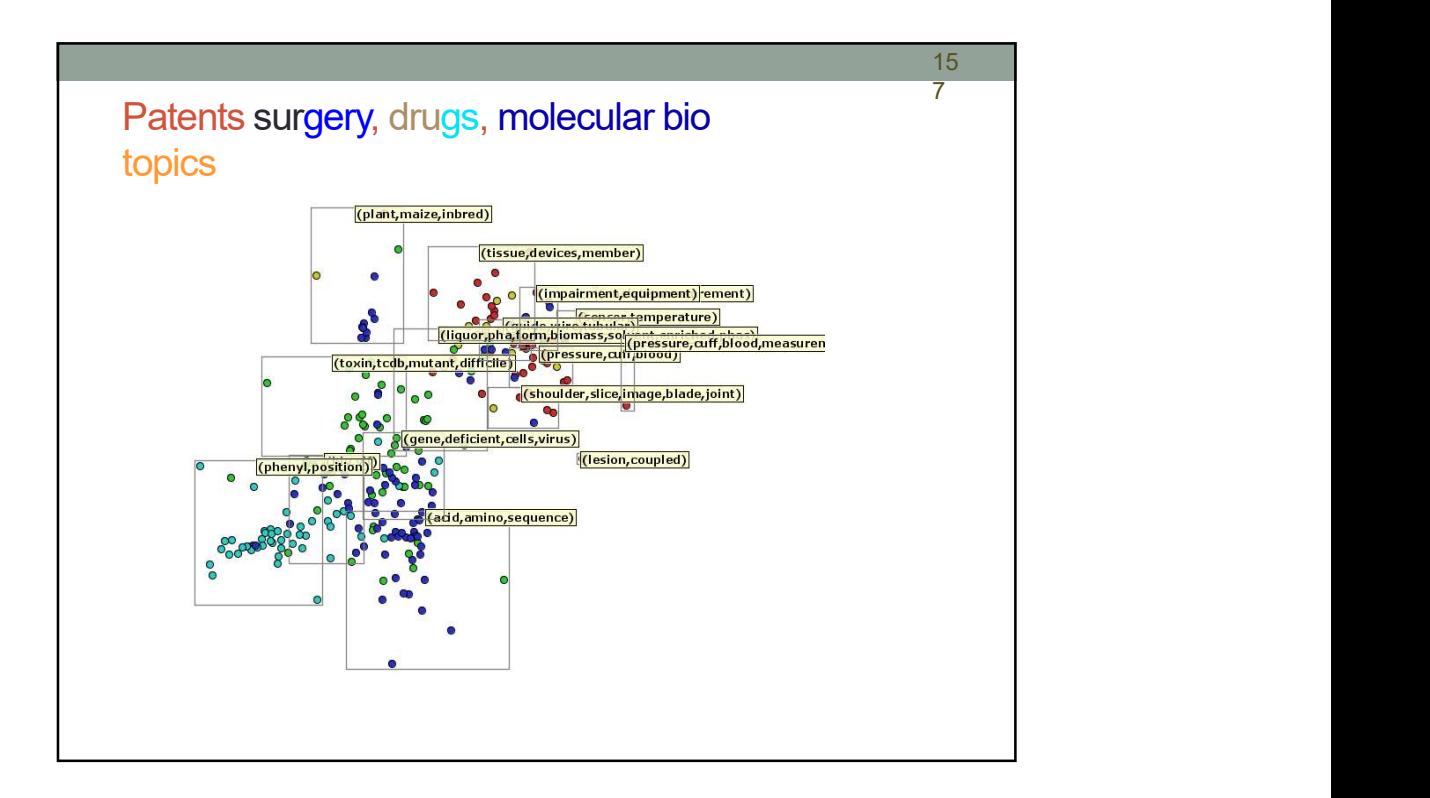

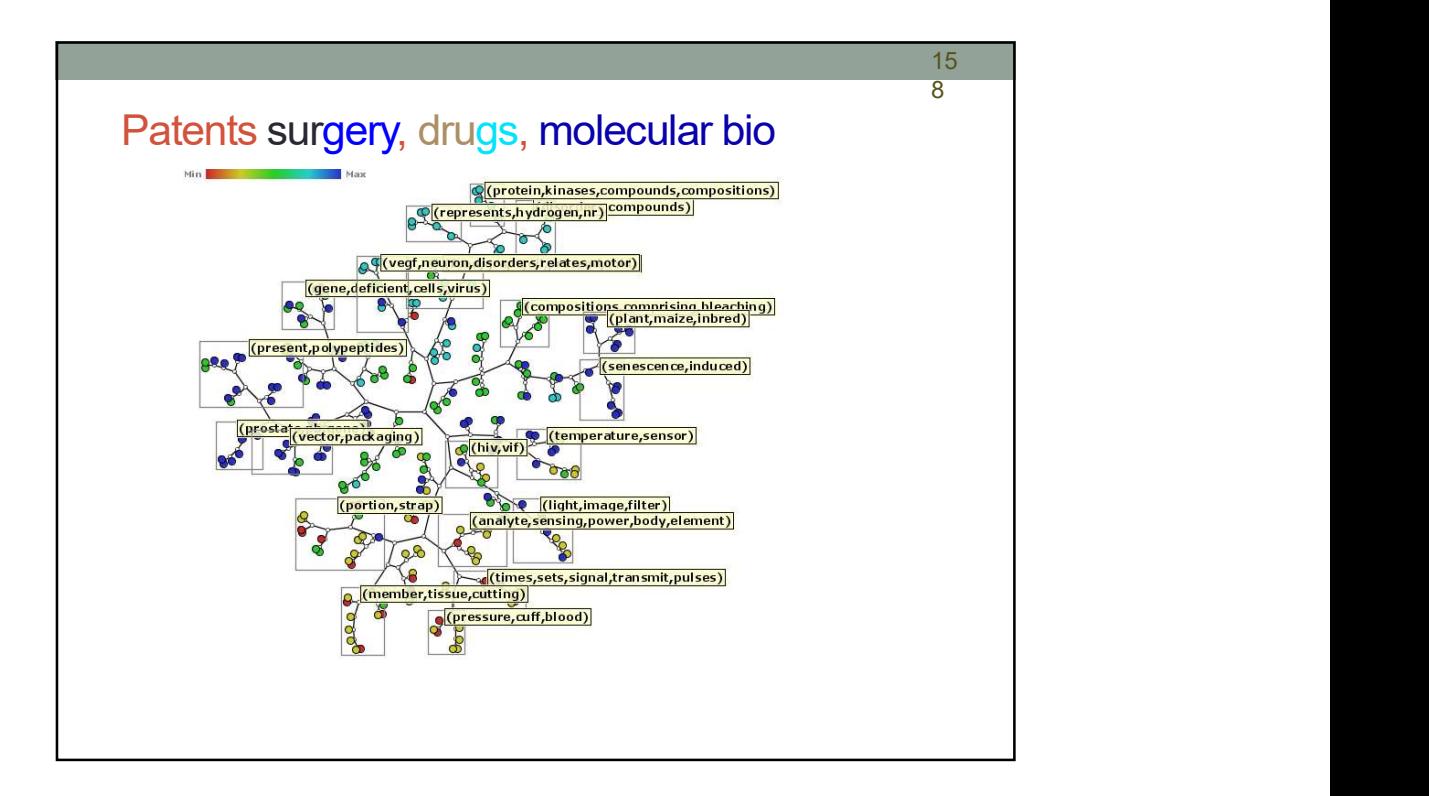

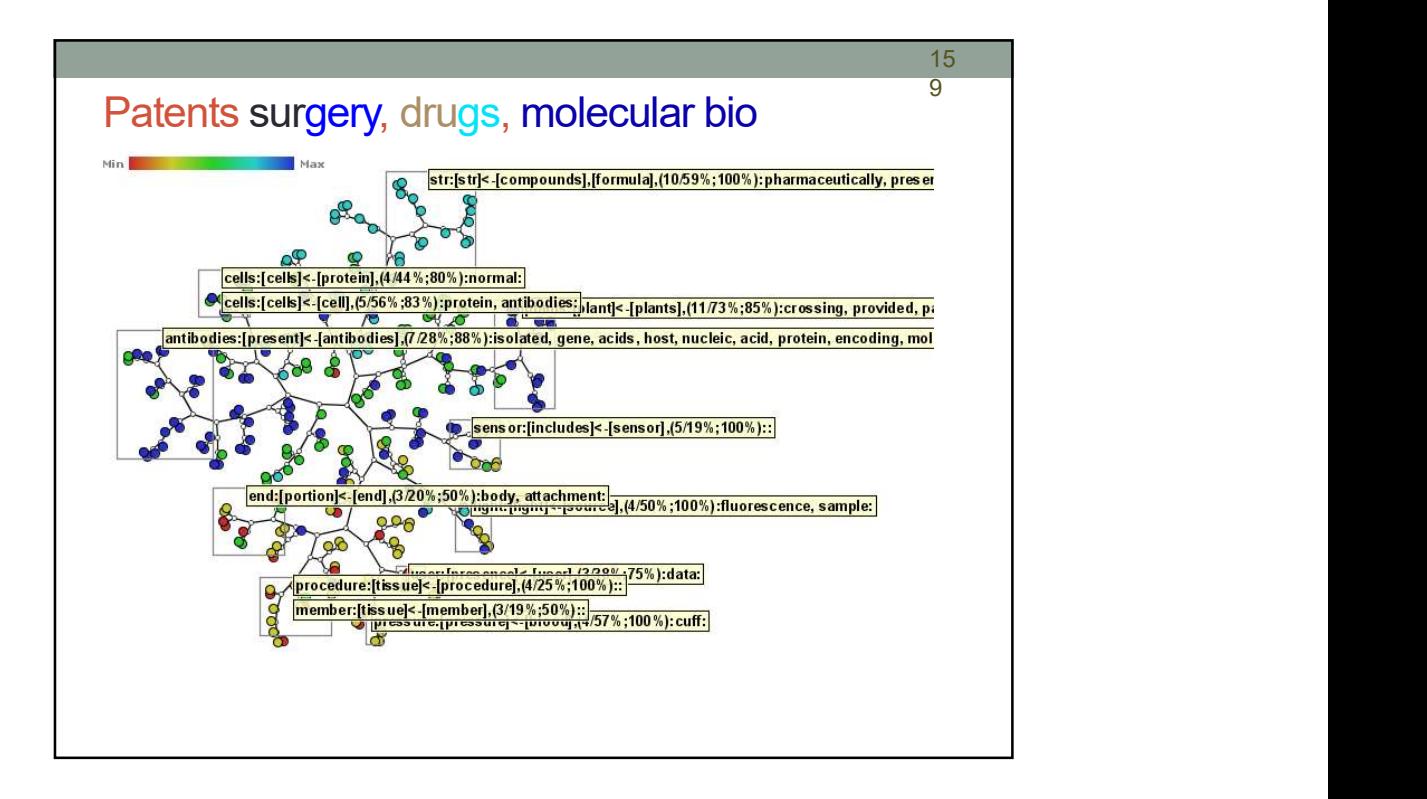

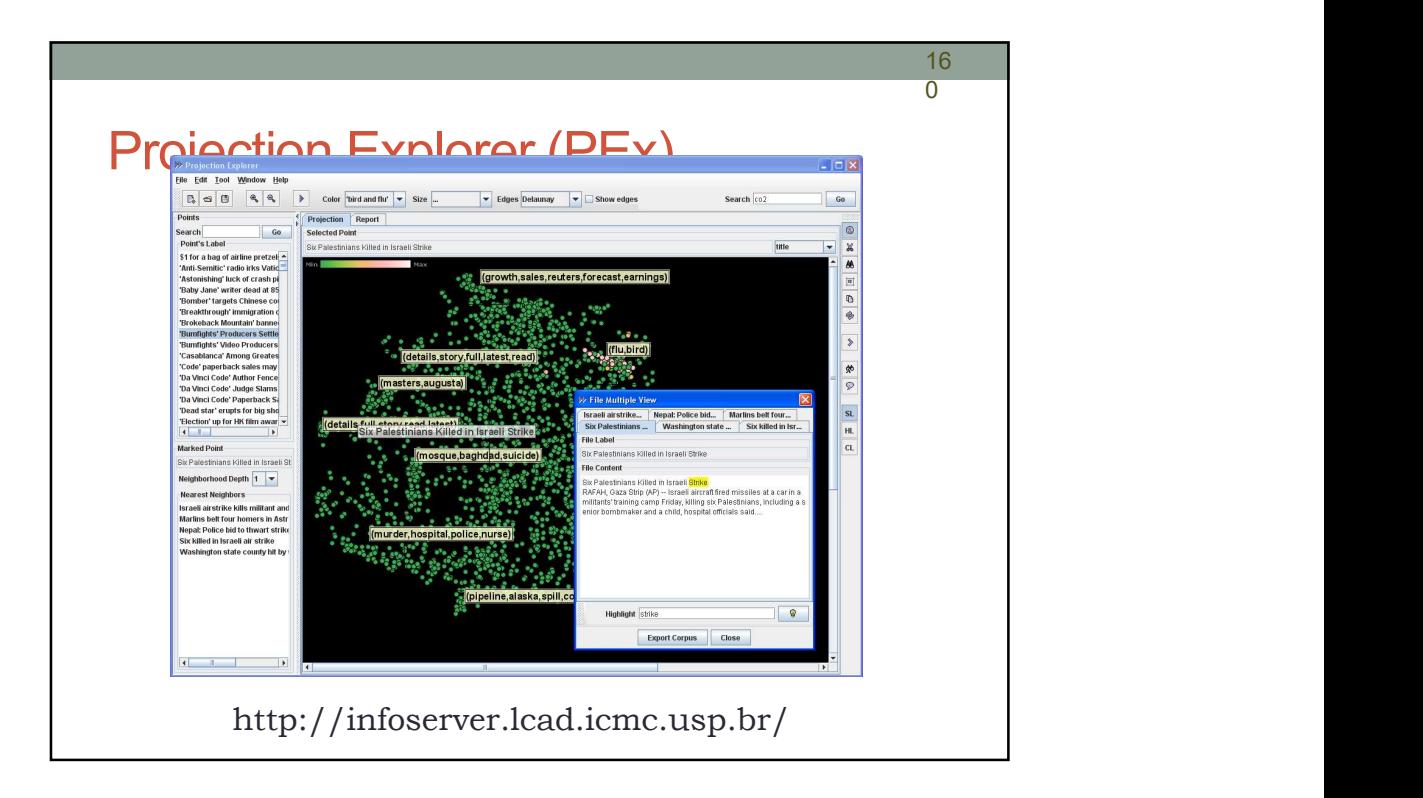